#### **Diagnostik und Modellierung eines Mikrowellen-Plasmabrenners bei Atmosphärendruck**

Von der Fakultät Energie-, Verfahrens- und Biotechnik der Universität Stuttgart zur Erlangung der Würde eines Doktors der Naturwissenschaften (Dr. rer. nat.) genehmigte Abhandlung

> Vorgelegt von Sandra Gaiser aus Rottweil

Hauptberichter: Prof. Dr. Thomas Hirth<br>Mitberichter: Prof. Dr. Jörg Starflinge Prof. Dr. Jörg Starflinger

Tag der mündlichen Prüfung: 5. Dezember 2017

**Institut für Grenzflächenverfahrenstechnik und Plasmatechnologie der Universität Stuttgart 2017**

### **Inhaltsverzeichnis**

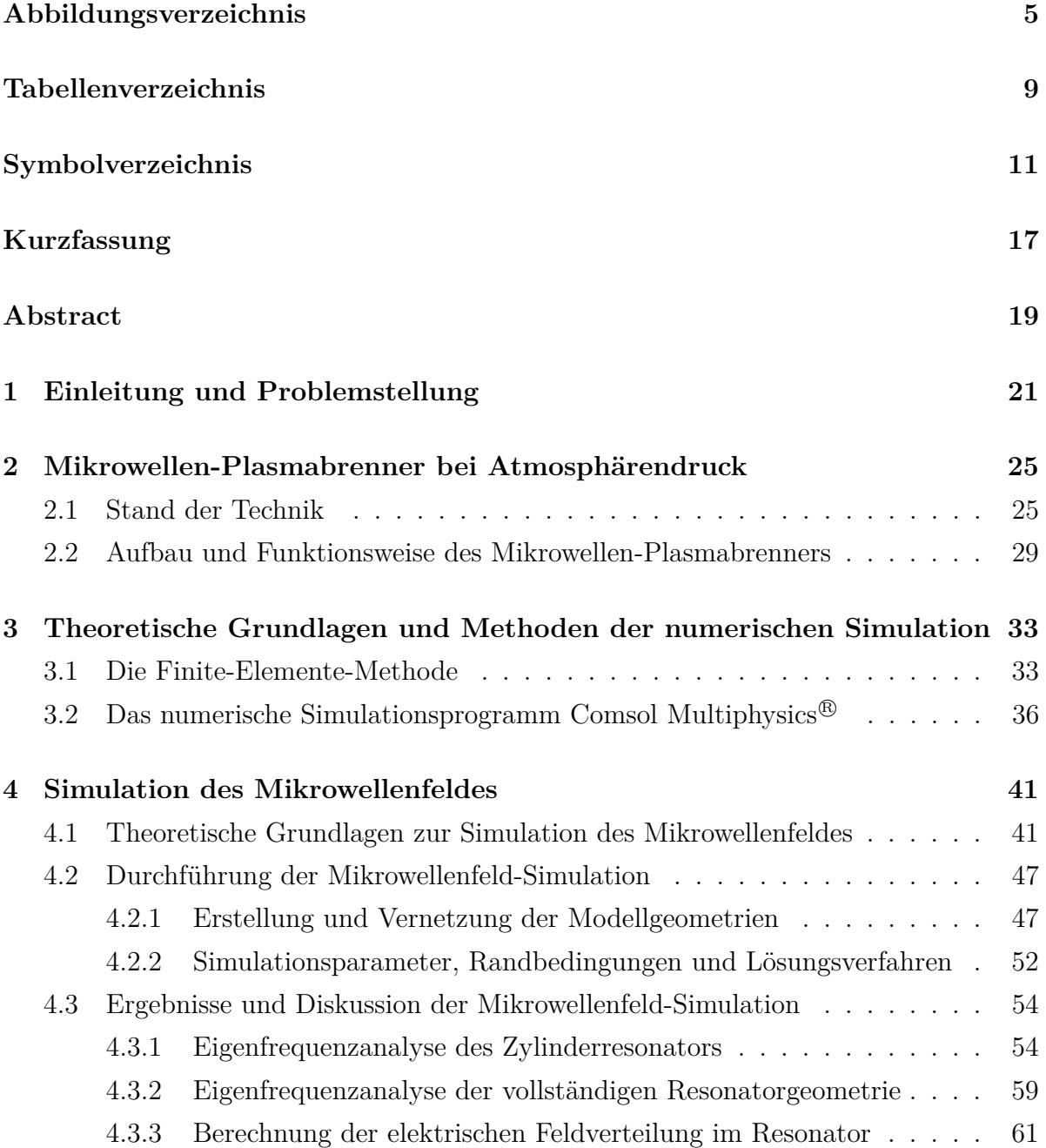

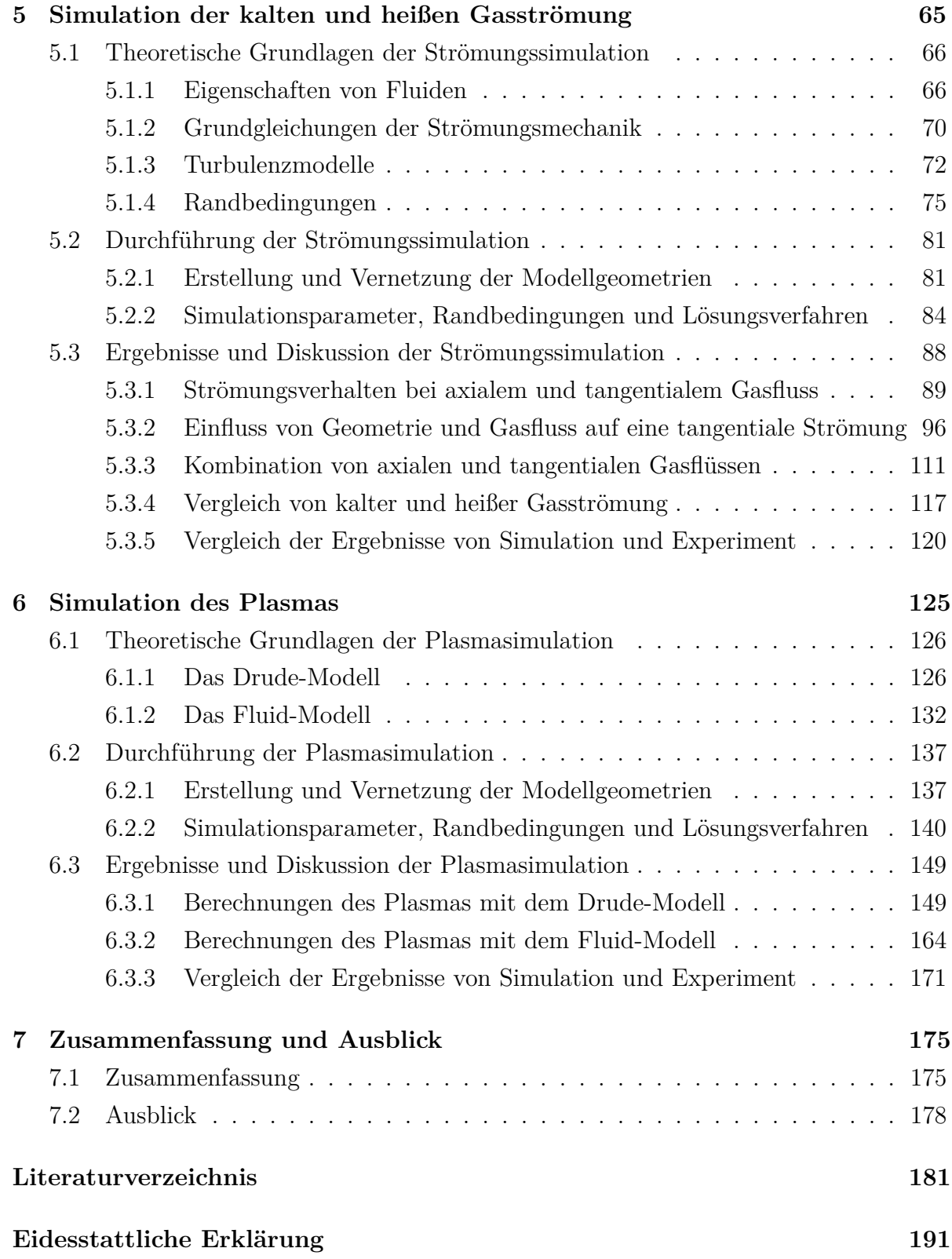

# <span id="page-4-0"></span>**Abbildungsverzeichnis**

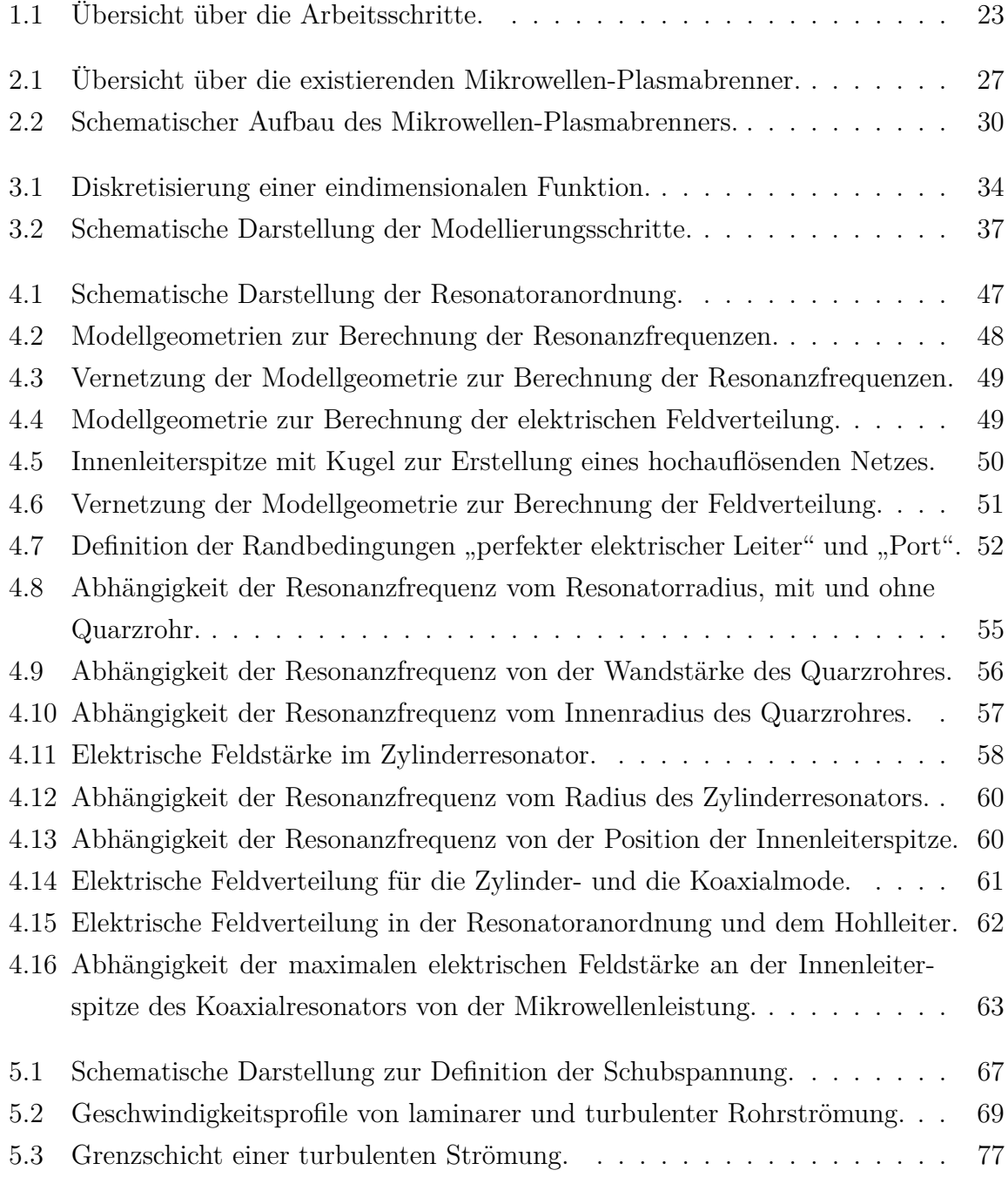

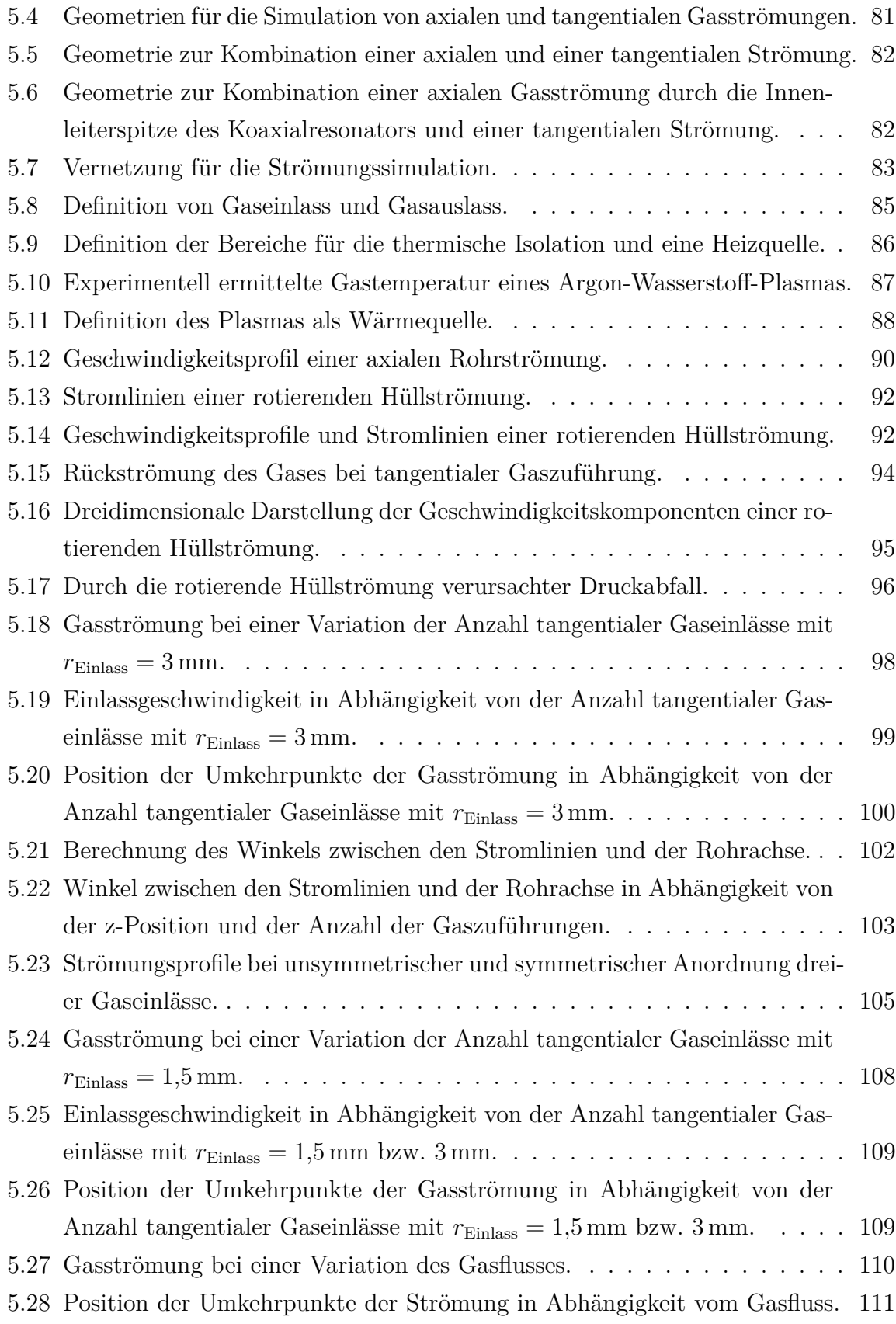

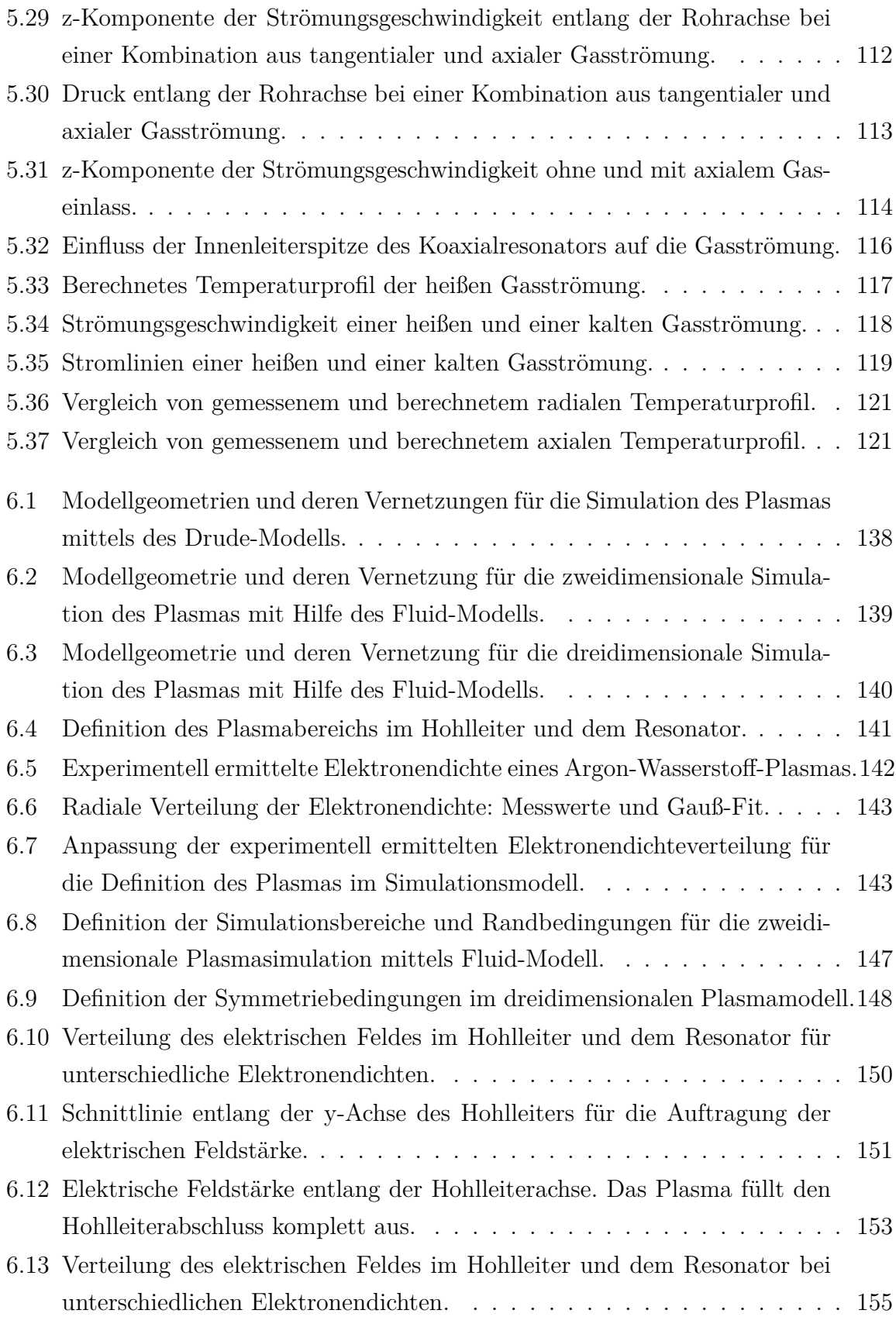

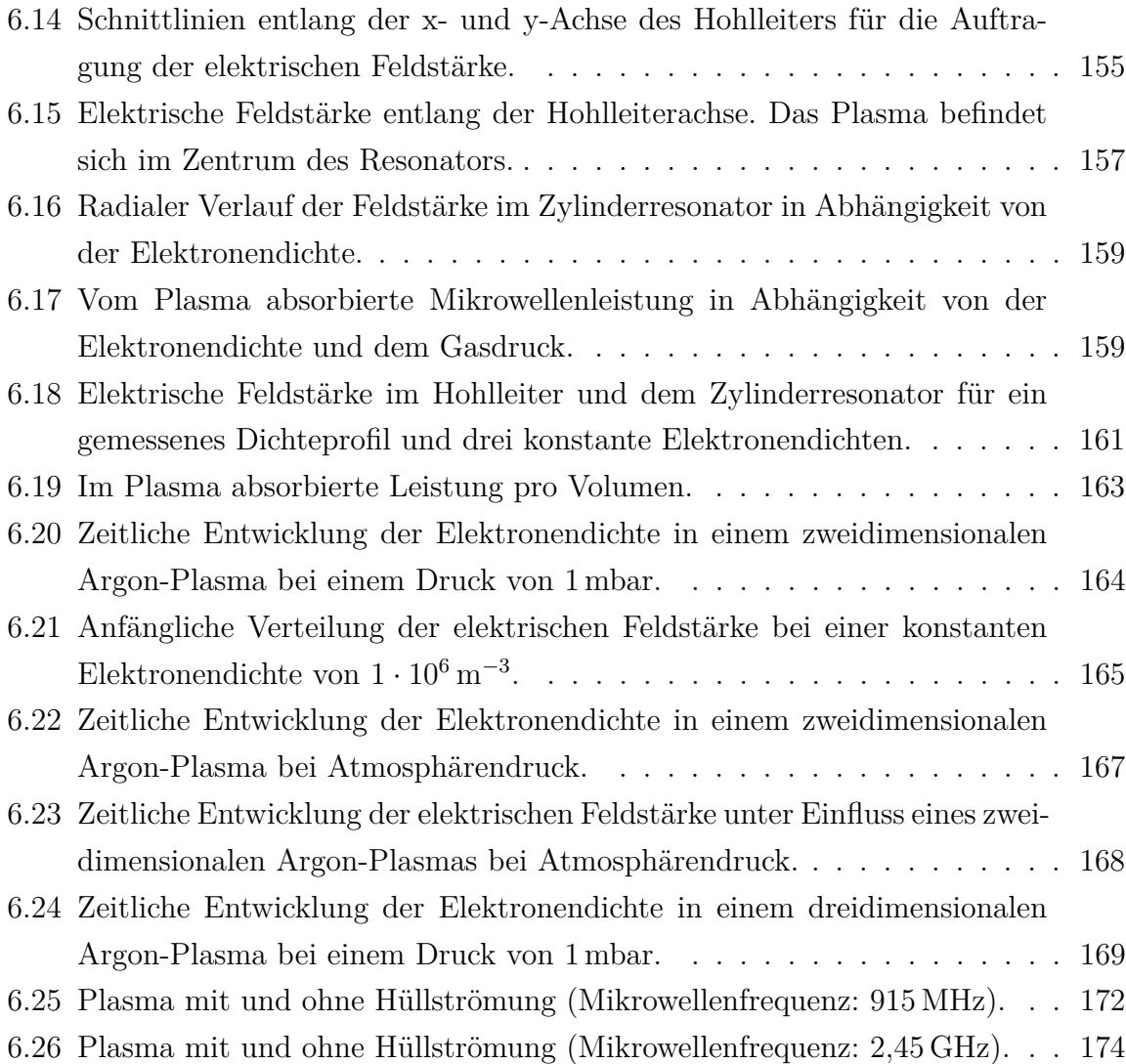

### <span id="page-8-0"></span>**Tabellenverzeichnis**

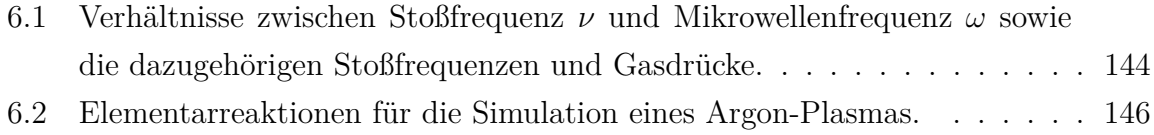

## **Symbolverzeichnis**

<span id="page-10-0"></span>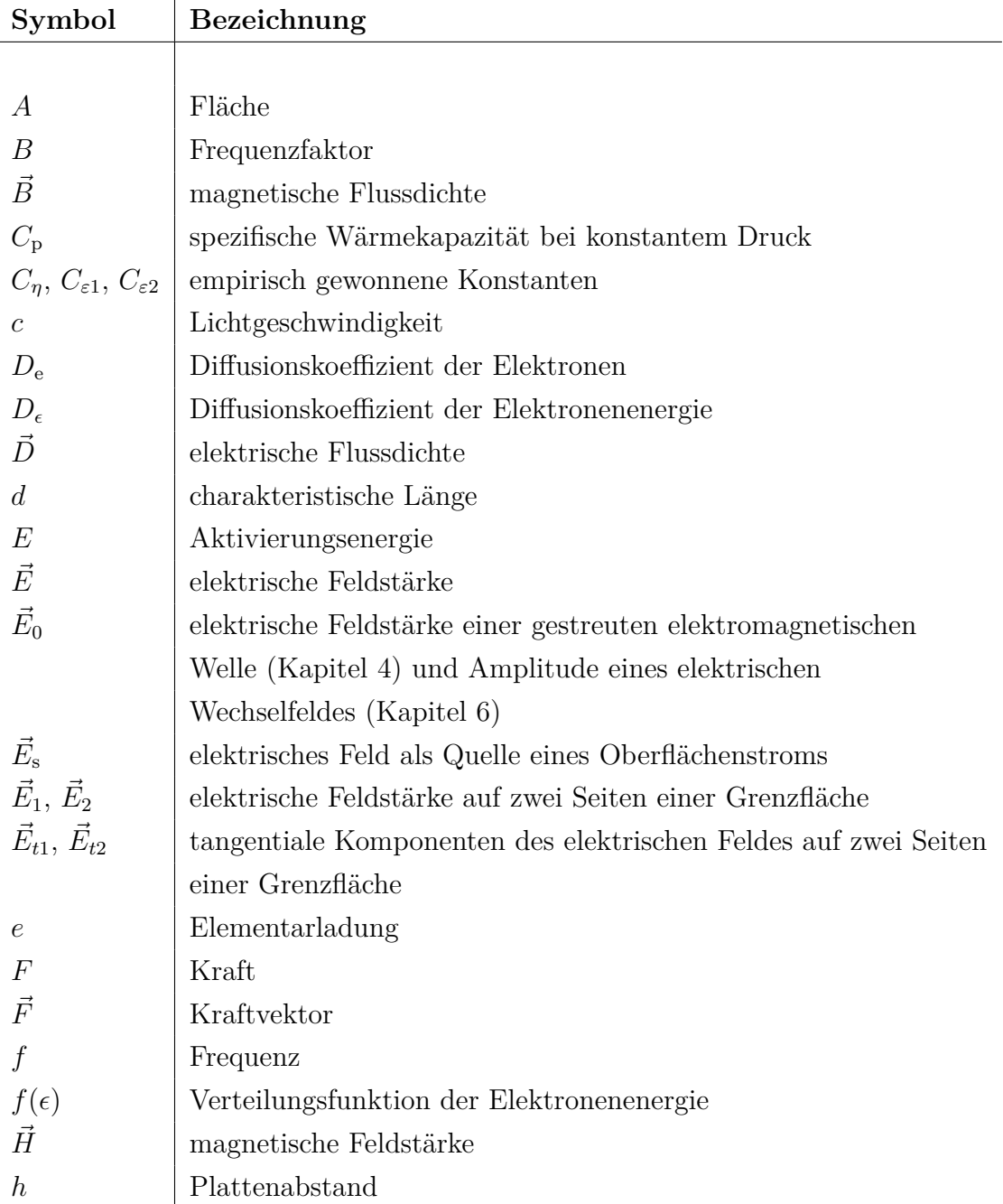

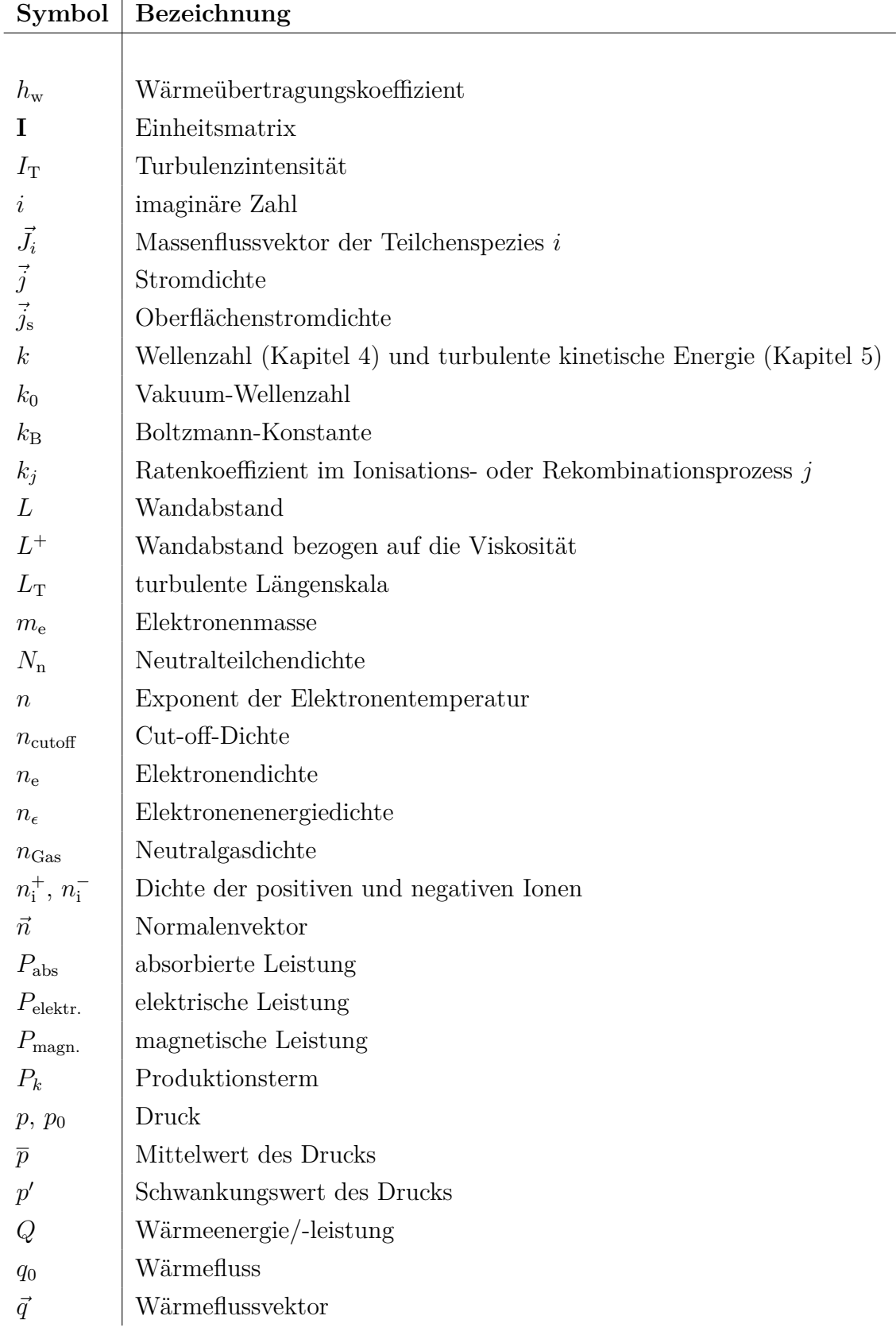

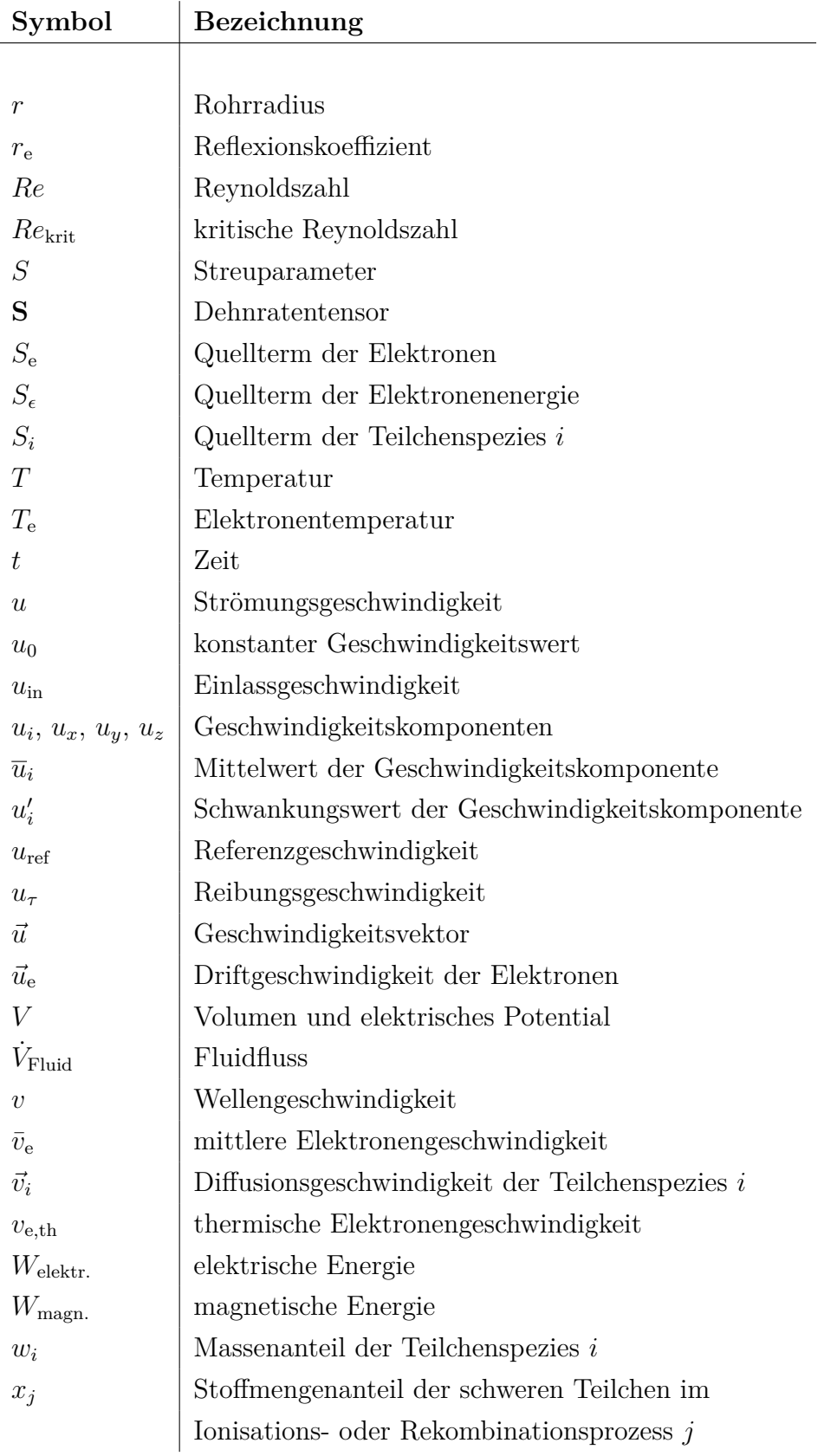

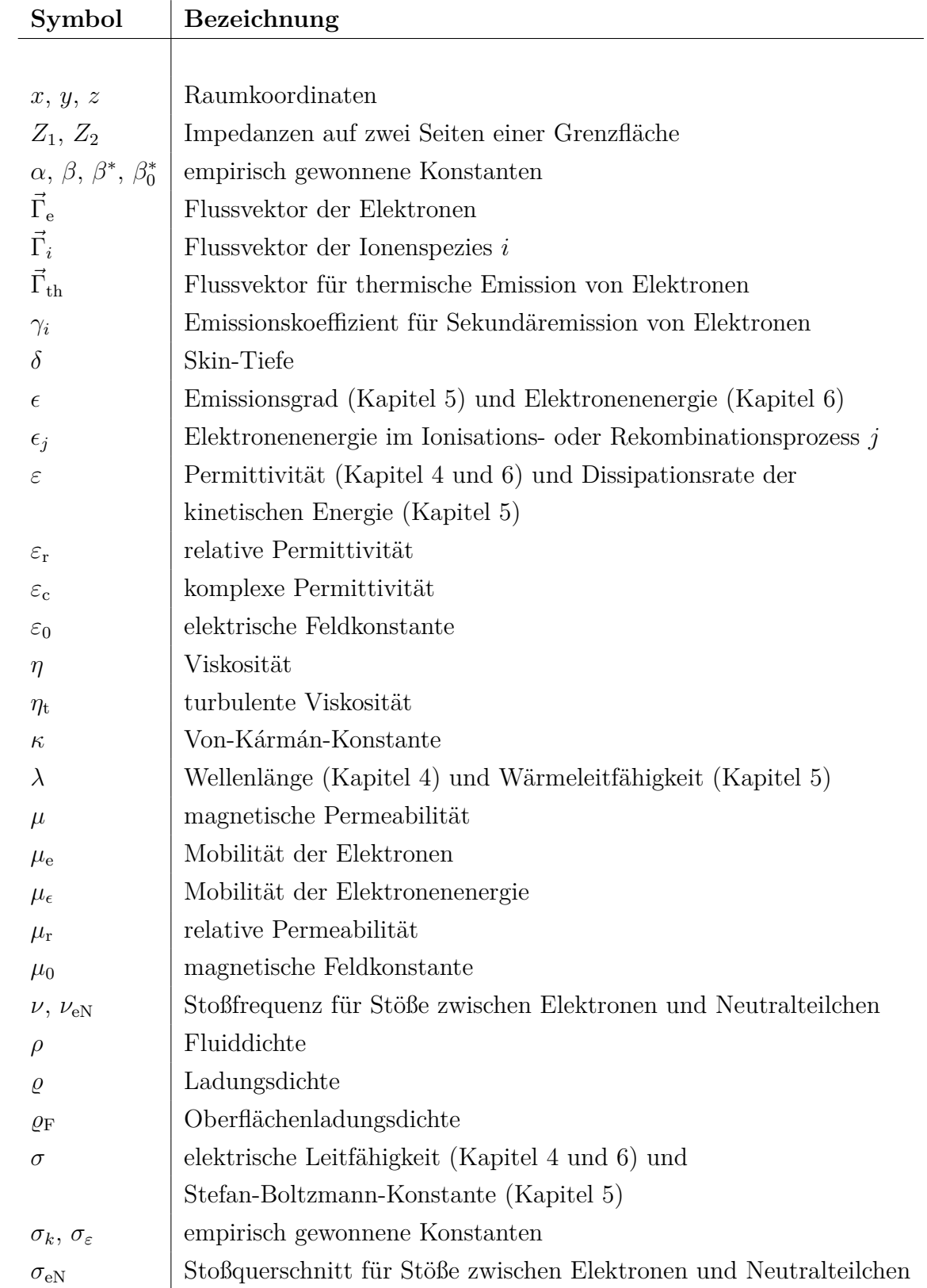

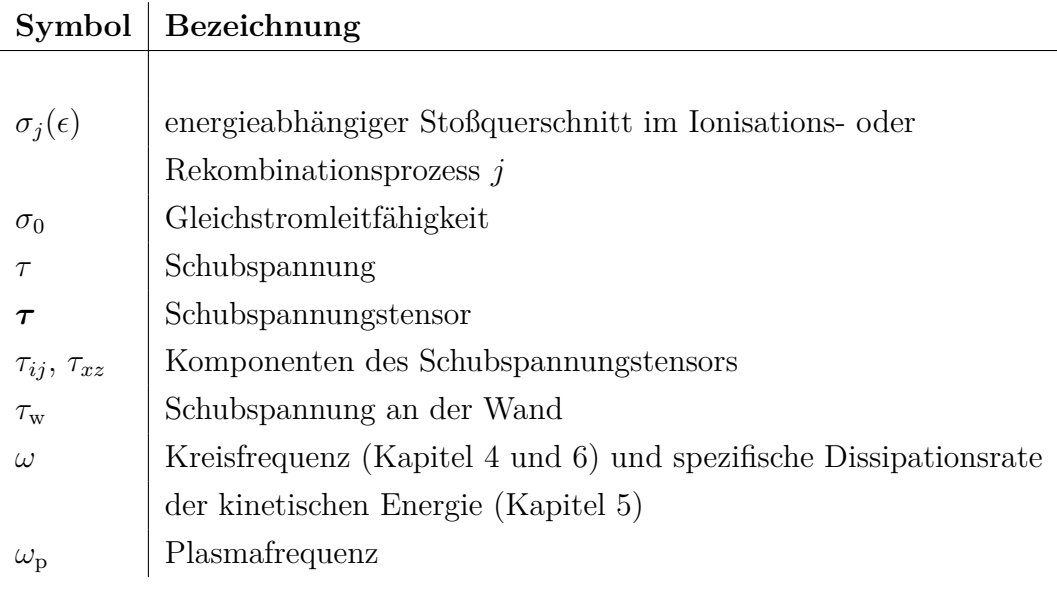

### <span id="page-16-0"></span>**Kurzfassung**

Mikrowellen-Plasmaprozesse bei Atmosphärendruck bieten eine Vielzahl von Anwendungsmöglichkeiten. Dazu gehören das Plasmaspritzen zur Beschichtung, die Behandlung von Oberflächen für die Reinigung oder Aktivierung sowie der Abbau schädlicher Abgase. Für die Entwicklung und Optimierung dieser Verfahren sind sowohl experimentelle Untersuchungen als auch eine theoretische Betrachtung von Bedeutung.

Diese Arbeit beschäftigt sich deshalb neben der Diagnostik vor allem mit der Modellierung und numerischen Simulation eines bei Atmosphärendruck betriebenen Mikrowellen-Plasmabrenners. Dazu wird die Simulationssoftware Comsol Multiphysics<sup>®</sup> verwendet. Das Ziel ist es, mittels einzelner Modelle die unterschiedlichen physikalischen Vorgänge zu beschreiben und das Brennersystem zu optimieren. Die Simulationen werden schließlich schrittweise miteinander verknüpft, um so ein möglichst selbstkonsistentes Modell der Plasmaquelle zu erhalten. Die Simulationsergebnisse werden zudem mit experimentellen Daten verglichen.

Zunächst werden die Verteilung des Mikrowellenfeldes im Plasmabrenner sowie die Resonanzfrequenzen der Resonatoranordnung berechnet, was die Grundlage für eine zuverlässige Zündung und den Betrieb des Plasmas bildet. Anschließend wird ein Modell der kalten Gasströmung erstellt. In dieses wird schließlich eine Wärmequelle implementiert, um den Einfluss des heißen Plasmas auf die Strömung zu untersuchen. Die Gasströmung soll dahingehend optimiert werden, dass sie das Plasma einschließt, um so eine Beschädigung des Gas führenden Quarzrohres zu vermeiden. In einer weiteren Simulation wird das Plasma mit Hilfe des Drude-Modells beschrieben. Hierbei werden dem Plasma eine Permittivität und eine Leitfähigkeit zugewiesen. Eine Erweiterung erfolgt durch das Fluid-Modell, das Bilanzgleichungen für die Elektronendichte sowie Reaktionsmechanismen für ein Argon-Plasma enthält.

Die Simulationsergebnisse werden durch den Vergleich mit experimentellen Ergebnissen verifiziert. Dazu wird zum einen die räumliche Lage des Plasmas mit Hilfe von Kameraaufnahmen qualitativ untersucht. Zum anderen stehen Messwerte [\[1\]](#page-180-1) aus der optischen Emissionsspektroskopie zur Verfügung.

#### <span id="page-18-0"></span>**Abstract**

Atmospheric microwave plasmas offer a large variety of applications. These include plasma spraying for the deposition of layers, the treatment of surfaces for activation or cleaning purposes, as well as the abatement of waste gases. To develop and optimize the plasma sources used for these processes, experimental as well as theoretical investigations are necessary.

Therefore, the main focus of this work lies, in addition to empirical studies, on a stepwise numerical description and simulation of the physical processes taking place in a microwave plasma torch at atmospheric pressure. Individual models help to optimize it and can later be coupled successively to get a self-consistent model of the plasma source. To perform the simulations the software Comsol Multiphysics<sup>®</sup> is used. Moreover, the simulation results are compared with experimental data.

A first objective of the present work is to calculate the resonance properties of the plasma torch's resonators, as well as the occurring electric field distribution. An additional model then describes the cold gas flow. Later, a heat source is included in order to investigate the influence of the hot plasma. The optimization of the gas management aims at the envelopment of the plasma to prevent it from touching and damaging the confining quartz tube. Using a Drude theory approach, the plasma can be modelled through its permittivity and electrical conductivity. A further enhanced model considers fluid equations and a set of elementary chemical reactions for an argon plasma.

The simulations are verified by experimental results. To this end the spatial position of the plasma is observed qualitatively with a camera. Furthermore there are optical emission spectroscopy measurements [\[1\]](#page-180-1) available.

### <span id="page-20-0"></span>**1 Einleitung und Problemstellung**

Für Plasmaprozesse bietet sich eine Vielzahl von Einsatzmöglichkeiten. Dazu gehören das Ätzen und Reinigen von Oberflächen ebenso wie die Abscheidung funktioneller Schichten oder die chemische Synthese von Gasen. Je nach Anwendung werden dafür Niederdruckoder Atmosphärendruck-Plasmen verwendet.

Bei niedrigem Druck finden im Plasma nur wenige Stöße zwischen den leichten, heißen Elektronen und den schweren Gasteilchen statt. Letzteren wird daher nur wenig Energie zugeführt und die Gastemperatur bleibt relativ niedrig. Deshalb eignet sich ein solches Plasma besonders für die Behandlung temperaturempfindlicher Materialien. Erfordert eine Anwendung jedoch hohe Gastemperaturen, bietet sich der Einsatz eines Atmosphärendruck-Plasmas an. Die große Anzahl von Stößen, die darin ablaufen, ermöglicht ein Aufheizen des Gases auf mehrere tausend Kelvin. Gegenüber Niederdruck-Plasmen haben bei Atmosphärendruck betriebene Plasmen zudem den Vorteil, dass sie keine aufwendige Vakuumtechnik erfordern. Dies kann den Plasmaprozess nicht nur preiswerter machen, sondern führt auch zu einer Zeitersparnis, da die Prozesskammer nicht bei jedem Arbeitsschritt belüftet und evakuiert werden muss.

Atmosphärendruck-Plasmen werden unter anderem für Plasmaspritzverfahren eingesetzt, bei denen ein pulverförmiges Ausgangsmaterial zunächst geschmolzen und verdampft und schließlich als Schicht abgeschieden wird [\[2,](#page-180-2) [3\]](#page-180-3). Ein Beispiel hierfür ist die Herstellung von Solarzellen, wobei Siliziumpulver zur Abscheidung von amporhem Silizium verwendet wird [\[1,](#page-180-1)[4,](#page-180-4)[5\]](#page-180-5). Auch können die chemischen Prozesse, die in Atmosphärendruck-Plasmen ablaufen, für die gezielte Dissoziation von Gasen, wie dem klimaschädlichen CO2, genutzt werden [\[6](#page-180-6)[–8\]](#page-180-7). Ein weiterer Einsatzbereich ist der Abbau umweltschädlicher perfluorierter Kohlenstoffverbindungen, die insbesondere bei Ätzprozessen in der Halbleiterindustrie anfallen [\[9–](#page-181-0)[19\]](#page-182-0).

Für die genannten Anwendungen ist neben dem Druckbereich, in dem das Plasma betrieben wird, auch die Art der Leistungseinkopplung in das Plasma entscheidend. Bei herkömmlichen Wechsel- und Gleichspannungsentladungen erfolgt diese über eine Elektrodenanordnung [\[20\]](#page-182-1). Der Nachteil dabei ist, dass das Elektrodenmaterial durch den direkten Kontakt mit dem reaktiven Gas abgetragen wird. Mit der Zeit werden die Elektroden so aufgebraucht und es kommt zu einer Verunreinigung des Plasmas, was die Eigenschaften abgeschiedener Schichten oder synthetisierter Gase negativ beeinflussen kann. Ein weiterer Nachteil ist die geometrische Beschränkung, die der Plasmaquelle durch die Elektroden auferlegt wird. Demgegenüber bietet der Einsatz von Mikrowellen-Plasmaquellen entscheidende Vorteile. Da die Mikrowelle über Hohlleiter zum Plasma geleitet wird, kann auf Elektroden verzichtet werden. Auf diese Weise erhält man ein frei stehendes Plasma ohne Kontakt zu den Bauteilen der Plasmaquelle.

Die bekannten, bei Atmosphärendruck betriebenen Mikrowellen-Plasmaquellen, auch als Plasmabrenner bezeichnet, lassen sich anhand der Art der Mikrowelleneinkopplung unterscheiden. Beispiele sind das sogenannte Surfaguide [\[21](#page-182-2)[–24\]](#page-182-3), hohlleiterbasierte [\[25–](#page-182-4)[30\]](#page-183-0) und resonatorbasierte Systeme [\[9,](#page-181-0) [10,](#page-181-1) [12,](#page-181-2) [13\]](#page-181-3) sowie Brenner mit koaxialer Einkopplung [\[31](#page-183-1)[–35\]](#page-184-0). Neben den oben beschriebenen Vorteilen von Mikrowellenplasmen haben die genannten Quellen jedoch auch entscheidende Nachteile. Bei einigen zündet das Plasma nicht selbstständig, so dass zusätzliche Zündvorrichtungen benötigt werden. Oft ist auch nur ein gepulster Betrieb oder die Erzeugung relativ kleiner Plasmavolumina möglich.

Einen verbesserten Ansatz stellt der im Rahmen dieser Arbeit untersuchte Mikrowellen-Plasmabrenner [\[1,](#page-180-1)[4,](#page-180-4)[5,](#page-180-5)[8,](#page-180-7)[19,](#page-182-0)[36–](#page-184-1)[40\]](#page-184-2) dar. Mit einer Kombination aus einem schmalbandig angekoppelten koaxialen und einem breitbandigen zylindrischen Resonator ermöglicht er eine selbstständige Zündung eines großvolumigen und skalierbaren Plasmas sowohl im gepulsten als auch im cw-Betrieb (cw = continuous wave). In früheren Arbeiten erfolgten an diesem Plasma bereits eingehende Untersuchungen mittels optischer Emissionsspektroskopie, wobei die Gas- und Elektronentemperaturen sowie Elektronendichten ermittelt wurden [\[1,](#page-180-1) [5,](#page-180-5) [8,](#page-180-7) [19,](#page-182-0) [36,](#page-184-1) [37,](#page-184-3) [39](#page-184-4)[–41\]](#page-184-5). Zudem wurden erste numerische Simulationen der Resonanzeigenschaften der Resonatoranordnung und der Feldverteilungen im Plasmabrenner durchgeführt [\[1,](#page-180-1) [5,](#page-180-5) [8,](#page-180-7) [19,](#page-182-0) [38](#page-184-6)[–41\]](#page-184-5).

Der Schwerpunkt der bisherigen Arbeiten lag auf der empirischen Untersuchung des Brenners. Das Ziel der vorliegenden Arbeit ist es, die dabei gewonnenen experimentellen Ergebnisse auf ein theoretisches Fundament zu stellen. Dies beinhaltet die Beschreibung und Berechnung des Plasmabrenners mittels numerischer Modelle. Die Simulationsergebnisse erlauben es, die im Brenner ablaufenden Prozesse zu beschreiben und die zugehörigen physikalischen Grundlagen zu verstehen. Diese Erkenntnisse können genutzt werden, um, zusätzlich zur empirischen Anpassung des Plasmabrenners an verschiedene Anwendungen [\[1,](#page-180-1) [4,](#page-180-4) [5,](#page-180-5) [8,](#page-180-7) [19,](#page-182-0) [36](#page-184-1)[–41\]](#page-184-5), rechnerisch und ohne großen technischen Aufwand Vorhersagen über optimale Betriebsparameter zu treffen. Auf diese Weise lassen sich

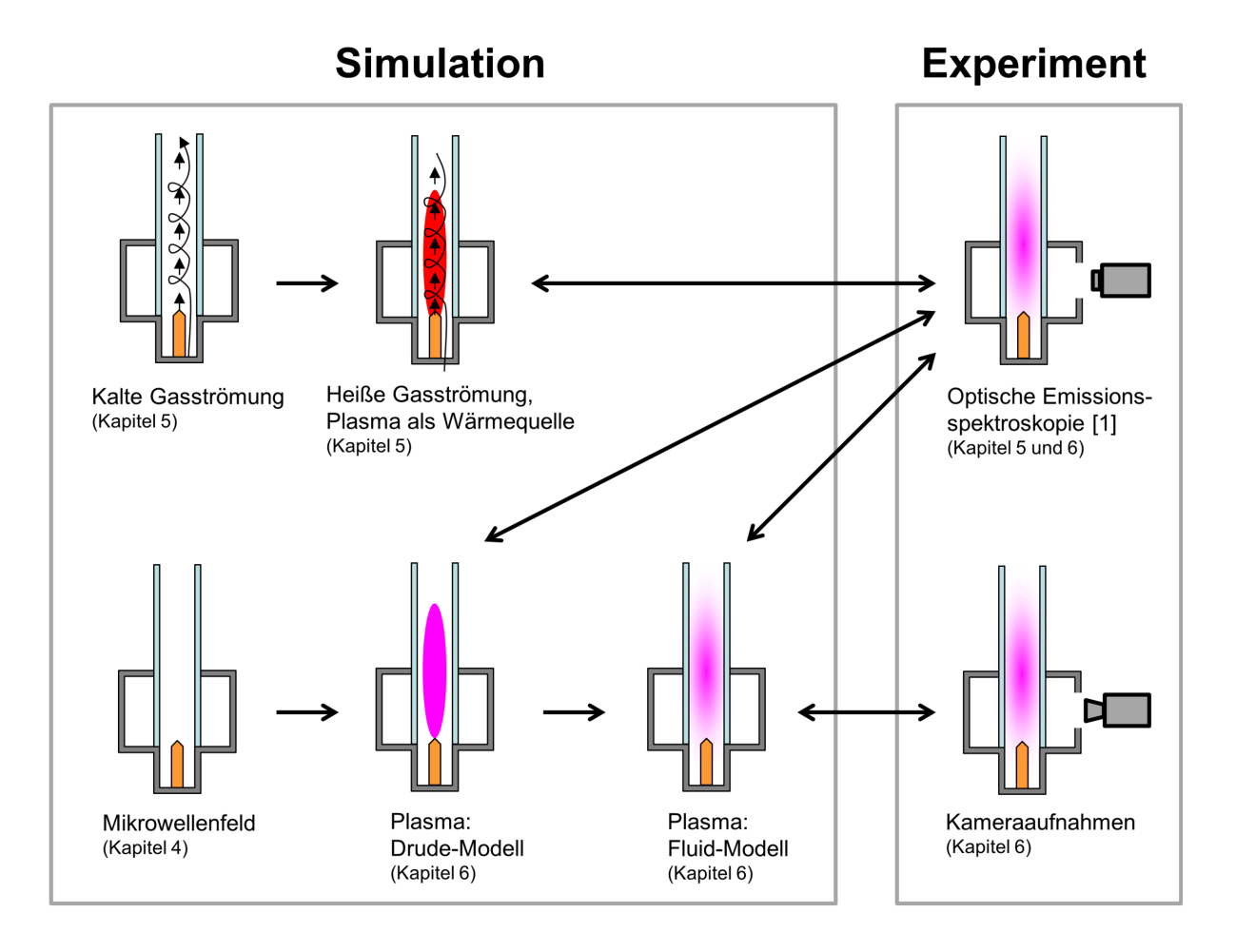

die Plasmaprozesse möglichst energieeffizient und, bezüglich des Verbrauchs an Gas und Beschichtungsmaterial, ressourcenschonend gestalten.

<span id="page-22-0"></span>**Abbildung 1.1:** Übersicht über die Arbeitsschritte. Zunächst wird die kalte Gasströmung simuliert. Dieses Modell wird anschließend mit einer Wärmequelle gekoppelt, die das Plasma darstellt. Ein weiteres Simulationsmodell dient der Berechnung des Mikrowellenfeldes im Plasmabrenner. Die Auswirkung des Plasmas auf dieses Feld wird mit Hilfe des Drude-Modells berechnet. Durch Hinzunahme des Fluid-Modells werden chemische Reaktionen im Plasma berücksichtigt. Experimentelle Werte der Gastemperatur und der Elektronendichte im Plasma, die mittels optischer Emissionsspektroskopie gewonnen wurden [\[1\]](#page-180-1), werden mit den Simulationsergebnissen aus den Modellen der heißen Gasströmung und dem Fluid-Modell verglichen. Bei den Simulationen mittels Drude-Modell werden die gemessenen Elektronendichteprofile [\[1\]](#page-180-1) vorgegeben. Kameraaufnahmen des Plasmas lassen Rückschlüsse auf dessen Position im Brenner und einen Vergleich mit den Ergebnissen der Plasmasimulation mittels Fluid-Modell zu.

Die numerische Beschreibung des Mikrowellen-Plasmabrenners und die Ableitung von Strategien für dessen Optimierung erfordern ein grundlegendes Verständnis der komplexen Vorgänge, die während der Zündung und dem Betrieb des Plasmas ablaufen. Um dieses zu gewinnen, ist es notwendig, zunächst einzelne Teilaspekte zu betrachten, bevor die Wechselwirkungen zwischen den verschiedenen physikalischen Prozessen untersucht werden. Diese Vorgehensweise wird im Rahmen dieser Arbeit verfolgt und ist in Abbildung [1.1](#page-22-0) dargestellt.

Es werden sukzessive mehrere Simulationsmodelle entwickelt, welche kalte und heiße Gasströmungen, die Verteilung des Mikrowellenfeldes im Resonator sowie das Plasma mit seinen verschiedenen Eigenschaften beschreiben. Vorliegende Messwerte für die Gastemperatur [\[1\]](#page-180-1) und die Elektronendichte [\[1\]](#page-180-1) werden in die Simulationsmodelle implementiert, um so die bereits bekannten Plasmaparameter in den Berechnungen zu berücksichtigen. Es folgt eine schrittweise Kopplung der einzelnen Modelle, um so den Plasmabrenner möglichst vollständig und selbstkonsistent zu berechnen. Schließlich wird eine Validierung der Simulationsergebnisse mit experimentellen Befunden durchgeführt. Dazu werden Messwerte der Gastemperatur und der Elektronendichte aus der Arbeit von Kopecki [\[1\]](#page-180-1) sowie eigene Kameraaufnahmen des Plasmas herangezogen.

Sowohl die Erstellung der Simulationsmodelle als auch deren Berechnung erfolgt mit Hilfe der Software Comsol Multiphysics<sup>®</sup>.

Diese Arbeit gibt in Kapitel [2.1](#page-24-1) zunächst einen Überblick über die verfügbaren Mikrowellen-Plasmabrenner-Konzepte bei Atmosphärendruck. In Kapitel [2.2](#page-28-0) werden dann der Aufbau und die Funktionsweise des im Rahmen dieser Arbeit untersuchten Plasmabrenners erläutert. Allgemeine Grundlagen zur verwendeten Finite-Elemente-Methode und der Simulationssoftware Comsol Multiphysics <sup>R</sup> finden sich in Kapitel [3.1](#page-32-1) und [3.2.](#page-35-0) Es folgen die drei Hauptkapitel dieser Arbeit, die sich mit der Simulation des Plasmabrenners befassen. Im Einzelnen sind dies die Berechnung des Mikrowellenfeldes (Kapitel [4\)](#page-40-0), der Gasströmung (Kapitel [5\)](#page-64-0) sowie des Plasmas (Kapitel [6\)](#page-124-0). Alle Hauptkapitel folgen dem gleichen Aufbau und beschreiben jeweils zunächst die theoretischen Grundlagen der Simulation (Kapitel [4.1,](#page-40-1) [5.1](#page-65-0) und [6.1\)](#page-125-0). Dazu gehören die Grundgleichungen sowie die mathematische Darstellung der Randbedingungen. In den Abschnitten zur Durchführung der Simulation (Kapitel [4.2,](#page-46-0) [5.2](#page-80-0) und [6.2\)](#page-136-0) wird auf die Erstellung und Vernetzung der Modellgeometrien sowie auf die vorgegebenen Parameter, Randbedingungen und Lösungsverfahren eingegangen. Im jeweils letzten Kapitel [\(4.3,](#page-53-0) [5.3](#page-87-0) und [6.3\)](#page-148-0) werden die Ergebnisse der Berechnungen vorgestellt, diskutiert und mit experimentellen Befunden verglichen. Schließlich erfolgt in Kapitel [7](#page-174-0) eine Zusammenfassung der Ergebnisse sowie ein Ausblick.

## <span id="page-24-0"></span>**2 Mikrowellen-Plasmabrenner bei Atmosphärendruck**

Im ersten Abschnitt dieses Kapitels wird zunächst dargelegt, welche Schwierigkeiten bei der Zündung eines Atmosphärendruck-Plasmas auftreten und wie diese überwunden werden können. Anschließend erfolgt eine Vorstellung und Einordnung der existierenden Mikrowellen-Plasmabrenner-Konzepte und deren Einsatzgebieten. Es werden die Vorund Nachteile der einzelnen Systeme herausgestellt und diese mit dem in dieser Arbeit behandelten Mikrowellen-Plasmabrenner verglichen. Dessen Aufbau und Funktionsweise wird im zweiten Abschnitt beschrieben.

#### <span id="page-24-1"></span>**2.1 Stand der Technik**

Um ein Plasma zu zünden, wird den in einem neutralen Gas vorhandenen freien Elektronen zunächst Energie zugeführt, wodurch sie beschleunigt werden. Die aufgenommene Energie geben sie anschließend bei der Kollision mit Gasatomen oder -molekülen wieder ab, wodurch es unter anderem zu einer Ionisation des Gases kommt. Dadurch entstehen weitere freie Elektronen, die den Ionisationsprozess fortsetzen, bis schließlich ab einem ausreichend hohen Ionisationsgrad der Plasmazustand erreicht wird. Dieser ist charakterisiert durch ein kollektives Verhalten des Plasmas. Es wird dadurch verursacht, dass die Wechselwirkungen zwischen den Teilchen nun überwiegend durch Coulomb-Kräfte bestimmt werden, anstatt durch die im neutralen Gas vorherrschenden Van-der-Waals-Kräfte. Der Ionisationsgrad ist als Verhältnis zwischen der Anzahl der ionisierten Teilchen und der Anzahl der Neutralteilchen definiert. Typische Ionisationsgrade liegen zwischen  $10^{-8}$  und 1 [\[42\]](#page-184-7).

Für die Zündung eines Plasmas spielt der Gasdruck eine bedeutende Rolle. Ist der Druck zu niedrig, finden nicht genügend Stöße zwischen Elektronen und neutralen Gasteilchen statt. Der Ionisationsgrad bleibt damit zu gering für die Erzeugung eines Plasmas. Möglich wird dies erst in einem Druckbereich, der einerseits eine ausreichende Stoßfrequenz, andererseits aber noch eine große freie Weglänge im Bereich von Mikrometern gewährleistet, so dass die Elektronen stark genug beschleunigt werden, um bei einer Kollision mit einem Neutralteilchen eine Ionisation zu bewirken. Die Plasmazündung bei Atmosphärendruck stellt hingegen eine besondere Herausforderung dar. Hierbei liegt die Strecke zwischen zwei Stößen nur noch im Nanometerbereich. Das heißt, dass den Elektronen auf diesem kurzen Weg und damit in sehr kurzer Zeit die für den Ionisationsprozess nötige Energiemenge zugeführt werden muss. Dies lässt sich nur durch sehr hohe elektrische Felder erreichen. Für Luft liegt die Durchschlagfestigkeit bei Normalbedingungen beispielsweise bei circa 3 MV*/*m [\[43\]](#page-185-0).

Um solch hohe Feldstärken für die Zündung bei Atmosphärendruck zu erzielen, werden speziell abgestimmte Plasmaquellen verwendet. Eine ausführliche Übersicht über diese Quellen ist zum Beispiel in Tendero et al. [\[20\]](#page-182-1) zu finden. Die Unterteilung erfolgt anhand der Frequenz des verwendeten Wechselfeldes. Es wird zwischen Gleichspannungs-, Niederfrequenz-, Hochfrequenz- und Mikrowellen-Plasmaquellen unterschieden. Bei den drei erstgenannten Typen wird beispielsweise eine Gleich- oder Wechselspannung an zwei Elektroden angelegt. Zwischen diesen werden dann die freien Elektronen eines Gases beschleunigt und es kommt zu den beschriebenen Ionisationsprozessen. Anders verhält es sich bei den mit Mikrowellen betriebenen Plasmaquellen. Die Mikrowelle gelangt dabei über Wellenleiter zum Gas führenden Teil der Plasmaquelle, wo sich dann, beispielsweise auf Grund einer Resonatoranordnung oder einer Zündspitze, eine Feldverteilung mit der für die Plasmazündung notwendigen hohen Feldstärke einstellt.

Ein großer Vorteil von Mikrowellenplasmen ist, dass sie ohne Elektroden auskommen. Auf diese Weise wird einerseits ein Abtrag des Elektrodenmaterials durch das Plasma vermieden, was neben der allmählichen Abnutzung der Elektroden auch zu Verunreinigungen, zum Beispiel bei Beschichtungsprozessen, führen kann. Zum anderen ist es mit Hilfe von Mikrowellenanordnungen möglich, großvolumige, frei stehende Plasmen zu erzeugen, für die sich ein breites Anwendungsspektrum bietet. Dies reicht vom Plasmaspritzen über die Reinigung, Behandlung und Beschichtung von Oberflächen [\[1–](#page-180-1)[5\]](#page-180-5) bis hin zur Umwandlung und zum Abbau schädlicher Abgase [\[6,](#page-180-6) [7,](#page-180-8) [9–](#page-181-0)[19\]](#page-182-0).

In Abbildung [2.1](#page-26-0) sind verschiedene Plasmabrenner-Konzepte dargestellt.

Eine Möglichkeit, um ein Mikrowellenplasma bei Atmosphärendruck zu betreiben, bieten hohlleiterbasierte Plasmaquellen [\[25–](#page-182-4)[30\]](#page-183-0). Sie erlauben einen cw-Betrieb (cw = continuous wave, im Gegensatz zum gepulsten Betrieb) und erzeugen Plasmen in einem großen Volumen.

<span id="page-26-1"></span><span id="page-26-0"></span>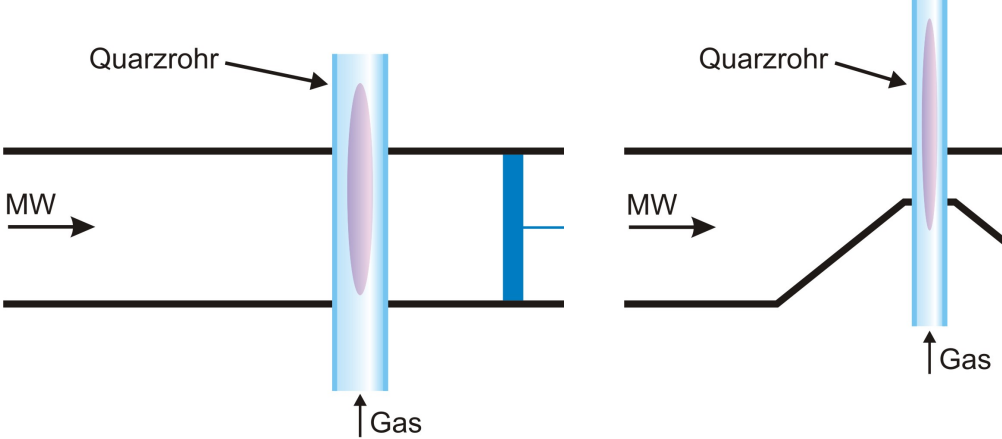

(a) Der Microwave Plasma Torch (MPT) besteht aus einem mikrowellentransparenten Rohr, das sich in einem Hohlleiter befindet.

<span id="page-26-2"></span>(b) Beim Surfaguide laufen die Hohlleiterwände im Bereich des Rohres zusammen, um so die Feldstärke zu erhöhen.

<span id="page-26-3"></span>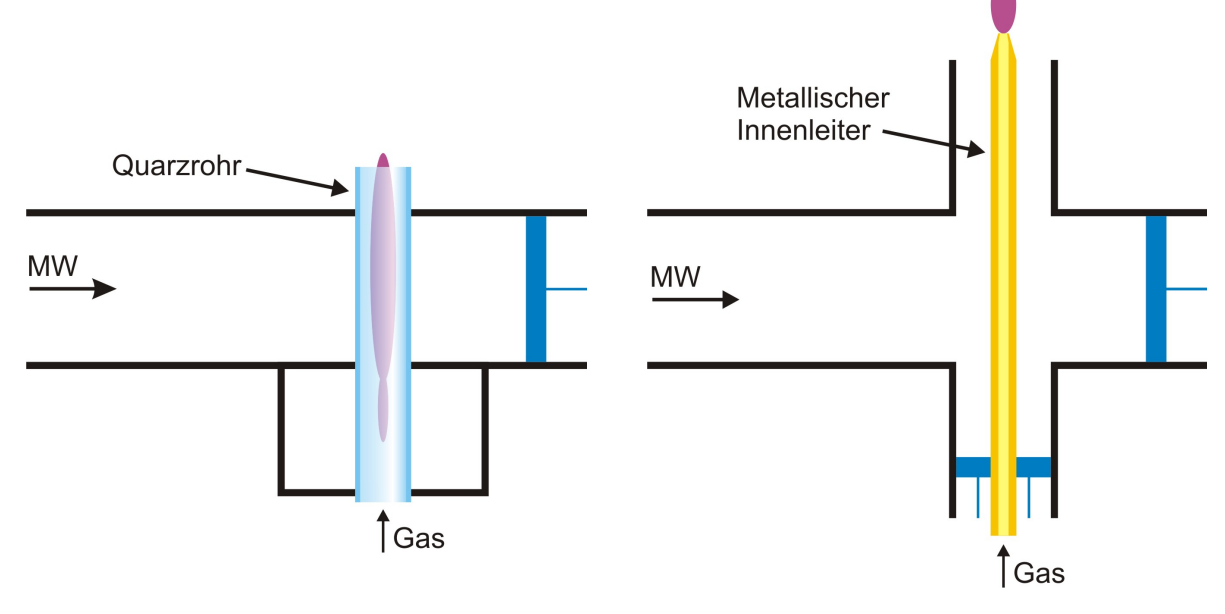

(c) Beim resonatorbasierten Plasmabrenner koppelt der Hohlleiter an einen Zylinderresonator an.

<span id="page-26-4"></span>(d) Die TIA-Quelle (TIA = torche à injection axiale) beruht auf der Ankopplung eines Hohlleiters an eine Koaxialleitung.

**Abbildung 2.1:** Übersicht über die existierenden Mikrowellen-Plasmabrenner [\[20\]](#page-182-1). Von links wird jeweils die Mikrowelle (MW) in einen Hohlleiter eingespeist. Über die blauen Kurzschlussschieber kann die Geometrie angepasst werden. Abbildungen aus [\[1\]](#page-180-1).

Die einfachste Form stellt dabei der Microwave Plasma Torch (MPT) von Jin et al. [\[44\]](#page-185-1) dar, dessen schematischer Aufbau in Abbildung [2.1\(a\)](#page-26-1) zu sehen ist. Er besteht aus einem Rechteckhohlleiter, einem darin befindlichen mikrowellentransparenten Rohr aus Quarzglas oder Keramik und einem Kurzschlussschieber. Letzterer dient der Abstimmung der Resonatorgeometrie. Die in den Hohlleiter eingekoppelte Mikrowelle heizt das Plasma im Rohr. Allerdings reichen die auftretenden Feldstärken nur für den Betrieb des Plasmas, nicht aber für dessen selbstständige Zündung aus.

Eine Abwandlung des MPT ist das sogenannte Surfaguide [\[22–](#page-182-5)[24\]](#page-182-3), das zum ersten Mal von Moisan et al. [\[21\]](#page-182-2) vorgestellt wurde. Der Aufbau ist in Abbildung [2.1\(b\)](#page-26-2) zu sehen. Im Bereich des Rohres, das auch hier das Plasma einschließt, laufen die Hohlleiterwände zusammen. Dadurch wird die Mode des elektromagnetischen Feldes so umgewandelt, dass zwischen dem Quarzrohr und dem Plasma eine Oberflächenwelle entlangläuft, wodurch es zu einer verstärkten Längsausdehnung des Plasmas kommt. Zudem wird die Feldstärke im Rohrbereich erhöht, was allerdings auch hier noch nicht zu einer selbstständigen Zündung führt.

Die Notwendigkeit einer externen Zündquelle stellt einen großen Nachteil der beiden genannten Brennertypen dar. Um darauf verzichten zu können, wurde von Baeva et al. [\[9,](#page-181-0) [10,](#page-181-1) [12,](#page-181-2) [13\]](#page-181-3) eine Plasmaquelle entwickelt, die auf einem Resonatorprinzip beruht. Wie Abbildung [2.1\(c\)](#page-26-3) zeigt, besteht auch dieser Brennertyp aus einem Hohlleiter und einem Quarzrohr. Unterhalb des Rohres ist zudem noch ein Metallzylinder angebracht, der als Resonator dient. Dieser weist auf Grund der kleinen Öffnung, durch die er mit dem Hohlleiter verbunden ist, eine hohe Güte auf, was eine eigenständige Zündung ermöglicht. Das Plasma verschiebt nun aber auf Grund seiner elektrischen Eigenschaften die Resonanzfrequenz, wodurch die Mikrowelle nicht mehr in den Resonator eingekoppelt und das Plasma nicht weiter geheizt werden kann. Aus diesem Grund ist nur ein gepulster Betrieb möglich.

Eine weitere Gruppe von Plasmaquellen basiert auf der üblichen Ankopplung eines Rechteckhohlleiters an einen Koaxialleiter [\[31–](#page-183-1)[35\]](#page-184-0). Ein Beispiel dafür ist der von Moisan et al. [\[31\]](#page-183-1) entwickelte Mikrowellen-Plasmabrenner TIA-Quelle (TIA = torche à injection axiale) (Abbildung [2.1\(d\)\)](#page-26-4). Die Mikrowelle wird in den Hohlleiter eingespeist und breitet sich weiter bis in die Koaxialleitung aus. Durch den Innenleiter des koaxialen Teils strömt Gas, das über eine Düse austritt und an deren Öffnung auf die Mikrowelle trifft. Die Anordnung sorgt an dieser Stelle für hohe Feldstärken, so dass es zu einer selbstständigen Plasmazündung kommt. Der Nachteil dieses Plasmabrenners ist allerdings das relativ kleine Plasmavolumen.

Es zeigt sich, dass keines der vorgestellten Brennerkonzepte allen Anforderungen industrieller Prozesse entspricht [\[1,](#page-180-1) [8\]](#page-180-7). Dazu gehören die Behandlung großer Gasmengen im kontinuierlichen Betrieb und eine Zündung des Plasmas ohne aufwendige Zündhilfen. Mit Hilfe hohlleiterbasierter Plasmaquellen können zwar großvolumige Plasmen im cw-Betrieb generiert werden, allerdings ist dabei eine zusätzliche Zündvorrichtung nötig. Die Systeme, die auf Grund einer zylindrischen oder koaxialen Resonatoranordnung selbsttätig zünden, erlauben hingegen ausschließlich einen gepulsten Betrieb oder erzeugen ein Plasma nur in einem sehr kleinen Volumen.

Einen verbesserten Ansatz bietet der im Rahmen dieser Arbeit untersuchte Mikrowellen-Plasmabrenner, der im nächsten Abschnitt vorgestellt wird.

#### <span id="page-28-0"></span>**2.2 Aufbau und Funktionsweise des Mikrowellen-Plasmabrenners**

Der in dieser Arbeit untersuchte Mikrowellen-Plasmabrenner wurde ursprünglich von Happold et al. [\[36,](#page-184-1)[37\]](#page-184-3) für eine Mikrowellenfrequenz von 2*,*45 GHz entwickelt. Die Arbeiten von Leins et al. [\[8,](#page-180-7) [19,](#page-182-0) [38,](#page-184-6) [39\]](#page-184-4) führten zu seiner jetzigen, in Abbildung [2.2](#page-29-0) gezeigten Form. Eine Skalierung auf eine Frequenz von 915 MHz wurde von Kiesler [\[40\]](#page-184-2) und Kopecki [\[1,](#page-180-1)[4,](#page-180-4)[5\]](#page-180-5) vorgenommen. Die damit einhergehende Vergrößerung der Wellenlänge hat größere Abmessungen für das Hohlleitersystem und die Resonatoranordnung zur Folge. Dies wiederum lässt die Verwendung höherer Mikrowellenleistungen zu, die zu höheren Gastemperaturen führen. Zudem erlaubt die Skalierung ein größeres Plasmavolumen sowie einen höheren Gasdurchsatz.

Der Plasmabrenner kombiniert die anhand der Abbildungen [2.1\(a\),](#page-26-1) [2.1\(c\)](#page-26-3) und [2.1\(d\)](#page-26-4) gezeigten Funktionsprinzipien. Der bei der resonatorbasierten Plasmaquelle verwendete zylindrische Resonator unterhalb des Hohlleiters wird beim Mikrowellen-Plasmabrenner mit einer Metallspitze versehen. Dadurch entsteht ein koaxialer Resonator. Die Innenleiterspitze reicht nur wenige Millimeter in den Hohlleiter hinein. Auf diese Weise erhält man eine schmalbandige Ankopplung die, bei genauer Abstimmung des Resonators auf die Mikrowellenfrequenz, die Ausbildung hoher Feldstärken und damit eine Plasmazündung ermöglicht. Sobald das Plasma gezündet ist, verschiebt sich die Resonanzfrequenz des Koaxialresonators und es kann keine weitere Leistung eingekoppelt werden. Um das Plasma dennoch weiter zu betreiben, wird der Hohlleiter durch einen zweiten, zylinderförmigen Resonator abgeschlossen. Diese breitbandige Ankopplung erlaubt eine Leistungsaufnahme in einem breiten Frequenzbereich. Die im Zylinderresonator auftre<span id="page-29-0"></span>tenden Feldstärken sind dabei zwar geringer als die im koaxialen Resonator, allerdings reichen sie für den Betrieb des Plasmas aus, sobald dieses gezündet wurde.

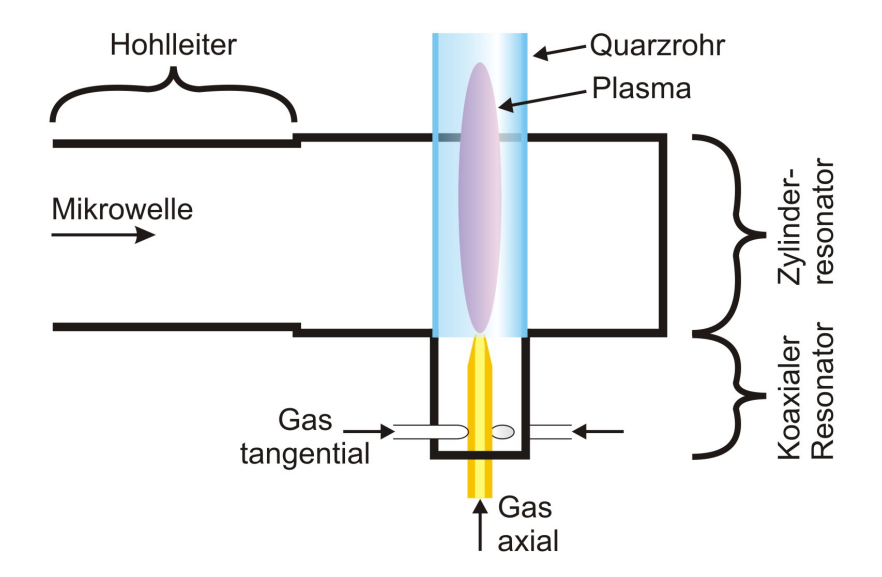

**Abbildung 2.2:** Schematischer Aufbau des Mikrowellen-Plasmabrenners. Die Mikrowelle mit einer Frequenz von 915 MHz und einer Leistung von 5 kW gelangt durch einen Hohlleiter in die Resonatoranordnung. Diese besteht aus einem koaxialen und einem zylindrischen Resonator. Darin befindet sich ein Quarzglasrohr, in dem das Plasma betrieben wird. Die Gaszuführung erfolgt tangential und axial. Der axiale Einlass bildet gleichzeitig den Innenleiter des koaxialen Resonators.

Der Innenleiter des Koaxialresonators dient gleichzeitig als axialer Gaseinlass. Das Gas strömt durch ein Quarzglasrohr im Zentrum des Zylinderresonators, wo das Plasma betrieben wird. Obwohl die eigentliche Schmelztemperatur von Quarzglas bei ca. 1700◦ C liegt, kommt es schon bei geringeren Werten zu einer Verformung des Materials. Es können maximale Gebrauchstemperaturen von 1100◦ C für den Dauerbetrieb und 1300◦ C für eine kurzzeitige Wärmebelastung angegeben werden [\[45\]](#page-185-2). Um zu verhindern, dass das heiße Plasma in Kontakt mit der Rohrwand kommt und diese beschädigt, werden zusätzliche, symmetrisch angeordnete tangentiale Gaseinlässe verwendet, die eine rotierende Strömung erzeugen. Diese sorgt für den Einschluss des Plasmas.

Die Plasmen sowohl des 2*,*45 GHz- als auch des 915 MHz-Brenners wurden in früheren Arbeiten bereits mittels optischer Emissionsspektroskopie untersucht, wobei Gas- und Elektronentemperaturen sowie Elektronendichten ermittelt wurden [\[1,](#page-180-1)[5,](#page-180-5)[8,](#page-180-7)[19,](#page-182-0)[36,](#page-184-1)[37,](#page-184-3)[39–](#page-184-4) [41\]](#page-184-5). Neben der experimentellen Untersuchung des Plasmas erfolgten numerische Berechnungen der Resonanzeigenschaften und Feldverteilungen in der Resonatoranordnung. Für die Simulationen des 2*,*45 GHz-Brenners wurde die Software Comsol Multiphysics <sup>R</sup> verwendet [\[8,](#page-180-7) [19,](#page-182-0) [38,](#page-184-6) [39,](#page-184-4) [41\]](#page-184-5). Die Simulationen des 915 MHz-Brenners erfolgten mit dem Programm CST Microwave Studio<sup>®</sup>  $[1, 5, 40]$  $[1, 5, 40]$  $[1, 5, 40]$ .

Der bei 915 MHz betriebene Plasmabrenner wurde dabei für die Verwendung eines Quarzglas-Rohres mit einem Außendurchmesser von 80 mm und einer Wandstärke von 5 mm angepasst [\[1\]](#page-180-1). Für den Durchmesser des koaxialen Resonators wurde ein Wert von 70 mm gewählt. Dies entspricht dem Innendurchmesser des Rohres, an das der Resonator anschließt. Im Laufe der damaligen experimentellen Untersuchungen wurde der Rohrdurchmesser allerdings auf 30 mm und dessen Wandstärke auf 2 mm reduziert. Dadurch sollte erreicht werden, dass weniger Gas am Plasma vorbei strömt. Entsprechend musste auch der Durchmesser des koaxialen Teils des Resonators auf 26 mm angepasst werden. Die in dieser Arbeit vorgestellten Simulationen beziehen sich auf diese neue Konfiguration. Die Höhe des Zylinderresonators entspricht der Höhe des Hohlleiters von 123*,*8 mm. Sein Radius wird bei den Berechnungen variiert. Die Tiefe des Koaxialresonators beträgt 80 mm. Der Innenleiter hat einen Durchmesser von 6 mm und eine Spitzenhöhe von 5 mm. Durch eine Variation der Innenleiterlänge können unterschiedliche Positionen der Spitze innerhalb des Zylinderresonators untersucht werden.

# <span id="page-32-0"></span>**3 Theoretische Grundlagen und Methoden der numerischen Simulation**

Dieses Kapitel befasst sich mit den Grundlagen der numerischen Simulation. Dazu wird im ersten Abschnitt die Finite-Elemente-Methode vorgestellt, die zur Lösung der in dieser Arbeit behandelten Problemstellungen verwendet wurde. Der zweite Abschnitt beschreibt das dafür eingesetzte Simulationsprogramm Comsol Multiphysics<sup>®</sup>.

#### <span id="page-32-1"></span>**3.1 Die Finite-Elemente-Methode**

Physikalische Gleichungen erlauben es, unbekannte Größen zu berechnen. Dabei tritt allerdings häufig der Fall auf, dass die Gleichungen zwar bekannt sind, diese für komplizierte Geometrien aber nicht auf direktem Weg gelöst werden können. Für sehr einfache Formen, wie zum Beispiel Dreiecke im zweidimensionalen Fall bzw. Tetraeder in drei Dimensionen, kann hingegen eine Lösung gefunden werden. Diese Tatsache macht sich die Finite-Elemente-Methode zunutze, indem die ursprüngliche Form durch ein approximiertes Netz aus einfachen, den sogenannten finiten Elementen ersetzt wird.

Um dies zu veranschaulichen, zeigt Abbildung [3.1](#page-33-0) die unbekannte, eindimensionale Funktion  $u(x)$ . Der x-Bereich wird diskretisiert, also in mehrere eindimensionale Netzelemente unterteilt. Der Verlauf der Funktion wird stückweise innerhalb jedes Teilelements durch partielle Differentialgleichungen beschrieben. Ein einfaches Beispiel für eine solche Gleichung ist die allgemeine Form der Wärmeleitungsgleichung:

$$
\frac{\partial}{\partial t}u(t,x) + c\frac{\partial^2}{\partial x^2}u(t,x) = 0.
$$
\n(3.1)

Die Unbekannten dieser Gleichung sind die diskreten Werte der Funktion *u*(*t, x*) an den Knotenpunkten zwischen den Elementen. Die Funktion hängt von der Zeit *t* und der räumlichen Koordinate *x* ab. Wird ein Wärmeleitungsproblem betrachtet, stellt *u*(*t, x*) die Temperatur *T*(*t, x*) dar und die Gleichung beschreibt deren zeitliche und räumliche Änderung innerhalb eines Fluids oder eines Festkörpers. Die Konstante *c* entspricht bei physikalischen Problemen einer materialspezifischen Größe, die vorgegeben werden muss. Im hier erwähnten Beispiel wäre *c* die Temperaturleitfähigkeit.

<span id="page-33-0"></span>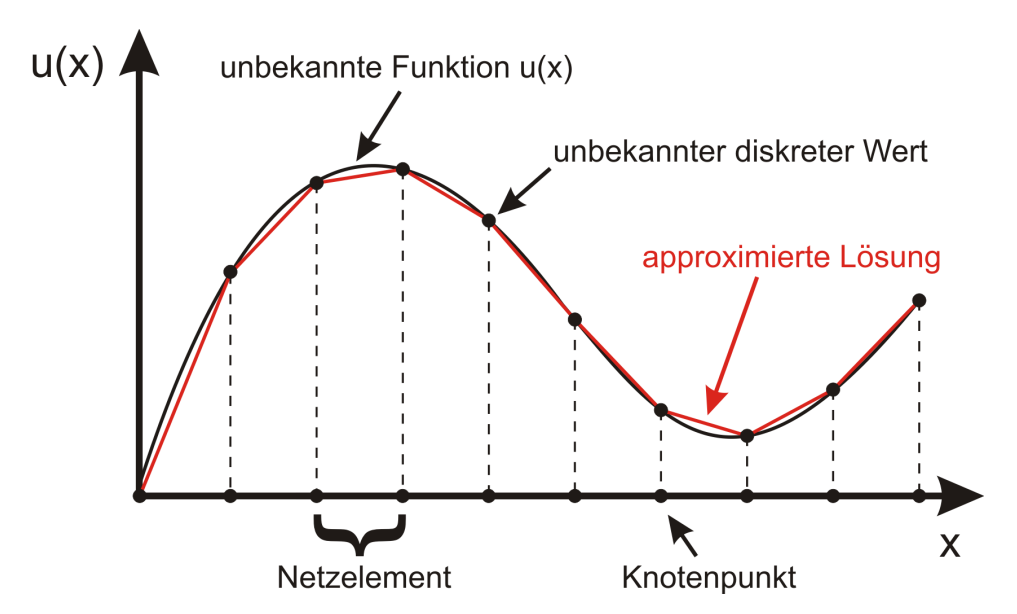

**Abbildung 3.1:** Für die numerische Simulation mittels Finiter-Elemente-Methode wird die gesuchte Funktion *u*(*x*) (schwarz) zunächst diskretisiert. Anfangs- und Randbedingungen legen die Werte einiger diskreter Punkte fest. Weitere Werte werden berechnet. Durch ein Interpolationsverfahren kann dann der Verlauf der Funktion zwischen den Knotenpunkten approximiert werden (rot).

Zusätzlich zu den partiellen Differentialgleichungen werden Anfangs- und Randbedingungen definiert. Dabei werden an bestimmten Knotenpunkten feste Werte vorgegeben. So kann zum Beispiel mit  $u(t, 0) = u_0(0)$  ein konstanter Wert an der Stelle  $x = 0$  festgelegt werden. Ist der Anfangszustand für ein zeitabhängiges Problem bekannt, wird dieser über  $u(0, x) = u_0(x)$  implementiert. Im Beispiel der Wärmeleitung entsprechen diese Bedingungen einer für alle Zeiten konstanten Temperatur  $T(t, 0)$  am Ort  $x = 0$ und einer bekannten Temperaturverteilung  $T(0, x)$  zur Zeit  $t = 0$ .

Zusammengenommen ergeben die Differentialgleichungen, die Materialkonstanten sowie die Anfangs- und Randbedingungen ein Gleichungssystem, das das physikalische Problem vollständig beschreibt und in Form einer Matrix geschrieben werden kann. Gesucht wird nun die stetige Funktion *u*, welche die Differentialgleichungen sowie alle Bedingungen erfüllt. Um diese zu finden, muss das Gleichungssystem gelöst werden. Je

nach Problemstellung können dazu verschiedene Methoden eingesetzt werden. Die zwei wichtigsten sind direkte und iterative Lösungsverfahren.

Vor allem für kleine Systeme linearer Gleichungen bietet sich der Einsatz direkter Löser an, die es erlauben, alle Gleichungen in einem einzigen Schritt zu lösen. Der Vorteil ist, dass man ein exaktes Ergebnis erhält und der Simulationsprozess numerisch sehr stabil ist. Das Gleichungssystem wird zunächst vereinfacht, wozu zum Beispiel das Gaußsche Eliminationsverfahren eingesetzt wird. Mit dessen Hilfe lassen sich unbekannte Koeffizienten eliminieren, womit die Matrix in eine Stufenform gebracht werden kann [\[46\]](#page-185-3). Der Nachteil dieser Methode ist, dass die Speicherauslastung sehr hoch ist, da während des Lösungsprozesses die gesamte Matrix mit den Differentialgleichen aller Netzelemente im Arbeitsspeicher verbleibt.

Deshalb müssen für größere und auch für nichtlineare Gleichungssysteme iterative Verfahren verwendet werden. Hierbei wird die Matrix aufgeteilt, so dass nicht mehr die komplette Rechnung im Speicher behalten werden muss, was dessen Auslastung im Vergleich zu direkten Lösungsmethoden deutlich verringert. Der eigentlichen Lösung nähert man sich dann schrittweise an. Im Idealfall wird dabei bei jedem Rechenschritt der Fehler zwischen momentanem und exaktem Ergebnis kleiner. Das heißt die Lösung konvergiert, bis sie einen voreingestellten Fehlerwert erreicht. Wird dieser größer gewählt, benötigt die Rechnung weniger Zeit, das Ergebnis wird aber gleichzeitig ungenauer. Um die Genauigkeit zu erhöhen, kann die Fehlertoleranz verringert werden. Eine untere Grenze für diesen Wert stellt die numerische Genauigkeit dar, mit der Zahlenwerte mittels eines Computers dargestellt werden können [\[47\]](#page-185-4).

Der Fehler wird aber nicht in jedem Fall mit fortschreitender Rechenzeit geringer. Iterative Löser sind numerisch weniger robust als direkte Verfahren, was dazu führt, dass der Fehlerwert im Verlauf einer Simulation auch wieder ansteigen kann, anstatt gegen einen minimalen Wert zu konvergieren. Deshalb sind hier genaue Kenntnisse über die betrachteten physikalischen Probleme notwendig, mit deren Hilfe dann eine Auswahl geeigneter Lösereinstellungen sowie Anfangs- und Randbedingungen getroffen werden kann. Auf diese Weise können Konvergenzschwierigkeiten vermieden werden.

Wird die Fehlertoleranz eines iterativen Lösers sehr klein gewählt, bedeutet dies noch nicht zwingend, dass auch das gesamte Simulationsergebnis genauer wird. Lediglich die an den Knotenpunkten des Netzes berechneten diskreten Funktionswerte nähern sich den exakten Werten an. Wie in Abbildung [3.1](#page-33-0) zu sehen, kann dies aber bei gleichzeitiger Verwendung eines sehr groben Netzes dazu führen, dass die Funktion zwischen den Knoten stark von ihrem wahren Verlauf abweicht. Durch die Wahl eines feineren Netzes mit mehr Elementen kann der Fehler zwischen der eigentlichen Funktion *u* und dem durch Interpolation erhaltenen Kurvenverlauf verringert werden. Gleichzeitig müssen aber auch mehr Berechnungen durchgeführt werden, da die Gleichungen für jedes Netzelement gelöst werden müssen. Besonders bei dreidimensionalen Simulationsmodellen muss deshalb auf eine angemessene Anpassung des Netzes geachtet werden. Eine ausreichende Anzahl von Elementen sollte zu hinreichend genauen Ergebnissen führen. Andererseits sollte aber eine unnötig feine Auflösung vermieden werden, um so die Rechenzeit möglichst gering zu halten. Der Fehler, der auf die Maschengröße des Netzes zurückzuführen ist, ist nicht zu verwechseln, mit der oben beschriebenen Fehlertoleranz für die iterativen Lösungsverfahren.

Für weitere Informationen zu den mathematischen Grundlagen der numerischen Simulation und im Speziellen zur Finiten-Elemente-Methode wird auf die Literatur, beispielsweise [\[48–](#page-185-5)[50\]](#page-185-6), verwiesen. Eine Übersicht über direkte und iterative Lösungsverfahren gibt auch [\[51\]](#page-185-7).

#### <span id="page-35-0"></span>**3.2 Das numerische Simulationsprogramm Comsol Multiphysics <sup>R</sup>**

Das im Rahmen dieser Arbeit eingesetzte Programm Comsol Multiphysics<sup>®</sup> ist eine numerische Simulationssoftware, welche die in Kapitel [3.1](#page-32-1) vorgestellte Finite-Elemente-Methode zur Lösung physikalischer Probleme verwendet. Das Programm besteht aus einzelnen Modulen, die jeweils für spezielle Anwendungsbereiche verwendet werden können. Die Produktpalette wird dabei ständig erweitert. Eine aktuelle Übersicht findet man auf der offiziellen Internetseite der Firma COMSOL [\[52\]](#page-185-8).

Die einzelnen vordefinierten Module enthalten bereits alle für die jeweilige Problemstellung relevanten Gleichungen. Die Software passt zudem die Netzeinstellungen an die physikalische Problemstellung an und wählt automatisch passende direkte oder iterative Löser aus, die stationär oder zeitabhängig sein können. Auch Eigenfrequenzlöser stehen zur Verfügung. Es können aber auch jederzeit eigene Gleichungen oder zusätzliche Terme zu den voreingestellten Ausdrücken hinzugefügt werden. Ein Mathematikmodus erlaubt es außerdem, komplette Gleichungssysteme selbst zu implementieren. Ebenso ist es möglich, die Vernetzung und die Löser manuell anzupassen. Das Programm enthält zudem eine umfangreiche Materialdatenbank. Aber auch hier können eigene Materialien mit ihren spezifischen Eigenschaften definiert werden.
Abbildung [3.2](#page-36-0) zeigt schematisch die einzelnen Modellierungsschritte. Zunächst wird eine Geometrie erstellt und mit einem Netz versehen. Anschließend werden den Modellbereichen Materialeigenschaften zugewiesen und weitere Simulationsparameter festgelegt. Es folgt die Auswahl der Differentialgleichungen für die Beschreibung der physikalischen Problemstellung. Rand- und Anfangsbedingungen werden gesetzt und die zu verwendenden Löser ausgewählt. Nach der Berechnung werden die Ergebnisse graphisch dargestellt.

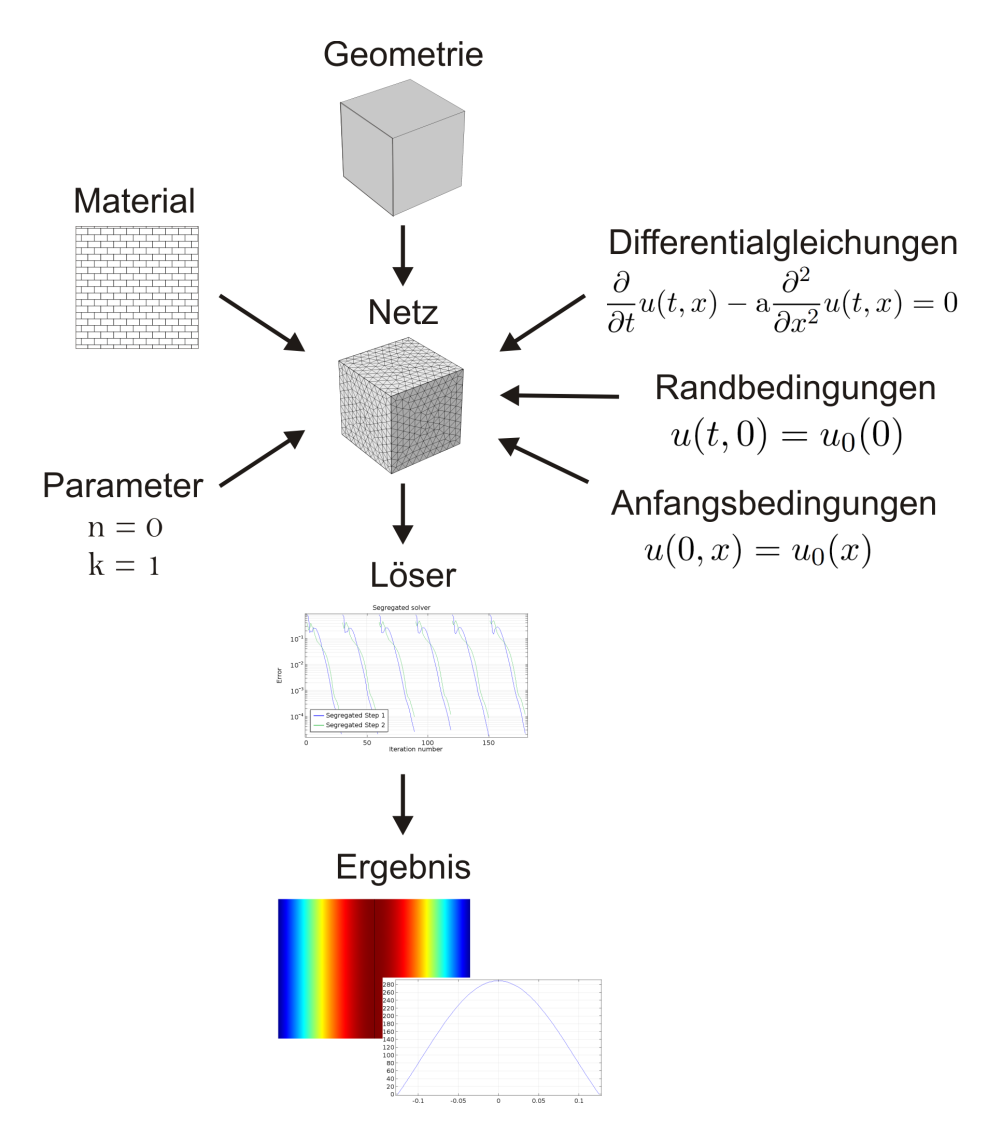

<span id="page-36-0"></span>**Abbildung 3.2:** Schematische Darstellung der Modellierungsschritte mit Comsol Multiphysics<sup>®</sup>. Die Modellgeometrie wird erstellt und vernetzt. Materialeigenschaften und weitere Simulationsparameter werden definiert. Die physikalischen Gleichungen werden vorgegeben, wozu auch Rand- und Anfangsbedingungen gehören. Mit der Auswahl der Lösungsverfahren ist das Simulationsmodell vollständig und kann berechnet werden.

Comsol Multiphysics<sup>®</sup> bietet die Möglichkeit, die einzelnen, verfügbaren Physik-Module miteinander zu koppeln. Auf diese Weise lassen sich multiphysikalische Simulationen durchführen, indem gekoppelte Gleichungssysteme simultan gelöst werden. Für die vorliegende Arbeit bietet dies den großen Vorteil, dass alle im Mikrowellen-Plasmabrenner ablaufenden Prozesse mit Hilfe eines einzigen Programmes zunächst einzeln modelliert und berechnet und anschließend schrittweise miteinander gekoppelt werden können. In früheren Arbeiten (siehe Kapitel [2.2\)](#page-28-0) konnte zwar bereits mit der Software CST Microwave Studio<sup>®</sup> das Mikrowellenfeld im 915 MHz-Plasmabrenner simuliert werden. Allerdings lassen sich die damit erzielten Ergebnisse nicht direkt mit dem Modell eines Plasmas verbinden. Von Freudenstein [\[53\]](#page-186-0) wurde für die Berechnung eines sogenannten Mikrowellenkonzentrators als Plasmaquelle eine Kopplung zwischen den Programmen CST Microwave Studio<sup>®</sup> und ANSYS Fluent vorgenommen, um so die Wechselwirkungen zwischen dem Mikrowellenfeld und dem Plasma zu beschreiben. Bei diesem Vorgehen ist es jedoch nötig, die Daten nach jedem Rechenschritt zwischen den beiden Programmen zu transferieren, was die Entwicklung und den Einsatz komplexer Programmroutinen nötig macht.

Comsol Multiphysics<sup>®</sup> erlaubt es hingegen, neben den elektromagnetischen Eigenschaften des Brenners auch die Gasströmung und das Plasma zu modellieren. Durch eine Kopplung der einzelnen Simulationsmodelle lassen sich schließlich sowohl die Heizung des Plasmas durch die Mikrowelle als auch dessen Rückwirkung auf die Feldverteilung berechnen. Eine Kopplung des Plasmamodells mit den Fluidgleichungen gibt schließlich Aufschluss über die Erwärmung des Gases und die Auswirkung der Gasströmung auf das Plasma.

Für die im Folgenden vorgestellten Simulationen wurden das RF (Radiofrequenz)-Modul, das CFD (Fluidmechanik)-Modul und das Plasma-Modul verwendet.

Die verschiedenen physikalischen Vorgänge werden durch partielle Differentialgleichungen beschrieben. In Kapitel [3.1](#page-32-0) wurde dazu ein einfaches Beispiel anhand von Glei-chung [3.1](#page-32-1) vorgestellt. Die verallgemeinerte Form, die von Comsol Multiphysics<sup>®</sup> verwendet wird, lautet

$$
e^{\frac{\partial^2 u}{\partial t^2}} + d^{\frac{\partial u}{\partial t}}_{\text{Masse}} - \nabla \cdot (\underbrace{c\nabla u}_{\text{Diffusion}} + \underbrace{\vec{\alpha}u}_{\text{Konvektion}} - \underbrace{\vec{\gamma}}_{\text{Quelle}}) + \underbrace{\vec{\beta} \cdot \nabla u}_{\text{Konvektion}} + \underbrace{au}_{\text{Absorption}} = f_{\text{Quelle}}.
$$
\n(3.2)

Die Gleichung enthält Zeitableitungen in Form eines Massen- und eines Dämpfungsterms. Diffusions- und Konvektionsterme beschreiben die räumliche Änderung der abhängigen Variablen *u* in Form eines Flusses. Dazu kommen Absorptions- und Quellterme. Dieser allgemeine Ausdruck kann durch die Wahl der Koeffizienten an ein physikalisches Problem angepasst werden. Werden zum Beispiel alle Koeffizienten bis auf *c* und *d* gleich null gesetzt, ergibt sich die in Gleichung [3.1](#page-32-1) dargestellte Wärmeleitungsgleichung. In den nachfolgenden Kapiteln werden daraus zudem die Wellengleichung für die Simulation der Mikrowellenfelder, die Navier-Stokes-Gleichungen für die Strömungssimulation sowie die Gleichungen des Drude- und des Fluid-Modells zur Plasmasimulation abgeleitet.

# **4 Simulation des Mikrowellenfeldes**

In Kapitel [2.2](#page-28-0) wurden bereits der Aufbau und die Funktionsweise des Mikrowellen-Plasmabrenners beschrieben und dargelegt, wie wichtig eine optimale Anpassung der Resonatoranordnung für eine zuverlässige Zündung des Plasmas und dessen Betrieb ist. Besonders der koaxiale Resonator mit seiner hohen Güte hat einen entscheidenden Einfluss auf das Zündverhalten. Die breitbandige Ankopplung des Zylinderresonators an den Hohlleiter gewährleistet auch bei Veränderung der Resonanzeigenschaften durch das Plasma einen störungsfreien Betrieb.

Dieses Kapitel beschäftigt sich mit der Untersuchung des Zusammenspiels der beiden Resonatoren mit Hilfe numerischer Simulationen. Dazu werden in Kapitel [4.1](#page-40-0) zunächst die für die Berechnung des Mikrowellenfeldes benötigten theoretischen Grundlagen vorgestellt. Anschließend wird in Kapitel [4.2](#page-46-0) auf die Durchführung der Simulationen eingegangen, wozu das Erstellen und die Vernetzung der Modellgeometrie, die Wahl der Randbedingungen und Parameter sowie die numerischen Lösungsverfahren gehören. Schließlich werden in Kapitel [4.3](#page-53-0) die Ergebnisse der Mikrowellenfeld-Simulation disku-

tiert. Dazu gehört zum einen die Anpassung der Resonatorgeometrie des Plasmabrenners an die verwendete Mikrowellenfrequenz von 915 MHz mit Hilfe von Eigenfrequenzanalysen. Zudem werden Ergebnisse zur elektrischen Feldverteilung im Resonator und deren Auswirkung auf das Zünden und den Betrieb des Plasmas vorgestellt.

# <span id="page-40-0"></span>**4.1 Theoretische Grundlagen zur Simulation des Mikrowellenfeldes**

Die theoretischen Grundlagen für die Berechnung des Mikrowellenfeldes in der Resonatorgeometrie bilden die **Maxwell-Gleichungen**:

$$
\nabla \times \vec{H} = \vec{j} + \frac{\partial \vec{D}}{\partial t} , \qquad (4.1)
$$

$$
\nabla \times \vec{E} = -\frac{\partial \vec{B}}{\partial t} \,, \tag{4.2}
$$

$$
\nabla \cdot \vec{D} = \varrho \tag{4.3}
$$

$$
\nabla \cdot \vec{B} = 0 \tag{4.4}
$$

Hier ist  $\vec{H}$  die magnetische Feldstärke,  $\vec{D} = \varepsilon \vec{E}$  die elektrische Flussdichte mit der Permittivität  $\varepsilon$ ,  $\vec{E}$  die elektrische Feldstärke und  $\vec{B} = \mu \vec{H}$  die magnetische Flussdichte mit der magnetischen Permeabilität  $\mu$ .  $\vec{j} = \sigma \vec{E}$  bezeichnet die Stromdichte,  $\sigma$  die elektrische Leitfähigkeit und  $\rho$  die Ladungsdichte.

<span id="page-41-0"></span>Aus diesen Gleichungen lässt sich die **Wellengleichung** im Frequenzraum herleiten, welche die Ausbreitung des elektrischen Feldes  $\vec{E}$  beschreibt [\[54\]](#page-186-1):

$$
\nabla \times \left(\frac{1}{\mu_{\rm r}} \nabla \times \vec{E}\right) - k_0^2 \left(\varepsilon_{\rm r} - \frac{i\sigma}{\omega \varepsilon_0}\right) \vec{E} = 0 \ . \tag{4.5}
$$

 $\mu$ <sub>r</sub> bezeichnet die relative Permeabilität,  $k_0$  die Vakuum-Wellenzahl und  $\varepsilon$ <sub>r</sub> die relative Permittivität. Im Imaginärteil der Gleichung kommt neben der Leitfähigkeit die Frequenz *ω* der elektromagnetischen Welle vor. Werden keine magnetischen Effekte betrachtet, so ist $\mu_{\rm r} = 1.$  Für Feldberechnungen in einem nicht leitfähigen Medium kann zudem für die Leitfähigkeit  $\sigma = 0$  gesetzt werden. Somit lässt sich Gleichung [4.5](#page-41-0) zu

$$
\nabla \times (\nabla \times \vec{E}) - k_0^2 \varepsilon_r \vec{E} = 0 \tag{4.6}
$$

<span id="page-41-2"></span>vereinfachen. Um die Wellengleichung als Eigenwertproblem zu lösen, muss sie für den Frequenzbereich umgeformt werden, wozu die Definition der Wellenzahl im Vakuum

$$
k_0 = \omega \sqrt{\varepsilon_0 \mu_0} = \frac{\omega}{c}
$$
 (4.7)

<span id="page-41-1"></span>verwendet wird. Damit ergibt sich

$$
\nabla \times (\nabla \times \vec{E}) - \omega^2 \mu_0 \varepsilon_0 \varepsilon_r \vec{E} = 0.
$$
 (4.8)

Im Vakuum breitet sich eine elektromagnetische Welle mit der Geschwindigkeit

$$
v = c = \frac{1}{\sqrt{\varepsilon_0 \mu_0}}\tag{4.9}
$$

<span id="page-42-0"></span>aus. In einem Medium wird die Geschwindigkeit allerdings materialabhängig:

$$
v = \frac{1}{\sqrt{\varepsilon_0 \varepsilon_{\rm r} \mu_0 \mu_{\rm r}}} \,. \tag{4.10}
$$

Damit hängt auch die Wellenlänge *λ* vom Medium ab, durch das sich die Welle bewegt:

$$
v = \lambda \cdot f = \frac{\omega}{k} \tag{4.11}
$$

Nachdem das Ausbreitungsverhalten einer elektromagnetischen Welle beschrieben wurde, wird nun erläutert, wie sie sich an einer Grenzfläche verhält [\[55\]](#page-186-2). Trifft ein elektrisches Feld auf eine leitende Oberfläche, verursacht es eine Kraft, die auf die freien Ladungsträger im Leiter wirkt. Deren Verschiebung führt dazu, dass sich eine neue Ladungsverteilung einstellt. Diese bewirkt ihrerseits ein elektrisches Feld, welches dem ursächlichen Feld entgegen gerichtet ist und dieses ausgleicht. Auf diese Weise kommt es zu einer Feldfreiheit innerhalb des Leiters.

Außerhalb des leitenden Materials steht das elektrische Feld senkrecht auf der Grenzfläche. Auch dieses Verhalten lässt sich durch die freie Beweglichkeit der Ladungsträger erklären. Das wirkende elektrische Feld kann in eine normale und eine tangentiale Komponente, bezogen auf die betrachtete Fläche, zerlegt werden. Die tangentiale Komponente verursacht eine Bewegung der freien Ladungsträger parallel zur Oberfläche des Leiters. Eine Ladungsverschiebung erfolgt so lange, bis sich durch eine neue Anordnung ein entsprechendes Gegenfeld ausgebildet hat. Dieses kompensiert einen Teil des äußeren Feldes. Genauer gesagt, verschwindet dessen tangentiale Komponente. Für den Fall einer Grenzfläche zwischen zwei Materialien (1) und (2) entspricht dies der Bedingung

$$
\vec{n} \times \left(\vec{E}_2 - \vec{E}_1\right) = 0 \tag{4.12}
$$

Damit wird gefordert, dass die Felder auf beiden Seiten der Grenzfläche gleich sind und der Übergang der tangentialen Feldkomponenten somit kontinuierlich erfolgt.

Senkrecht zur Grenzfläche zwischen Leiter und freiem Raum ist die Bewegung der Ladungen eingeschränkt. Durch die wirkende Kraft eines elektrischen Feldes kann eine Ladung zwar an die Oberfläche des leitenden Materials gelangen, dieses aber nicht verlassen. (Der Fall einer sehr hohen Feldstärke, die eine Auslösung von Elektronen aus einem Material ermöglicht, wird hier nicht betrachtet.) Das äußere Feld wird somit nicht vollständig ausgeglichen. Es bleibt stattdessen in Normalenrichtung eine von den Oberflächenladungen verursachte Komponente außerhalb des Leiters erhalten.

Das Innere des Leiters bleibt hingegen feldfrei. Damit ändert sich die Normalkomponente des elektrischen Feldes an der Grenzfläche sprunghaft und es ergibt sich

$$
\vec{n} \cdot (\vec{E}_2 - \vec{E}_1) = \frac{\varrho_F}{\varepsilon_0} \ . \tag{4.13}
$$

Hierbei ist $\varrho_{\rm F}$  die Oberflächenladungsdichte und $\varepsilon_0$  die elektrische Feldkonstante. Ähnliche Überlegungen führen zu den Bedingungen, die ein Magnetfeld an einer Grenzfläche zwischen zwei Materialien erfüllen muss. Dessen Normalkomponente erfährt beim Übergang eine stetige Änderung:

$$
\vec{n} \cdot (\vec{H}_2 - \vec{H}_1) = 0 \tag{4.14}
$$

Für die tangentiale Magnetfeldkomponente erhält man

$$
\vec{n} \times \left(\vec{H}_2 - \vec{H}_1\right) = \frac{\mu_0}{\mu} \cdot \vec{j}_s \tag{4.15}
$$

mit der magnetischen Feldkonstante  $\mu_0$ , der magnetischen Permeabilität  $\mu$  und der Oberflächenstromdichte  $\vec{j}_s$ . Fließt kein Strom in der Oberfläche des Leiters, ist also  $\vec{j}_s = 0$ , erfolgt ein kontinuierlicher Übergang des Magnetfeldes. Ein vorhandener Stromfluss verursacht hingegen ein Magnetfeld auf der Oberfläche, was zu einer Diskontinuität des Feldes führt.

Durch das Auftreffen einer elektromagnetischen Welle auf einen elektrischen Leiter werden dort Ströme induziert, welche für die oben beschriebenen Ladungsverschiebungen sorgen. Diese Ströme fließen allerdings nur in einer dünnen Schicht an der Oberfläche des Leiters, da die Welle nur in einen gewissen Bereich eindringen kann. Abhängig ist diese sogenannte **Skin-Tiefe** *δ* von der Frequenz des Wechselfeldes und gibt an, nach welchem Abstand zur Leiteroberfläche die Stromdichte auf ihren *e*-ten Teil abgefallen ist. Berechnen lässt sich die Größe aus der Leitfähigkeit *σ*, der Permeabilität *µ* und der Frequenz  $\omega$  [\[56\]](#page-186-3):

$$
\delta = \sqrt{\frac{2}{\sigma \mu \omega}} \tag{4.16}
$$

Typische Eindringtiefen für Metalle wie Aluminium oder Kupfer bei einer Frequenz von 1 GHz liegen im Bereich von Mikrometern.

Für die numerische Beschreibung elektromagnetischer Felder ist die Kenntnis der Skin-Tiefe von Bedeutung, um eine sinnvolle Randbedingung für die leitende Oberfläche zu wählen. Wird ein verlustbehafteter, leitender Bereich betrachtet, der sehr groß im Vergleich zur Skin-Tiefe ist  $(d \gg \delta)$ , ist die Schicht des Materials, in die ein elektrisches Feld eindringen kann, vergleichsweise dünn. Näherungsweise kann dies durch eine sogenannte **Impedanz-Randbedingung** beschrieben werden. Der Vorteil dieser Methode ist es, dass die Maxwell-Gleichungen nicht im Inneren des metallischen Leiters, sondern nur außerhalb gelöst werden müssen. Mathematisch lässt sich die Bedingung an der Grenzfläche folgendermaßen schreiben [\[57,](#page-186-4) [58\]](#page-186-5):

$$
\sqrt{\frac{\mu_0 \mu_r}{\varepsilon_c}} \vec{n} \times \vec{H} + \vec{E} - (\vec{n} \cdot \vec{E}) \vec{n} = (\vec{n} \cdot \vec{E}_s) \vec{n} - \vec{E}_s . \qquad (4.17)
$$

Hier bezeichnen *µ*<sup>0</sup> und *µ*<sup>r</sup> die Vakuumpermeabilität bzw. die relative Permeabilität.  $\varepsilon_{\rm c} = \varepsilon_0 \varepsilon_{\rm r} - \frac{i\sigma}{\omega}$ *ω* ist die komplexe Permittivität, deren Imaginärteil von der Leitfähigkeit und der Frequenz abhängig ist. Das elektrische Feld *E~* <sup>s</sup> wird als Quelle für einen Oberflächenstrom vorgegeben. Auf diese Weise muss dessen Entstehung innerhalb des Materials nicht explizit berechnet werden.

Sind die ohmschen Verluste in der Grenzfläche nicht Gegenstand des Interesses beziehungsweise können diese auf Grund weiterer, größerer Verluste vernachlässigt werden, kann man für *d δ* die Oberfläche als **perfekten elektrischen Leiter** betrachten. Beschrieben wird damit die Eigenschaft eines verlustfreien metallischen Materials, das jede einfallende Welle vollständig reflektiert. Die entsprechende Randbedingung kann folgendermaßen definiert werden [\[58\]](#page-186-5):

$$
\vec{n} \times \vec{E} = 0 \tag{4.18}
$$

<span id="page-44-0"></span>Mathematisch ist dies gleichbedeutend mit einer Symmetrie des magnetischen Feldes, weshalb diese Randbedingung auch als Symmetriebedingung verwendet werden kann. Analog dazu lässt sich durch die Randbedingung eines **perfekten magnetischen Leiters** eine Symmetrie des elektrischen Feldes verwirklichen [\[58\]](#page-186-5):

$$
\vec{n} \times \vec{H} = 0 \tag{4.19}
$$

Werden metallisch leitende Körper betrachtet, deren Abmessungen im Bereich der Skin-Tiefe liegen oder kleiner als diese sind  $(d \leq \delta)$ , kann nicht mehr davon ausgegangen werden, dass ihr Inneres feldfrei ist. Vielmehr dringt die elektromagnetische Welle in das Material ein.

Um die elektrische Feldverteilung im Leiter zu berechnen, kann eine Modellierung des kompletten Volumens durchgeführt werden. Dazu sind allerdings eine sehr feine Vernetzung mit Elementen kleiner als die Skin-Tiefe und die Lösung der Maxwell-Gleichungen an jedem Knotenpunkt nötig.

Um den dafür nötigen Rechenaufwand zu vermeiden, ist es oft sinnvoll, stattdessen lediglich eine Randbedingung auf den beiden Grenzflächen zu definieren, welche die Abschwächung des Feldes beim Durchgang durch das leitende Material in guter Näherung beschreibt. Dazu wird die Diskontinuität des elektrischen Feldes beim Übergang von einem ins andere Material mit dem induzierten Oberflächenstrom in Beziehung gesetzt [\[58\]](#page-186-5). Die Oberflächenstromdichte $\vec{j}_s$  hängt von den tangentialen Komponenten des elektrischen Feldes  $\vec{E}_{t1}$  und  $\vec{E}_{t2}$  und den Impedanzen  $Z_1$  und  $Z_2$  auf beiden Seiten der Grenzfläche ab. Zusammenfassend lässt sich diese sogenannte **Übergangs-Randbedingung** (englisch: transition boundary condition) mit den folgenden Formeln [\[59\]](#page-186-6) beschreiben:

$$
\vec{j}_{s1} = \frac{(Z_1 \vec{E}_{t1} - Z_2 \vec{E}_{t2})}{Z_1^2 - Z_2^2} \,, \tag{4.20}
$$

$$
\vec{j}_{s2} = \frac{(Z_1 \vec{E}_{t2} - Z_2 \vec{E}_{t1})}{Z_1^2 - Z_2^2} , \qquad (4.21)
$$

$$
Z_1 = -\frac{i\omega\mu}{k} \frac{1}{\tan(kd)} , \qquad (4.22)
$$

$$
Z_2 = -\frac{i\omega\mu}{k} \frac{1}{\sin(kd)} , \qquad (4.23)
$$

$$
k = \omega \sqrt{\left(\varepsilon + \left(\frac{\sigma}{i\omega}\right)\right)\mu} \tag{4.24}
$$

Mithilfe des Abstandes *d* zwischen den beiden Oberflächen können zudem Verluste und somit der Abfall des Feldes im Leiter ermittelt werden.

<span id="page-45-0"></span>Zusätzlich zu den metallischen Grenzflächen ist es oft nötig, eine Randbedingung für die Einspeisung von elektromagnetischer Energie vorzugeben. Die Bedingung **Port** erlaubt dies [\[58\]](#page-186-5):

$$
S = \frac{\int \left(\vec{E} - \vec{E_1}\right) \cdot \vec{E_1} dA}{\int \vec{E_1} \cdot \vec{E_1} dA} \tag{4.25}
$$

*S* bezeichnet den Streuparameter, der die Reflexion und Transmission einer elektro-magnetischen Welle an einer Eingangsfläche A beschreibt [\[60\]](#page-186-7).  $\vec{E}$  ist das berechnete elektrische Feld und  $\vec{E_1}$  das Feld für die Anregung der Welle.

Um für die Transparenz einer Grenzfläche bezüglich elektromagnetischen Wellen zu sorgen, wird die Randbedingung **Streuung** verwendet:

$$
\vec{n} \times (\nabla \times \vec{E}) - ik\vec{n} \times (\vec{E} \times \vec{n}) = -\vec{n} \times (\vec{E}_0 \times (ik(\vec{n} - \vec{k}))) e^{-i\vec{k}\cdot\vec{r}}.
$$
 (4.26)

Die gestreute Welle wird durch den Feldvektor  $\vec{E}_0$  und den Wellenvektor  $\vec{k}$  definiert.

## <span id="page-46-0"></span>**4.2 Durchführung der Mikrowellenfeld-Simulation**

In diesem Kapitel werden die Modellgeometrien zur Simulation des Mikrowellenfeldes und die zugehörigen Vernetzungen vorgestellt. Anschließend folgt die Beschreibung der Randbedingungen, der vorgegebenen Simulationsparameter und der verwendeten numerischen Lösungsverfahren.

### **4.2.1 Erstellung und Vernetzung der Modellgeometrien**

<span id="page-46-1"></span>Abbildung [4.1](#page-46-1) zeigt schematisch die Resonatoranordnung des Plasmabrenners, die als Grundlage für die Mikrowellenfeld-Simulation zur Anpassung des Resonators an die Mikrowellenfrequenz dient.

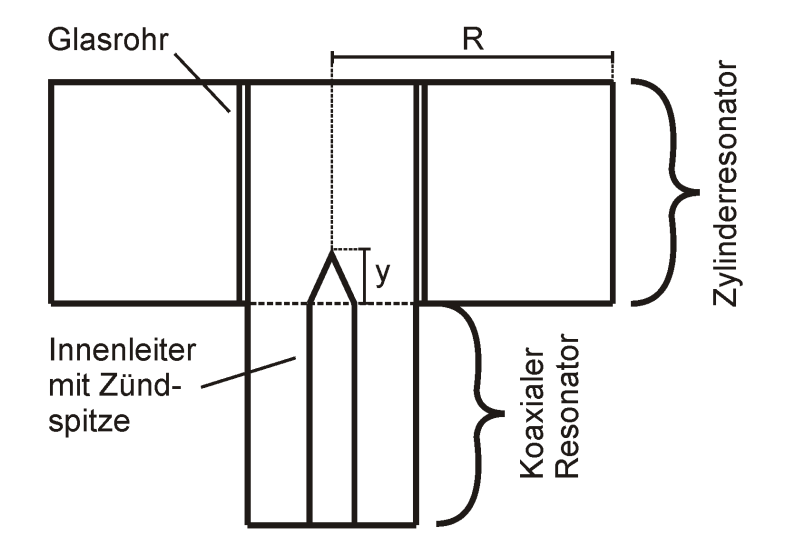

**Abbildung 4.1:** Schematische Darstellung der Resonatoranordnung. Im Zentrum des Zylinderresonators befindet sich das Glasrohr. Daran schließt der koaxiale Resonator an. Für die Anpassung der Geometrie an die verwendete Mikrowellenfrequenz von 915 MHz wird in der Simulation sowohl die y-Position der Innenleiterspitze als auch der Radius R des Zylinderresonators variiert.

Der Außendurchmesser des Rohres beträgt 30 mm, seine Wandstärke 2 mm. Für den koaxialen Teil des Resonators ergibt sich damit ein Durchmesser von 26 mm. Der Innenleiter hat einen Durchmesser von 6 mm und eine Spitzenhöhe von 5 mm. Als Höhe für den Zylinderresonator wird die Höhe des Hohlleiters von 123*,*8 mm verwendet. Der koaxiale Resonator ist 80 mm hoch. Diese Geometrie ermöglicht es, während der Berechnung der Eigenfrequenzen des Resonators sowohl den Zylinderradius R als auch die y-Position der Innenleiterspitze zu variieren.

Um den Einfluss der einzelnen Geometrieparameter auf die Resonanzfrequenzen zu untersuchen, wird für die Simulation zunächst das Modell eines einfachen Zylinders erstellt, wie es Abbildung [4.2\(a\)](#page-47-0) zeigt. In weiteren Schritten wird dieses um das Quarzrohr (Abbildung [4.2\(b\)\)](#page-47-1) und schließlich um den koaxialen Resonator (Abbildung [4.2\(c\)\)](#page-47-2) erweitert. Eine Variation des Zylinderradius erfolgt bei allen drei Modellen. Bei der in Abbildung [4.2\(c\)](#page-47-2) dargestellten Geometrie kann zudem vorgegeben werden, wie weit die Innenleiterspitze des Koaxialresonators in den Zylinderresonator hinein reicht.

<span id="page-47-3"></span><span id="page-47-0"></span>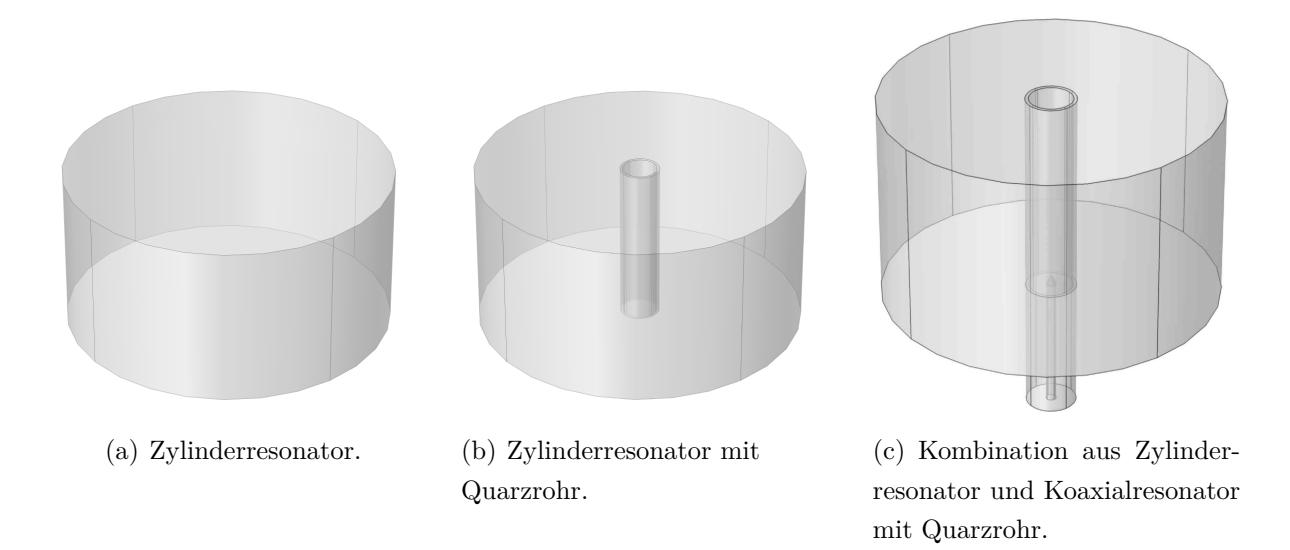

<span id="page-47-2"></span><span id="page-47-1"></span>**Abbildung 4.2:** Modellgeometrien zur Berechnung der Resonanzfrequenzen der Resonatorgeometrie mittels Eigenfrequenzanalyse.

Für die Vernetzung des zylindrischen Resonators wird ein freies tetraedrisches Netz mit einer Maschengröße zwischen 10 mm und 20 mm verwendet. Der Bereich des Glasrohres wird mit kleineren Elementen aufgelöst, deren Abmessungen zwischen 2 mm und 6 mm liegen. Die Elementgröße des Netzes um die Innenleiterspitze herum beträgt circa 1 mm. Abbildung [4.3](#page-48-0) zeigt die Geometrie mit dem verwendeten Netz in der Draufsicht (Abbildung [4.3\(a\)\)](#page-48-1) und der Frontansicht (Abbildung [4.3\(b\)\)](#page-48-2).

<span id="page-48-1"></span><span id="page-48-0"></span>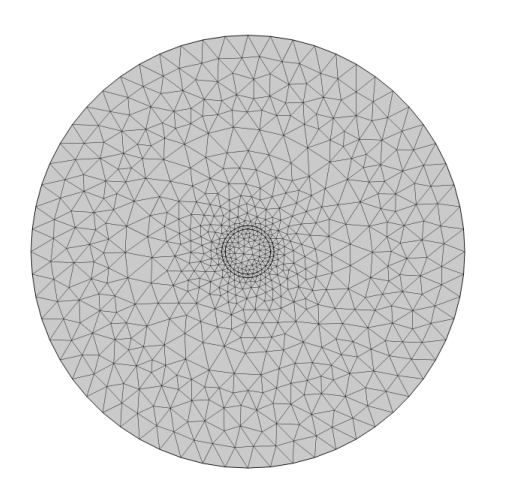

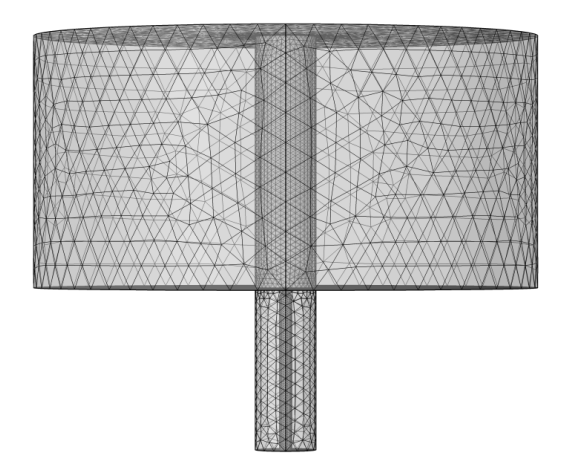

(a) Vernetzung der Resonatoranordnung in der Draufsicht.

<span id="page-48-2"></span>(b) Vernetzung der Resonatoranordnung in der Seitenansicht.

**Abbildung 4.3:** Tetraedrische Vernetzung der Modellgeometrie zur Berechnung der Resonanzfrequenzen der Resonatoranordnung. Die minimale Elementgröße beträgt 1 mm, die maximale Größe 20 mm.

<span id="page-48-3"></span>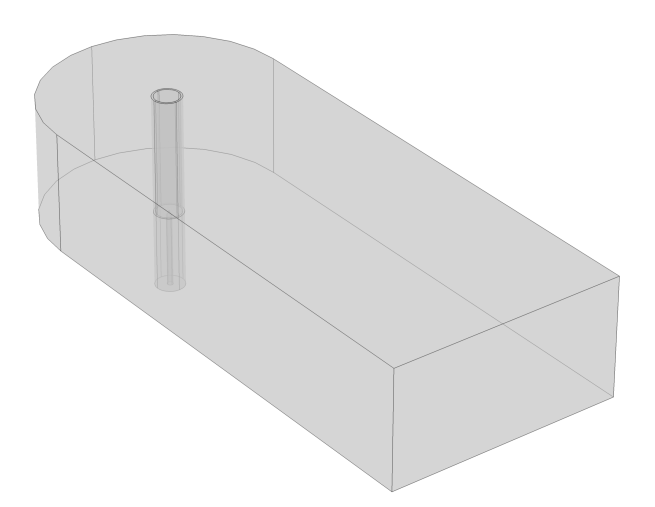

**Abbildung 4.4:** Modellgeometrie zur Berechnung der elektrischen Feldverteilung im Hohlleiter und der Resonatorgeometrie.

Die bisherigen Konfigurationen erlauben es lediglich, die Resonanzfrequenzen und die zugehörigen Modenbilder zu berechnen. Jedoch lassen sich damit noch keine Aussagen über den Absolutbetrag des elektrischen Feldes treffen. Dies wird erst möglich, wenn das Modell um den Hohlleiter erweitert wird, durch den eine Mikrowelle eingekoppelt werden kann. Die entsprechende Modellgeometrie dazu zeigt Abbildung [4.4.](#page-48-3) Der Hohlleiter ist dabei 247*,*6 mm breit und 123*,*8 mm tief. Der Radius des Zylinderresonators beträgt ebenfalls 123*,*8 mm. Der koaxiale Teil des Resonators hat einen Radius von 26 mm, was mit dem Innenradius des Quarzrohres übereinstimmt.

Um das elektrische Feld möglichst genau zu berechnen, gleichzeitig aber nicht unnötig viele Gitterpunkte zu definieren, die die Rechenzeit verlängern würden, werden für verschiedene Bereiche des Modells unterschiedliche Netze gewählt. An der Innenleiterspitze des koaxialen Resonators, an der der höchste Feldgradient zu erwarten ist, wird ein sehr feines Netz erstellt. Dafür wird in die Modellgeometrie eine Kugel oberhalb der Spitze eingefügt (Abbildung [4.5\)](#page-49-0). Auf deren Oberfläche kann nun das Netz mit einer Maschengröße von 0*,*08 mm bis 0*,*15 mm definiert werden, welches sich auf die direkte Umgebung der Innenleiterspitze auswirkt, in größerem Abstand dazu allerdings zunehmend gröber wird. Die Simulationssoftware Comsol Multiphysics<sup>®</sup> erlaubt es, mit Hilfe der Funktion "Mesh control faces" die Kugel als Element zu definieren, das nicht zur Modellgeometrie gehört, sondern lediglich der Erstellung des Netzes dient. Sobald die Vernetzung berechnet ist, wird die Kugel wieder gelöscht, so dass sie anschließend in der eigentlichen Simulation nicht mehr berücksichtigt wird.

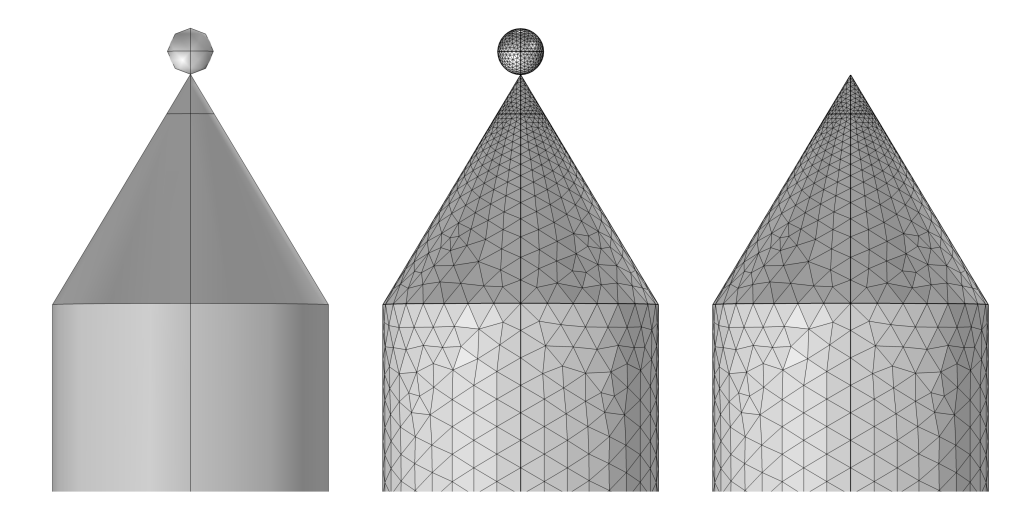

<span id="page-49-0"></span>**Abbildung 4.5:** Innenleiterspitze mit Kugel zur Erstellung eines hochauflösenden Netzes. Die Kugel dient lediglich der Kontrolle der Maschengröße bei der Vernetzung des Simulationsmodells. Vor der eigentlichen Simulation wird sie wieder entfernt.

Im Bereich des Koaxialresonators und des Glasrohres beträgt die Größe der Netzelemente 0*,*12 mm bis 3 mm, um auch hier eine ausreichende Auflösung der elektrischen Feldverteilung zu gewährleisten. Für den Bereich des Hohlleiters und des Zylinderresonators reicht eine gröbere Vernetzung aus, da die Abmessungen von Maxima und Minima der stehenden Welle durch die verwendete Mikrowellenfrequenz von 915 MHz vorgegeben sind, was einer Wellenlänge von 32*,*76 cm entspricht. Die Maschengröße beträgt hier 12 mm. Die unterschiedlich feine Vernetzung im Gesamtmodell zeigt Abbildung [4.6](#page-50-0) in der Draufsicht (Abbildung [4.6\(a\)\)](#page-50-1) und der Seitenansicht mit einem vergrößerten Ausschnitt der Innenleiterspitze (Abbildung [4.6\(b\)\)](#page-50-2).

<span id="page-50-1"></span><span id="page-50-0"></span>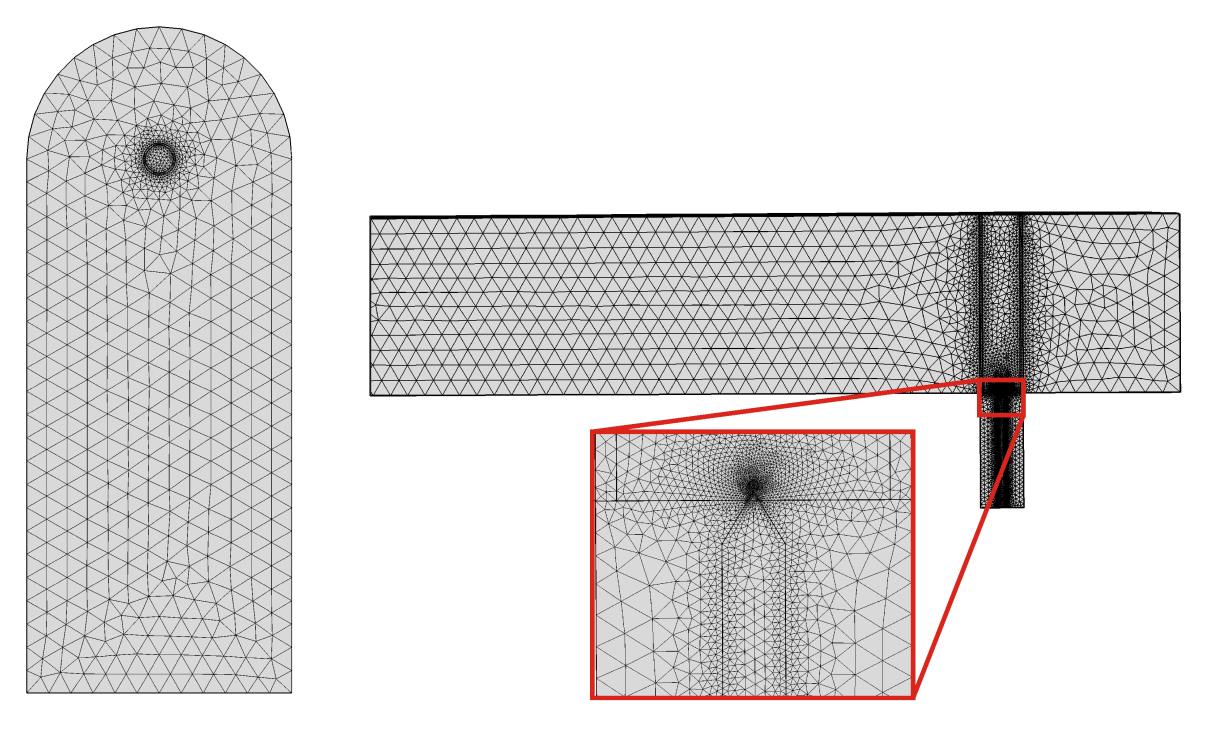

(a) Vernetzung des Hohlleiters mit dem Resonator in der Draufsicht.

<span id="page-50-2"></span>(b) Vernetzung des Hohlleiters mit dem Resonator in der Seitenansicht. Das Netz um die Innenleiterspitze herum wurde feiner gewählt, um den steilen Feldgradienten aufzulösen.

**Abbildung 4.6:** Tetraedrische Vernetzung der Modellgeometrie zur Berechnung der elektrischen Feldverteilung im Hohlleiter und der Resonatoranordnung. Die minimale Elementgröße beträgt 0*,*08 mm, die maximale Größe 12 mm.

## **4.2.2 Simulationsparameter, Randbedingungen und Lösungsverfahren**

Für die numerische Simulation mit Hilfe der in den Abbildungen [4.2](#page-47-3) und [4.4](#page-48-3) gezeigten Modellen wird angenommen, dass die Geometrien jeweils mit Luft gefüllt sind, wie es auch im experimentellen Aufbau der Fall ist. Als materialspezifische Größe wird deshalb der Brechungsindex *n* = 1 angegeben, für das Quarzrohr gilt *n* = 1*,*45.

<span id="page-51-0"></span>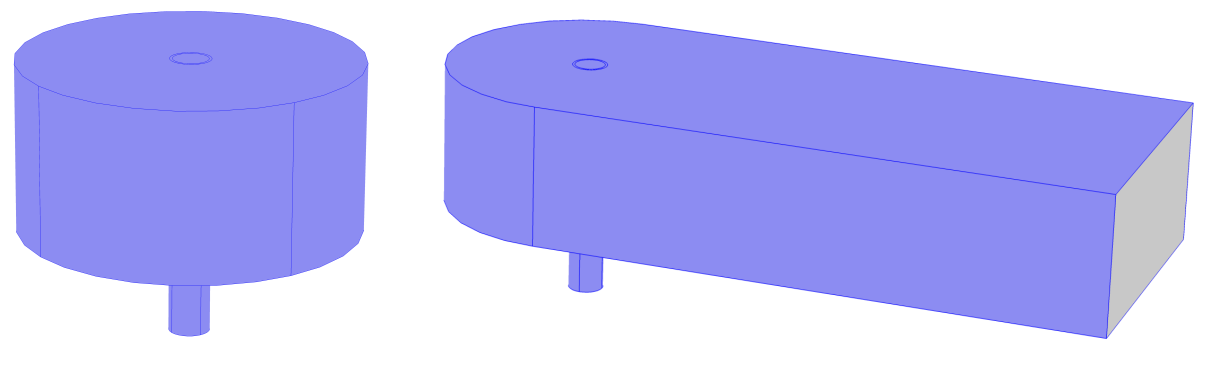

(a) Die blau markierten Flächen in der Geometrie zur Berechnung der Eigenfrequenzen des Resonators zeigen an, an welchen Grenzflächen die Randbedingung "perfekter elektrischer Leiter" vorgegeben wird.

<span id="page-51-1"></span>(b) Die blau markierten Flächen in der Geometrie zur Berechnung der elektrischen Feldverteilung im Resonator und dem Hohlleiter zeigen an, an welchen Grenzflächen die Randbedingung "perfekter elektrischer Leiter" vorgegeben wird. Die graue Fläche markiert den "Port", über den eine Mikrowelle mit definierter Leistung und Mode eingekoppelt wird.

Abbildung 4.7: Definition der Randbedingungen "perfekter elektrischer Leiter" und "Port".

Abgeschlossen werden die Resonatorgeometrien von metallischen Wänden, für die eine entsprechende Randbedingung definiert werden muss. Da Metalle grundsätzlich eine sehr gute Leitfähigkeit aufweisen und die auftretenden minimalen ohmschen Verluste im Material sowie ein Eindringen der elektromagnetischen Welle für die betrachteten Fälle vernachlässigt werden können, wird ein perfekter elektrischer Leiter angenommen. Dieser wird in Gleichung [4.18](#page-44-0) beschrieben.

Für die Eigenfrequenzanalysen wird diese Bedingung für alle Oberflächen der Resonatorgeometrie vorgegeben (blau markierte Flächen in Abbildung [4.7\(a\)\)](#page-51-0). Die metallischen Grenzflächen für die Berechnung der elektrischen Feldverteilung im Resonator und dem Hohlleiter sind in Abbildung [4.7\(b\)](#page-51-1) zu sehen. Auch hier wird ein perfekt leitendes Material angenommen. Ausgenommen ist hier die Querschnittsfläche des Hohlleiters, durch welche die Mikrowelle zugeführt wird. Dies wird durch die Definition einer Port-Bedingung (Gleichung [4.25\)](#page-45-0) erreicht. Als eingespeiste Leistung wird der üblicherweise im Experiment verwendete Wert von 5 kW vorgegeben. Zudem wird die Anregung einer TE10-Mode an der Einlassfläche gewählt. Dabei steht das elektrische Feld senkrecht zur Ausbreitungsrichtung der Welle.

Die Berechnung der Resonanzfrequenzen des Resonators erfolgt mit Hilfe eines Eigenfrequenzlösers. Dieser berechnet die Eigenwerte der Wellengleichung [4.8.](#page-41-1) Es hat sich gezeigt, dass der Löser mit den Standardeinstellungen neben den tatsächlichen Eigenfrequenzen auch eine große Anzahl von falschen Werten liefert, die nahezu null sind. Wenn bekannt ist, in welcher Größenordnung die Resonanzfrequenz liegt, ist es deshalb zu empfehlen, die Einstellungen anzupassen und einen ungefähren Frequenzwert vorzugeben. Wird zusätzlich bestimmt, wie viele Eigenwerte berechnet werden sollen, werden nur diejenigen ausgegeben, die der Startfrequenz am nächsten liegen. Da im vorliegenden Fall die Geometrie auf die Mikrowellenfrequenz von 915 MHz angepasst werden soll, wird diese als Ausgangswert verwendet. Es werden dann jeweils sechs Eigenwerte berechnet.

Gleichzeitig erfolgt eine Variation verschiedener Parameter, um deren Einfluss auf die Resonanzfrequenz zu untersuchen. Dabei wird der Resonatorradius zwischen 100 mm und 150 mm in 2*,*5 mm-Schritten variiert. Die Position der Innenleiterspitze des Koaxialresonators wird in 1 mm-Abständen zwischen −10 mm und +10 mm angepasst. Negative Werte zeigen dabei an, dass die Spitze nicht in den Zylinderresonator hinein reicht (siehe auch Abbildung [4.1\)](#page-46-1). Auch die Wandstärke des Quarzrohres wird zwischen 0*,*5 mm und 10 mm in 0*,*5 mm-Schritten verändert. Zusätzlich erfolgt eine Variation des Innenradius des Rohres von 5 mm bis 120 mm in Abständen von 5 mm. Die Wandstärke wird dabei konstant bei 2 mm gehalten.

Für die Simulation in der kombinierten Geometrie aus Resonator und Hohlleiter wird die elektrische Feldverteilung mittels eines Lösers berechnet, der die Wellengleichung im Frequenzbereich löst. Auf diese Weise ist es möglich, die Frequenz von 915 MHz für die sich ausbreitende Welle anzugeben und schließlich die Feldverteilung zu berechnen. Um den Einfluss der Eingangsleistung auf die Feldstärke zu untersuchen, wird die Simulation für Leistungen zwischen 0*,*5 kW und 20 kW in Schritten von 0*,*5 kW durchgeführt.

## <span id="page-53-0"></span>**4.3 Ergebnisse und Diskussion der Mikrowellenfeld-Simulation**

In diesem Kapitel werden die Ergebnisse der Mikrowellenfeld-Simulation diskutiert. Die Grundlagen dazu wurden in Kapitel [4.1](#page-40-0) vorgestellt. Die Beschreibung der verwendeten Modellgeometrien und Simulationsparameter erfolgte in Kapitel [4.2.](#page-46-0)

#### **4.3.1 Eigenfrequenzanalyse des Zylinderresonators**

Die in Kapitel [4.2](#page-46-0) beschriebenen Eigenfrequenzanalysen zur Anpassung der Resonatorgeometrie an die Mikrowellenfrequenz wurden zunächst an einer einfachen Zylindergeometrie durchgeführt, wie sie in Abbildung [4.2\(a\)](#page-47-0) zu sehen ist. Für die Berechnung wurde der Resonatorradius variiert und die jeweilige Eigenfrequenz ermittelt. Dieser einfachste Fall, der auch analytisch lösbar ist, weist eine lineare Abhängigkeit zwischen Frequenz und Radius auf (Abbildung [4.8\(a\),](#page-54-0) schwarze Punkte). Für einen Radius von 125*,*4 mm stimmt die Resonanzfrequenz mit der Mikrowellenfrequenz von 915 MHz überein.

Wird ein Dielektrikum in Form eines Quarzrohres mit einem Außendurchmesser von 30 mm und einem Innendurchmesser von 26 mm in den Resonator eingebracht, wie es das Modell in Abbildung [4.2\(b\)](#page-47-1) zeigt, verringert sich die Resonanzfrequenz (Abbildung [4.8\(a\),](#page-54-0) rote Punkte). Der Grund dafür liegt in der höheren Permittivität von Quarzglas (3,7) [\[61\]](#page-186-8) im Vergleich zu dem Wert für Luft (1,0). Wie anhand von Gleichung [4.10](#page-42-0) beschrieben, ändert sich dadurch die Ausbreitungsgeschwindigkeit der elektromagnetischen Welle und das Rohr wird für das elektrische Feld durchlässiger als die Luft. Dies sorgt wiederum für einen effektiv größeren Zylinderradius und eine damit einhergehende verringerte Resonanzfrequenz.

War der Resonator ohne Quarzrohr durch die Wahl des Radius von 125*,*4 mm auf die Mikrowellenfrequenz abgestimmt, erkennt man nun, dass die Eigenfrequenz sich im Fall mit Rohr um 6*,*42 MHz auf 908*,*58 MHz verringert. Um die Übereinstimmung von Resonanzund Mikrowellenfrequenz auch für diese erweiterte Geometrie zu gewährleisten, muss der Resonatorradius angepasst werden. Die Berechnung ergibt dafür die Forderung nach einem neuen Wert von 124*,*5 mm.

Abbildung [4.8\(b\)](#page-54-1) zeigt die Verteilung des elektrischen Feldes für die Grundmode. Oben ist der Resonator ohne, unten mit Rohr zu sehen. Es wird deutlich, dass sich die maximale Feldstärke im Zentrum des Zylinders ausbildet, wo sich das später von Gas durchströmte Rohr befindet. Dies ist die Voraussetzung für den Plasmabetrieb an dieser Stelle.

<span id="page-54-2"></span><span id="page-54-0"></span>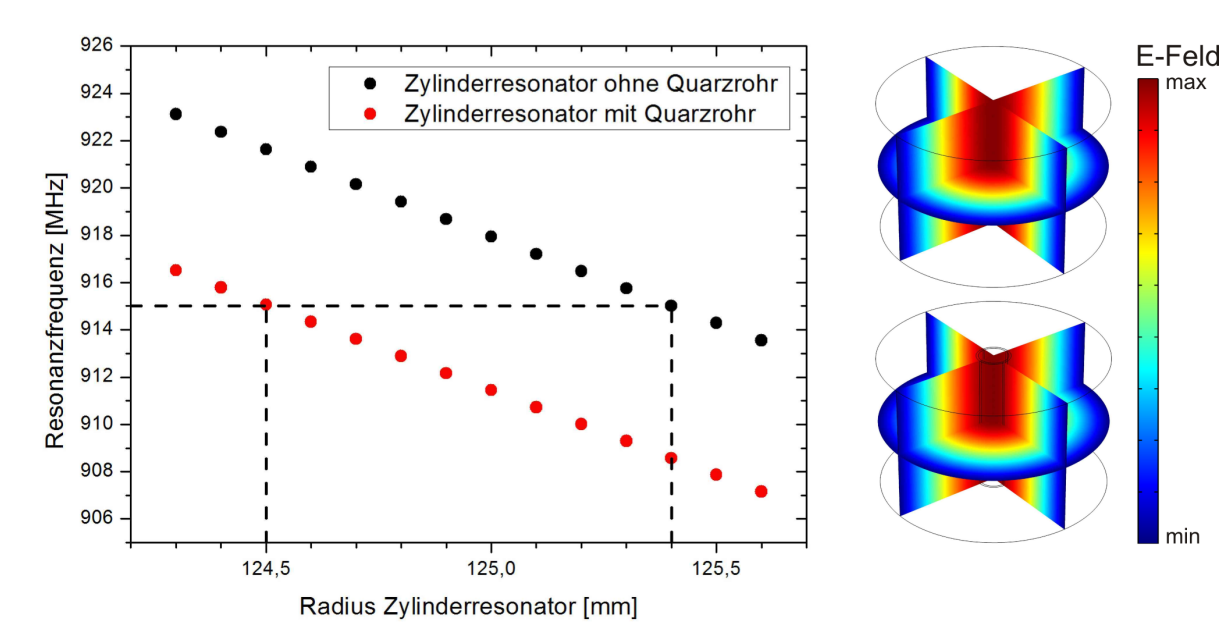

(a) Eine Vergrößerung des Resonatorradius führt zur Abnahme der Resonanzfrequenz. Ohne Quarzrohr liegt diese im Schnitt um 6*,*5 MHz höher als mit Rohr. Für eine Übereinstimmung von Resonanz- und Mikrowellenfrequenz (915 MHz) muss der Zylinderradius 125*,*4 mm (ohne Rohr) bzw. 124*,*5 mm (mit Rohr) betragen.

<span id="page-54-1"></span>(b) Die Grundmode im Zylinderresonator, ohne und mit Quarzrohr. Die maximale elektrische Feldstärke tritt im Zentrum des Resonators auf.

**Abbildung 4.8:** Abhängigkeit der Resonanzfrequenz des Zylinderresonators vom Resonatorradius (mit und ohne Quarzrohr).

Es zeigt sich also, dass das Vorhandensein eines Dielektrikums, welches das Quarzrohr darstellt, zu einer Verringerung der Resonanzfrequenz führt. Im Folgenden soll dies noch genauer untersucht werden, indem die Wandstärke des Rohres verändert wird. Da mit zunehmender Wanddicke das vom Dielektrikum eingenommene Volumen im Resonator vergrößert wird, kann angenommen werden, dass so die Resonanzfrequenz noch weiter absinkt. Um dies zu überprüfen, wurde wieder das Modell des Zylinders mit Quarzrohr (Abbildung [4.2\(b\)\)](#page-47-1) verwendet. Der Innenradius des Rohres wurde konstant bei den ursprünglichen 13 mm gehalten, die Wandstärke wurde variiert. Die so durchgeführten Eigenfrequenzanalysen ergaben die in Abbildung [4.9](#page-55-0) dargestellte Abhängigkeit.

Wie erwartet nimmt die Resonanzfrequenz des Resonators mit zunehmender Dicke der Rohrwand ab. Dies ist in guter Übereinstimmung mit den bisherigen Ergebnissen. Wie bereits anhand von Abbildung [4.8](#page-54-2) erläutert wurde, führt das Einbringen eines Dielektrikums mit höherer Permittivität zu einer Verringerung der Eigenfrequenz. Wird, wie im vorliegenden Fall, die Wandstärke des Rohres und damit das Volumen des dielektrischen Materials noch vergrößert, erfolgt eine weitere Abnahme der Frequenz.

<span id="page-55-0"></span>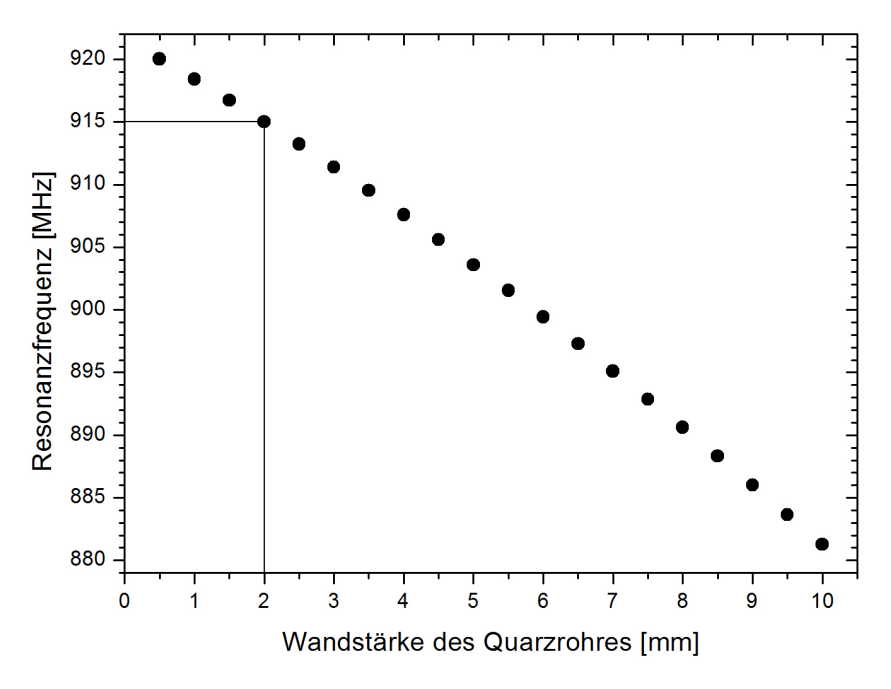

**Abbildung 4.9:** Variation der Wandstärke des Quarzrohres bei einem Innenradius von 13 mm. Die Resonanzfrequenz des Zylinderresonators nimmt mit zunehmender Wanddicke ab. Für die ursprüngliche Wandstärke von 2 mm stimmt die Resonanzfrequenz mit der Mikrowellenfrequenz von 915 MHz überein.

Das Rohrvolumen berechnet sich aus der Differenz der beiden Zylindervolumina, die durch den Innen- und Außenradius vorgegeben sind. Dies führt dazu, dass sich mit zunehmender Wanddicke das Volumen vergrößert, wobei ein quadratischer Zusammenhang besteht. Damit ergibt sich auch für die Abhängigkeit der Resonanzfrequenz von der Wandstärke der im Diagramm gezeigte, leicht nichtlineare Verlauf. Des Weiteren ändert sich die Feldstärke innerhalb des Resonators und damit auch innerhalb des Rohrmaterials (vgl. dazu die Feldverteilung in den Modenbildern, Abbildung [4.8\(b\)\)](#page-54-1). Bei den hier betrachteten Wandstärken befindet sich das Rohr allerdings noch hauptsächlich im Bereich höchster Feldstärke, weshalb der Effekt an dieser Stelle vernachlässigt werden kann. Im Folgenden werden dessen Auswirkungen allerdings sichtbar werden.

Neben dem Volumen, das vom Dielektrikum eingenommen wird, spielt für das Resonanzverhalten auch dessen Position im Resonator eine Rolle. Dies sollen Berechnungen der Resonanzfrequenzen für verschiedene Rohrradien deutlich machen. Die Wandstärke wird dabei konstant bei 2 mm gehalten, so dass sich die gesamte Rohrwand, bei gleichbleibender Dicke, zunehmend nach außen verschiebt. Das Ergebnis dieser Simulation ist in Abbildung [4.10](#page-56-0) zu sehen.

<span id="page-56-0"></span>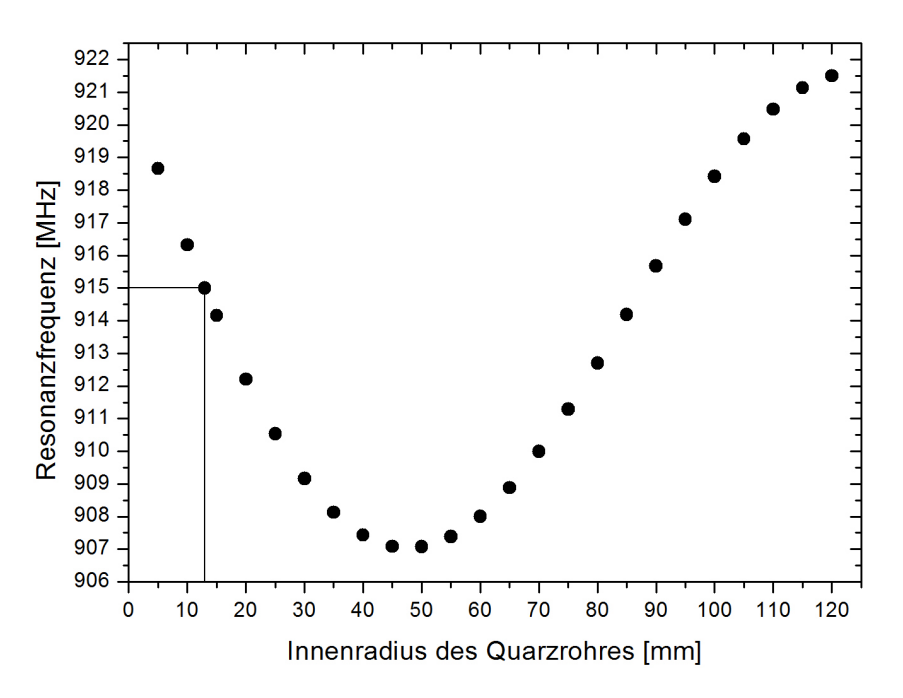

**Abbildung 4.10:** Variation des Innenradius des Quarzrohres bei einer Wandstärke von 2 mm. Die Resonanzfrequenz des Zylinderresonators nimmt mit zunehmendem Rohrradius zunächst ab, erreicht ein Minimum und nimmt schließlich wieder zu. Für den ursprünglichen Radius von 13 mm stimmt die Resonanzfrequenz mit der Mikrowellenfrequenz von 915 MHz überein.

Es zeigt sich, dass die Resonanzfrequenz des Resonators von 918*,*7 MHz bei einem Rohrradius von 50 mm zunächst bis auf einen Wert von 907*,*1 MHz absinkt, bei weiter zunehmendem Radius dann jedoch bis auf 921*,*5 MHz ansteigt und somit noch oberhalb der Frequenzen für kleine Radien liegt. Der Anstieg flacht sich etwas ab, sobald der Radius sich dem Resonatorradius von 124*,*5 mm annähert.

Der Kurvenverlauf lässt sich durch das Zusammenwirken zweier Effekte beschreiben. Einer davon wurde bereits anhand von Abbildung [4.9](#page-55-0) erklärt. Das Volumen des dielektrischen Materials nimmt mit größer werdendem Radius zu. Der Einfluss des Quarzglases mit seiner im Vergleich zu Luft erhöhten Permittivität kommt somit vermehrt zum Tragen. Dies wirkt wiederum wie ein vergrößerter Resonator, was zu einer Abnahme der Resonanzfrequenz führt. Andererseits verschiebt sich die Rohrwand mit zunehmendem Rohrradius weiter nach außen und somit in den Resonatorbereich mit geringerer elektrischer Feldstärke.

Um dies noch einmal zu veranschaulichen, zeigt Abbildung [4.11](#page-57-0) den Absolutbetrag des elektrischen Feldes aufgetragen über dem Querschnitt des Resonators. Zu beachten ist hier, dass in dem geschlossenen Resonator die Schwingungsmoden für den jeweiligen Resonanzfall berechnet werden. Diese zeichnen sich durch Bereiche unterschiedlicher Feldstärke aus, allerdings handelt es sich dabei nicht um absolute Werte. Im Zentrum des Resonators lässt sich ein Maximum des elektrischen Feldes erkennen. Zu den Resonatorwänden hin fällt die Feldstärke in radialer Richtung ab.

<span id="page-57-0"></span>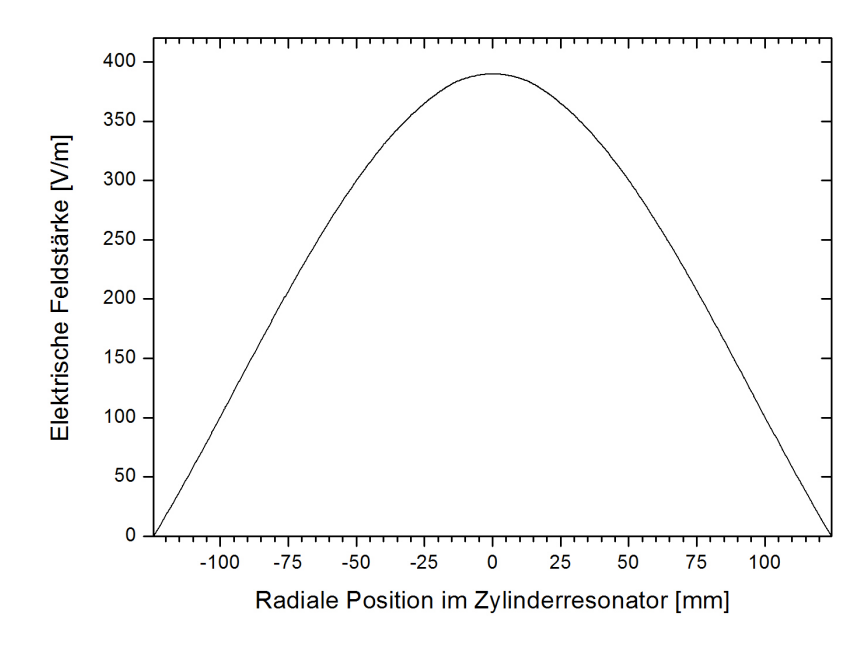

**Abbildung 4.11:** Schnitt durch das Zentrum des Zylinderresonators: Im Zentrum des Resonators befindet sich das Maximum des elektrischen Feldes. Mit zunehmender radialer Position fällt die Feldstärke bis auf einen Wert von Null an den Resonatorwänden ab.

Befindet sich das Rohrmaterial mit seiner hohen Permittivität in einem Bereich hoher Feldstärke, kommt es zu einem starken Einfluss des Dielektrikums auf die Resonanzfrequenz. Dieser Einfluss verschwindet jedoch zunehmend, sobald die Rohrwand in Richtung niedrigerer Feldstärken verschoben wird.

Für kleine Rohrradien bis zu einem Wert von 45 mm spielt die Änderung der Feldstärke noch eine untergeordnete Rolle und die Resonanzfrequenz nimmt auf Grund der oben beschriebenen Volumenzunahme des Quarzrohres ab (Abbildung [4.10\)](#page-56-0). Dieser Effekt wirkt sich zwar auch bei größeren Rohrradien weiterhin aus, allerdings überwiegt ab einem Radius von 50 mm der Einfluss der abnehmenden Feldstärke.

## **4.3.2 Eigenfrequenzanalyse der vollständigen Resonatorgeometrie**

Bisher wurde lediglich der zylindrische Teil des Resonators betrachtet. Im nächsten Schritt wird die Geometrie um den koaxialen Resonator mit der Zündspitze erweitert, wie es in Abbildung [4.2\(c\)](#page-47-2) zu sehen ist. Dies führt, wie auch das Einbringen des Quarzrohres, zu einer Verschiebung der Resonanzfrequenz. Für eine weitere Abstimmung wurden für diese erweiterte Geometrie deshalb wieder die Eigenfrequenzen berechnet. Dabei erfolgte zum einen eine erneute Anpassung des Resonatorradius. Zum anderen wurde nun auch der Koaxialresonator abgestimmt, indem die y-Position der Innenleiterspitze variiert wurde. Der Wert  $y = 0$  befindet sich dabei an der Unterkante des Zylinderresonators, an den der koaxiale Teil anschließt (vgl. Abbildung [4.1\)](#page-46-1).

Die Ergebnisse der Simulation sind in den Abbildungen [4.12](#page-59-0) und [4.13](#page-59-1) zu sehen. Abbildung [4.12](#page-59-0) zeigt die Resonanzfrequenz von Zylinder- und Koaxialresonator bei einer Änderung des Resonatorradius. Es lässt sich erkennen, dass die Zylindermode mit zunehmendem Radius abnimmt, die Koaxialmode bleibt hingegen unbeeinflusst. Für die Abstimmung der Geometrie auf die verwendete Mikrowellenfrequenz von 915 MHz ergibt sich die Forderung nach einem Radius von 124*,*35 mm. Allerdings ist die Breite des Hohlleiters, an den der Zylinderresonator anschließt, mit 247*,*6 mm etwas geringer als der berechnete Resonatordurchmesser von 248*,*7 mm. Auf Grund der niedrigen Güte des Zylinderresonators wirkt sich eine geringfügige Änderung seines Radius jedoch kaum auf die Einkopplung der Mikrowellenleistung aus, weshalb ein Wert von 123*,*8 mm gewählt werden kann, um so die Anpassung an den Hohlleiter zu gewährleisten.

Zur Abstimmung des koaxialen Resonators wurde die y-Position der Innenleiterspitze variiert. Das Ergebnis in Abbildung [4.13](#page-59-1) macht deutlich, dass dadurch die Zylindermode keine Änderung erfährt, wohingegen die Koaxialmode mit zunehmender Spitzenposition abnimmt, da die Länge des koaxialen Resonators zunimmt. Eine optimale Abstimmung ergibt sich hier für eine y-Position der Spitze von 0*,*86 mm.

Ebenso wie der Resonatorradius und die Abmessungen des Quarzrohres spielt auch die Position der Innenleiterspitze des koaxialen Resonators nicht nur eine Rolle für die Resonanzeigenschaften, sondern wirkt sich auch auf die Feldverteilung im Brenner aus. Zur Veranschaulichung zeigt Abbildung [4.14](#page-60-0) die Modenbilder für die Zylinder- und die Koaxialmode (Abbildungen [4.14\(a\)](#page-60-1) und [4.14\(b\)\)](#page-60-2). Im Fall der Zylindermode breitet sich das Maximum des elektrischen Feldes im Zentrum des zylindrischen Resonators aus.

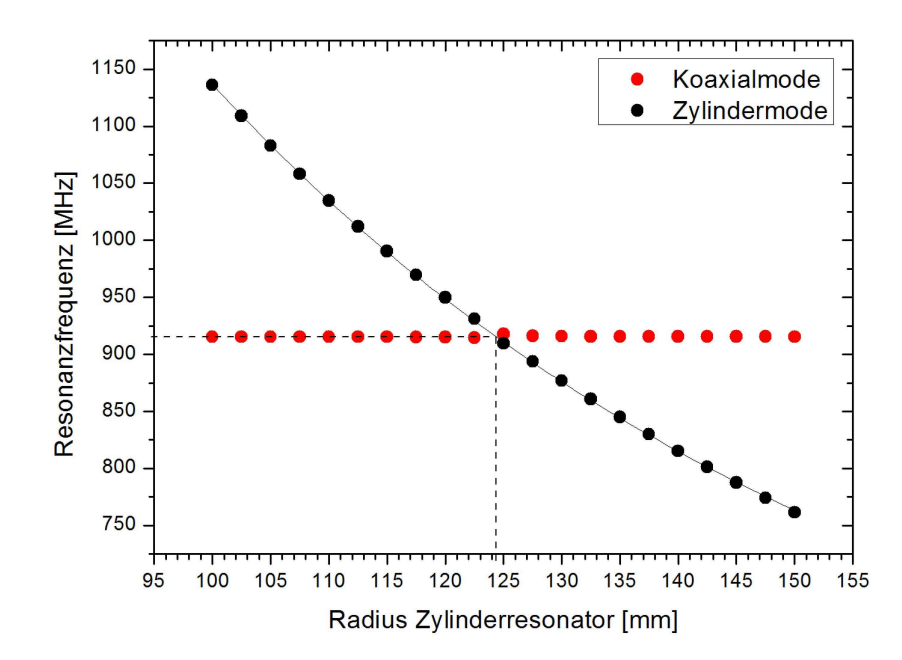

<span id="page-59-0"></span>**Abbildung 4.12:** Abhängigkeit der Resonanzfrequenz vom Radius des Zylinderresonators. Die Frequenz der Zylindermode nimmt mit zunehmendem Radius ab. Die Koaxialmode bleibt unbeeinflusst. Für einen Zylinderradius von 124*,*35 mm stimmt die Resonanzfrequenz des zylindrischen Resonators mit der Mikrowellenfrequenz von 915 MHz überein.

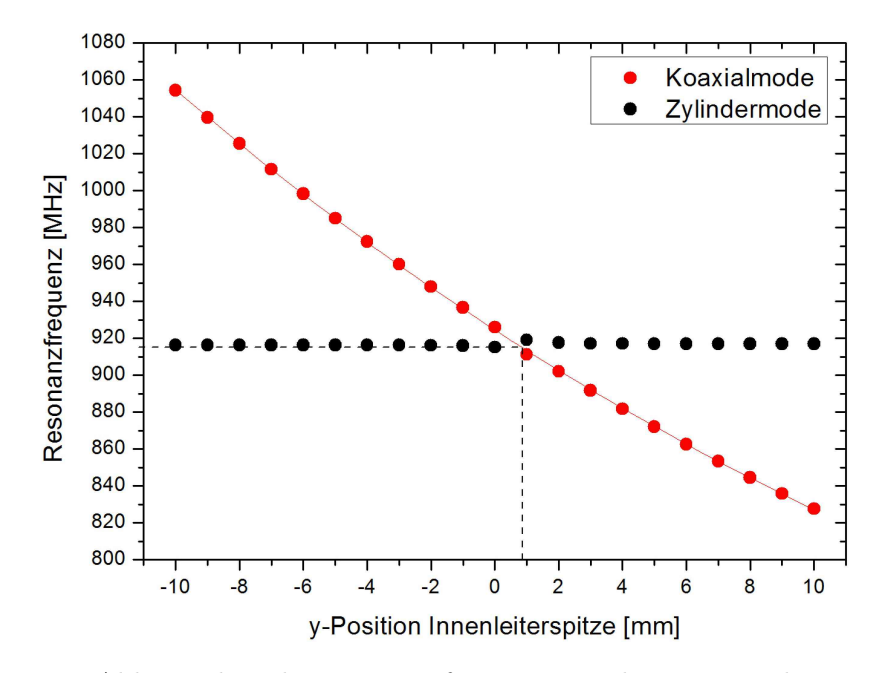

<span id="page-59-1"></span>**Abbildung 4.13:** Abhängigkeit der Resonanzfrequenz von der Position der Innenleiterspitze. Die Frequenz der Koaxialmode nimmt mit zunehmendem Radius ab. Die Zylindermode bleibt unbeeinflusst. Für eine y-Position der Innenleiterspitze von 0*,*86 mm stimmt die Resonanzfrequenz des koaxialen Resonators mit der Mikrowellenfrequenz von 915 MHz überein.

Die erhöhte Feldstärke erlaubt den Betrieb des Plasmas in diesem Bereich. Mit Hilfe der Innenleiterspitze kann das elektrische Feld in den Koaxialresonator eingekoppelt werden. Das Bild der Koaxialmode zeigt demnach maximale Feldstärken um die Innenleiterspitze herum. Diese Feldüberhöhung wird zum Zünden des Plasmas benötigt, wie bereits in Kapitel [2.2](#page-28-0) erläutert wurde.

<span id="page-60-1"></span><span id="page-60-0"></span>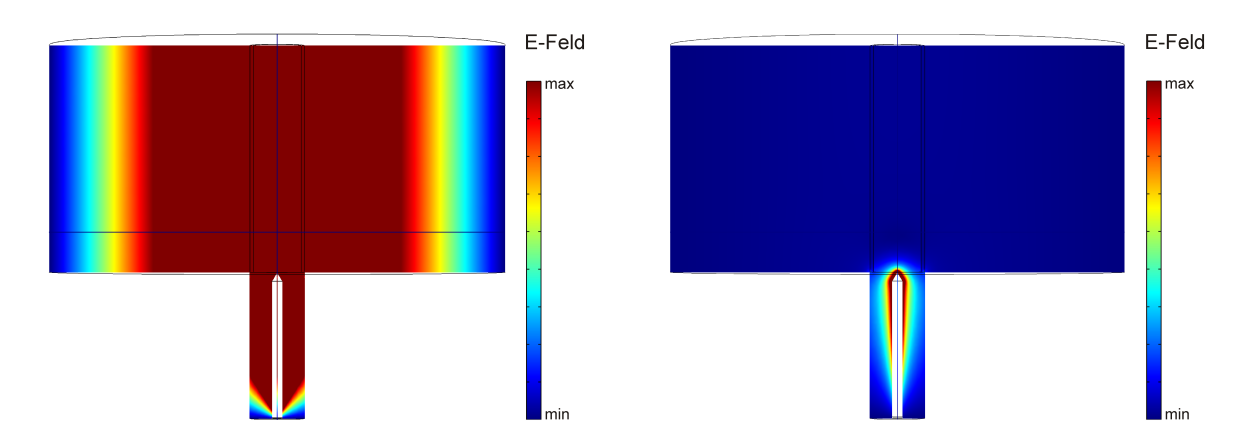

(a) Zylindermode: Die maximale elektrische Feldstärke befindet sich im Zentrum des Zylinderresonators.

<span id="page-60-2"></span>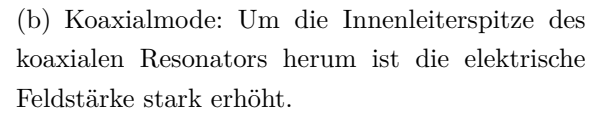

**Abbildung 4.14:** Verteilung der elektrischen Feldstärke für die Zylinder- und die Koaxialmode in der Resonatoranordnung.

Mit der Abstimmung der beiden Resonatoren aufeinander und auf die Mikrowellenfrequenz ist nun die Grundlage für eine zuverlässige Zündung und einen optimalen Betrieb des Plasmas geschaffen. Daraus ergibt sich wiederum der Vorteil, dass unnötige Fehlzündungen vermieden werden können. Damit verringert sich auch der Gasverbrauch, da bereits während des Zündvorgangs die für den Plasmabetrieb benötigte Gasmenge durch den Brenner strömen muss und dabei verbraucht wird.

## **4.3.3 Berechnung der elektrischen Feldverteilung im Resonator**

Die bisherigen Simulationen beschäftigten sich mit der Berechnung der optimalen Resonatorgeometrie. In diesem Kapitel soll anhand der Simulationsergebnisse genauer untersucht werden, wie sich die Feldverteilung in der vollständigen Geometrie, bestehend aus Resonator und Hohlleiter, verhält und ob die erreichten Feldstärken eine Plasmazündung bei Atmosphärendruck zulassen. Dazu wurde das elektrische Feld mit Hilfe der in Kapitel [4.1](#page-40-0) vorgestellten Wellengleichung [4.6](#page-41-2) berechnet. Nun wird neben dem Resonator auch der Hohlleiter berücksichtigt, durch den die Mikrowellenenergie zugeführt wird. Dies ermöglicht es, eine definierte Mikrowellenleistung einzukoppeln und somit nicht nur die Feldverteilung wie in den vorherigen Modenbildern zu erhalten, sondern auch eine Aussage über die Beträge des elektrischen Feldes zu treffen.

<span id="page-61-1"></span><span id="page-61-0"></span>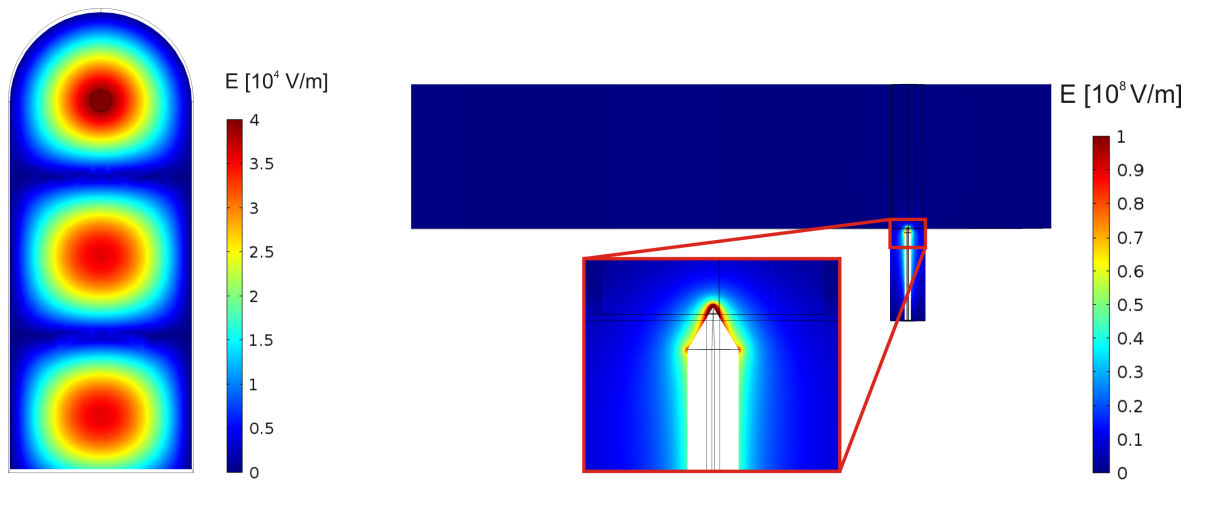

(a) Draufsicht: Stehende Welle mit Feldmaximum im Zentrum des Zylinderresonators.

<span id="page-61-2"></span>(b) Seitenansicht: An der Innenleiterspitze wird eine maximale Feldstärke von 1 · 10<sup>8</sup> V*/*m erreicht, die für die Zündung des Plasmas bei Atmosphärendruck ausreicht.

**Abbildung 4.15:** Verteilung der elektrischen Feldstärke in der Resonatoranordnung und dem Hohlleiter.

In Abbildung [4.15](#page-61-0) ist die in Abbildung [4.4](#page-48-3) vorgestellte Geometrie zu sehen. Die in der Draufsicht (Abbildung [4.15\(a\)\)](#page-61-1) dargestellte Ebene ist ein Schnitt auf halber Höhe des Hohlleiters. Hier ist die stehende Welle zu erkennen, die sich im Hohlleiter und dem Resonator ausbildet. Eines der Feldmaxima liegt im Zentrum des Zylinderresonators. Unterhalb der dargestellten Ebene reicht die Innenleiterspitze des Koaxialresonators im Zentrum des zylinderförmigen Hohlleiterabschlusses etwas in diesen hinein, was an dieser Stelle zu einer Erhöhung des elektrischen Feldes bis auf 4·10<sup>4</sup> V*/*m führt. Diese Feldstärke reicht aus, um das Plasma zu betreiben, sobald die Zündung erfolgt ist. Um jedoch zunächst eine Zündung bei Atmosphärendruck zu erreichen, ist eine ausreichend hohe Feldstärke nötig. Für Luft unter Standardbedingungen beträgt diese circa 3 MV*/*m [\[43\]](#page-185-0). Eine derartige Feldüberhöhung wird durch die Innenleiterspitze möglich, wie in Abbildung [4.15\(b\)](#page-61-2) deutlich wird. Direkt an der Spitze wird eine Feldstärke von mehr als 1 · 10<sup>8</sup> MV*/*m erreicht. Somit lässt sich zeigen, dass mit dem vorgestellten Brennerkonzept eine Plasmazündung bei Atmosphärendruck grundsätzlich möglich ist.

Abbildung [4.16](#page-62-0) zeigt die elektrische Feldstärke an der Spitze des Innenleiters in Abhängigkeit von der eingekoppelten Mikrowellenleistung. Bei einer Leistung von 5 kW, wie sie auch im Experiment üblicherweise verwendet wird, erhält man direkt an der Spitze eine Feldstärke von 1*,*08 · 10<sup>8</sup> V*/*m. Wie erwartet, nehmen die Werte mit höher werdender Leistung zu und es ergibt sich eine wurzelförmig verlaufende Leistungsabhängigkeit. Es zeigt sich, dass auch bei Mikrowellenleistungen unterhalb von 5 kW die Zündung eines Luftplasmas bei Atmosphärendruck möglich ist, da die dafür benötigte Feldstärke von 3 MV*/*m erreicht wird.

<span id="page-62-0"></span>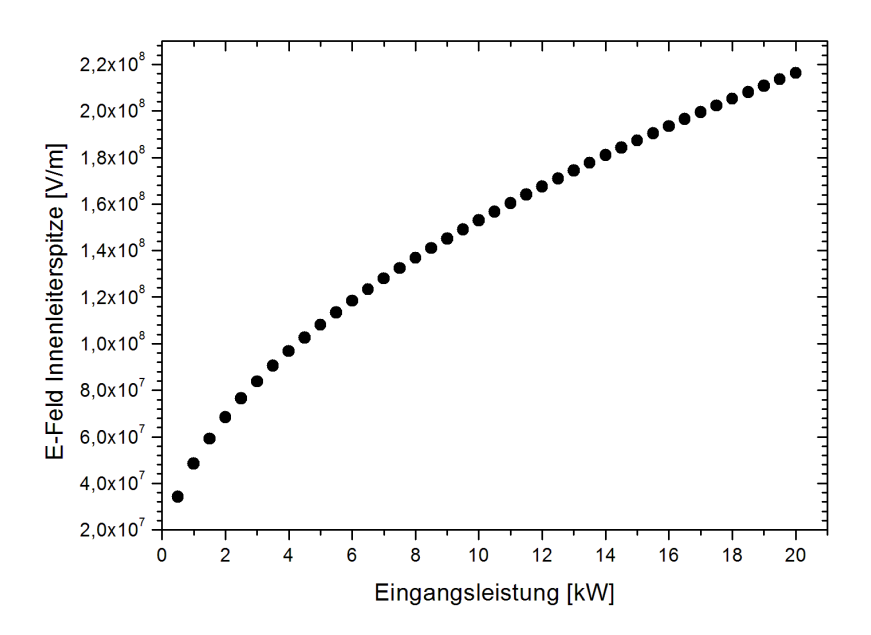

**Abbildung 4.16:** Abhängigkeit der maximalen elektrischen Feldstärke an der Innenleiterspitze des Koaxialresonators von der Mikrowellenleistung. Mit zunehmender eingekoppelter Leistung nimmt auch die Feldstärke zu.

Mit der in diesem Kapitel vorgenommenen Abstimmung der Resonatoranordnung sind die Grundlagen für eine zuverlässige Zündung des Plasmas und dessen Betrieb geschaffen. Neben der Einspeisung der Mikrowellenenergie erfolgt allerdings auch die ständige Zuführung von Gas ins Plasma. Die damit einhergehende Strömung hat ebenfalls Einfluss auf dessen Verhalten. Aus diesem Grund befasst sich das nächste Kapitel mit der numerischen Beschreibung der Gasströmung im Plasmabrenner und der Optimierung des Gasmanagements.

# **5 Simulation der kalten und heißen Gasströmung**

Wie in Kapitel [2.2](#page-28-0) gezeigt, ist der Mikrowellen-Plasmabrenner mit einer axialen Gaszuführung sowie vier tangential um das Glasrohr herum angeordneten Einlässen ausgestattet, um den Gasfluss für den Plasmabetrieb zu gewährleisten. Dieser hängt in hohem Maße von der Zuverlässigkeit und der genauen Abstimmung des Gasmanagements ab. Die Gasströmung dient dabei nicht allein dazu, das Plasma stetig mit dem benötigten Ausgangsstoff zu versorgen. Entsprechend angepasst kann die Gasführung auch dazu beitragen, das heiße Plasma gezielt zu beeinflussen und es so zum Beispiel von temperaturempfindlichen Wänden fernzuhalten.

Um diese Möglichkeit zu untersuchen, befasst sich das folgende Kapitel zunächst mit der numerischen Simulation der kalten Gasströmung. Anschließend erfolgt eine Kopplung des Strömungsmodells mit einer Wärmequelle, um so den Einfluss des heißen Plasmas auf das Verhalten des Gases zu untersuchen.

In Kapitel [5.1](#page-65-0) werden dazu zunächst die benötigten theoretischen Grundlagen der Strömungssimulation erörtert. Kapitel [5.2](#page-80-0) stellt die für die Simulationen verwendeten Geometrien, Lösungsverfahren und Simulationsparameter vor. Anhand der Simulationsergebnisse in Kapitel [5.3](#page-87-0) wird gezeigt, wie sich unterschiedliche geometrische Konfigurationen jeweils auf die Gasströmung auswirken und warum eine Kombination aus axialer und tangentialer Gaszuführung, wie bereits im Experiment verwirklicht, sinnvoll ist. Zudem sollen Variationen der bestehenden Geometrie Möglichkeiten für die Optimierung des Gasmanagements aufzeigen.

# <span id="page-65-0"></span>**5.1 Theoretische Grundlagen der Strömungssimulation**

## <span id="page-65-1"></span>**5.1.1 Eigenschaften von Fluiden**

In der Strömungslehre wird ein strömendes Medium, z. B. eine Flüssigkeit oder ein Gas, als Fluid bezeichnet. Für die theoretische Betrachtung von Strömungen kann zwischen **inkompressiblen und kompressiblen Fluiden** unterschieden werden. In inkompressiblen Fluiden ist die Dichte näherungsweise konstant. Genauer gesagt spricht man von Inkompressibilität, wenn die Dichte nicht vom Druck abhängt und Temperaturunterschiede innerhalb des Fluids vernachlässigt werden können, so dass auch diese keinen Einfluss auf die Dichte haben. Als inkompressibel lassen sich vor allem Flüssigkeiten unter Normalbedingungen und Gase bei niedrigen Strömungsgeschwindigkeiten betrachten. Bei kompressiblen Fluiden hängt die Dichte hingegen vom Druck ab. Werden sie komprimiert, verringert sich ihr Volumen und die Dichte nimmt zu.

Neben dem Kompressionsverhalten spielen auch die **Reibungseigenschaften** eine wichtige Rolle bei der Beschreibung eines strömenden Mediums. Für den vereinfachten Fall eines idealen Fluids kann Reibungsfreiheit angenommen werden. Im Gegensatz dazu muss bei realen Fluiden die Reibung innerhalb des Fluids sowie an den Grenzflächen zwischen Fluid und Wänden berücksichtigt werden. Grund dafür ist die Tatsache, dass die einzelnen Fluidmoleküle neben der von der Gesamtströmung aufgeprägten Geschwindigkeit noch eine aus ihrer Wärmebewegung resultierende Geschwindigkeit aufweisen.

Betrachtet man zwei Bereiche des Fluidvolumens, die unterschiedliche Strömungsgeschwindigkeiten aufweisen, dann können Moleküle von einem Bereich in den anderen diffundieren und werden dabei abgebremst oder müssen beschleunigt werden. Beide Prozesse können als Reibung interpretiert werden, bei der kinetische Energie der Strömung in Wärmeenergie umgewandelt wird.

Auch zwischen einem strömenden Medium und einer festen Wand tritt Reibung auf. Jede Oberfläche weist eine gewisse Rauigkeit und damit kleinste Vertiefungen auf. Diffundieren Fluidmoleküle dort hinein, werden sie auf die Geschwindigkeit der Wand abgebremst. Dies hat zur Folge, dass Fluide an der Oberfläche haften und ihre Geschwindigkeit direkt an der Grenzfläche den Wert null annimmt [\[62\]](#page-186-9).

Die **Reibungskraft** innerhalb eines Fluids beziehungsweise zwischen einem Fluid und einer Wand hängt also von der Geschwindigkeitsänderung ab, welche die einzelnen Fluidteilchen erfahren. Zur Veranschaulichung wird dazu in Abbildung [5.1](#page-66-0) eine Platte mit der <span id="page-66-0"></span>Fläche *A* betrachtet, die mit konstanter Geschwindigkeit *u*<sup>0</sup> über ein Fluid hinweg gezogen wird. Die untere Platte bewegt sich nicht, wodurch dort für die Geschwindigkeit des Fluids  $u = 0$  gilt.

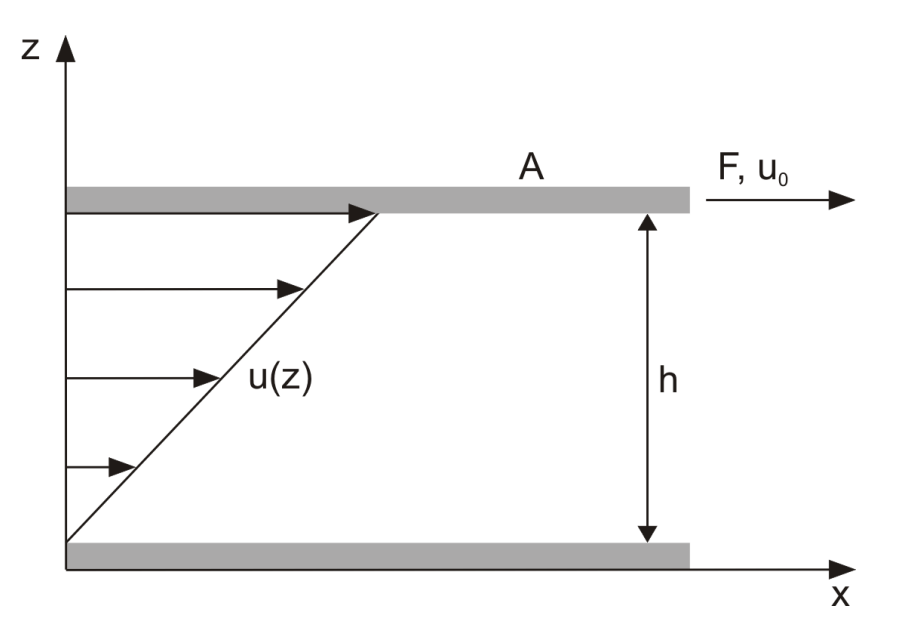

**Abbildung 5.1:** Schematische Darstellung zur Definition der Schubspannung. Eine Platte mit der Fläche *A* wird mit der Geschwindigkeit *u*<sup>0</sup> über ein Fluid hinweg gezogen. Auf Grund der Reibung im Fluid muss dafür die Kraft *F* aufgebracht werden. Aus dieser lässt sich die Schubspannung berechnen. Eigene Abbildung nach [\[63\]](#page-187-0).

Wegen der Reibung innerhalb des Fluids sowie zwischen diesem und den Platten ist eine Kraft *F* erforderlich, um die Geschwindigkeit der oberen Platte beizubehalten. Für diese Kraft ergibt sich eine Abhängigkeit von der Geschwindigkeit, der Fläche und dem Abstand *h* zwischen bewegter und unbewegter Platte, die als **Newtonsches Reibungsgesetz** bezeichnet wird [\[63\]](#page-187-0):

$$
F = \eta \cdot \frac{u_0 \cdot A}{h} \tag{5.1}
$$

Die Proportionalitätskonstante *η* steht für die Viskosität des Fluids.

<span id="page-66-1"></span>Für ein lineares Geschwindigkeitsprofil, wie im vorliegenden Fall, ergibt sich aus der Kraft die **Schubspannung** folgendermaßen:

$$
\tau = \frac{F}{A} = \eta \cdot \frac{u_0}{h} = \eta \cdot \frac{du}{dz} \,. \tag{5.2}
$$

Fluide, für die dieser lineare Zusammenhang gilt, werden auch als **Newtonsche Fluide** bezeichnet.

Gleichung [5.2](#page-66-1) beschreibt die Schubspannung für den eindimensionalen Fall. In drei Dimensionen enthält sie für jede Raumrichtung drei Komponenten, was zu einem **Schubspannungstensor**  $\tau = \tau_{ij}$  führt. Für das eindimensionale Problem vereinfacht sich der Tensor auf die Komponente  $\tau_{xz} = \eta \frac{\partial u_x}{\partial z}$ . Für dreidimensionale Strömungen gilt nach Stokes der erweiterte Tensor [\[63,](#page-187-0) [64\]](#page-187-1)

$$
\boldsymbol{\tau} = 2\eta \mathbf{S} - \frac{2}{3}\eta (\nabla \cdot \vec{u})\mathbf{I} = \eta \left(\nabla \vec{u} + (\nabla \vec{u})^T - \frac{2}{3}(\nabla \cdot \vec{u})\mathbf{I}\right)
$$
(5.3)

<span id="page-67-0"></span>mit

$$
\mathbf{S} = \frac{1}{2} \left( \nabla \vec{u} + (\nabla \vec{u})^T \right) . \tag{5.4}
$$

Die in einem Fluid auftretenden Reibungskräfte und damit die Schubspannungen beeinflussen maßgeblich, wie eine Strömung auf Störungen reagiert. Eine solche Störung kann beispielsweise eine kleine Druckschwankung sein, die durch eine Schallwelle verursacht wird. Die Folge ist, dass sich die ursprüngliche Strömungsrichtung der durch den Druckunterschied betroffenen Fluidteilchen ändert und damit ihre Trajektorien gekrümmt werden. Was daraufhin folgt, hängt davon ab, wie ausgeprägt die Reibungskräfte innerhalb des Fluids im Vergleich zu der durch die Störung verursachten Druckkraft sind. Überwiegt die innere Reibung, dämpft sie die von der ursprünglichen Bahn abweichende Teilchenbewegung, so dass die Strömung wieder geradlinig verläuft. Dieser Fall wird als **laminare Strömung** bezeichnet und tritt vor allem bei niedrigen Strömungsgeschwindigkeiten auf. Verschiedene Fluidschichten fließen dabei geordnet nebeneinander, ohne dass Fluidteilchen zwischen den Schichten ausgetauscht werden. Bei ausreichend schnell strömenden Fluiden mit starken Geschwindigkeitsgradienten zwischen den einzelnen Schichten reicht der Dämpfungseffekt auf Grund der Schubspannungen nicht mehr aus. Gekrümmte Teilchenbahnen bilden sich zu Wirbeln aus und wirken ihrerseits als Störung. Bei einer solchen **turbulenten Strömung** kommt es zu einer Vermischung der einzelnen Fluidschichten. Zur Unterscheidung der beiden Strömungsarten dient die **Reynoldszahl**, die das Verhältnis zwischen Druck- und Reibungskräften beschreibt [\[62\]](#page-186-9):

$$
Re = \frac{\rho \cdot u \cdot d}{\eta} \tag{5.5}
$$

*ρ* bezeichnet dabei die Fluiddichte, *u* die Strömungsgeschwindigkeit, *η* die dynamische Viskosität und *d* eine charakteristische Länge. Letztere ist im Falle eines durchströmten Rohres dessen Durchmesser. Für Rohrströmungen kann für die Reynolds-Zahl ein kritischer Wert von  $Re_{\text{krit}} = 2320$  angegeben werden [\[62\]](#page-186-9). Für  $Re \leq Re_{\text{krit}}$  überwiegt

der Einfluss der Viskosität, auftretende Störungen werden gedämpft und die Strömung verhält sich rein laminar. Für *Re > Re*krit wird die Strömung instabil und selbst kleinste Störungen führen zum Auftreten von Turbulenzen.

Abbildung [5.2](#page-68-0) zeigt die typischen Geschwindigkeitsprofile einer laminaren und einer turbulenten Strömung für den speziellen Fall einer Rohrströmung. Zunächst bewegt sich in beiden Fällen die gesamte Fluidsäule mit derselben Geschwindigkeit. Durch die Reibung mit der Wand wird das Fluid abgebremst, womit sich eine Grenzschicht ausbildet. Diese wird immer dicker, bis sie schließlich den gesamten Strömungsbereich ausfüllt. Bei einer laminaren Strömung bildet sich dann ein parabelförmiges Geschwindigkeitsprofil aus. Erfolgt allerdings ein Umschlag von laminarer zu turbulenter Strömung bevor die Grenzsschicht vollständig ausgebildet ist, zeigt sich ein für turbulente Strömungen charakteristisches, flaches Geschwindigkeitsprofil mit einem steilen Abfall zu den Rohrwänden hin [\[62\]](#page-186-9).

<span id="page-68-0"></span>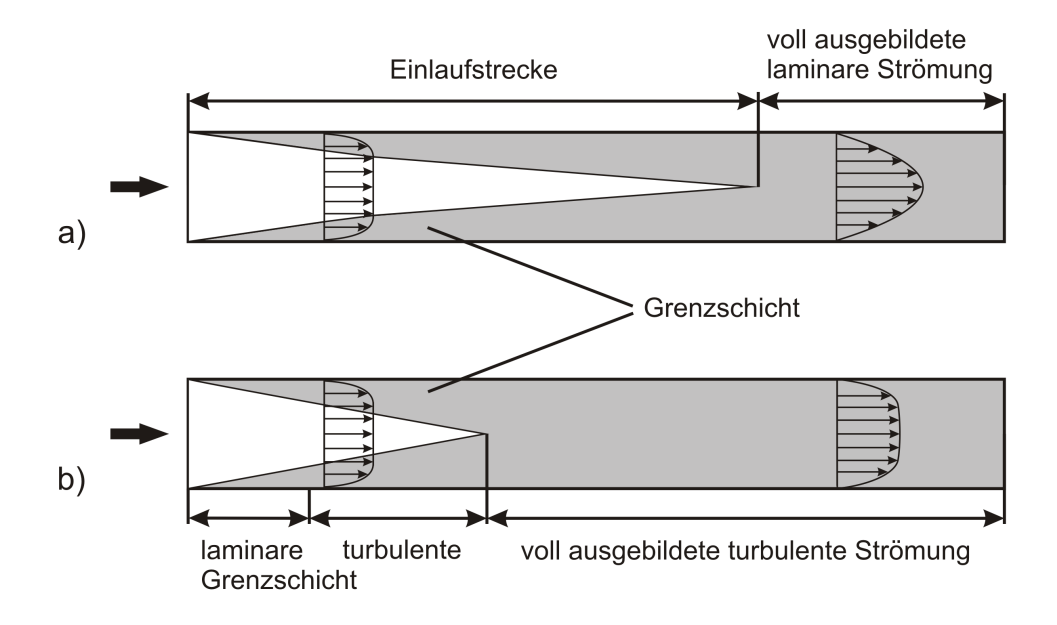

**Abbildung 5.2:** Strömungsprofile einer laminaren Strömung (a) und einer turbulenten Strömung (b). Durch die Reibung an den Wänden wird das Fluid dort abgebremst und es bildet sich eine Grenzschicht aus. Bei voll ausgebildeter Strömung weist der laminare Fall ein parabelförmiges Geschwindigkeitsprofil auf. Das Profil der turbulenten Strömung ist flacher mit einem steilen Abfall der Geschwindigkeit zu den Wänden hin. Eigene Abbildung nach [\[62\]](#page-186-9).

#### **5.1.2 Grundgleichungen der Strömungsmechanik**

Die Strömung der in Kapitel [5.1.1](#page-65-1) beschriebenen reibungsbehafteten Newtonschen Fluide lässt sich mit Hilfe eines Systems nichtlinearer partieller Differentialgleichungen zweiter Ordnung beschreiben, die als **Navier-Stokes-Gleichungen** bekannt sind. Dazu gehören die Kontinuitätsgleichung, eine Gleichung zur Impulserhaltung und eine Energieerhaltungsgleichung. Im Folgenden werden diese für den Fall eines kompressiblen Fluids vorgestellt [\[65\]](#page-187-2).

Die **Massenerhaltung** in einem strömenden Medium wird durch die **Kontinuitätsgleichung** beschrieben:

$$
\frac{\partial \rho}{\partial t} + \nabla \cdot (\rho \vec{u}) = 0 \tag{5.6}
$$

Sie gibt die zeitliche Änderung der Massendichte *ρ* an, die dadurch hervorgerufen wird, dass sich das Fluid mit der Geschwindigkeit  $\vec{u}$  bewegt.

Die **Impulserhaltung** lautet

$$
\rho \frac{\partial \vec{u}}{\partial t} + \rho (\vec{u} \cdot \nabla) \vec{u} = \nabla \cdot (\boldsymbol{\tau} - p\mathbf{I}) + \vec{F} \ . \tag{5.7}
$$

Der erste Term steht für die zeitliche Änderung der Strömungsgeschwindigkeit. Er wird null, sofern eine stationäre Strömung betrachtet wird. Es folgt ein Konvektionsterm, der die Beschleunigung, also die räumliche Geschwindigkeitsänderung des Fluids wiedergibt. Die rechte Gleichungsseite enthält die Kräfte, welche die Änderungen der Geschwindigkeit bewirken. Der Term  $\nabla \cdot (\tau - p\mathbf{I})$  enthält den Spannungstensor  $\tau$  (siehe Gleichung [5.3\)](#page-67-0) und beschreibt die im Fluid durch innere Reibung verursachten Scher- und Spannungskräfte. Zudem kommt eine durch die Druckänderung −∇*p***I** hervorgerufene Kraft. Durch den Vektor *F~* können weitere Kräfte, wie zum Beispiel die Gravitation, berücksichtigt werden.

Um das Verhalten einer heißen Fluidströmung zu berechnen, wird zusätzlich zur Massenund Impulserhaltung noch eine Gleichung für die **Energieerhaltung** benötigt. Diese kann durch den ersten Hauptsatz der Thermodynamik ausgedrückt werden. Die Darstellung erfolgt hier in Abhängigkeit von der Temperatur *T* [\[63,](#page-187-0) [66\]](#page-187-3):

$$
\rho C_{\mathbf{p}} \left( \frac{\partial T}{\partial t} + (\vec{u} \cdot \nabla) T \right) = -(\nabla \cdot \vec{q}) + \boldsymbol{\tau} : \mathbf{S} - \frac{T}{\rho} \frac{\partial \rho}{\partial T} \bigg|_{p} \left( \frac{\partial p}{\partial t} + (\vec{u} \cdot \nabla) p \right) + Q \ . \tag{5.8}
$$

Die linke Seite der Gleichung besteht aus jeweils einem Term für die zeitliche und räumliche Änderung der im Fluid enthaltenen thermischen Energie. *C*<sup>p</sup> ist dabei die spezifische Wärmekapazität bei konstantem Druck. Die Ursache für die Änderung des Energieinhalts wird mit Hilfe der rechten Gleichungsseite beschrieben. Der erste Term enthält den Wärmeflussvektor  $\vec{q}$  und gibt den Wärmefluss durch Absorption oder Emission von Strahlung oder durch Wärmeleitung an. Er ergibt sich aus dem Gradienten der Temperatur und der Wärmeleitfähigkeit *λ* wie folgt:

$$
\vec{q} = -\lambda \nabla T \tag{5.9}
$$

Der Ausdruck *τ* : **S** enthält die Schubspannung und sorgt damit für eine Änderung des Energieinhalts auf Grund von Energiedissipation durch die innere Reibung des Fluids. Mit : wird die sogenannte Tensor-Kontraktion, auch Tensorverjüngung genannt, bezeichnet. Sie ist folgendermaßen definiert [\[66\]](#page-187-3):

$$
\mathbf{a} : \mathbf{b} = \sum_{n} \sum_{m} a_{nm} b_{nm} . \tag{5.10}
$$

Es folgen die zeitliche und räumliche Änderung des Drucks, wobei die Temperaturabhängigkeit der Dichte berücksichtigt wird. *Q* steht schließlich für einen Quellterm und kann sowohl eine Quelle als auch eine Senke für Wärmeenergie sein. In den im Folgenden vorgestellten Simulationen wird diese Gleichung benutzt, um eine Wärmequelle *Q* vorzugeben und diese mit der Gasströmung zu koppeln. Auf diese Weise lässt sich das Verhalten eines vom Plasma geheizten Gases berechnen.

Zusätzlich zur obigen Wärmeleitungsgleichung in einem Fluid soll hier auch die entsprechende Gleichung für Festkörper angegeben werden, auf die im späteren Verlauf der Arbeit zurückgegriffen wird:

$$
(\nabla \cdot \vec{q}) = Q \tag{5.11}
$$

Bei der Berechnung von turbulenten Strömungen ist es sinnvoll, die oben beschriebenen Navier-Stokes-Gleichungen zu vereinfachen. Der Grund dafür ist, dass im turbulenten Fall Fluktuationen aller Strömungsgrößen auf sehr kleinen Zeitskalen auftreten und es rechnerisch extrem aufwendig ist, diese exakt und zeitlich aufgelöst zu beschreiben. Stattdessen werden die zeitabhängigen Größen in einen zeitunabhängigen Mittelwert und einen zeitabhängigen Schwankungswert aufgeteilt. Mit anderen Worten erhält man damit ein zeitlich konstantes Strömungsfeld mit kleinen Oszillationen. Für die Geschwin<span id="page-71-0"></span>digkeitskomponenten  $u_i$  mit  $i \in \{x, y, z\}$  gilt somit

$$
u_i = \overline{u}_i + u'_i \tag{5.12}
$$

<span id="page-71-1"></span>mit dem Mittelwert  $\overline{u}_i = \frac{1}{7}$  $\frac{1}{T} \int_0^T u_i(t) dt$  über das Zeitintervall *T* und dem Schwankungswert  $u'_i$ . Der Druck wird analog dazu dargestellt:  $p = \overline{p} + p'$ . Damit lassen sich die sogenannten **Reynolds-gemittelten Navier-Stokes-Gleichungen** für inkompressible Strömungen formulieren [\[63\]](#page-187-0):

$$
\rho \nabla \cdot \overline{u}_i = 0 , \qquad (5.13)
$$

<span id="page-71-2"></span>
$$
\rho \frac{\partial \overline{u}_i}{\partial t} + \rho \overline{u}_i \cdot \nabla \overline{u}_i + \nabla \cdot \overline{(\rho u'_i) \otimes u'_i} = \nabla \cdot \eta \left( \nabla \overline{u}_i + (\nabla \overline{u}_i)^T \right) - \nabla \overline{p} + F \ . \tag{5.14}
$$

Hierbei bezeichnet ⊗ das äußere Vektorprodukt.

Für kompressible Strömungen, bei denen die Dichte nicht konstant ist, reicht es nicht aus, die Geschwindigkeit nur zeitlich gemittelt zu betrachten. Stattdessen wird zusätzlich zur bisherigen Reynolds-Mittelung mit Hilfe der sogenannten **Favre-Mittelung** auch über die Dichte gemittelt. Gleichung [5.12](#page-71-0) wird somit zu

$$
u_i = \frac{\overline{\rho \cdot u_i}}{\overline{\rho}} + u'_i \tag{5.15}
$$

Eingesetzt in Gleichung [5.13](#page-71-1) und [5.14](#page-71-2) erhält man damit die Reynoldsgleichungen für kompressible Strömungen.

#### **5.1.3 Turbulenzmodelle**

Auf Grund der Reynolds-Mittelung beinhaltet Gleichung [5.14](#page-71-2) zusätzliche Terme, welche die Schwankungsgrößen enthalten. Um diese bestimmen zu können, sind weitere Differentialgleichungen nötig. An dieser Stelle sollen zwei Turbulenzmodelle vorgestellt werden, die diese zusätzlichen Transportgleichungen bereitstellen.

Mit Hilfe des *k***-***ε***-Modells** erhält man zwei miteinander gekoppelte partielle Differentialgleichungen für die Größen *k* und *ε*. Die **turbulente kinetische Energie** *k* ist definiert als

$$
k = \frac{1}{2} \left( \overline{u_x'^2} + \overline{u_y'^2} + \overline{u_z'^2} \right)
$$
 (5.16)
mit den quadrierten und zeitlich gemittelten Schwankungswerten der Geschwindigkeitskomponenten. Die turbulente kinetische Energie steht für die Intensität der Turbulenz und ist vor allem in den großen Wirbeln einer turbulenten Strömung enthalten. Durch den Zerfall dieser großen Strukturen in kleinere Wirbel kommt es zu einer Energiedissipation durch Reibung [\[67\]](#page-187-0). Diese wird durch die **Dissipationsrate** *ε* der kinetischen Energie beschrieben, also durch die Energie, die im Fluid pro Zeiteinheit in innere Wärmeenergie umgewandelt wird.

Die Transportgleichungen für *k* und *ε* lauten analog zu Gleichung [5.7](#page-69-0) [\[68\]](#page-187-1)

$$
\rho \frac{\partial k}{\partial t} + \rho \left( \vec{u} \cdot \nabla \right) k = \nabla \cdot \left( \left( \eta + \frac{\eta_t}{\sigma_k} \right) \nabla k \right) + P_k - \rho \varepsilon \tag{5.17}
$$

und

$$
\rho \frac{\partial \varepsilon}{\partial t} + \rho \left( \vec{u} \cdot \nabla \right) \varepsilon = \nabla \cdot \left( \left( \eta + \frac{\eta_t}{\sigma_{\varepsilon}} \right) \nabla \varepsilon \right) + C_{\varepsilon 1} \frac{\varepsilon}{k} P_k - C_{\varepsilon 2} \rho \frac{\varepsilon^2}{k} \,. \tag{5.18}
$$

<span id="page-72-1"></span>Dabei bezeichnet

$$
\eta_{\rm t} = \rho C_{\eta} \frac{k^2}{\varepsilon} \tag{5.19}
$$

die turbulente Viskosität, die von den Wirbeln herrührt. Sie ergänzt die dem Fluid eigene Viskosität *η*.  $C_{\eta}$ ,  $C_{\varepsilon 1}$ ,  $C_{\varepsilon 2}$ ,  $\sigma_k$  und  $\sigma_{\varepsilon}$  sind Konstanten, die aus experimentellen Daten gewonnen werden können [\[68\]](#page-187-1). Der Term *P<sup>k</sup>* enthält den in Gleichung [5.3](#page-67-0) definierten Schubspannungstensor. Die damit einhergehende Reibung führt zur Ausbildung von Wirbeln im Fluid, weshalb *P<sup>k</sup>* als ein Produktionsterm angesehen werden kann:

$$
P_k = \eta_t \left( \nabla \vec{u} : \left( \nabla \vec{u} + (\nabla \vec{u})^T \right) - \frac{2}{3} (\nabla \cdot \vec{u})^2 \right) - \frac{2}{3} \rho k \nabla \cdot \vec{u} . \tag{5.20}
$$

<span id="page-72-0"></span>Das *k***-***ω***-Modell** nutzt als abhängige Variablen ebenfalls die turbulente kinetische Energie *k* und zudem die **spezifische Dissipationsrate der kinetischen Energie** *ω*, die auch als Frequenz der energiedissipierenden Wirbel angesehen werden kann [\[68\]](#page-187-1). Es gilt der Zusammenhang  $\omega = \frac{1}{C}$ *Cη ε*  $\frac{\varepsilon}{k}$ . Die Transportgleichungen für *k* und *ω* lauten [\[68\]](#page-187-1)

$$
\rho \frac{\partial k}{\partial t} + \rho \left( \vec{u} \cdot \nabla \right) k = P_k - \rho \beta^* k \omega + \nabla \cdot \left( \left( \eta + \frac{1}{2} \eta_t \right) \nabla k \right) \tag{5.21}
$$

<span id="page-72-3"></span><span id="page-72-2"></span>und

$$
\rho \frac{\partial \omega}{\partial t} + \rho (\vec{u} \cdot \nabla) \omega = \alpha \frac{\omega}{k} P_k - \rho \beta \omega^2 + \nabla \cdot \left( \left( \eta + \frac{1}{2} \eta_t \right) \nabla \omega \right) \tag{5.22}
$$

73

<span id="page-73-0"></span>mit der turbulenten Viskosität

$$
\eta_t = \rho \frac{k}{\omega},\tag{5.23}
$$

der empirisch ermittelten Konstante *α* und den Größen *β* und *β* ∗ , die wiederum von *k* und  $\omega$  abhängen [\[66,](#page-187-2)68]. Auch ist wieder der Term  $P_k$  enthalten, der in Gleichung [5.20](#page-72-0) definiert wurde.

Bei Verwendung der beiden vorgestellten Turbulenzmodelle ist es notwendig, auch in Gleichung [5.7](#page-69-0) beziehungsweise im Ausdruck für die Schubspannung (Gleichung [5.3\)](#page-67-0) zur Viskosität des Fluids noch die jeweilige turbulente Viskosität *η*<sup>t</sup> (Gleichung [5.19](#page-72-1) bzw. [5.23\)](#page-73-0) zu addieren. Wird zudem die Kompressibilität des Fluids berücksichtigt, ergibt sich als vollständiger Ausdruck für die Impulserhaltung einer kompressiblen, turbulenten Strömung [\[66\]](#page-187-2)

$$
\rho \frac{\partial \vec{u}}{\partial t} + \rho (\vec{u} \cdot \nabla) \vec{u} = \nabla \cdot \left( \boldsymbol{\tau} - \frac{2}{3} \rho k \mathbf{I} - p \mathbf{I} \right) + \vec{F} \tag{5.24}
$$

mit dem Schubspannungsterm

$$
\boldsymbol{\tau} = (\eta + \eta_t) \left( \nabla \vec{u} + (\nabla \vec{u})^T - \frac{2}{3} (\nabla \cdot \vec{u}) \mathbf{I} \right) . \tag{5.25}
$$

Die beiden Turbulenzmodelle unterscheiden sich kaum in der benötigten Rechenleistung und -zeit. Das *k*-*ε*-Modell zeigt im Allgemeinen bessere Konvergenzeigenschaften als das *k*-*ω*-Modell, was eine einfache Anwendung für eine Vielzahl von Problemen erlaubt. Jedoch muss beachtet werden, dass es insbesondere für stark gekrümmte Strömungsverläufe und Rückströmungen, wie sie im Mikrowellen-Plasmabrenner vorkommen, keine allzu genauen Ergebnisse liefert [\[68,](#page-187-1) [69\]](#page-187-3). Stattdessen bietet sich der Einsatz des *k*-*ω*-Modells an. Dies ermöglicht es, auch rotierende Strömungen und durch starke Druckgradienten verursachte Rückzirkulationen relativ exakt zu berechnen. Allerdings kommt es bei der Verwendung dieses Modells im Vergleich zum *k*-*ε*-Modell vermehrt zu Konvergenzproblemen. Diese können jedoch mit einer schrittweisen Anpassung und Verfeinerung des Netzes und dem Vorgeben geeigneter Anfangswerte überwunden werden.

Neben dem *k*-*ε*- und dem *k*-*ω*-Modell gibt es einige weitere Modelle, die statt zwei, nur eine oder gar keine zusätzlichen Transportgleichungen verwenden und stattdessen algebraische Ausdrücke berücksichtigen. Dies führt dazu, dass sie weniger Rechenkapazität benötigen, allerdings auch weniger genaue Ergebnisse liefern. Je nach den Anforderungen an eine Simulation kann es sinnvoll sein, auf diese einfachen Modelle zurückzugreifen oder sie zumindest für eine erste näherungsweise Berechnung zu verwenden. Beispiele für weitere Turbulenzmodelle und deren ausführliche Herleitungen finden sich in [\[68\]](#page-187-1). Eine kurze Übersicht der in Comsol Multiphysics <sup>R</sup> implementierten Modelle findet man im Comsol Benutzerhandbuch zum CFD-Modul [\[66\]](#page-187-2) und auf der Internetseite der Firma COMSOL [\[70\]](#page-187-4).

#### <span id="page-74-1"></span>**5.1.4 Randbedingungen**

Um die oben vorgestellten Differentialgleichungen zur Berechnung von Strömungen lösen zu können, müssen zusätzlich Randbedingungen vorgegeben werden. Sie dienen der Beschreibung der Strömung an den Wänden, die den Fluidbereich einschließen. Diese grundsätzliche, begrenzende Eigenschaft lässt sich mathematisch mit

$$
\vec{u} \cdot \vec{n} = 0 \tag{5.26}
$$

<span id="page-74-2"></span>beschreiben. Die Gleichung setzt die Geschwindigkeitskomponente senkrecht zur Wand gleich null und verhindert somit eine Strömung durch die Wand hindurch. Je nach Problemstellung kommen noch weitere Bedingungen hinzu, die im Folgenden vorgestellt werden.

<span id="page-74-0"></span>Wird ein ideales Fluid betrachtet, kann die sogenannte **Slip-Bedingung** an den Wänden definiert werden. Damit werden viskose Effekte wie die Reibung vernachlässigt, indem die Schubspannungen gleich null gesetzt werden [\[66\]](#page-187-2):

$$
\left(\eta\left(\nabla\vec{u} + (\nabla\vec{u})^T\right) - p\mathbf{I}\right)\vec{n} = 0.
$$
\n(5.27)

Wie bereits erläutert, spielen die Reibungskräfte in einem realen Fluid eine wichtige Rolle und die Strömung wird durch sie zur Wand hin abgebremst. Dadurch entsteht hier eine Grenzschicht, deren Eigenschaften sich vom Rest der Strömung unterscheiden. Mit Hilfe der sogenannten **No-Slip-Bedingung** kann dieses Verhalten in Wandnähe beschrieben werden, indem die Strömungsgeschwindigkeit direkt an der Wand gleich null gesetzt wird:

$$
\vec{u} = 0 \tag{5.28}
$$

Diese Randbedingung kann für die Berechnung von laminaren und turbulenten Strömungen verwendet werden. Es muss jedoch beachtet werden, dass es zwischen der Wand und der voll ausgebildeten Strömung zu einem Geschwindigkeitsgradienten kommt, der für eine aussagekräftige Simulation ausreichend fein aufgelöst werden muss. Für langsam fließende, laminare Strömungen stellt dies üblicherweise kein Problem dar. Turbulente Strömungen weisen hingegen große Geschwindigkeitsgradienten auf, die die Verwendung sehr feiner Netze entlang der Wände des Simulationsbereiches erfordern.

Um die Randbereiche exakt zu berechnen, bedarf es zudem einer Erweiterung der in Kapitel [5.1.3](#page-71-0) vorgestellten Turbulenzmodelle. Beispielsweise kann das *k*-*ε*-Modell mit niedriger Reynoldszahl, auch als **Low-Re-***k***-***ε***-Modell** bekannt, verwendet werden. Dies ermöglicht es, die wandnahe Strömung zu beschreiben und erlaubt es damit, zum Beispiel Diffusions- oder Wärmeleitungseffekte am Übergang vom Fluid zur Wand zu berechnen. Allerdings ist der Einsatz eines solchen Modells mit einem hohen Rechenaufwand verbunden, da vor jedem Rechenschritt der Wandabstand jeder Zelle des engmaschigen Netzes bestimmt werden muss. Für die im Rahmen dieser Arbeit durchgeführten Simulationen ist eine derart hohe Auflösung in Wandnähe nicht zwingend notwendig, weshalb hier nicht näher auf diese Möglichkeit eingegangen werden soll. An dieser Stelle wird aber auf Wilcox [\[68\]](#page-187-1) verwiesen, der das *k*-*ε*-Modell mit niedriger Reynoldszahl sowie weitere Turbulenzmodelle ausführlich behandelt.

Das für die nachfolgenden Simulationen verwendete *k*-*ω*-Modell (siehe Kapitel [5.1.3\)](#page-71-0) verliert, wie eben angedeutet, in der viskosen Wandgrenzschicht seine Gültigkeit. Die Verwendung analytischer Wandfunktionen bietet allerdings die Möglichkeit, bei akzeptabler Größe der Netzelemente den Strömungsverlauf nahe der Wand in guter Näherung zu berechnen. Mit Hilfe dieser Funktionen lässt sich der Übergang zwischen der Haftbedingung direkt an der Wand und der im Volumen auftretenden Schubspannung beschreiben, ohne die Strömung in der Grenzschicht exakt berechnen zu müssen.

Die **Grenzschicht** im wandnahen Bereich einer turbulenten Strömung kann in verschiedene Bereiche unterteilt werden (siehe Abbildung [5.3\)](#page-76-0). Direkt an der Wand ist die Geschwindigkeit null. Daran schließt die viskose Unterschicht an, in der die Geschwindigkeit mit dem Abstand von der Wand linear zunimmt. Innerhalb des darauf folgenden Bereiches, der bis zu einem Abstand *L* von der Wand reicht, findet ein Übergang von laminarem zu turbulentem Strömungsverhalten statt, indem sich erste Wirbel ausbilden. Es folgt eine Schicht, in der die Turbulenz der Strömung bereits voll entwickelt ist und sich eine logarithmische Abhängigkeit der Strömungsgeschwindigkeit vom Abstand zur Wand einstellt. Erst in größerem Abstand zur Wand, der mit etwa dem Hundertfachen von *L* angegeben werden kann, ist der Bereich freier Turbulenz erreicht, in dem die mittlere Geschwindigkeit nicht mehr weiter anwächst [\[66\]](#page-187-2).

<span id="page-76-0"></span>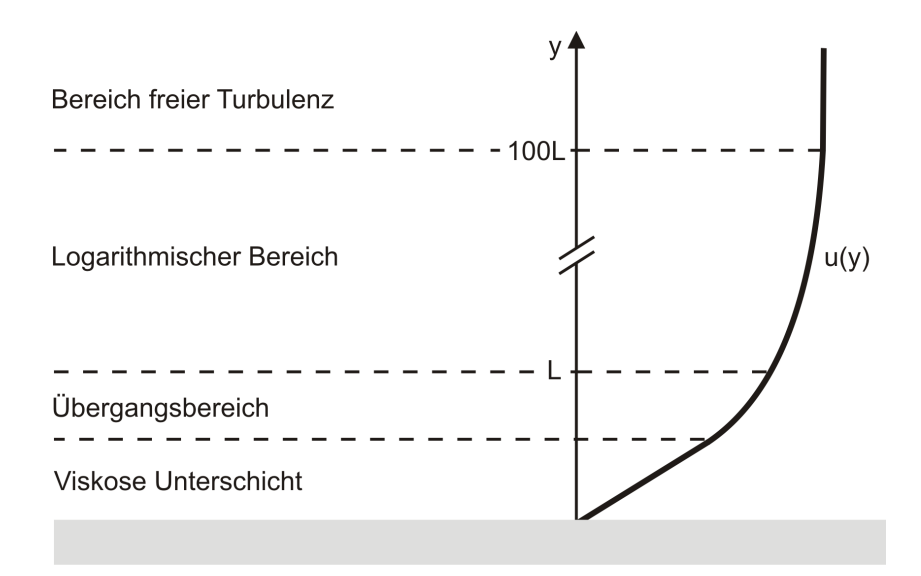

**Abbildung 5.3:** Grenzschicht einer turbulenten Strömung. Direkt an der Wand ist die Strömungsgeschwindigkeit null. Es folgt die viskose Unterschicht mit einer linearen Abhängigkeit der Geschwindigkeit vom Wandabstand. Im Übergangsbereich geht die laminare Wandströmung in eine turbulente Strömung über. In weiterem Abstand von der Wand nimmt die Geschwindigkeit der bereits voll ausgebildeten turbulenten Strömung logarithmisch zu. Schließlich wird der Bereich freier Turbulenz erreicht, in dem sich die mittlere Geschwindigkeit nicht mehr ändert. Eigene Abbildung nach [\[70\]](#page-187-4).

Es bietet sich nun an, die viskose Unterschicht und den Übergangsbereich mit Hilfe der oben erwähnten **analytischen Wandfunktionen** zu beschreiben. Erst ab dem Abstand *L* von der Wand erfolgt dann eine Vernetzung und eine numerische Berechnung des Strömungsbereiches. *L* wird so definiert, dass es immer mindestens halb so groß ist wie die äußersten, an die Randschicht grenzenden Netzelemente [\[66\]](#page-187-2).

Bei der Definition einer entsprechenden Randbedingung wird die Schubspannung in Wandnähe berücksichtigt. Damit ist der Schubspannungsterm nicht mehr null, wie bei der Slip-Randbedingung in Gleichung [5.27,](#page-74-0) sondern berechnet sich mit Hilfe einer analytischen Funktion folgendermaßen [\[66,](#page-187-2) [68\]](#page-187-1):

$$
\left(\eta\left(\nabla\vec{u}+(\nabla\vec{u})^T\right)-p\mathbf{I}\right)\vec{n}=-\rho\frac{u_\tau}{L^+}\cdot(\vec{u}-(\vec{u}\cdot\vec{n})\vec{n})\tag{5.29}
$$

<span id="page-76-1"></span> $u_{\tau}$  bezeichnet die sogenannte Reibungsgeschwindigkeit und ergibt sich aus der Schub-

spannung *τ*<sup>w</sup> an der Wand:

$$
u_{\tau} = \sqrt{\frac{\tau_{\rm w}}{\rho}} \ . \tag{5.30}
$$

Für die in Kapitel [5.1.3](#page-71-0) vorgestellten Turbulenzmodelle gilt

$$
u_{\tau} = C_{\eta}^{1/4} \sqrt{k} \tag{5.31}
$$

mit der empirisch ermittelten Konstante *C<sup>η</sup>* und der turbulenten kinetischen Energie *k*. *L* <sup>+</sup> ist der Wandabstand bezogen auf die Viskosität *η*:

$$
L^{+} = \frac{\rho u_{\tau} L}{\eta} \tag{5.32}
$$

Je nach verwendetem Turbulenzmodell werden noch zusätzliche Randbedingungen für die Größen *k* und *ε* bzw. *ω* vorgegeben, wobei *κ* die Von-Kármán-Konstante mit einem Wert von 0*,*41 ist:

$$
\nabla k \cdot \vec{n} = 0 , \qquad \varepsilon = \frac{\rho C_{\eta} k^2}{\kappa L^+ \eta} , \qquad \omega = \frac{\rho k}{\kappa L^+ \eta} . \qquad (5.33)
$$

Neben den Bedingungen an den Wänden wird auch das Verhalten der Strömung an Ein- und Auslässen definiert. Für einen **Fluideinlass** wird ein Fluss  $\dot{V}_{\text{Fluid}}$ , eine Druckbedingung oder eine **Einlassgeschwindigkeit** *u*in vorgegeben. Letztere wurde für die nachfolgenden Simulationen verwendet und kann über die Randbedingung

$$
\vec{u}_{\rm in} = -\vec{n}u_0\tag{5.34}
$$

in das Simulationsmodell implementiert werden.  $\vec{n}$  ist die Normale zur Einlassfläche und *u*<sup>0</sup> die Geschwindigkeit in Normalenrichtung, die als Parameter im Simulationsprogramm vorgegeben wird. Um  $u_0$  aus einem gewünschten Gasfluss  $\dot{V}_{\text{Fluid}}$  zu berechnen, kann die folgende Gleichung benutzt werden:

$$
u_0 = \frac{\dot{V}_{\text{Fluid}}}{A} = \frac{\dot{V}_{\text{Fluid}}}{\pi r^2} \tag{5.35}
$$

<span id="page-77-0"></span>Für die Berechnung des Verhaltens einer turbulenten Strömung an einem Einlass ist zudem die Angabe einiger Turbulenzgrößen notwendig. Dazu gehört zum einen die Turbulenzintensität *I*T, die als das Verhältnis zwischen der Wurzel des zeitlich gemittelten Quadrats der Geschwindigkeitsschwankung und der mittleren Geschwindigkeit definiert ist [\[63\]](#page-187-5) und deren typischer Wert an Einlässen bei 0*,*05 liegt. Sie ist mit der turbulenten kinetischen Energie *k* wie folgt verknüpft [\[66\]](#page-187-2):

$$
k = \frac{3}{2} (u_{\text{ref}} I_{\text{T}})^2
$$
 (5.36)

*u*ref = *u*<sup>0</sup> bezeichnet die Referenzgeschwindigkeit, die in diesem Fall der vorgegebenen Normalgeschwindigkeit entspricht.

Eine weitere Größe ist die turbulente Längenskala *L*T. Sie ist ein Maß für die größten in einer Strömung vorkommenden Wirbel. Für Rohrströmungen wird üblicherweise ein Wert von  $L_T = 0.07 \cdot r$  verwendet, wobei  $r$  der Rohrradius ist [\[66\]](#page-187-2). Die Beziehungen zwischen  $L_T$  und den Turbulenzvariablen  $k, \varepsilon$  und  $\omega$  lauten

$$
\varepsilon = C_{\eta}^{3/4} \frac{k^{3/2}}{L_{\rm T}} \tag{5.37}
$$

und

$$
\omega = \frac{\sqrt{k}}{(\beta_0^*)^{1/4} L_{\rm T}} \,. \tag{5.38}
$$

Auch der **Fluidauslass** eines Strömungsmodells kann definiert werden, indem ein Geschwindigkeitsfeld oder eine Druckbedingung vorgegeben wird. Es muss dabei jedoch die gewählte Einlassbedingung berücksichtigt werden. Wird sowohl am Einlass als auch am Auslass derselbe Typ Randbedingung, also jeweils eine Geschwindigkeit oder ein Druck, festgelegt, kann es zu Konvergenzschwierigkeiten beim Lösen des Simulationsmodelles kommen. Deshalb wurde für die im Rahmen dieser Arbeit durchgeführten Simulationen zusätzlich zur Geschwindigkeit am Einlass eine Druckbedingung für den Auslass gewählt. Die **Druckbedingung** setzt die Schubspannung in Normalenrichtung zur Auslassfläche dem Druck  $p_0$  gleich [\[66\]](#page-187-2):

$$
\boldsymbol{\tau} - \frac{2}{3}\rho k\mathbf{I} - p\mathbf{I} = -p_0 \vec{n} \tag{5.39}
$$

Die tangentiale Komponente der Schubspannung wird gleich null gesetzt. Der Wert, den der Druck am Auslass annehmen kann, wird nach oben hin so begrenzt, dass

$$
\vec{u} \cdot \vec{n} \ge 0 \tag{5.40}
$$

gilt. Somit wird ein Rückfluss durch die Auslassfläche unterdrückt.

Für die **Turbulenzvariablen** werden die folgenden Bedingungen am Auslass angenommen [\[68\]](#page-187-1):

$$
\nabla k \cdot \vec{n} = 0 , \qquad \nabla \varepsilon \cdot \vec{n} = 0 , \qquad \nabla \omega \cdot \vec{n} = 0 . \qquad (5.41)
$$

Die bisher genannten Randbedingungen beziehen sich auf die Fluidströmung selbst und kommen im Folgenden für die Simulation von kalter und heißer Gasströmung zum Einsatz. Für letztere müssen jedoch noch weitere Bedingungen ergänzt werden. Dazu wird zunächst an den Gaseinlässen eine **Temperatur** festgelegt, mit der das Fluid in den Simulationsbereich einströmt. Am Gasauslass wird ein **Wärmetransport** nur über die Strömungsbewegung des Fluids ermöglicht. Ein weiterer Wärmefluss, z. B. durch Strahlung, wird unterbunden. Mathematisch formuliert lautet diese Randbedingung

$$
-\vec{n} \cdot \vec{q} = 0 \tag{5.42}
$$

<span id="page-79-1"></span><span id="page-79-0"></span>Dieselbe Gleichung beschreibt die **thermische Isolation** an Wänden. Für den Fall, dass ein **Wärmefluss** an einer Grenzfläche vorliegt, kann dieser durch die Randbedingung

$$
-\vec{n} \cdot \vec{q} = q_0 \tag{5.43}
$$

mit *q*<sup>0</sup> = *h*<sup>w</sup> · (*T*ext − *T*) definiert werden [\[66\]](#page-187-2). *T* ist die Temperatur an der Grenzfläche und  $T_{ext}$  die Temperatur weit von der Grenzfläche entfernt.  $h_w$  bezeichnet einen Wärmeübertragungskoeffizienten, der die Kühlung der Grenzfläche durch **freie Konvektion** beschreibt. Er hängt von den Materialeigenschaften, der Oberflächentemperatur und den geometrischen Eigenschaften der Modellgeometrie ab [\[66\]](#page-187-2).

<span id="page-79-2"></span>Um eine Abgabe von Wärmeenergie durch **Strahlung** zu ermöglichen, kann an einer Oberfläche die folgende Bedingung festgelegt werden [\[66\]](#page-187-2):

$$
-\vec{n} \cdot \vec{q} = \epsilon \sigma \left( T_{\text{Umg}}^4 - T^4 \right) \,. \tag{5.44}
$$

 bezeichnet hier den Emissionsgrad des abstrahlenden Materials, *σ* die Stefan-Boltzmann-Konstante und  $T_{Umg}$  die vorgegebene Umgebungstemperatur.

# <span id="page-80-3"></span>**5.2 Durchführung der Strömungssimulation**

Dieses Kapitel legt zunächst dar, welche unterschiedlichen Modellgeometrien für die Strömungssimulationen verwendet und wie diese vernetzt werden. Anschließend werden die gewählten Lösungsverfahren, Simulationsparameter und Randbedingungen vorgestellt.

#### <span id="page-80-2"></span>**5.2.1 Erstellung und Vernetzung der Modellgeometrien**

Zur numerischen Simulation der Gasströmung werden mehrere Geometrien erstellt. Die z-Achse wird bei allen Modellen so definiert, dass sie mit der Achse des vom Gas durchströmten Rohres übereinstimmt.

Abbildung [5.4\(a\)](#page-80-0) zeigt das Modell des im Experiment und allen nachfolgenden Simulationen verwendeten Quarzrohres mit einem Innenradius von 13 mm und einem Außenradius von 15 mm. Das Gas wird axial zugeführt. Zur Untersuchung der rotierenden Gasströmung dient die Geometrie in Abbildung [5.4\(b\).](#page-80-1) Sie enthält vier tangential um das Rohr herum angeordnete Gaseinlässe mit einem jeweiligen Radius von 3 mm.

<span id="page-80-0"></span>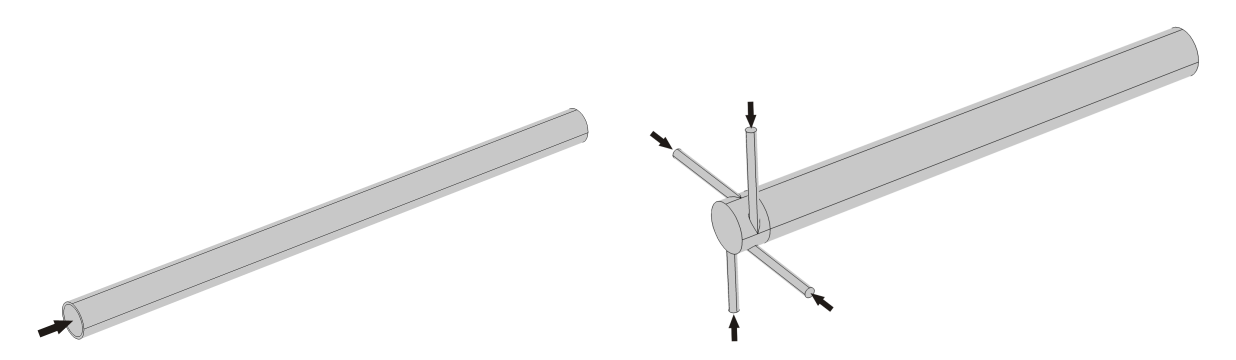

(a) Die Geometrie für die Simulation einer geradlinigen Gasströmung besteht aus einem Rohr mit einer Länge von 500 mm und einem Innenradius von 13 mm. Die Gaszuführung erfolgt axial.

<span id="page-80-1"></span>(b) Die Geometrie für die Simulation einer rotierenden Gasströmung besteht aus vier Gaseinlässen mit einem Radius von jeweils 3 mm. Diese sind tangential um ein Rohr mit einer Länge von 300 mm und einem Innenradius von 13 mm angeordnet.

**Abbildung 5.4:** Geometrien für die Simulation von axialen und tangentialen Gasströmungen.

Für weitere Simulationen wird die Geometrie aus Abbildung [5.4\(b\)](#page-80-1) abgeändert, indem die Anzahl der tangentialen Gaseinlässe variiert wird. So können Strömungsprofile für Konfigurationen mit einem, zwei, drei, vier und sechs symmetrisch angeordneten Einlässen berechnet werden. Zusätzlich erfolgt eine Reduzierung der Radien der Einlassflächen von ursprünglich 3 mm auf 1*,*5 mm.

Des Weiteren sollen Wechselwirkungen zwischen einer durch die tangentialen Gaseinlässe verursachten rotierenden Hüllströmung und einer zusätzlichen axialen Strömung untersucht werden, wie sie auch im Experiment vorkommen (siehe Kapitel [2.2\)](#page-28-0). Das Modell, das die Einlässe aus den Abbildungen [5.4\(a\)](#page-80-0) und [5.4\(b\)](#page-80-1) kombiniert, ist in Abbildung [5.5](#page-81-0) dargestellt. Die gezeigte Geometrie verfügt über drei tangentiale Gaszuführungen mit Radien von 1*,*5 mm und einen axialen Einlass mit einem Radius von 6 mm.

<span id="page-81-0"></span>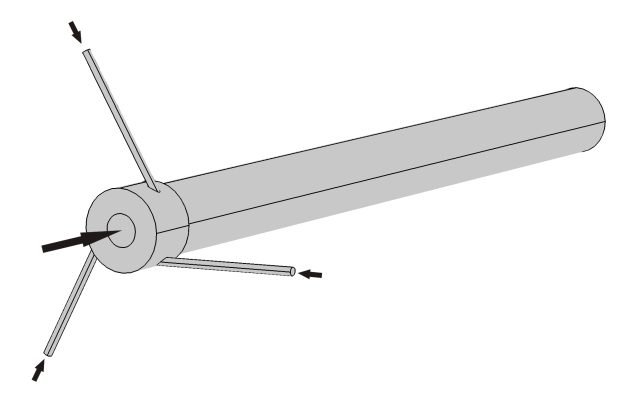

**Abbildung 5.5:** Geometrie zur Kombination einer axialen und einer tangentialen Strömung. Das Rohr hat eine Länge von 300 mm und einen Innenradius von 13 mm. Der Radius der tangentialen Gaseinlässe beträgt 1*,*5 mm, der axiale Einlassradius 6 mm.

<span id="page-81-1"></span>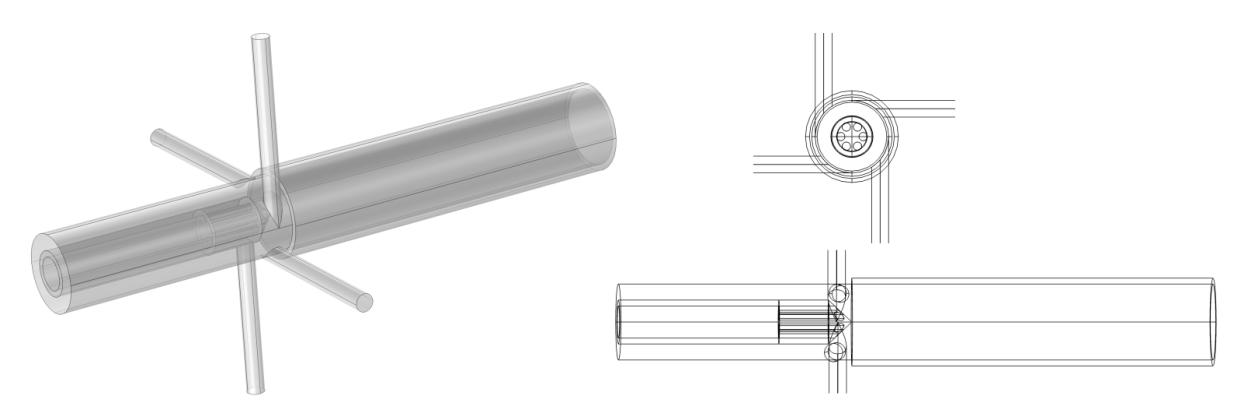

**Abbildung 5.6:** Geometrie zur Kombination einer axialen Gasströmung durch die Innenleiterspitze des Koaxialresonators und einer tangentialen Strömung, eingespeist mittels vier symmetrisch angeordneter Gaseinlässe. Links: Perspektivische Ansicht. Rechts: Front- und Seitenansicht.

Diese erste einfache Geometrie wird im nächsten Schritt erweitert und damit an die experimentellen Gegebenheiten angepasst. Im Plasmabrenner befindet sich das vom Gas durchströmte Rohr im Zentrum des Zylinderresonators, an welchen der koaxiale Resonator anschließt. Die Innenleiterspitze des Koaxialresonators dient dabei gleichzeitig als Gaseinlass. Die entsprechende Modellgeometrie ist in Abbildung [5.6](#page-81-1) gezeigt.

Der Innenleiter und somit die Gaszuführung weist einen Außenradius von 7*,*5 mm auf. Zunächst strömt das eingespeiste Gas durch ein Metallrohr mit einem Innenradius von 5*,*5 mm. Von dort aus wird es auf sechs rotationssymmetrisch angeordnete Einlasskanäle mit einem jeweiligen Radius von 1*,*5 mm aufgeteilt und tritt schließlich aus der Innenleiterspitze aus. Der Koaxialresonator und der darin befindliche Teil des Innenleiters haben eine Länge von 80 mm. Die Innenleiterspitze selbst ist 8 mm hoch und ragt 0*,*86 mm in das Quarzrohr hinein. Dies ist der Wert, der in Kapitel [4.3.2](#page-58-0) als optimale Spitzenposition für eine effektive Zündung des Plasmas ermittelt wurde. Für die tangentiale Gaseinspeisung werden vier symmetrisch angeordnete Einlässe mit einem jeweiligen Radius von 3 mm vorgegeben.

<span id="page-82-0"></span>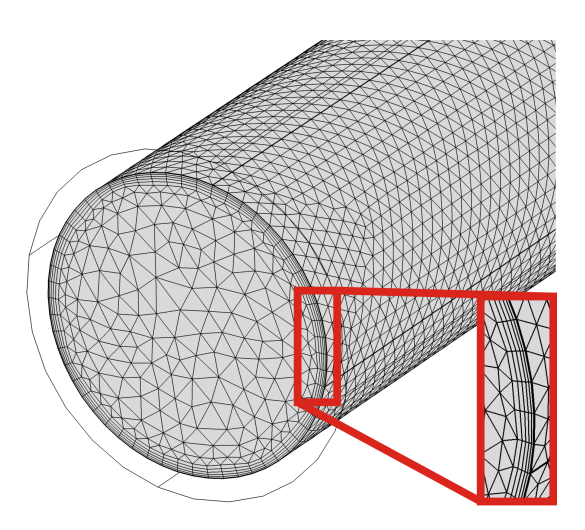

**Abbildung 5.7:** Vernetzung für die Strömungssimulation. Die großen Geschwindigkeitsgradienten im Wandbereich werden mit Hilfe eines Boundary Layer Meshs aufgelöst.

Bei der Vernetzung der Strömungsmodelle muss berücksichtigt werden, dass es an den Wänden des durchströmten Bereiches zu großen Geschwindigkeitsgradienten kommt. Genauer wurde dies in Kapitel [5.1](#page-65-0) beschrieben. Um dieses starke Gefälle ausreichend genau abzubilden, ist es sinnvoll, an den Rändern ein feineres Netz als im Rest des Volumens vorzugeben. Verwendet wird dazu ein sogenanntes **Boundary Layer Mesh**. Zu erkennen ist ein solches Netz in Abbildung [5.7.](#page-82-0) Im inneren Bereich der Geometrie erfolgt die Vernetzung mit einem normalen tetraedrischen Netz. An den Rohrwänden sind hingegen mehrere Schichten des feiner strukturierten Netzes zu erkennen.

Für die oben vorgestellten Geometrien werden jeweils fünf dieser Schichten mit einer Dicke von ca. 0*,*4 mm vorgegeben. Die Kantenlänge der tetraedrischen Netzelemente im Strömungsvolumen beträgt je nach Geometrie zwischen 0*,*7 mm und 7*,*5 mm.

### <span id="page-83-0"></span>**5.2.2 Simulationsparameter, Randbedingungen und Lösungsverfahren**

Die Berechnung der Strömung erfolgt mit Hilfe der Reynolds-gemittelten Navier-Stokes-Gleichungen [5.13](#page-71-1) und [5.14.](#page-71-2) Für die Simulationen, die auch den Wärmetransport im Fluid berücksichtigen, wird zudem die Energieerhaltungsgleichung [5.8](#page-69-1) verwendet.

Für die Auswahl eines geeigneten Strömungsmodells muss zunächst geklärt werden, ob es sich in den betrachteten Fällen um laminare oder turbulente Strömungen handelt. Mit Hilfe von Gleichung [5.5](#page-67-1) und Kenntnissen über die Abmessungen der Geometrie und die vorgegebenen Strömungsgeschwindigkeiten kann die Reynoldszahl berechnet werden. Für alle Simulationen liegt der Wert der Reynoldszahl über dem kritischen Wert von 2320, womit turbulentes Strömungsverhalten angenommen werden kann. Auf Grund der in Kapitel [5.1.3](#page-71-0) diskutierten Anforderungen an verschiedene Simulationsaufgaben fiel die Wahl auf das *k*-*ω*-Modell für turbulente Strömungen (Gleichungen [5.21](#page-72-2) und [5.22\)](#page-72-3). Die Navier-Stokes-Gleichungen werden um die entsprechenden Turbulenzterme und die turbulente Viskosität ergänzt, wie es in Kapitel [5.1.3](#page-71-0) beschrieben wurde. Im selben Kapitel wurde auch auf die empirisch ermittelten Turbulenzparameter eingegangen, die der Literatur, z. B. Wilcox [\[68\]](#page-187-1), entnommen werden können und die im Simulationsmodell vorgegeben werden müssen.

Des Weiteren ist es notwendig, Stoffeigenschaften des Fluids anzugeben, welches die in Kapitel [5.2.1](#page-80-2) vorgestellten Modellgeometrien durchströmt. Bei allen hier vorgestellten Simulationen handelt es sich dabei um Luft. Deren Dichte und Viskosität sowie die vorherrschende Gastemperatur und der Druck werden für die Simulationen der kalten Gasströmung als konstante Werte festgelegt. Für die Berechnung der heißen Gasströmung erfolgt zudem die Angabe der Wärmeleitfähigkeit, der Wärmekapazität bei konstantem Druck und des Isentropenexponenten, der das Verhältnis der Wärmekapazitäten bei konstantem Druck und bei konstantem Volumen darstellt.

Um das Verhalten einer heißen Strömung zu berechnen, werden Temperatur und Dichte des Fluids zudem als abhängige Größen für die Kopplung der Strömung mit einer Wärmequelle verwendet. Sie werden mit Hilfe der Wärmeleitungsgleichung für jede Position im Fluid berechnet und gehen dann direkt in die Kontinuitätsgleichung und die Impulserhaltungsgleichung ein. Gleichzeitig wird das mittels der Navier-Stokes-Gleichungen berechnete Geschwindigkeitsprofil an die Energieerhaltungsgleichung übergeben, um so eine gegenseitige Kopplung zu erzielen.

Neben den Simulationsparametern sind zur Lösung der Differentialgleichungen Randbedingungen nötig. Für die Strömungssimulationen sind dies zum einen die Gaseinlässe und -auslässe, die Abbildung [5.8](#page-84-0) am Beispiel des Quarzrohres mit vier Gazuführungen zeigt. Die vier farbig markierten Flächen an den tangential angeordneten Röhrchen sind als Einlässe definiert. Vorgegeben wird an jedem Einlass eine Einströmgeschwindigkeit *u*0. Diese berechnet sich aus dem Gasfluss und der Einlassfläche beziehungsweise dem Radius nach Gleichung [5.35.](#page-77-0) Bei den nachfolgenden Simulationen beträgt der tangentiale Gesamtgasfluss zunächst 50 slm (slm = Standard-Liter pro Minute) und wird auf die jeweilige Anzahl der Einlässe aufgeteilt. In weiteren Rechnungen wird der Fluss dann variiert. Die farbige Fläche am Rohrende stellt den Gasauslass dar, der mittels einer Druckbedingung definiert wird (siehe dazu Kapitel [5.1.4\)](#page-74-1).

<span id="page-84-0"></span>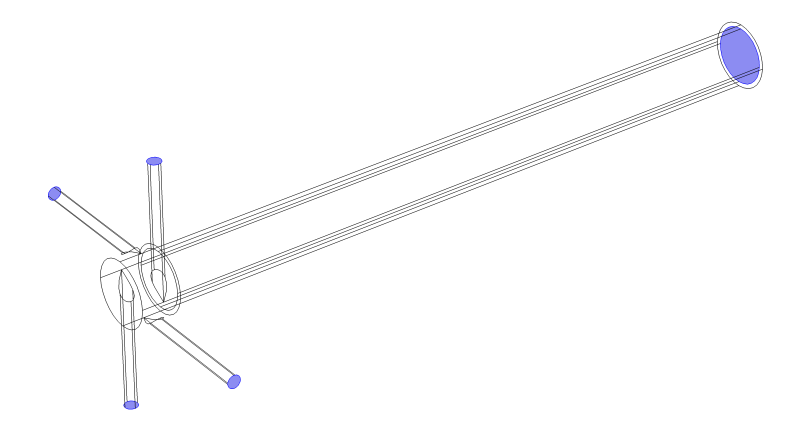

**Abbildung 5.8:** Die blau markierten Flächen an den vier tangential angeordneten Gaszuführungen zeigen an, wo als Randbedingung ein Einlass definiert wurde. Die markierte Fläche am Rohrende zeigt den Gasauslass an.

Alle weiteren Grenzflächen des Simulationsmodells bilden für das Fluid undurchlässige Wände (siehe Gleichung [5.26\)](#page-74-2). Durch die Verwendung analytischer Wandfunktionen (Gleichung [5.29\)](#page-76-1) kann die wandnahe Strömung beschrieben werden.

Die in Kapitel [5.1.4](#page-74-1) vorgestellten zusätzlichen Randbedingungen für eine heiße Gasströmung werden in den entsprechenden Simulationsmodellen ergänzt. Dazu gehört die Definition der Gastemperatur an den Einlassflächen, für die der Standardwert von 293*,*15 K festgelegt wird. Am Gasauslass wird der Wärmetransport mittels Gleichung [5.42](#page-79-0) definiert. Für den Einlassbereich (siehe Abbildung [5.9\(a\)\)](#page-85-0) wird an den Wänden der Geometrie ebenfalls durch Gleichung [5.42](#page-79-0) eine thermische Isolation vorgegeben. Zwischen Fluidbereich und Quarzrohr wird eine Wärmeübertragung und innerhalb des Rohrmaterials Wärmeleitung zugelassen, die mit Hilfe von Gleichung [5.11](#page-70-0) berechnet werden kann. Dazu werden die thermischen Materialeigenschaften von Quarzglas benötigt, wozu die Wärmekapazität, die Dichte und die thermische Leitfähigkeit gehören. An den Außenflächen des Rohres erfolgt ein Wärmefluss durch Konvektion nach Gleichung [5.43.](#page-79-1) Außerdem ermöglicht die Anwendung von Gleichung [5.44](#page-79-2) eine Abstrahlung von Wärmeenergie, wobei die Umgebungstemperatur auf 293*,*15 K gesetzt wird. Außerdem wird der Emissionsgrad von Quarzglas verwendet.

<span id="page-85-0"></span>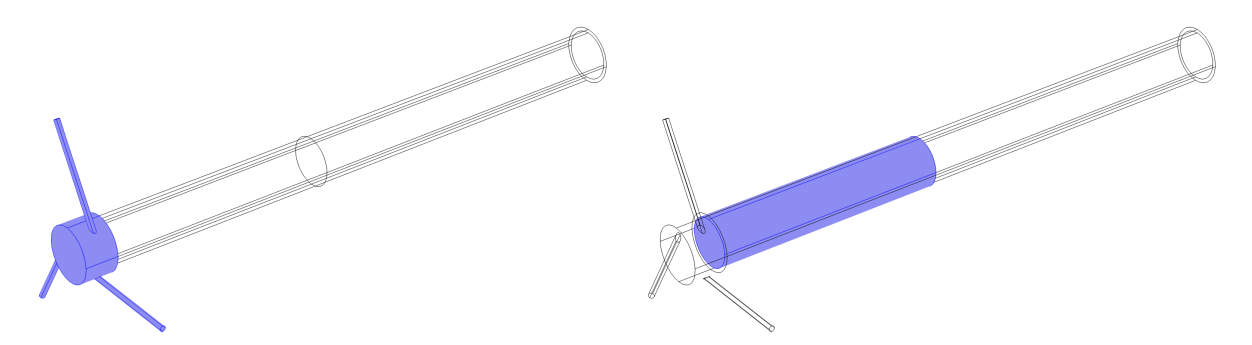

(a) Die blau markierten Flächen zeigen den Einlassbereich an, wo als Randbedingung thermische Isolation vorgegeben wird. An den Einlassflächen selbst ist eine konstante Temperatur von 293*,*15 K definiert.

<span id="page-85-1"></span>(b) Der blau markierte Bereich zeigt die Heizquelle an, die mit Hilfe von experimentellen Werten definiert wird.

**Abbildung 5.9:** Definition der Bereiche für die thermische Isolation und eine Heizquelle.

Um die Simulationen der kalten Gasströmung um eine Wärmequelle zu ergänzen, die dem Plasma entspricht, wird im Modell zunächst ein beheizter Bereich definiert (Abbildung [5.9\(b\)\)](#page-85-1). Es handelt sich dabei um den Teil des Quarzrohres, der sich im Plasmabrenner innerhalb des Resonators befindet und somit von der Mikrowelle erreicht werden kann. Für die Definition der Heizquelle kann auf Messwerte aus einer vorangegangenen Arbeit [\[1\]](#page-180-0) zurückgegriffen werden. Gemessen wurde darin mit Hilfe optischer Emissionsspektroskopie die Gastemperatur eines Argon-Wasserstoff-Plasmas im selben Mikrowellen-Plasmabrenner, der in der vorliegenden Arbeit modelliert wird. Abbildung [5.10](#page-86-0) zeigt die Temperaturprofile von Argon-Wasserstoff-Plasmen mit einem Argon-Gasfluss von 50 slm und einem Wasserstoff-Fluss von 3, 4 und 5 slm.

Um die Messwerte als Ausgangspunkt für eine Wärmequelle zu nutzen, wird die vereinfachte Annahme getroffen, dass sowohl das Plasma als auch dessen Temperaturprofil rotationssymmetrisch sind. Das gemessene Profil mit einem Wasserstoff-Fluss von 5 slm wird deshalb zunächst symmetrisiert. Dazu wird für jede z-Position jeweils der Mittelwert aus den beiden Temperaturwerten mit dem gleichen Abstand ± r zur Plasmaachse bei *r* = 0 gebildet und dieser als neuer Temperaturwert an den beiden Stellen ± r vorgegeben.

Die Temperaturprofile in Abbildung [5.10](#page-86-0) zeigen nur einen schmalen Ausschnitt des Plasmabereiches. Der Rest wird von der metallischen Resonatorwand verdeckt und ist der optischen Emissionsspektroskopie nicht zugänglich. Um die deshalb fehlenden Temperaturwerte zu erhalten, wird in einer ersten Näherung angenommen, dass an den Rohrwänden sowie an den beiden Rohrenden auf Grund der kühlenden Umgebungsluft Raumtemperatur herrscht. Aus diesem Grund wurde dort eine Temperatur von 300 K definiert und der Temperaturverlauf zwischen diesem Wert und dem vorhandenen Temperaturprofil im Rohrzentrum interpoliert.

<span id="page-86-0"></span>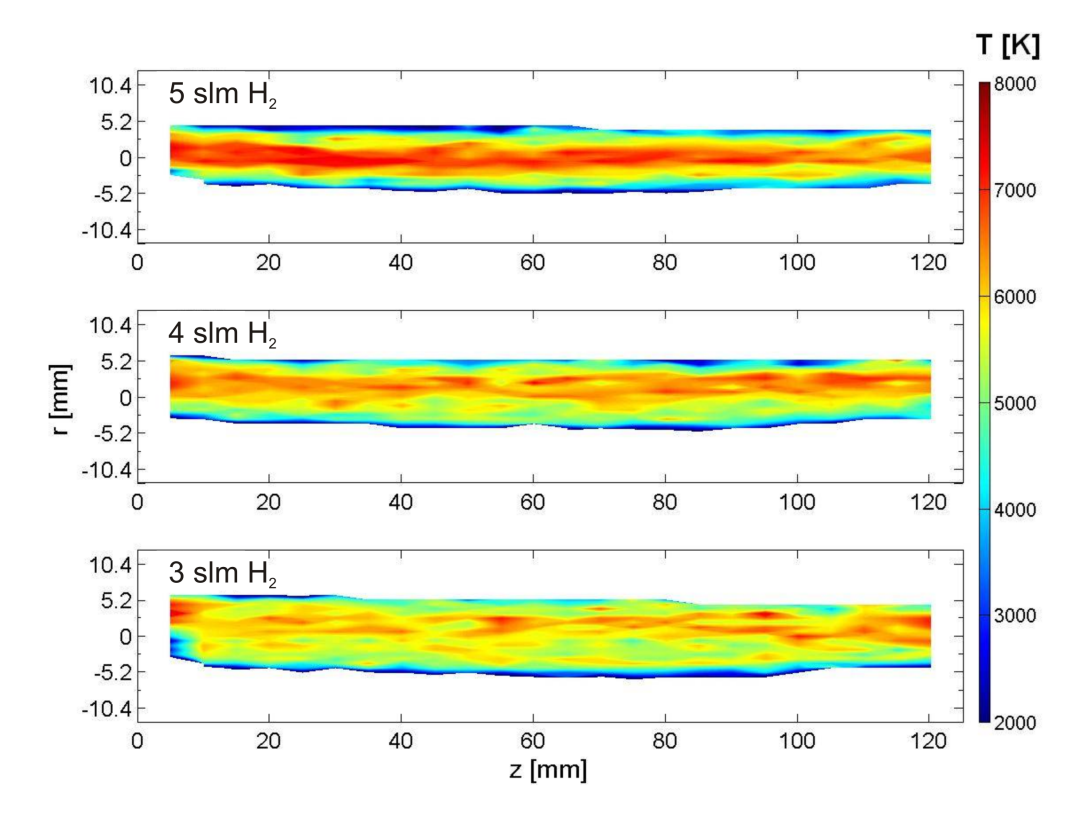

**Abbildung 5.10:** Mittels optischer Emissionsspektroskopie ermittelte Profile der Gastemperatur eines Argon-Wasserstoff-Plasmas bei Atmosphärendruck [\[1\]](#page-180-0). Der Argon-Gasfluss beträgt jeweils 50 slm. Dazu kommen 3, 4 bzw. 5 slm Wasserstoff. Die maximale Gastemperatur von 7870 K liegt im Zentrum des Plasmas.

Das so erhaltene zweidimensionale Profil kann nun durch eine Drehung an das dreidimensionale Gasvolumen innerhalb des Quarzrohres angepasst werden. Die Temperaturwerte werden zunächst auf eins normiert und anschließend mit einer Heizleistung multipliziert. Diese wird zwischen 3000W und 5000W variiert, was typischen Leistungen im experimentellen Betrieb des Plasmabrenners entspricht. Auf diese Weise ist es möglich, aus dem Profil der Temperaturverteilung entsprechende Leistungsverteilungen mit verschiedenen Maxima zu erhalten. Abbildung [5.11](#page-87-0) zeigt eines dieser Heizprofile mit einem maximalen Leistungswert von 5000W. Die Farbskala gibt hier die Leistung pro Kubikmeter an. Über das beheizte Volumen integriert ergibt sich in diesem Beispiel eine Gesamtleistung von 1*,*32 kW im Bereich des Resonators. Diese geht als Quellterm *Q* in Gleichung [5.8](#page-69-1) ein, wodurch der Einfluss der Wärmequelle auf die Gasströmung berechnet werden kann.

<span id="page-87-0"></span>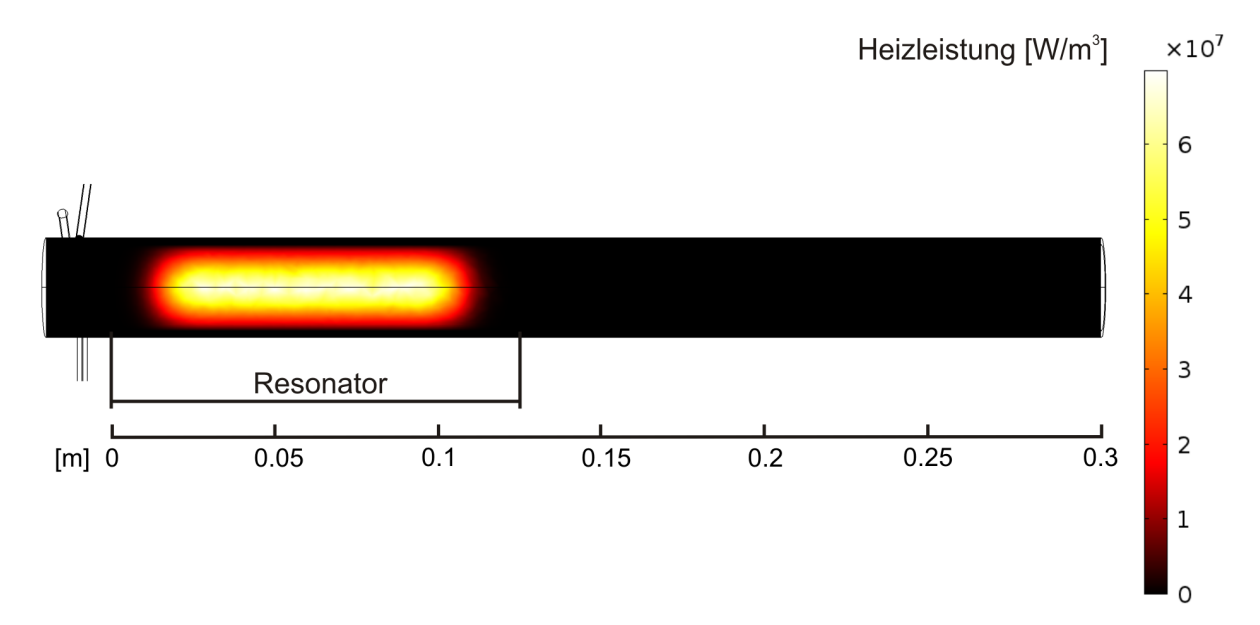

**Abbildung 5.11:** Definition des Plasmas als Wärmequelle zur Kopplung mit der Strömungssimulation. Das Heizprofil beruht auf Messwerten der Gastemperatur im Plasma. Die Heizung des Gases erfolgt im Resonatorbereich, wo dem Plasma im Experiment Energie durch die Mikrowelle zugeführt wird.

Alle in diesem Kapitel vorgestellten Strömungssimulationen werden als stationäre Probleme betrachtet. Dies bedeutet, dass sich die zu berechnenden Variablen mit der Zeit nicht ändern. Verwendet wird dazu ein entsprechender stationärer Löser. Weitere Informationen zu den Löser-Eigenschaften finden sich in [\[51\]](#page-185-0).

# **5.3 Ergebnisse und Diskussion der Strömungssimulation**

In diesem Kapitel werden die Simulationsergebnisse sowohl für die kalte als auch für die heiße Gasströmung vorgestellt. Anschließend erfolgt ein Vergleich mit vorhandenen experimentellen Daten [\[1\]](#page-180-0). Die Berechnungen beruhen auf den theoretischen Grundlagen aus Kapitel [5.1.](#page-65-0) Die verwendeten Lösungsverfahren, die Modellgeometrien sowie die vorgegebenen Simulationsparameter wurden in Kapitel [5.2](#page-80-3) beschrieben.

### <span id="page-88-0"></span>**5.3.1 Strömungsverhalten bei axialem und tangentialem Gasfluss**

Um zunächst ein grundlegendes Verständnis der Gasströmung im Glasrohr des Mikrowellen-Plasmabrenners zu erlangen, wurde mit Hilfe der in Abbildung [5.4\(a\)](#page-80-0) (Kapitel [5.2.1\)](#page-80-2) gezeigten Geometrie untersucht, wie sich eine Strömung verhält, die durch einen axialen Gaseinlass gespeist wird. Dabei wurde ein für das Experiment üblicher Gasfluss von 50 slm gewählt. Mit dem vorgegebenen Rohrdurchmesser von 26 mm ergibt sich nach der Formel [5.5](#page-67-1) eine Reynoldszahl von 2733. Damit wird der in Kapitel [5.1.1](#page-65-1) angegebene kritische Wert von *Re*krit = 2300 leicht überschritten und man kann bereits von einer turbulenten Strömung ausgehen. Für die Berechnung wurde deshalb das in Kapitel [5.1.3](#page-71-0) beschriebene *k*-*ω*-Modell für turbulente Strömungen verwendet. Die Ergebnisse der Simulation zeigt Abbildung [5.12.](#page-89-0)

In Bild (a) ist in der Seitenansicht das Glasrohr zu erkennen. Der Gaseinlass befindet sich auf der linken Seite, die Strömung erfolgt von links nach rechts. Das Profil der Strömungsgeschwindigkeit in z-Richtung (Richtung der Rohrachse) macht deutlich, dass eine maximale Geschwindigkeit von 1*,*9 m*/*s im Zentrum des Rohres erreicht wird. Zur Wand hin erfolgt ein Abfall der Geschwindigkeit. Auch fällt auf, dass sich die Geschwindigkeitsverteilung im vorderen Rohrbereich ändert und sich erst im letzten Drittel des Rohres ein stabiler Zustand einstellt.

Um dies genauer zu betrachten, wurden an den durch Linien markierten Stellen Schnitte durch das Rohr gelegt und die Strömungsgeschwindigkeit über dem Rohrdurchmesser aufgetragen (Abbildung [5.12](#page-89-0) (b)). Es zeigt sich das für eine Rohrströmung typische Verhalten, welches in Kapitel [5.1.1](#page-65-1) beschrieben wurde. In einem von einem Fluid durchströmten Rohr bewegt sich am Einlass die gesamte Fluidsäule mit einer Anfangsgeschwindigkeit. Im vorliegenden Fall sind dies 1*,*57 m*/*s, was dem vorgegebenen Gasfluss von 50 slm entspricht (schwarze Kurve). Bereits auf den ersten Millimetern führt jedoch die Reibung zwischen Rohrwand und Fluid zur Ausbildung einer Grenzschicht. Die damit einhergehende Verringerung der Strömungsgeschwindigkeit im Randbereich wird anhand der roten Kurve sichtbar. Sie gibt die Geschwindigkeitsverteilung 50 mm hinter dem Gaseinlass wieder. Im Zentrum des Rohres beträgt die Geschwindigkeit hier über einen breiten Bereich 1*,*65 m*/*s. Zur Rohrwand hin ist dagegen deutlich ein steiler Abfall bis auf 1*,*2 m*/*s zu erkennen. Dieser Wert ergibt sich aus den Berechnungen mit Hilfe der Wandfunktionen, die als Randbedingung verwendet wurden (Vgl. Kapitel [5.2.2\)](#page-83-0).

<span id="page-89-0"></span>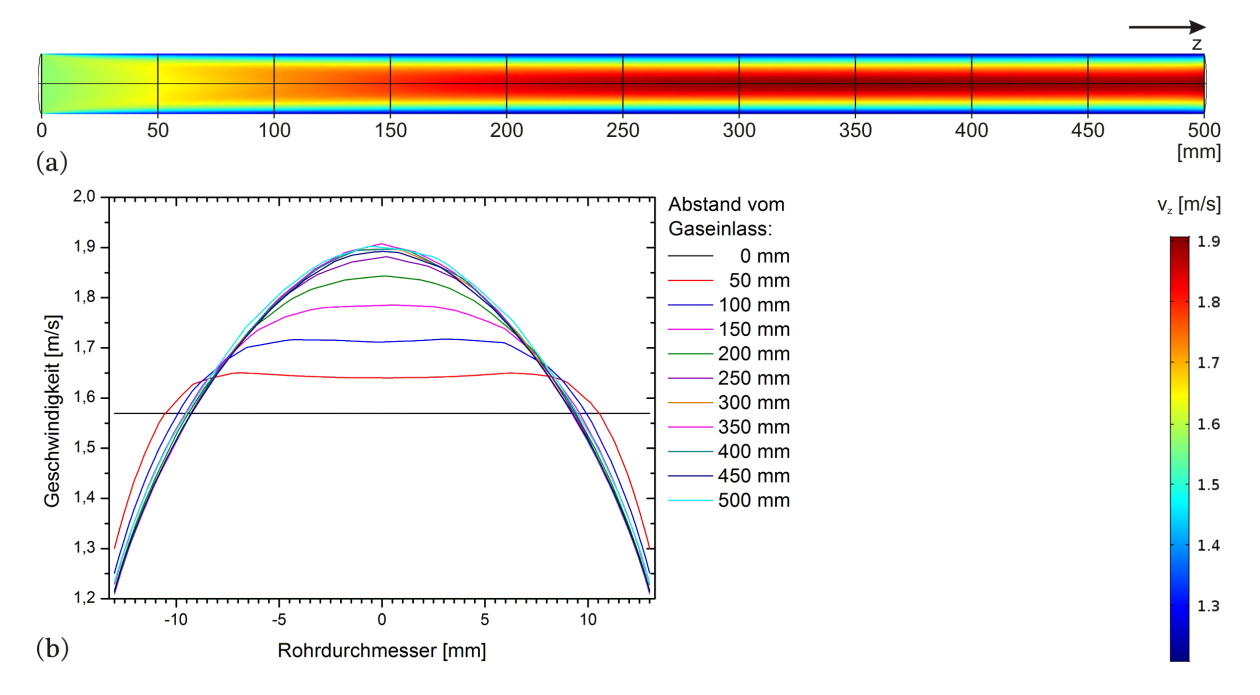

**Abbildung 5.12: (a)** Geschwindigkeitsprofil einer axialen Rohrströmung. Der Gasfluss beträgt 50 slm, die Strömung erfolgt von links nach rechts. Die höchsten Geschwindigkeiten treten im Zentrum des Rohres auf. Nach außen hin wird das Gas durch die Reibung mit der Wand abgebremst. Zum Ende des Rohres hin stellt sich ein stationäres Geschwindigkeitsprofil ein. **(b)** Strömungsgeschwindigkeit über dem Rohrdurchmesser für verschiedene Abstände zum Gaseinlass. Zunächst bewegt sich die gesamte Gassäule mit der vorgegebenen Anfangsgeschwindigkeit von 1*,*57 m*/*s. Mit zunehmendem Abstand vom Gaseinlass bildet sich ein parabelförmiges Strömungsprofil aus.

Je größer die vom Gas zurückgelegte Strecke, desto weiter breitet sich die Grenzschicht von den Wänden ausgehend in Richtung Rohrzentrum aus. Die innere Reibung des Fluids innerhalb dieser Schicht führt dazu, dass die Strömung am Rand weiter abgebremst wird. Das zunächst flache Profil wird zunehmend parabelförmig und es stellt sich schließlich ab einer z-Position von circa 300 mm eine stabile Geschwindigkeitsverteilung ein. Im Zentrum des Rohres erhöht sich die Geschwindigkeit von anfangs 1*,*57 m*/*s auf 1*,*9 m*/*s. Es fällt auf, dass das Strömungsprofil die Form einer Parabel aufweist und noch kein stark abgeflachtes Profil zu erkennen ist, wie es für den Fall einer turbulenten Strömung in Abbildung [5.2](#page-68-0) zu sehen war. Dies liegt daran, dass es sich in der vorliegenden Simulation zwar um ein turbulentes Strömungsverhalten handelt, dass aber die oben angegebene

Reynoldszahl noch relativ nahe am kritischen Wert liegt und deshalb das Geschwindigkeitsprofil noch nicht allzu stark von dem einer laminaren Strömung abweicht.

Das untersuchte Strömungsprofil soll nun mit Bezug auf die Anforderungen der Gasströmung beim Betrieb des Mikrowellen-Plasmabrenners betrachtet werden. Die Simulation bezieht sich bisher auf eine kalte Gasströmung. Im Experiment wird das Gas jedoch durch das Plasma aufgeheizt. Von Kopecki [\[1\]](#page-180-0) ermittelte experimentelle Daten zeigen, dass sich im Plasmabrenner Gastemperaturen von mehr als 7000 K einstellen (Abbildung [5.10\)](#page-86-0). Eben dieser heiße Plasmabereich befindet sich aber innerhalb des Rohres aus Quarzglas. Dessen maximale Gebrauchstemperatur für den Dauerbetrieb wird vom Hersteller mit circa 1370◦ K angegeben [\[45\]](#page-185-1). Sie liegt weit unterhalb der Gastemperatur, weshalb es den direkten Kontakt zwischen heißem Plasma und Rohrwand zu vermeiden gilt. Dies ist mit der bisher vorgestellten Konfiguration einer axialen Gaszuführung jedoch nicht möglich, da hier das Gas auf geradem Wege durch das Rohr hindurch und an dessen Wand entlang strömt.

Sobald ein Plasma im Zentrum des Rohres vorhandenen ist, muss zudem damit gerechnet werden, dass dort die Viskosität des Gases ansteigt. Es ist anzunehmen, dass das nachströmende Gas zwar durch die Nähe zum heißen Plasma stark aufgeheizt, dann aber an die Rohrwand gedrängt wird und eher um das Plasma herum strömt. Somit wird klar, dass es auf Grund der axialen Gaszuführung und der vorwärts gerichteten Strömung entlang der Rohrwand zu einem starken Aufheizen des Quarzglases kommt. Im Experiment wird das Quarzglasrohr typischerweise innerhalb weniger Sekunden so stark erwärmt, dass die Schmelztemperatur überschritten und das Rohr zerstört wird. Ein Ansatz, um dem entgegenzuwirken, ist der Einschluss des heißen Plasmas mit Hilfe einer Hüllströmung im Zentrum des Rohres. Dies wurde im experimentellen Aufbau des Plasmabrenners bereits umgesetzt [\[19\]](#page-182-0) (siehe dazu Kapitel [2.2\)](#page-28-0) und ermöglicht es, den Wärmeeintrag in die Rohrwand soweit zu verringern, dass das Plasma ohne eine Schädigung des Quarzglases betrieben werden kann.

Um die empirischen Erfahrungen mit der rotierenden Gasströmung mit Hilfe eines mathematischen Modells zu beschreiben und genauer zu untersuchen, wurde die experimentelle Konfiguration zunächst in einem 3D-Modell nachempfunden (Abbildung [5.4\(b\),](#page-80-1) Kapitel [5.2.1\)](#page-80-2). Zur Berechnung wurden die in Kapitel [5.2](#page-80-3) beschriebenen Randbedingungen und Einstellungen verwendet. Der Gesamtgasfluss, aufgeteilt auf vier tangential angeordnete Gaseinlässe, betrug 50 slm. Die Simulation führte schließlich zu den im Folgenden gezeigten Ergebnissen.

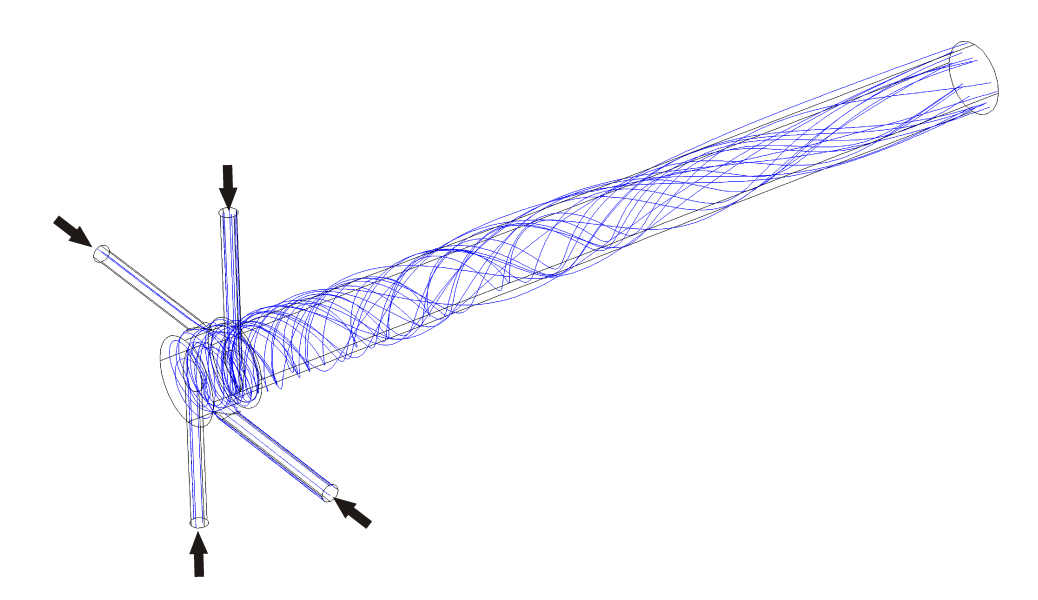

<span id="page-91-0"></span>**Abbildung 5.13:** Stromlinien einer rotierenden Hüllströmung, die durch vier tangential angeordnete Gaseinlässe erzielt wird. Der starke Drall der Strömung kurz nach den Gaseinlässen schwächt sich zum Rohrende hin ab.

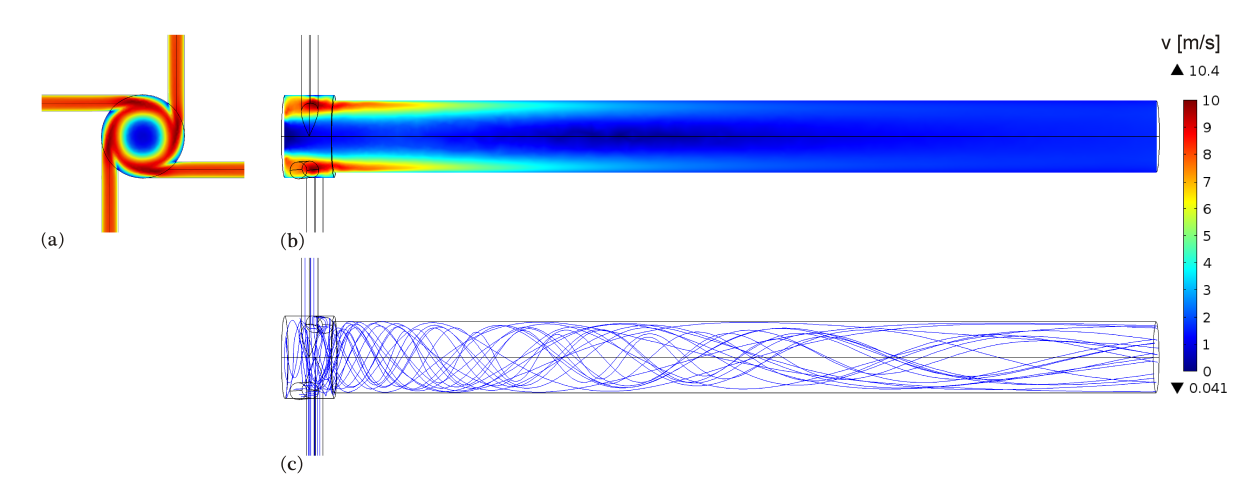

<span id="page-91-1"></span>**Abbildung 5.14:** Frontansicht **(a)** und Seitenansicht **(b)** des Geschwindigkeitsprofils einer rotierenden Hüllströmung, die durch vier tangential angeordnete Gaseinlässe erzielt wird. Im Einlassbereich des Rohres sind hohe Strömungsgeschwindigkeiten an der Rohrwand zu erkennen, die mit einer ausgeprägten Rotation des Gases einhergehen, was die Stromlinien **(c)** anzeigen. Nimmt die Strömungsgeschwindigkeit ab, so löst sich die Rotationsbewegung zunehmend auf und das Gas strömt in Vorwärtsrichtung.

In Abbildung [5.13](#page-91-0) sind die berechneten Stromlinien dargestellt. Es zeigt sich, wie die tangentiale Anordnung der Gaseinlässe zu einer rotierenden Strömung führt. Zudem ist zu erkennen, wie das anfangs stark rotierende Gas mit zunehmendem Abstand von den Gaseinlässen seinen Drall verliert und vermehrt in Vorwärtsrichtung strömt.

Das Strömungsverhalten hängt direkt von der Geschwindigkeit des Gases ab, wie Abbildung [5.14](#page-91-1) zeigt. In Abbildung [5.14](#page-91-1) (a) ist das Glasrohr mit vier Gaseinlässen in der Frontansicht zu sehen. Abbildung [5.14](#page-91-1) (b) stellt die entsprechende Seitenansicht dar. Farblich aufgetragen ist der Absolutbetrag der Strömungsgeschwindigkeit. Das Profil weist innerhalb des Rohres deutliche Unterschiede in der Intensität der Strömung auf. Betrachtet man den Bereich nahe der Gaseinlässe, erkennt man die hohen Geschwindigkeiten direkt an der Rohrwand. Der Vergleich des Geschwindigkeitsprofils mit dem Verlauf der Stromlinien in Abbildung [5.14](#page-91-1) (c) macht den Zusammenhang deutlich. Die ausgeprägte Rotation der Strömung nahe der Gaseinlässe geht mit hohen Strömungsgeschwindigkeiten einher. Zum Rohrende hin nimmt die Geschwindigkeit ab, was zu einer Abschwächung der Rotationsbewegung und einer vermehrten Ausrichtung der Strömungsbewegung entlang der Rohrachse führt.

Die durch die tangential angeordneten Einlässe verursachte rotierende Hüllströmung entlang der Rohrwände ist die Voraussetzung für eine Zentrierung des Plasmas im Rohr. Allerdings werden die nachfolgenden Ergebnisse zeigen, dass allein die Umhüllung des inneren Rohrbereiches durch eine Gasströmung noch keine zufriedenstellende Lösung für den späteren Plasmabetrieb darstellt.

In Abbildung [5.14](#page-91-1) (b) wird der Absolutbetrag der Geschwindigkeit betrachtet, um zunächst allgemeine Informationen über die Intensität der Strömung zu erhalten. Der Vergleich mit den berechneten Stromlinien ergibt, dass die Strömungsbewegung des Gases nahe dem Einlassbereich tangential ausgerichtet ist. Somit können die hohen Geschwindigkeiten der mit hoher Intensität rotierenden Hüllströmung zugeordnet werden.

Um jedoch einen detaillierteren Einblick in die Strömungsverhältnisse zu erhalten, ist es notwendig, auch die einzelnen Geschwindigkeitskomponenten zu betrachten. Aus diesem Grund ist in Abbildung [5.15](#page-93-0) einerseits der Geschwindigkeitsbetrag farblich aufgetragen, um so die Intensität der Drallströmung im Blick zu behalten. Zusätzlich wird die Strömungsrichtung in der Bildebene mit Hilfe von Vektoren dargestellt. Die Ausrichtung der Pfeile gibt die x- und z-Komponente der Strömungsgeschwindigkeit wieder.

Es fällt auf, dass es bereits nahe dem Einlassbereich entlang der Rohrwand zu einer Bewegung des Gases in Vorwärtsrichtung kommt. Dies stimmt mit dem Verhalten der berechneten Stromlinien in Abbildung [5.14](#page-91-1) (c) überein, wo die hauptsächliche Bewegung auf Grund des starken Dralls zwar in tangentialer Richtung stattfindet, aber auch zu erkennen ist, wie sich die Gasströmung in positiver z-Richtung an der Rohrwand entlang vorwärts schraubt. Betrachtet man hingegen das Zentrum des Rohres in Abbildung [5.15,](#page-93-0) fällt auf, dass sich das Gas dort im Einlassbereich zurück in Richtung der Gaseingänge bewegt. Erst im Bereich des Auslasses strömt das gesamte Gas auf diesen zu.

<span id="page-93-0"></span>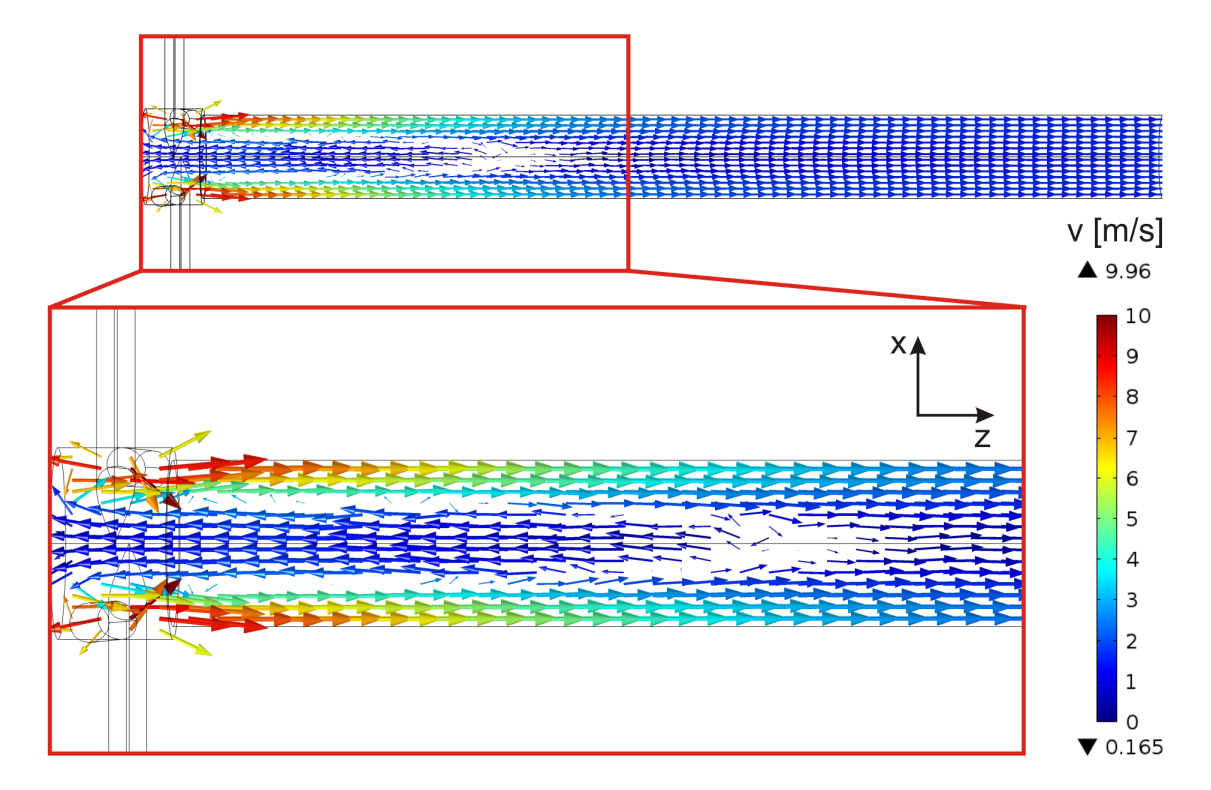

**Abbildung 5.15:** Rückströmung des Gases bei tangentialer Gaszuführung durch vier Gaseinlässe. Die rotierende Gasströmung entlang der Rohrwand bewegt sich insgesamt in z-Richtung. Sie schließt einen Bereich ein, in dem das Gas zurück in Richtung der Gaseinlässe strömt. Im Auslassbereich bewegt sich das Gas ausschließlich in Vorwärtsrichtung.

Da die zweidimensionale Ansicht keinen direkten Aufschluss über die Rotation der Strömung gibt, zeigt Abbildung [5.16](#page-94-0) eine dreidimensionale Darstellung der Geschwindigkeitskomponenten in einer Ebene im Rohr. In der perspektivischen Ansicht (links) und in der Frontansicht auf die betrachtete Ebene (rechts) ist farblich jeweils wieder der Absolutbetrag der Geschwindigkeit aufgetragen. Die Pfeillänge ist proportional zur Geschwindigkeit in der angezeigten Richtung. An der Rohrwand erkennt man die in positiver z-Richtung ausgerichtete Rotationsströmung. Im Rohrzentrum bewegt sich das Gas allerdings in negativer z-Richtung. Auch dieser Rückströmung ist eine Rotation aufgeprägt, die den gleichen Drehsinn hat, wie die vorwärts gerichtete Strömung.

Um die Ursache für die Rückströmung des Gases zu erklären, hilft ein Blick auf die Druckverhältnisse im Rohr. Der Vergleich des Druckprofils (Abbildung [5.17\)](#page-95-0) mit der Geschwindigkeit (Abbildung [5.15\)](#page-93-0) zeigt, dass die hohen tangentialen Geschwindigkeiten des rotierenden Gases im vorderen Rohrbereich mit einem erhöhten Druck von bis zu 1013*,*6 mbar direkt an der Rohrwand einhergehen. Zum Rohrzentrum hin kommt es auf Grund dessen zu einem Druckabfall bis auf 1013 mbar. In Richtung des Rohrendes stellt sich mit der dort vorherrschenden vorwärts gerichteten Strömung im gesamten Rohrquerschnitt ein Druck von circa 1013*,*25 mbar ein. Somit liegt im Zentrum des Rohres zwischen Gaseinlass und -auslass ein geringer, rückwärts gewandter Druckabfall von 0*,*25 mbar vor. Dieser reicht allerdings aus, um bei den betrachteten Gasmengen und Abmessungen einen erheblichen Einfluss auf das Strömungsverhalten auszuüben und so eine Umkehrung der Strömung zu verursachen.

<span id="page-94-0"></span>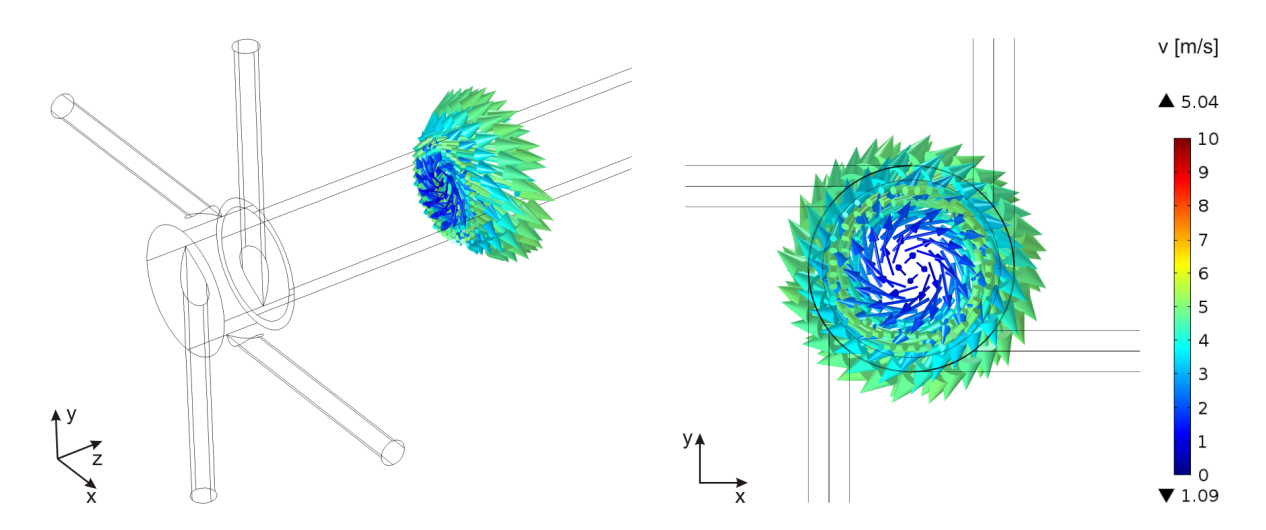

**Abbildung 5.16:** Die vier tangential angeordneten Gaseinlässe verursachen eine rotierende Strömung. Die dreidimensionale Darstellung der Geschwindigkeitskomponenten macht sowohl in der perspektivischen Ansicht (links) als auch in der Frontansicht (rechts) deutlich, dass sich die Hüllströmung an der Rohrwand und die Strömung im Zentrum jeweils rotierend in entgegengesetzter z-Richtung bewegen.

Die möglichen negativen Auswirkungen einer solchen Rückströmung auf den Plasmabetrieb und Ansätze zur Lösung dieses Problems werden in den Kapiteln [5.3.3](#page-110-0) und [5.3.4](#page-116-0) diskutiert. Im folgenden Kapitel soll aber zunächst gezeigt werden, welchen Einfluss verschiedene Gaseinlass-Konfigurationen und Gasflüsse auf die Hüllströmung haben.

<span id="page-95-0"></span>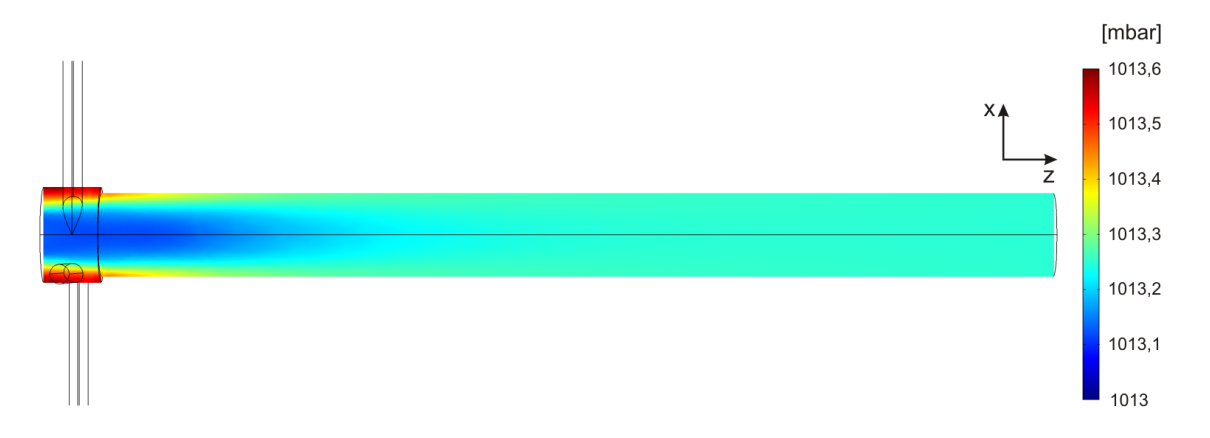

**Abbildung 5.17:** Die tangentiale Hüllströmung verursacht durch ihre hohen Strömungsgeschwindigkeiten hohe Drücke an der Rohrwand nahe den Gaseinlässen. Dadurch kommt es zum Zentrum des Rohres hin zu einem Druckabfall.

## **5.3.2 Einfluss von Geometrie und Gasfluss auf eine tangentiale Strömung**

Die bisher betrachtete Rotationsströmung kommt durch die in den Kapiteln [2.2](#page-28-0) und [5.2.1](#page-80-2) vorgestellte tangentiale Anordnung der Gaseinlässe zustande. Im vorherigen Abschnitt hatte sich gezeigt, dass der Drall der Gasströmung nahe den Einlässen maximal ist und zum Rohrende hin schwächer wird. Dies lässt den Schluss zu, dass ein Plasmaeinschluss mit Hilfe der Hüllströmung im vorderen Teil des Rohres gewährleistet ist, dieser zum Rohrende hin jedoch nachlässt.

Da die Gastemperaturen im gesamten durch die Mikrowelle beheizten Bereich sehr hoch sind, kann ein zu schwacher oder fehlender Einschluss zu einer thermischen Schädigung des Rohres führen. Um dies zu verhindern, soll nun der Frage nachgegangen werden, wie die Längsausdehnung des Rotationsbereiches vergrößert werden kann. Dazu müssen zunächst die Parameter identifiziert werden, deren Variation grundsätzlich Auswirkungen auf die Intensität der Rotationsströmung haben kann.

Es handelt sich dabei zum einen um den vorgegebenen Gasfluss, also die Gasmenge, die pro Zeiteinheit durch das Rohr strömt. Andererseits sind Änderungen in der Brenner-Geometrie denkbar. So können bei gleichbleibendem Gasfluss die Querschnittsflächen der Gaseinlässe verändert werden, um damit Einfluss auf die Einlassgeschwindigkeit des Gases zu nehmen. Eine weitere Möglichkeit besteht darin, die Anzahl der Gaseinlässe zu variieren, wobei der Gesamtgasfluss sowie die Einlassquerschnitte gleich bleiben. Im Folgenden soll zunächst dieser Ansatz verfolgt werden, bevor später in diesem Kapitel auf die Variation der anderen beiden Parameter eingegangen wird.

Für die Simulation wurde wieder die in Abbildung [5.4\(b\)](#page-80-1) gezeigte Geometrie verwendet, wobei nun allerdings die Anzahl der tangential angeordneten Gaseinlässe variiert wurde. Dabei wurden Konfigurationen mit einem Eingang sowie mit zwei, drei, vier und sechs symmetrisch angeordneten Eingängen betrachtet, die jeweils einen Radius von 3 mm aufweisen. Der Gesamtgasfluss betrug für alle Berechnungen 50 slm und wurde jeweils auf alle Gaseinlässe aufgeteilt, wie es in Kapitel [5.2.2](#page-83-0) beschrieben wurde. Die Ergebnisse der Simulation sind in Abbildung [5.18](#page-97-0) gezeigt. Der Farbverlauf entspricht dem Absolutbetrag der Geschwindigkeit. Die Ausrichtung der Pfeile gibt die Strömungsrichtung in der x-z-Ebene wieder. Die dargestellte Ebene liegt im Zentrum des Rohres bei  $y = 0$ . Betrachtet man zunächst nur den farblichen Verlauf, so lässt sich erkennen, dass bei allen Konfigurationen relativ hohe Geschwindigkeiten nahe dem Einlassbereich direkt an der Rohrwand vorzufinden sind, so wie es bereits aus Abbildung [5.15](#page-93-0) hervorging. Die tangentiale Anordnung der Gaseinlässe sorgt dafür, dass das Gas direkt an der Rohrwand eingebracht wird. Auf Grund der hohen Einlassgeschwindigkeiten beginnt es, sich daran entlang in Richtung Gasauslass zu schrauben, wie es auch in den Stromlinienbildern in Kapitel [5.3.1](#page-88-0) zu erkennen war. Zum Zentrum hin sind jeweils geringere absolute Geschwindigkeiten zu beobachten und auch die Umkehrung der Strömungsrichtung tritt bei allen Modellgeometrien auf. Zum Rohrende hin nimmt die hohe Geschwindigkeit an der Rohrwand ab und gleicht sich derjenigen im Zentrum an. Dies ist auf die allmähliche Auflösung der Drallströmung und die Ausbildung eines gleichmäßigen Geschwindigkeitsprofils zurückzuführen.

Neben diesen für alle vorgestellten Einlasskonfigurationen gültigen qualitativen Beobachtungen zeigt ein direkter Vergleich erkennbare Unterschiede. Dazu gehört, dass mit zunehmender Anzahl an Gaseinlässen die Rotationsgeschwindigkeit des Gases abnimmt. Dies liegt an dem jeweils gleichbleibenden verwendeten Gesamtgasfluss von 50 slm, der auf unterschiedlich viele Eingänge aufgeteilt wird und somit unterschiedlich große Einlassflächen durchströmt. Nach Gleichung [5.35](#page-77-0) nimmt die Geschwindigkeit mit einer Vergrößerung der durchströmten Fläche ab. Dieses Verhalten zeigt Abbildung [5.19,](#page-98-0) worin die Einlassgeschwindigkeit über der Anzahl der verwendeten Gaseingänge aufgetragen ist. Wird nur einer verwendet, strömt das Gas mit 29*,*47 m*/*s in das Rohr hinein. Bei sechs Einlässen beträgt die Geschwindigkeit nur noch 4*,*91 m*/*s.

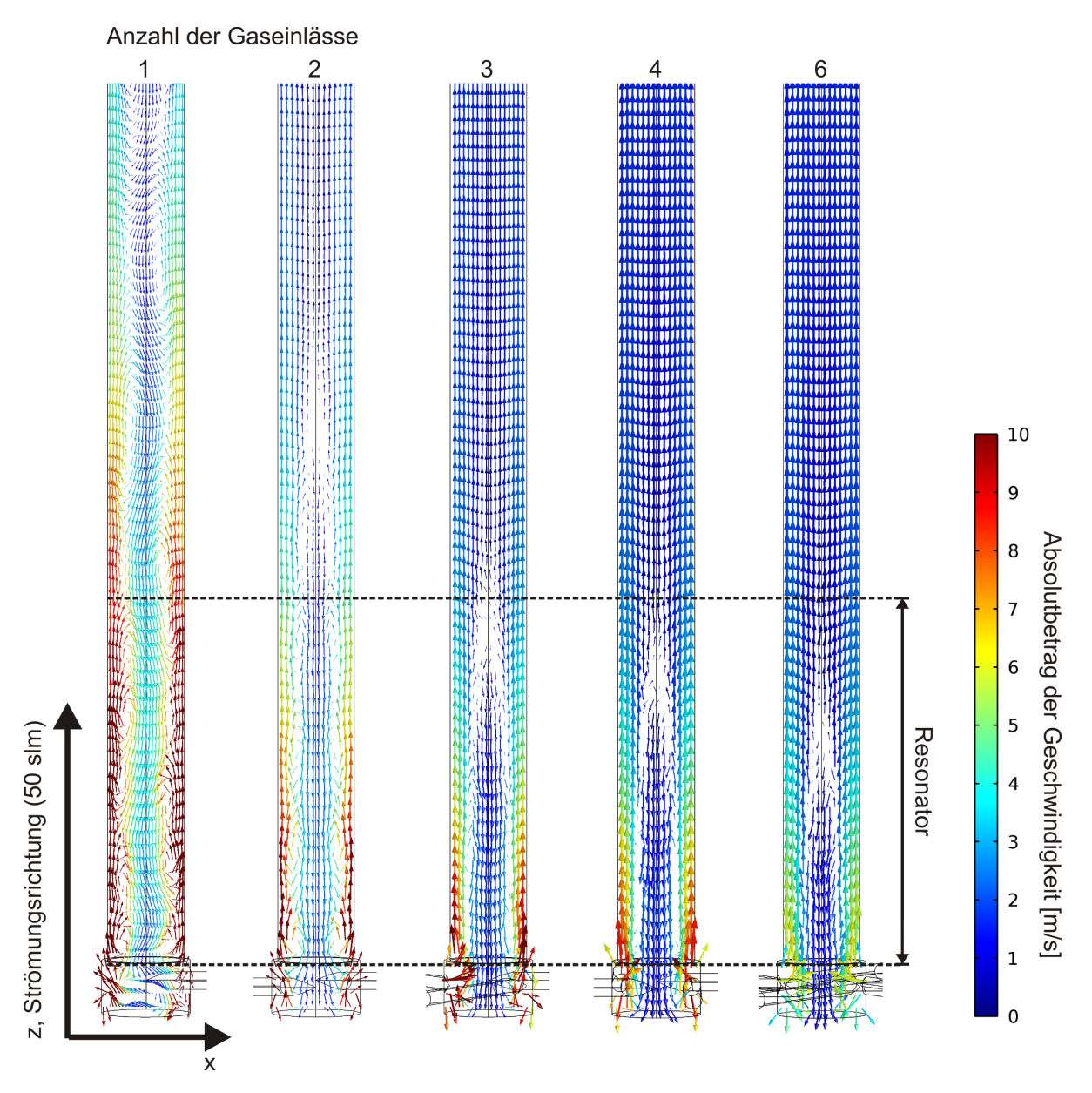

<span id="page-97-0"></span>**Abbildung 5.18:** Gasströmung bei einer Variation der Anzahl der tangentialen Einlässe. Die Einlassradien betragen 3 mm, der Gesamtgasfluss jeweils 50 slm. Farblich dargestellt ist der Absolutbetrag der Strömungsgeschwindigkeit. Die Pfeile geben die Strömungsrichtung in der x-z-Ebene an. Je mehr Gaszuführungen verwendet werden, desto größer wird die Einlassfläche und desto kleiner wird die Strömungsgeschwindigkeit, da der Gesamtgasfluss konstant gehalten wird. Bei ein und zwei Eingängen kommt es zu Schwankungen der Gassäule und damit zu Strömungsprofilen, die Einbuchtungen in der Hüllströmung aufweisen. Mindestens drei symmetrisch angeordnete Gaseinlässe sind nötig, um eine gleichmäßige Hüllströmung zu erhalten.

Die Unterschiede in der Einlassgeschwindigkeit wirken sich direkt auf die Intensität der Rotationsbewegung aus, die dem Gas durch die tangential angeordneten Eingänge aufgeprägt wird. Eine geringere Rotationsgeschwindigkeit auf Grund einer größeren Anzahl von Einlässen führt demnach auch dazu, dass sich der Einschlussbereich bereits weiter vorne im Rohr wieder auflöst. Um diesen Bereich quantitativ zu erfassen, soll hier der Umkehrpunkt der Gasströmung als Maß für dessen Ausdehnung festgelegt werden. Bis zu dieser Stelle lässt sich an der Rohrwand noch eine erhöhte Geschwindigkeit im Vergleich zur Strömung weiter oben im Rohr (näher am Gasauslass) erkennen. Dies weist darauf hin, dass zumindest noch eine, wenn auch abgeschwächte, Hüllströmung vorhanden ist.

<span id="page-98-0"></span>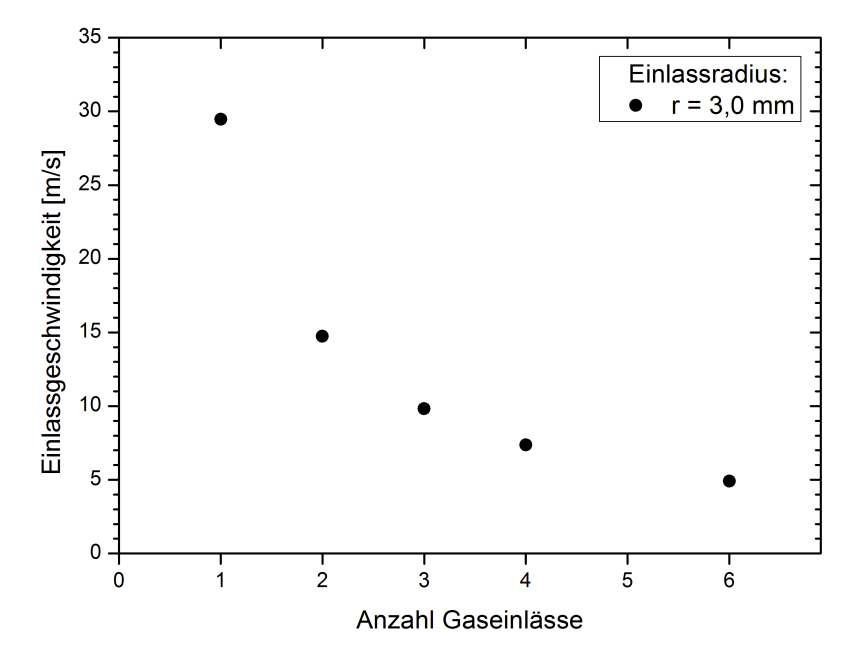

**Abbildung 5.19:** Einlassgeschwindigkeit in Abhängigkeit von der Anzahl tangentialer Gaseinlässe. Die Einlassradien betragen 3 mm, der Gesamtgasfluss jeweils 50 slm.

Der Umkehrpunkt ist in Abbildung [5.18](#page-97-0) auf den ersten Blick anhand der Ausrichtung der Pfeile zu erkennen, welche die Strömungsrichtung anzeigen. Dort, wo sich die Strömung umkehrt, werden die Beträge der Geschwindigkeit in z-Richtung – und damit die Pfeile – so klein, dass ein weißer Bereich entsteht, der die Rückströmung von dem in Vorwärtsrichtung strömenden Gas optisch abgrenzt. Aus den durch die Simulation gewonnenen Daten lässt sich die genaue z-Koordinate des Umkehrpunktes ermitteln und über der Anzahl der Gaszuführungen auftragen (Abbildung [5.20\)](#page-99-0). *z* = 0 ist dabei als Anfang des Quarzrohres definiert, die Gaseinlässe sind bei *z* = −5 mm angebracht.

Je mehr Gaseinlässe vorhanden sind, desto weiter rückt der Umkehrpunkt in deren Richtung, womit auch der Einschlussbereich für das Plasma kürzer wird. Für einen Gaseinlass ergibt sich ein Wert von 297 mm. Der geringste Wert von 79 mm wird für sechs Eingänge erreicht.

<span id="page-99-0"></span>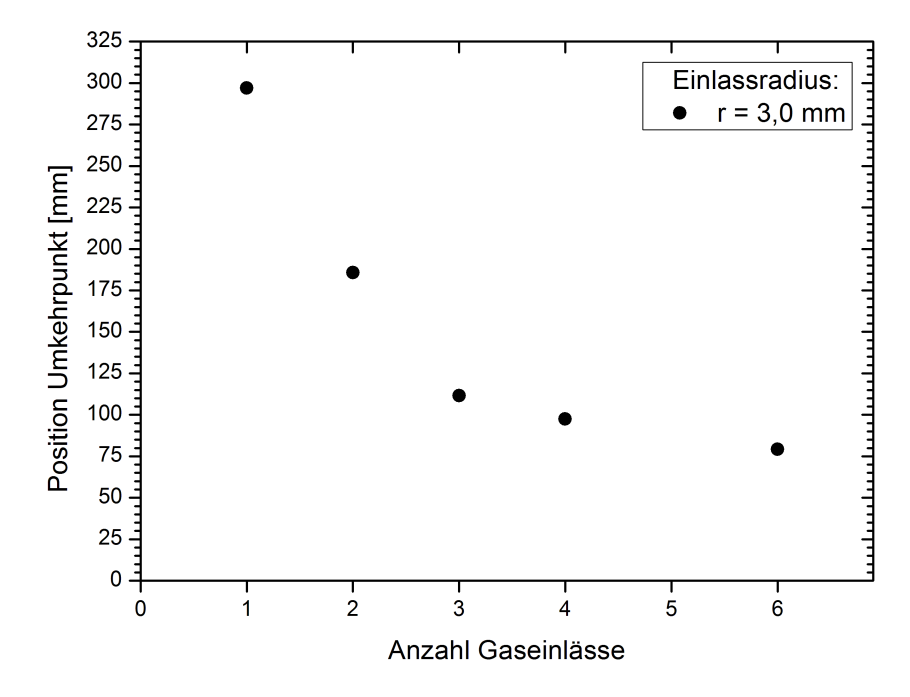

**Abbildung 5.20:** Position der Umkehrpunkte der Gasströmung in Abhängigkeit von der Anzahl tangentialer Gaseinlässe. Die Einlassradien betragen 3 mm, der Gesamtgasfluss jeweils 50 slm.

Wie bereits erwähnt, spielt die rotierende Hüllströmung mit ihren hohen Geschwindigkeiten für den Einschluss des Plasmas eine entscheidende Rolle. Um eine thermische Schädigung des Quarzrohres zu verhindern, muss dieser Einschluss mindestens im gesamten Resonatorbereich gewährleistet werden, da hier die Heizung des Plasmas durch die Mikrowelle und damit die Erwärmung des Gases erfolgt.

In Abbildung [5.18](#page-97-0) ist der Rohrbereich eingezeichnet, der sich innerhalb des Resonators befindet. Es wird deutlich, dass bei dem hier angewendeten Gesamtgasfluss von 50 slm eine Anordnung von drei tangentialen Gaseinlässen gerade noch die Bedingung einer erhöhten Strömungsgeschwindigkeit an der Rohrwand innerhalb des Resonators erfüllt. Dabei liegt aber auch der Umkehrpunkt bereits innerhalb des Resonators. Mehr Eingänge und die damit einhergehende geringere Strömungsgeschwindigkeit sorgen für eine starke Verkürzung des Einschlussbereichs. Weniger Gaseinlässe führen hingegen zu dessen Ausweitung und dies wiederum zu einem besseren Plasmaeinschluss.

Damit ergibt sich aus den Simulationsergebnissen, dass es sinnvoll ist, im Experiment mit seiner bisherigen Konfiguration weniger als die bislang verwendeten vier Gaseinlässe zu nutzen.

Neben der bloßen Ausdehnung der Hüllströmung spielen für einen stabilen Plasmaeinschluss und -betrieb noch weitere Eigenschaften eine Rolle: Die Umhüllung sollte möglichst homogen und zeitlich konstant um das Strömungszentrum herum bestehen und zudem rotationssymmetrisch zur Rohrachse sein. Ein Blick auf das erste Strömungsprofil in Abbildung [5.18](#page-97-0) zeigt, wie es hier stattdessen zu einer Schwankung der Gassäule kommt. Zurückzuführen ist dieses Verhalten darauf, dass das komplette Gas durch einen einzigen Einlass unsymmetrisch in das Rohr strömt. Dieses eine, relativ schmale Strömungsband schraubt sich nun entlang der Rohrwand nach oben. Dabei verteilt sich das Gas zwar mit der Zeit über den gesamten Rohrquerschnitt, aber die durch den Einlass vorgegebene Bahn entlang der Wand wird durch die hohe Anfangsgeschwindigkeit dennoch von einem Großteil des Gases beibehalten.

In den Zwischenräumen des spiralförmigen Strömungsbandes, in denen geringere Geschwindigkeiten vorherrschen, lassen sich in der gezeigten Ebene auch Geschwindigkeitskomponenten in x-Richtung erkennen. Diese weisen darauf hin, dass die Intensität der Rotationsbewegung an diesen Stellen geringer ist und das Gas sich so aus dem Wirbel befreien und in Richtung Rohrzentrum bewegen kann. Ein gleichmäßiger Einschluss ist mit dieser Konfiguration also nicht möglich.

Zwei symmetrisch angeordnete Gaszuführungen (zweites Bild in Abbildung [5.18\)](#page-97-0) führen zwar zu einem symmetrischen Bild, jedoch zeigt sich auch hier ein ungleichmäßiges Strömungsprofil. In diesem Fall rotieren nun zwei relativ schnelle Gassäulen umeinander, die aber immer noch nicht ausreichen, um eine homogene Umhüllung des Rohrzentrums zu erzielen. Erst die Aufteilung des Gases auf drei symmetrisch angebrachte Gaseinlässe sorgt für einen gleichmäßigen Einschluss.

Damit ergeben die bisherigen Ergebnisse zwei Forderungen für einen stabilen, homogenen Plasmaeinschluss über den gesamten Resonatorbereich hinweg: Zum einen sollten möglichst wenige Gaszugänge genutzt werden, um mit der daraus resultierenden hohen Strömungsgeschwindigkeit den Drall über eine weite Strecke aufrechtzuerhalten. Andererseits muss die Anzahl der Einlässe groß genug sein, um eine gleichmäßige Hüllströmung anstelle von einzelnen, umeinander rotierenden Strömungsbändern zu erhalten. Einen Kompromiss aus beidem stellt eine Konfiguration mit drei symmetrisch angeordneten Gaseingängen dar.

Zusätzlich zur bisherigen Definition des Rotationsbereiches mittels des Umkehrpunktes der Strömung soll nun noch eine Möglichkeit vorgestellt werden, um Informationen über die Intensität der Rotationsbewegung zu erhalten. Die bereits gezeigten Stromlinienbilder geben einen ersten Eindruck davon, wie ausgeprägt die Hüllströmung ist. Kurz hinter den Gaseinlässen sind vor allem die tangentialen Geschwindigkeiten sehr hoch. Das bedeutet wiederum, dass die Strömungsrichtung beinahe senkrecht zur Rohrachse (z-Achse) verläuft.

Mit zunehmendem Abstand von der Gaszuführung wird der Drall schwächer, die Strömung richtet sich nun vermehrt nach vorne aus und der Winkel zwischen dem Geschwindigkeitsvektor bzw. der Ausrichtung der Stromlinien und der z-Achse wird kleiner. Eben dieser Winkel soll im Folgenden als Maß für die Rotationsintensität betrachtet werden (Abbildung [5.21\)](#page-101-0).

<span id="page-101-0"></span>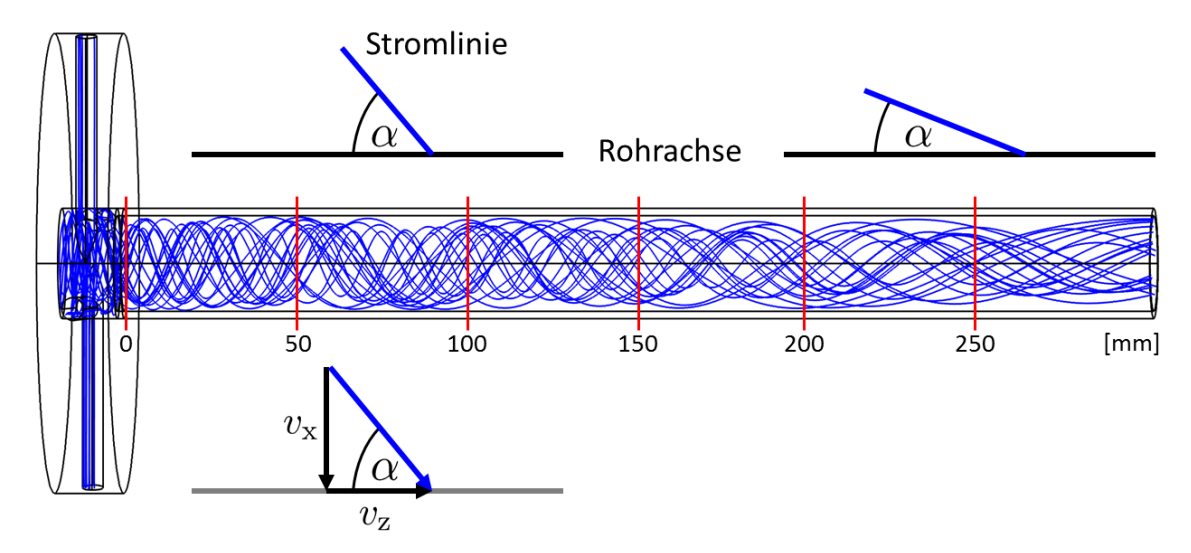

**Abbildung 5.21:** Berechnung des Winkels *α* zwischen den Stromlinien und der Rohrachse aus den x- und z-Komponenten der Strömungsgeschwindigkeit. Es wurden dabei Werte für verschiedene Abstände von den Gaseinlässen (rote Linien) ermittelt.

Berechnen lässt sich der Winkel für einen beliebigen Punkt in der betrachteten Strömung aus der x- und z-Komponente der Geschwindigkeit an diesem Punkt. Die entsprechenden Daten wurden aus den Simulationsergebnissen gewonnen, wobei die Geschwindigkeitskomponenten jeweils einen Millimeter von der Rohrwand entfernt und für verschiedene Abstände zum Gaseinlass ermittelt wurden. Nach Abbildung [5.21](#page-101-0) ergibt sich der Winkel *α* aus der Relation tan  $\alpha = \frac{v_x}{v_y}$ *v*z . Auf diese Weise wurden Werte für *α* an verschiedenen z-Positionen im Rohr für alle Einlasskonfigurationen berechnet und in Abbildung [5.22](#page-102-0) in Abhängigkeit von der Anzahl der Gaseinlässe aufgetragen.

<span id="page-102-0"></span>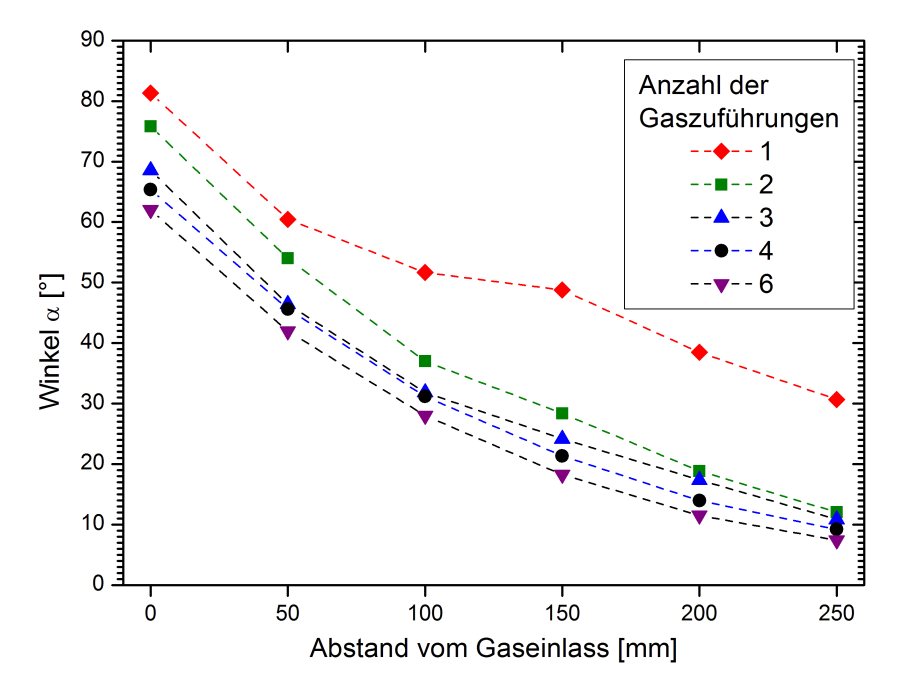

**Abbildung 5.22:** Winkel zwischen den Stromlinien und der Rohrachse in Abhängigkeit von der z-Position und der Anzahl der Gaszuführungen.

Das Diagramm zeigt zunächst das bereits anhand der Stromlinienbilder beschriebene Verhalten der Strömung: Nahe der Gaseinlässe ist die Rotation auf Grund der hohen tangentialen Geschwindigkeiten noch stark ausgeprägt, womit sich ein großer Winkel zwischen dem Geschwindigkeitsvektor und der z-Achse ergibt. Mit zunehmendem Abstand löst sich die Hüllströmung mehr und mehr auf und der Winkel wird kleiner. Dies lässt sich bei allen Einlasskonfigurationen erkennen. Betrachtet man eine bestimmte z-Position, erkennt man, dass dabei der Winkel jeweils für eine einzige Gaszuführung am größten ist und mit einer steigenden Anzahl von Eingängen kleiner wird. Dies liegt an dem oben beschriebenen Effekt: Weniger Gaseinlässe führen zu einer höheren Strömungsgeschwindigkeit und somit zu einer ausgeprägteren Rotation, was mit einem größeren Winkel *α* einhergeht.

Was auffällt ist, dass die Kurve für den einzelnen Gaseinlass in ihrem Verlauf von den anderen abweicht. Es wird zwar auch hier, dem allgemeinen Trend folgend, der Winkel mit zunehmendem Abstand kleiner. Allerdings geschieht dies nicht gleichmäßig, wie bei den übrigen Konfigurationen. Vielmehr nimmt der Winkel zwischen den einzelnen z-Positionen unterschiedlich stark ab. Dies stimmt wieder mit den vorigen Beobachtungen in Abbildung [5.18](#page-97-0) überein. Die dort gezeigten Strömungsprofile ergeben für die symmetrischen Einlasskonfigurationen eine gleichmäßige Hüllströmung.

Ein einzelner Gaseingang sorgt hingegen für eine instabile, schwankende Gassäule. Somit liegt keine homogene, umhüllende Strömung vor und der Winkel zwischen dem Geschwindigkeitsvektor und der Rohrachse ist für die jeweilige z-Position abhängig davon, ob die Geschwindigkeitskomponenten innerhalb oder außerhalb des einen, schnell rotierenden Strömungsbandes ausgewertet werden.

Die bisherigen Untersuchungen zur Auswirkung verschiedener Einlassgeschwindigkeiten auf die Eigenschaften der rotierenden Hüllströmung setzen voraus, dass mit der Anzahl der Gaseinlässe die Geometrie des Plasmabrenners grundlegend verändert wird. Für die Simulation stellt dies kein großes Hindernis dar, da lediglich das Computermodell angepasst werden muss. Für entsprechende experimentelle Untersuchungen am realen Brenneraufbau ist dies deutlich aufwendiger, da mehrere Einlasskonfigurationen konstruiert und gefertigt werden müssen. Dazu kommt noch die Zeit, die deren jeweiliger Einbau in den Brenner kostet.

Um dennoch mit relativ geringem Aufwand verschiedene Anordnungen untersuchen zu können, liegt der Gedanke nahe, lediglich ein Brennerbauteil zu konstruieren, das die Höchstzahl an benötigten Eingängen enthält. Jeder einzelne Eingang kann dann mit einem Ventil versehen werden, durch das, je nach Bedarf, Gas strömt. Sollen weniger Einlässe verwendet werden, reicht es, die entsprechenden Ventile zu schließen. Auf diese Weise wäre es möglich, jeweils die gewünschte Einlassfläche zur Verfügung zu stellen und damit die Anfangsgeschwindigkeit vorzugeben.

Um dieser Möglichkeit nachzugehen, wurden entsprechende Simulationsgeometrien erstellt, die Strömungsprofile berechnet und anschließend ausgewertet. Der Gesamtgasfluss wurde dabei wieder konstant bei 50 slm gehalten. In Abbildung [5.23](#page-104-0) ist auf der linken Seite beispielhaft das Modell der bereits im Experiment vorhandenen Anordnung aus vier Gaseinlässen zu sehen. Für die Simulation wurden davon allerdings nur drei für die Gaszuführung verwendet. Der rechte Teil der Abbildung zeigt im Vergleich dazu die bereits oben betrachtete symmetrische Anordnung dreier Eingänge.

Wie sich schon in Abbildung [5.18](#page-97-0) angedeutet hatte, kann eine Unsymmetrie in der Anordnung der Gaseinlässe zu einem inhomogenen Strömungsprofil führen. Ein Blick auf die berechneten Geschwindigkeitsprofile in Abbildung [5.23](#page-104-0) veranschaulicht dies noch einmal deutlich. Die gestörte Symmetrie links führt dazu, dass die Hüllströmung nicht gleichmäßig um das Rohrzentrum herum verläuft. Das Gas wird zwar von den drei Eingängen aus stark beschleunigt, der fehlende Einlass verursacht allerdings eine Lücke in der Einspeisung.

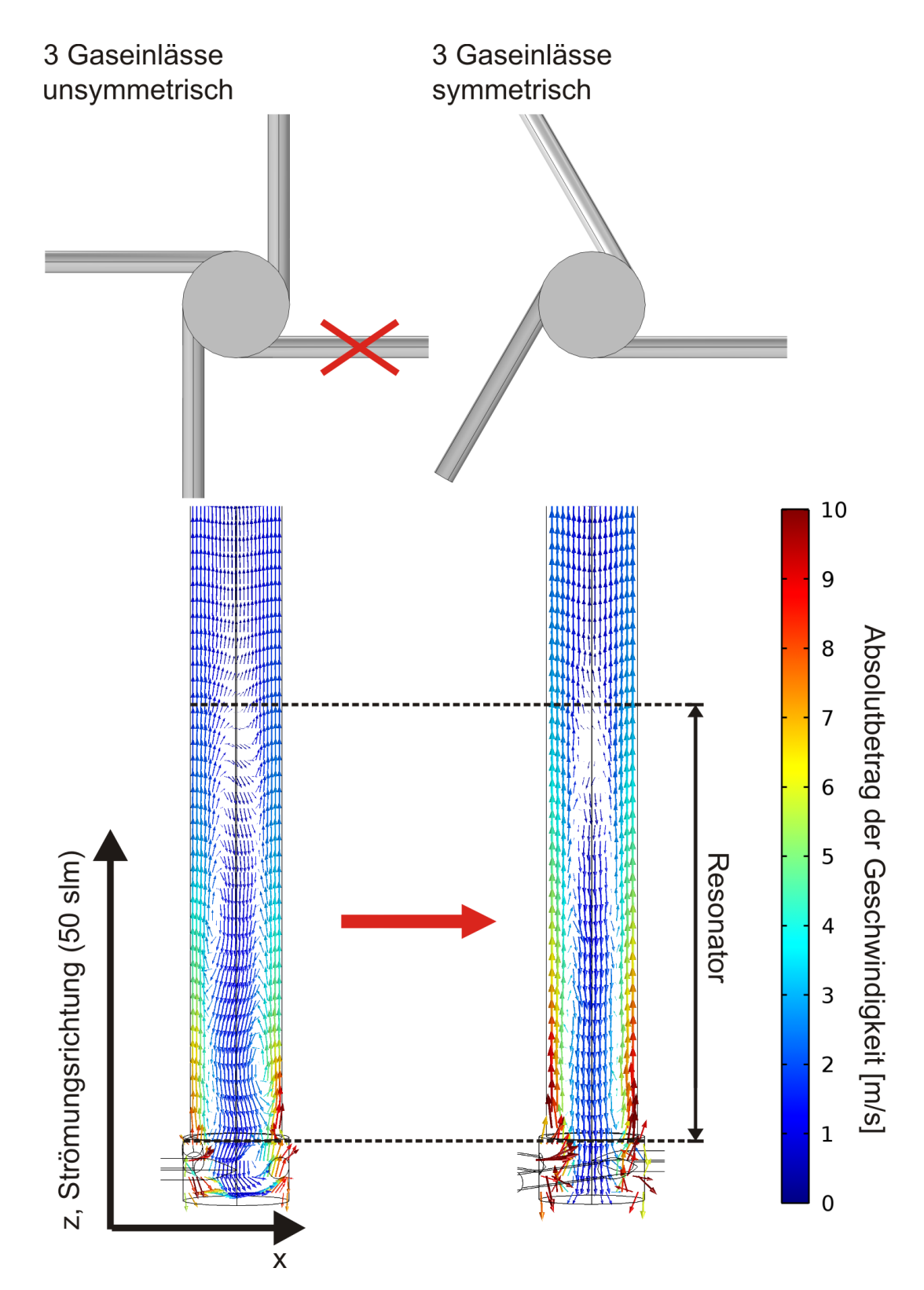

<span id="page-104-0"></span>**Abbildung 5.23:** Eine unsymmetrische Anordnung dreier Gaseinlässe (links) führt zu einer schwankenden Gassäule. Eine symmetrische Konfiguration (rechts) sorgt hingegen für ein gleichmäßiges Strömungsprofil.

Dies führt zum Schwanken der Gassäule im Rohr, wie es bereits bei einem einzelnen Einlass zu beobachten war. Auch dort fehlte der Strömung, die nur von einer Seite des Rohres ausging, ein Gegenpart zum Ausgleich. Werden aber die drei Gaseinlässe symmetrisch um den Rohrquerschnitt herum angeordnet (Abbildung [5.23,](#page-104-0) rechts), erhält man bei gleicher Einlassgeschwindigkeit eine stabile, homogen verteilte Hüllströmung. Aus diesen Ergebnissen lässt sich schließen, dass es nicht ausreicht, zur Variation der Einlassfläche einzelne Gaszuführungen in einer feststehenden Anordnung beliebig zu öffnen oder zu schließen. Vielmehr muss für den Erhalt einer symmetrischen Verteilung gesorgt werden, um eine gleichmäßige Strömung zu erhalten. Teilweise kann dazu obiger Ansatz weiter verfolgt werden, indem Einlasskonstruktionen verwendet werden, die jeweils bereits mehrere Variationen zulassen. So ist eine Geometrie mit vier Einlässen vorstellbar, welche die symmetrische Gaseinspeisung durch zwei und vier Eingänge erlaubt. Eine Konstruktion mit sechs gleichmäßig angeordneten Gaszuführungen kann auch für den Fall von drei Einlässen verwendet werden.

Eine weitere konstruktive Möglichkeit, um Einfluss auf die Einlassgeschwindigkeit zu nehmen, bietet die Veränderung der Radien der einzelnen Gaseinlässe. Werden diese verkleinert, führt das zu kleineren Einlassflächen und damit nach Gleichung [5.35](#page-77-0) ebenfalls zu einer Erhöhung der Einlassgeschwindigkeit. Um das zu verdeutlichen, sind in Abbildung [5.24](#page-107-0) die Strömungsprofile für verschiedene Einlasskonfigurationen dargestellt. Der Radius der Einlässe wurde im Vergleich zu den in Abbildung [5.18](#page-97-0) vorgestellten Berechnungen von 3 mm auf 1*,*5 mm halbiert. Es zeigt sich wieder eine Abnahme der Geschwindigkeit mit zunehmender Anzahl der verwendeten Gaseingänge. Dies wird noch einmal in Abbildung [5.25](#page-108-0) deutlich. Hier sind in rot die Einlassgeschwindigkeiten für einen Einlassradius von 1*,*5 mm aufgetragen. Diese liegen auf Grund der geringeren Einlassfläche bei gleichem Gasfluss deutlich höher als die Werte für einen Radius von 3 mm (schwarz), welche bereits in Abbildung [5.19](#page-98-0) zu sehen waren. Nach Gleichung [5.35](#page-77-0) hängt die Einlassgeschwindigkeit umgekehrt proportional vom Quadrat des Einlassradius ab.

Dies erklärt den unterschiedlich starken Abfall der Kurven. Die erhöhten Geschwindigkeiten führen auch zu einer Ausdehnung der Hüllströmung. Erkennen lässt sich dies in Abbildung [5.26,](#page-108-1) wo die Positionen der Umkehrpunkte der Gasströmung für die Einlassradien 3 mm (schwarz) und 1*,*5 mm (rot) aufgetragen sind. Eine Halbierung der Radien führt demnach für drei und mehr Gaszuführungen im Mittel zu einer Ausdehnung des Einschlussbereiches um einen Faktor 1*,*7. Für weniger Einlässe lässt der Effekt nach, wobei sich das Verhältnis für einen Eingang sogar umkehrt und der Rotationsbereich bei einem Radius von 3 mm weiter reicht als bei r = 1*,*5 mm. Es ist zu vermuten, dass die kleineren Querschnitte und der damit einhergehende größere Einfluss der Wand auf die Strömung deren Inhomogenität bei einer geringen Anzahl von Einlässen zusätzlich verstärken. Dies wirkt sich dann womöglich auf die Druckverhältnisse im Rohrzentrum aus und führt dazu, dass sich der Rotationsbereich, im Vergleich zum Strömungsmodell mit größeren Einlassradien, verkürzt.

Sowohl die Änderung der Anzahl der Gaszuführungen als auch die Variation der Einlassradien hat also einen Einfluss auf die Strömungsgeschwindigkeit und damit auf den Plasmaeinschluss. Allerdings müssen in beiden Fällen konstruktive Maßnahmen ergriffen werden, um verschiedene Konfigurationen zu erhalten. Eine Möglichkeit, dies zu vermeiden, bietet die Wahl des Gasflusses als einstellbarer Parameter. Nach Gleichung [5.35](#page-77-0) erlaubt es dieser, die Einlassgeschwindigkeit des Gases zu steuern.

Abbildung [5.27](#page-109-0) zeigt am Beispiel von drei Eingängen den Einfluss der Gasmenge auf das Strömungsprofil. Der Einlassradius beträgt dabei jeweils 1*,*5 mm. Der Gasfluss wurde zwischen 25 slm und 125 slm in 25 slm-Schritten variiert.

Anhand des Absolutbetrags der Geschwindigkeit entlang der Rohrwand wird ersichtlich, wie mit Erhöhung des Gasflusses die Strömungsgeschwindigkeit zunimmt und sich damit auch der Bereich der Hüllströmung ausweitet. Abbildung [5.28](#page-110-1) zeigt wieder die Positionen der Umkehrpunkte der Strömung in Abhängigkeit vom Gasfluss. Der Abstand zwischen Gaseinlass und diesem Punkt nimmt mit dem Gasfluss zu. Allerdings verringert sich die Zunahme mit höheren Gasflüssen.

Die Ausweitung des Einschlussbereiches durch die Verwendung höherer Gasflüsse ist also möglich und bietet eine Alternative zu den oben besprochenen Möglichkeiten, die einen Umbau des Brenners erfordern. Allerdings muss für das jeweilige Experiment abgeschätzt werden, ob ein entsprechend hoher Gasdurchsatz für den Ablauf der angestrebten Plasmaprozesse sinnvoll ist. Da ein höherer Gasverbrauch mit zusätzlichen Kosten einhergeht, sollten zudem die finanziellen Rahmenbedingungen betrachtet werden.

Alle bisher vorgestellten Anpassungen des Gasmanagements verwenden tangential um das Rohr herum angeordnete Einlässe in verschiedenen Ausführungen. Im nächsten Kapitel wird untersucht, wie sich ein zusätzlicher axialer Einlass auf die Strömung auswirkt.

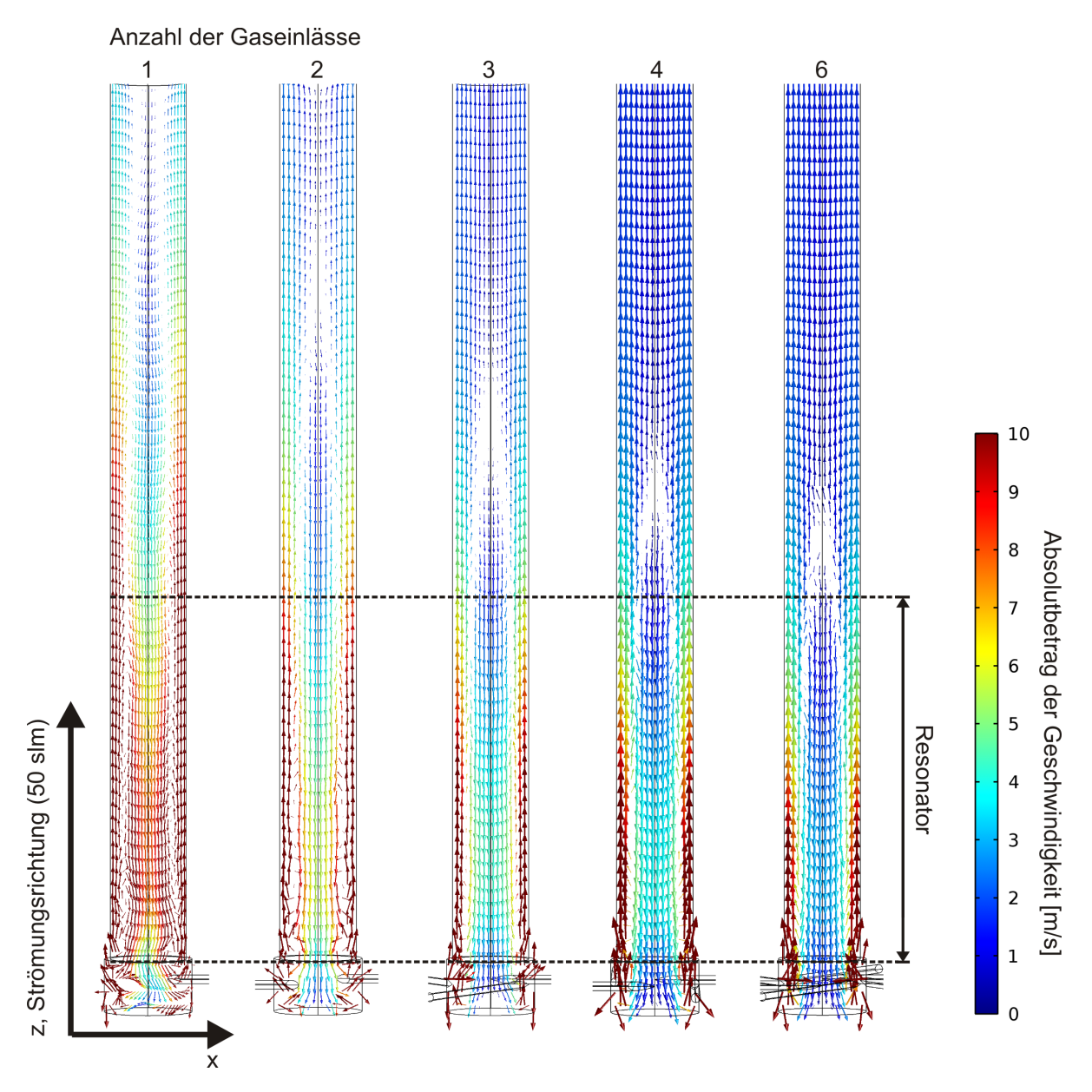

<span id="page-107-0"></span>**Abbildung 5.24:** Gasströmung bei einer Variation der Anzahl der tangentialen Einlässe. Die Einlassradien betragen 1*,*5 mm, der Gasfluss jeweils 50 slm. Farblich dargestellt ist der Absolutbetrag der Strömungsgeschwindigkeit. Die Pfeile geben die Strömungsrichtung in der x-z-Ebene an. Je mehr Gaszuführungen verwendet werden, desto größer wird die Einlassfläche und desto kleiner wird die Strömungsgeschwindigkeit, da der Gesamtgasfluss konstant gehalten wird. Bei ein und zwei Eingängen kommt es zu Schwankungen der Gassäule. Mindestens drei symmetrisch angeordnete Gaseinlässe sind nötig, um eine gleichmäßige Hüllströmung zu erhalten. Im Vergleich zu den Ergebnissen mit Einlassradien von 3 mm (Abbildung [5.18\)](#page-97-0) ergeben sich hier auf Grund der kleineren Einlassquerschnitte höhere Strömungsgeschwindigkeiten und somit längere Einschlussbereiche.
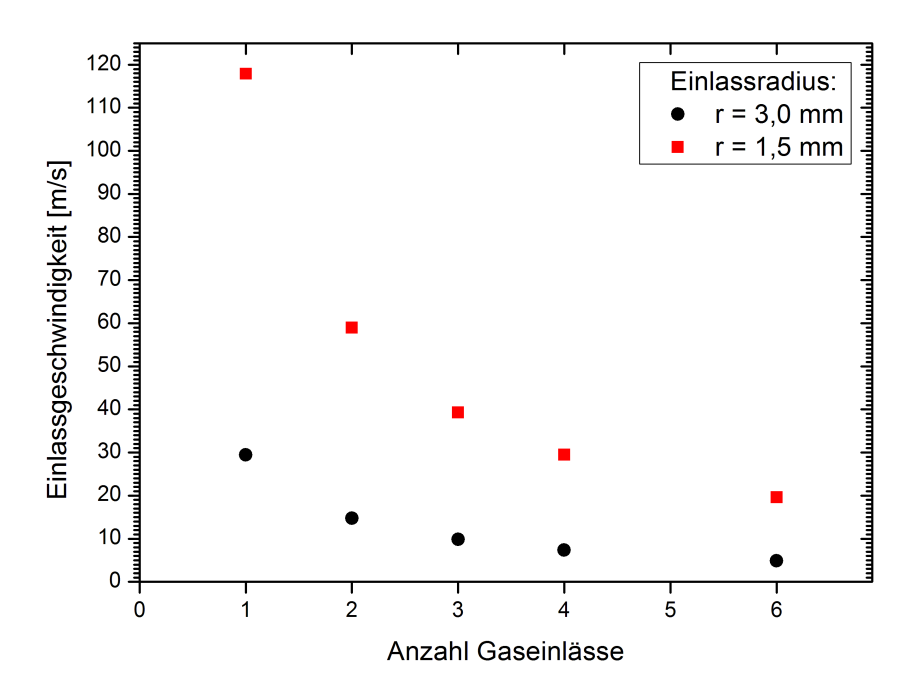

**Abbildung 5.25:** Einlassgeschwindigkeit in Abhängigkeit von der Anzahl tangentialer Gaseinlässe. Die Einlassradien betragen 1*,*5 mm bzw. 3 mm, der Gesamtgasfluss jeweils 50 slm.

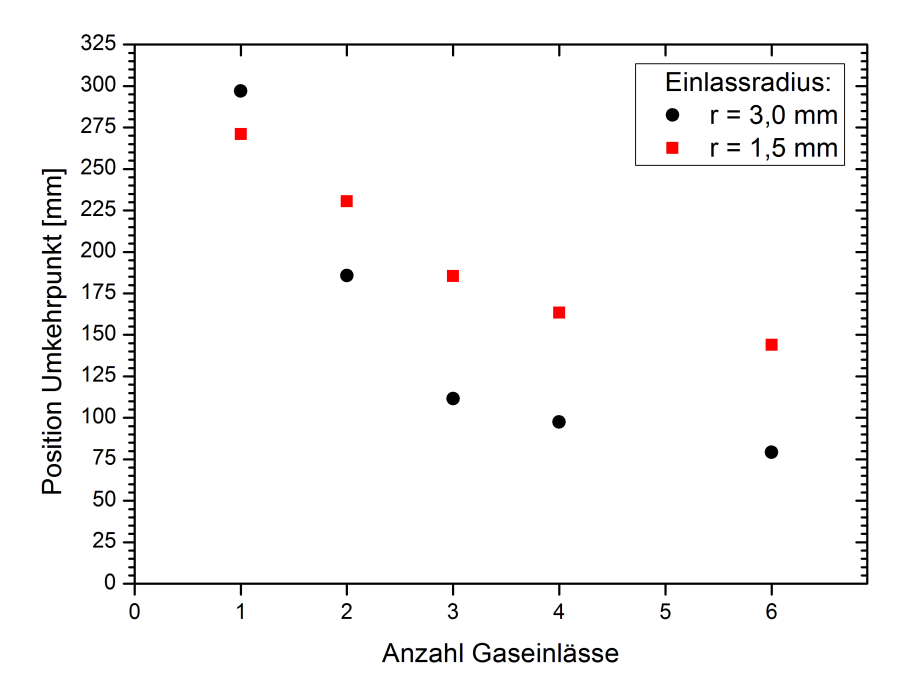

**Abbildung 5.26:** Position der Umkehrpunkte der Gasströmung in Abhängigkeit von der Anzahl tangentialer Gaseinlässe. Die Einlassradien betragen 1*,*5 mm bzw. 3 mm, der Gasfluss jeweils 50 slm.

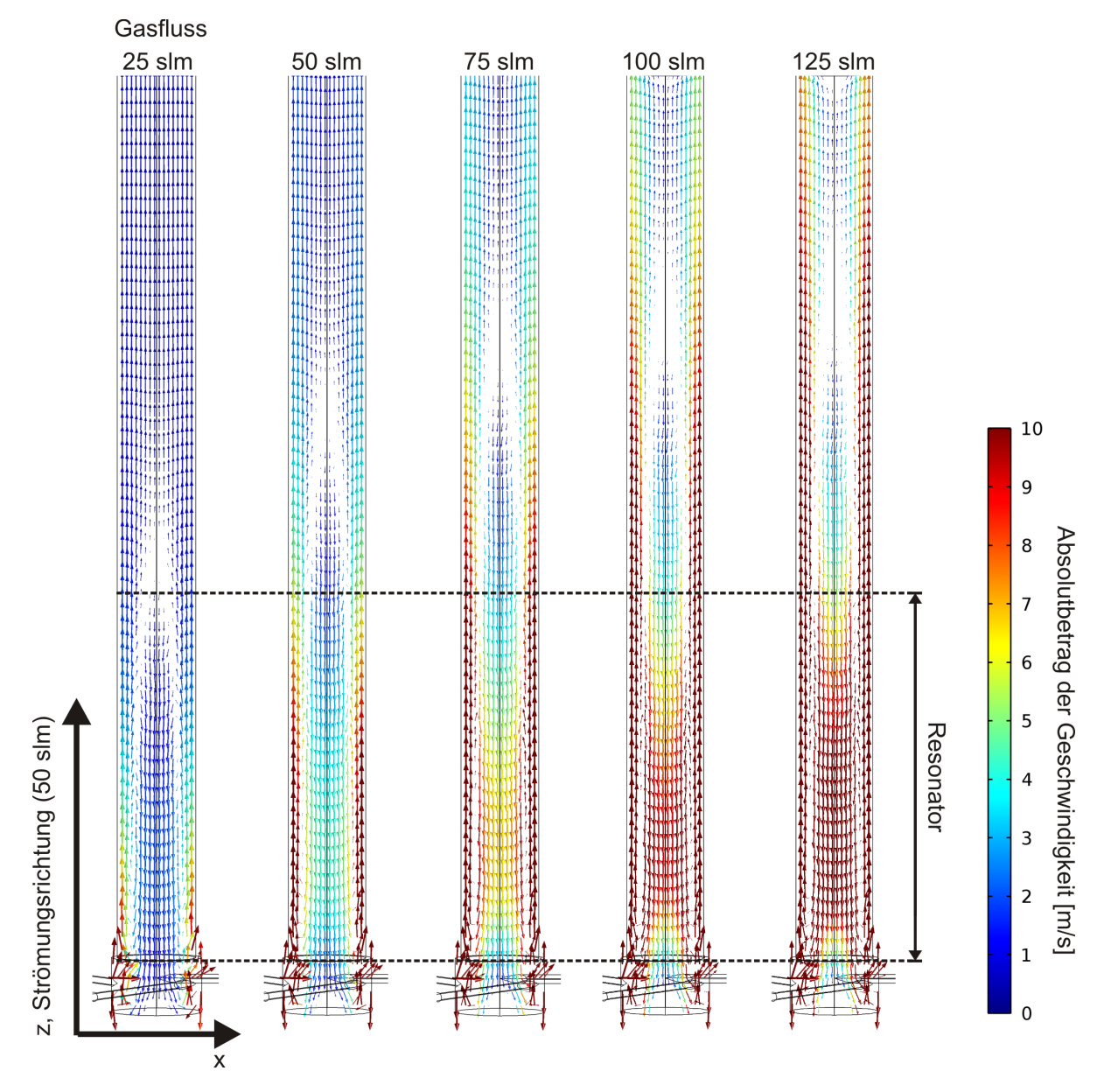

**Abbildung 5.27:** Gasströmung bei einer Variation des Gasflusses. Verwendet werden drei Einlässe, deren Radien jeweils 1*,*5 mm betragen. Farblich dargestellt ist der Absolutbetrag der Strömungsgeschwindigkeit. Die Pfeile geben die Strömungsrichtung in der x-z-Ebene an. Mit zunehmendem Gasfluss nimmt die anfängliche Rotationsgeschwindigkeit des Gases zu und der Bereich der Hüllströmung weitet sich aus.

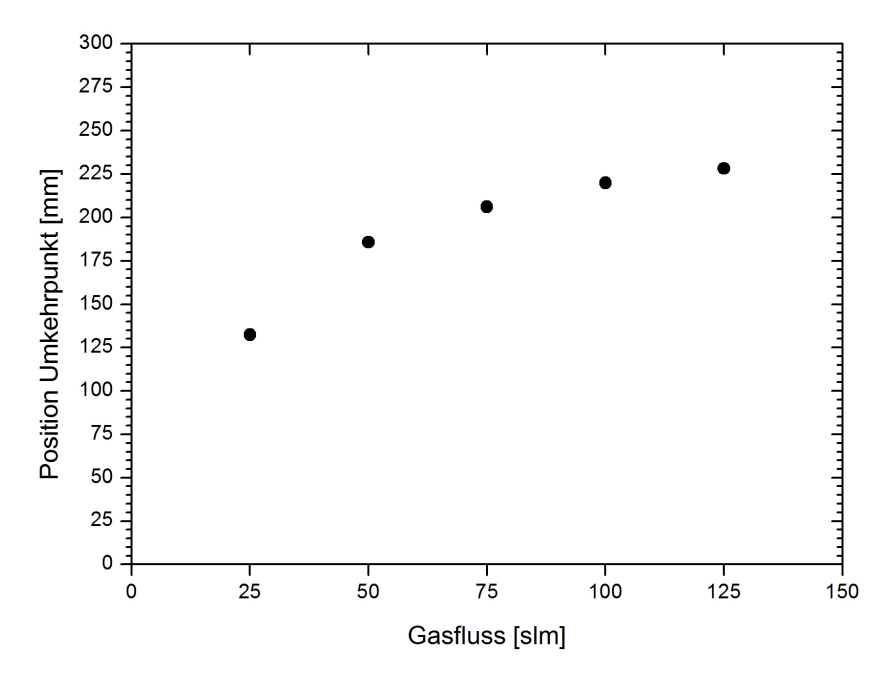

**Abbildung 5.28:** Position der Umkehrpunkte der Gasströmung in Abhängigkeit vom Gasfluss. Es wurden drei Gaseinlässe mit einem Einlassradius von 1*,*5 mm verwendet. Mit zunehmendem Gasfluss weitet sich der Rotationsbereich aus.

### <span id="page-110-0"></span>**5.3.3 Kombination von axialen und tangentialen Gasflüssen**

Im vorangegangenen Kapitel konnte gezeigt werden, wie durch die tangential angebrachten Gaszuführungen eine rotierende Hüllströmung verursacht wird, was zu einem erniedrigten Druck im Zentrum des Rohres und damit zu einer Rückströmung des Gases in Richtung Einlass führt. Dies kann beim Betrieb des Plasmas dessen Destabilisierung und ein unerwünschtes Aufheizen des Quarzrohres zur Folge haben. Deshalb soll in diesem Kapitel aufgezeigt werden, mit welchen konstruktiven Maßnahmen eine Rückströmung verhindert werden kann.

Im Folgenden wird die Verwendung eines zusätzlichen axialen Gaseinlasses diskutiert, der im Experiment ohnehin für die Einspeisung von Partikeln für die Schichtabscheidung vorhanden ist. Die Idee dabei ist, mit Hilfe einer direkt in das Zentrum des Rohres eingebrachten axialen Strömung dem zurückströmenden Gas entgegenzuwirken und so die Voraussetzung für einen stabilen Plasmabetrieb zu gewährleisten.

Für die Simulation wurde die in Abbildung [5.5](#page-81-0) (Kapitel [5.2.1\)](#page-80-0) gezeigte Geometrie mit einem axialen und drei tangentialen Gaseinlässen verwendet. Die Einlassradien für die tangentialen Zuführungen betragen jeweils 3 mm. Der axiale Eingang hat einen Radius von 6 mm. Es wurde ein tangentialer Gesamtgasfluss von 50 slm gewählt. Der axiale Gasfluss wurde zwischen 2 slm und 20 slm variiert, was einer Einlassgeschwindigkeit zwischen 0*,*29 m*/*s und 2*,*95 m*/*s entspricht. In Abbildung [5.29](#page-111-0) ist die daraus berechnete z-Komponente der Strömungsgeschwindigkeiten entlang der Rohrachse aufgetragen.

<span id="page-111-0"></span>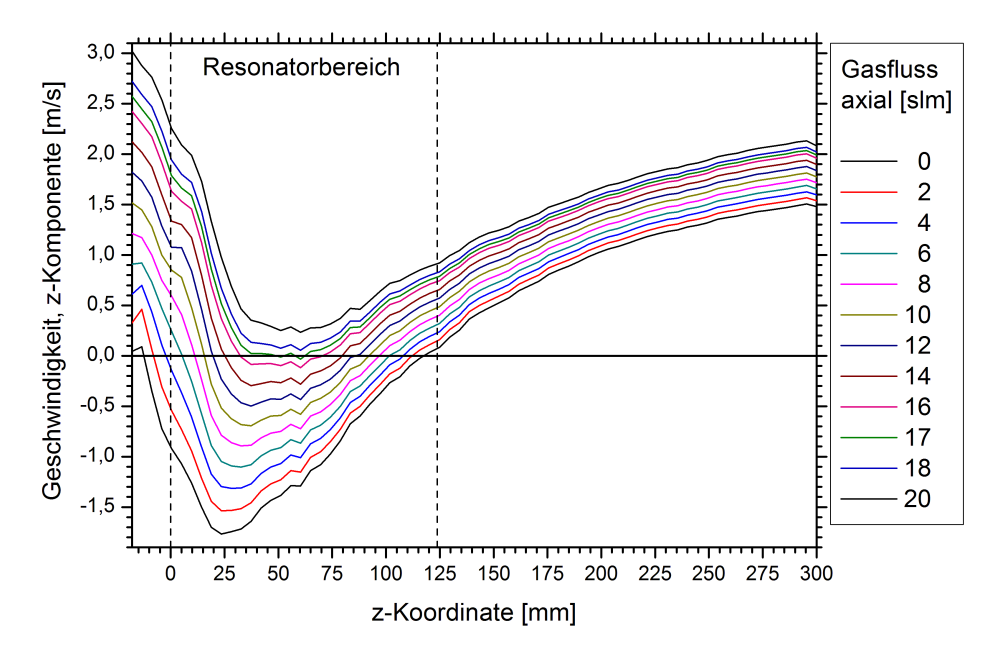

**Abbildung 5.29:** z-Komponente der Strömungsgeschwindigkeit entlang der Rohrachse. Der tangentiale Gesamtgasfluss von 50 slm wird auf drei Gaseinlässe mit einem jeweiligen Radius von 3 mm aufgeteilt. Der Radius für den axialen Einlass beträgt 6 mm. Für geringe axiale Gasflüsse kommt es zu einer Rückströmung in der ersten Rohrhälfte. Erst ab einem axialen Gasfluss von 17 slm lässt sich diese ausgleichen.

Die unterste Kurve zeigt den Fall einer rein tangentialen Gaszuführung, womit der axiale Gasfluss 0 slm beträgt. Deutlich sind die negativen Geschwindigkeiten im Einlassbereich des Rohres zu erkennen. Bei  $z = 117$  mm zeigt sich wieder der Umkehrpunkt, bei dem die negative Strömungsgeschwindigkeit in eine positive umschlägt. Das Gas strömt ab diesem Punkt dem Auslass zu. Sobald ein zusätzlicher axialer Gasfluss vorgegeben wird, ändert sich der Kurvenverlauf. Mit zunehmender Gasmenge rückt der Umkehrpunkt weiter in Richtung Gaseinlass. Die negativen Strömungsgeschwindigkeiten werden geringer, womit auch die Intensität der Rückströmung abnimmt.

Ab einem axialen Gasfluss von 17 slm bleibt die Strömungsgeschwindigkeit über die gesamte Rohrlänge hinweg positiv. Die sich in positiver z-Richtung bewegende Gegenströmung reicht nun aus, um der Rückströmung entgegenzuwirken. Es zeigt sich jedoch weiterhin eine Abnahme der zunächst hohen axialen Strömungsgeschwindigkeit, auch wenn diese nicht mehr in eine Rückströmung umschlägt.

Für axiale Gasflüsse unterhalb des kritischen Wertes von 17 slm zeigt sich neben dem oben definierten Umkehrpunkt noch ein weiterer Umschlag der Strömungsrichtung nahe den Gaseinlässen. Bereits nach kurzer Strecke kehrt sich der in positiver Richtung vorgegebene Gasfluss um. Auch wenn axial kein Gas eingespeist wird, dieser Fluss also 0 slm beträgt, liegt der Geschwindigkeitswert auf den ersten Millimetern leicht im positiven Bereich. Auf Grund der Druckverhältnisse strömt ein kleiner Teil des tangential zugeführten Gases direkt an den Rohrwänden zum geschlossenen Rohrende auf der linken Seite. Dem Weg des geringsten Widerstandes folgend, ändert das so aufgestaute Gas seine Strömungsrichtung und bewegt sich im Zentrum des Rohres ein Stück weit entgegen der Rückströmung.

Wie bereits in Kapitel [5.3.1](#page-88-0) gezeigt wurde, liegt die Ursache für das Zurückströmen des Gases in der Tatsache, dass es im Zentrum des Rohres zu einem Druckabfall kommt. Auch dieser soll hier für die verschiedenen axialen Gasflüsse betrachtet werden. Dazu ist in Abbildung [5.30](#page-112-0) der Druck über der Rohrachse aufgetragen.

<span id="page-112-0"></span>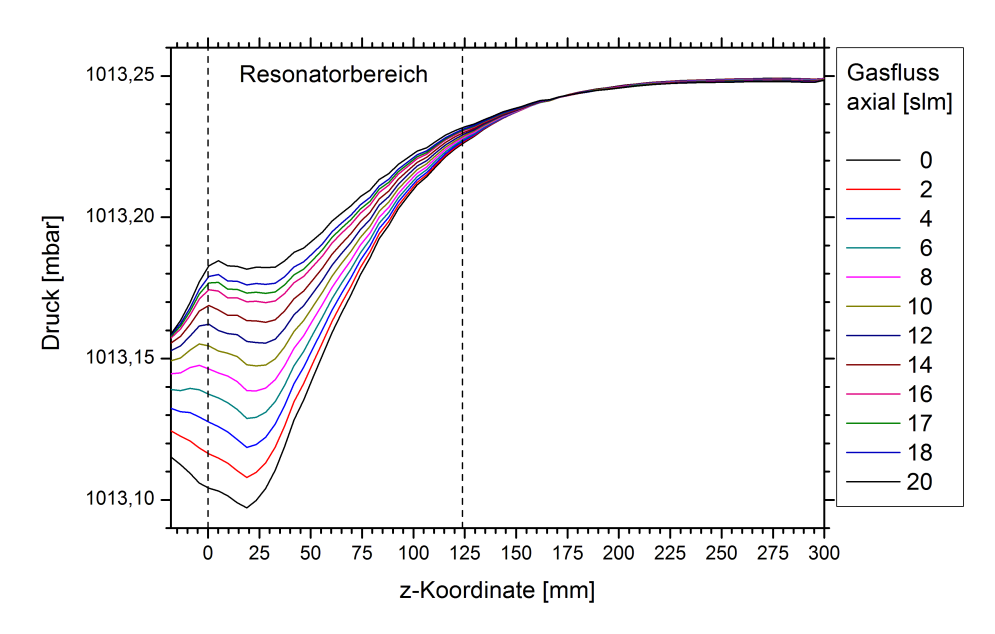

**Abbildung 5.30:** Druck entlang der Rohrachse. Der tangentiale Gesamtgasfluss von 50 slm wird auf drei Gaseinlässe mit einem jeweiligen Radius von 3 mm aufgeteilt. Der Radius für den axialen Einlass beträgt 6 mm. Für geringe axiale Gasflüsse ist ein relativ starker Druckabfall in der ersten Rohrhälfte zu erkennen. Mit zunehmendem axialen Gasfluss verringert sich dieser.

Ohne axialen Gaseinlass, also für 0 slm axialen Gasfluss, erhält man zwischen Ein- und Auslassbereich des Rohres eine maximale Druckdifferenz von 0*,*152 mbar. Diese sorgt für den Rückströmungseffekt. Zwischen linkem Rohrende und dem Druckminimum liegt noch ein geringer Druckunterschied von 0*,*008 mbar. Auf Grund des kleinen Volumens wirkt sich jedoch auch dieser niedrige Wert auf die Strömung aus und sorgt für die oben beschriebene Vorwärtsströmung kurz hinter den Gaseinlässen.

Mit zunehmendem axialen Gasfluss verringert sich die Druckdifferenz zwischen vorderem und hinterem Rohrbereich und das Profil wird flacher. Der oben ermittelte Gasfluss von 17 slm, der für einen Ausgleich der Rückströmung nötig ist, sorgt dafür, dass der Druckunterschied auf 0*,*076 mbar verringert wird.

Da bisher nur die Geschwindigkeits- und Druckwerte im Bereich der Rohrachse betrachtet wurden, veranschaulicht Abbildung [5.31](#page-113-0) die Auswirkung unterschiedlicher axialer Gasflüsse auf das gesamte Strömungsprofil im Quarzrohr.

<span id="page-113-0"></span>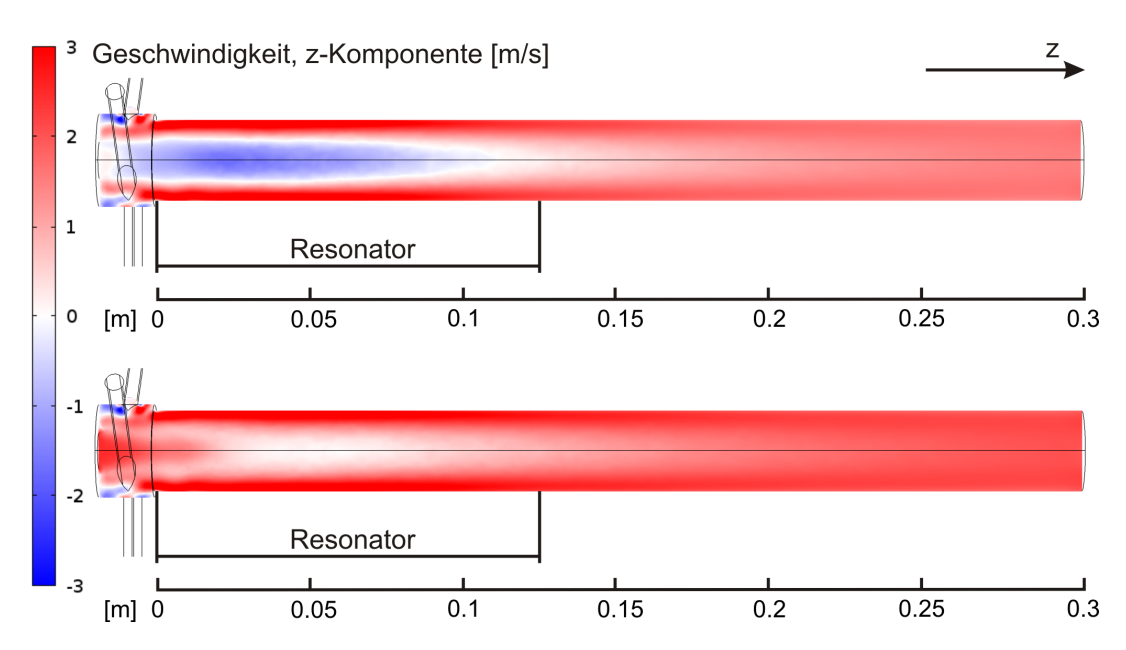

**Abbildung 5.31:** z-Komponente der Strömungsgeschwindigkeit. Bei einer ausschließlich tangentialen Gaszuführung (oben) kommt es zu einer ausgeprägten Rückströmung (blauer Bereich). Mit einem axialen Gasfluss von 17 slm (unten) kann diese ausgeglichen werden.

Zu sehen ist jeweils eine Schnittebene, die im Zentrum des Rohres liegt. Farblich aufgetragen ist die Strömungsgeschwindigkeit in z-Richtung. An der Skala lässt sich erkennen, dass negative Geschwindigkeiten blau, positive Geschwindigkeiten rot markiert sind. Im oberen Bild ist das Geschwindigkeitsprofil für den Fall einer rein tangentialen Gaszuführung zu sehen. Deutlich erkennt man das in Vorwärtsrichtung strömende Gas an den Rohrwänden und zum Gasauslass hin auch im Zentrum des Rohres. Nahe den Einlässen macht der blaue Bereich hingegen die Rückströmung deutlich. Im unteren Bild wird ein zusätzlicher axialer Gasfluss von 17 slm vorgegeben, der dem Rückfluss des Gases entgegenwirkt.

Ausgehend von den bisherigen Untersuchungen eines einfachen kreisförmigen, axialen Gaseingangs soll dieser im nächsten Schritt weiter an die experimentellen Gegebenheiten angepasst werden. Die entsprechende Modellgeometrie wurde bereits in Abbildung [5.6](#page-81-1) (Kapitel [5.2.1\)](#page-80-0) vorgestellt. Sie enthält die Innenleiterspitze des koaxialen Resonators, die mit sechs Kanälen für die Gaseinspeisung versehen ist. Zudem finden sich vier tangential angeordnete Einlässe. Der tangentiale Gesamtgasfluss beträgt wieder 50 slm, der axiale Gasfluss wurde variiert.

Abbildung [5.32](#page-115-0) zeigt das Ergebnis der Simulation. Oben ist das Strömungsprofil für eine rein tangentiale Gaseinspeisung mit einem axialen Gasfluss von 0 slm zu sehen. Die farbliche Auftragung zeigt die Geschwindigkeitskomponente in z-Richtung an. Die Strömungsrichtung in der Ebene wird durch den Vektor-Plot darunter verdeutlicht. Es ergibt sich das bereits bekannte Strömungsverhalten mit dem schnell rotierenden Gas entlang der Rohrwand und einer rückwärts gerichteten Strömung im Zentrum des Rohres. Der Rückströmung steht nun allerdings die Innenleiterspitze entgegen. Dies allein reicht aus, um einen kleinen Teil des Gases von der Spitze aus in Vorwärtsrichtung zu lenken. Dieser Effekt wird durch einen zusätzlichen axialen Gasfluss wieder verstärkt, wie es die weiteren Abbildungen zeigen. Bei einem axialen Fluss von 3 slm wird die Rückströmung schon teilweise unterdrückt. Ab 6 slm lässt sich beobachten, wie zwar der Rückflussbereich kleiner wird, sich nun jedoch direkt um die Innenleiterspitze herum eine negative Strömungsgeschwindigkeit einstellt.

Dieser Bereich weitet sich mit zunehmendem axialen Gasfluss noch aus. Beim experimentellen Betrieb des Plasmabrenners muss dies berücksichtigt werden, da die Rückströmung des heißen Plasmagases zu einem starken Aufheizen und damit zu einer Beschädigung der Metallspitze und des Quarzrohres führen kann. Um diese Möglichkeit genauer untersuchen zu können, muss die Temperaturverteilung im Plasma bzw. in der Gasströmung betrachtet werden. Im folgenden Kapitel werden dazu Ergebnisse von Simulationen vorgestellt, für die eine Kopplung des bisherigen Strömungsmodells mit einer Wärmequelle vorgenommen wurde.

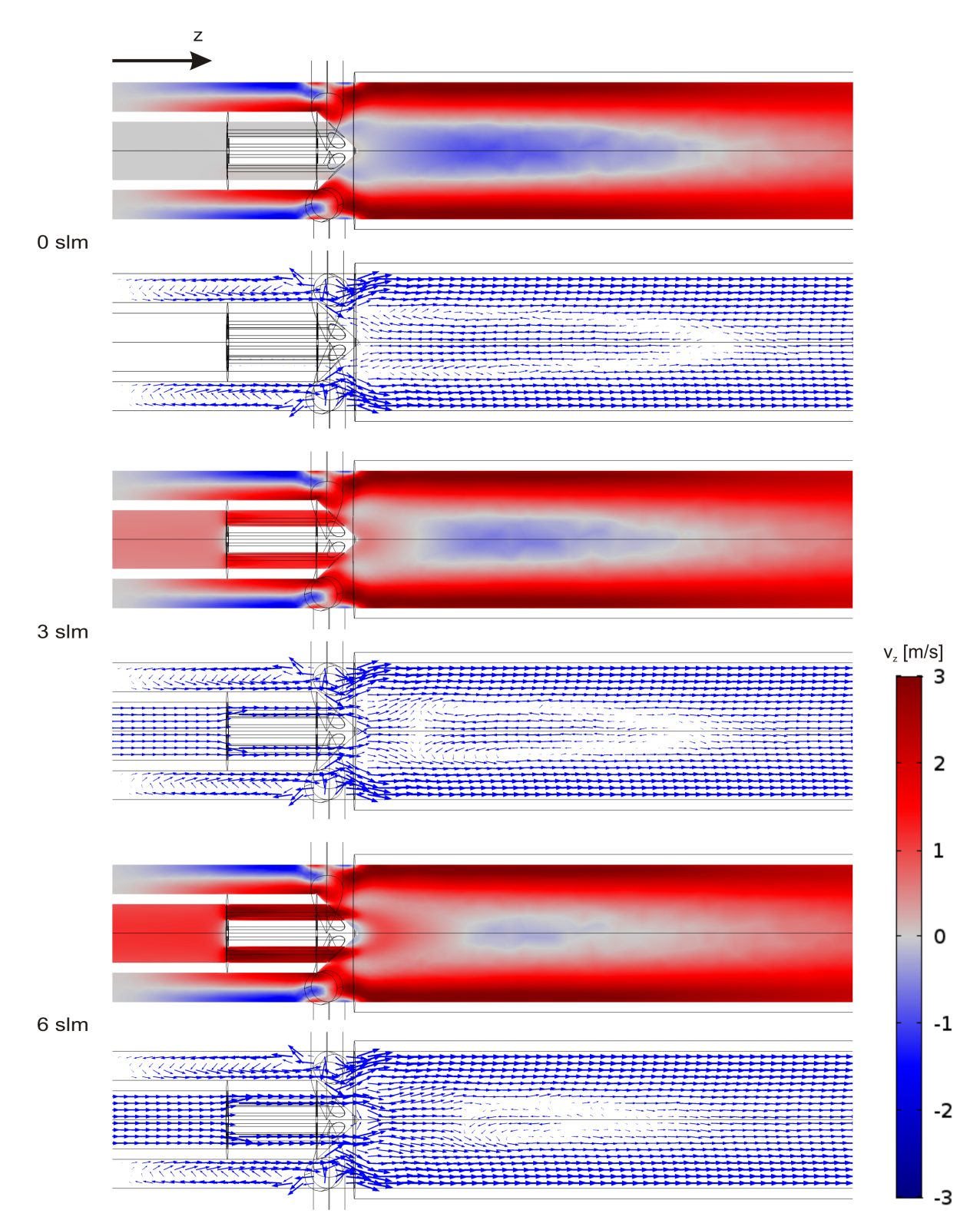

<span id="page-115-0"></span>**Abbildung 5.32:** Die Strömungsprofile zeigen den Einfluss der Innenleiterspitze des Koaxialresonators auf den Strömungsverlauf. Der gesamte, mittels vier tangentialer Einlässe zugeführte Gasfluss beträgt 50 slm. Ohne zusätzlichen axialen Gasfluss bewirkt die Spitze bereits eine leichte Ausrichtung der Strömung in die positive z-Richtung. Allerdings überwiegt noch die Rückströmung. Diese wird mit zunehmendem axialen Gasfluss verringert. Ab einem Wert von 6 slm tritt direkt an der Spitze jedoch wieder ein geringer Rückströmungseffekt auf.

### **5.3.4 Vergleich von kalter und heißer Gasströmung**

Nachdem aus den in den vorherigen Kapiteln vorgestellten Ergebnissen wichtige Erkenntnisse über das Verhalten der kalten Gasströmung durch den Rohrbereich des Plasmabrenners gewonnen werden konnten, soll in diesem Kapitel untersucht werden, wie sich das heiße Plasma auf die Strömung auswirkt. Dazu wurde das Plasma mit Hilfe einer experimentell ermittelten räumlichen Verteilung der Gastemperatur als lokale Wärmequelle in das Modell der vorangegangenen Strömungssimulationen implementiert (Abbildung [5.11,](#page-87-0) Kapitel [5.2.2\)](#page-83-0). Die verwendeten Messwerte stammen aus einer Arbeit zur experimentellen Untersuchung des Plasmabrenners [\[1\]](#page-180-0) und wurden bereits in Abbildung [5.10](#page-86-0) (Kapitel [5.2.2\)](#page-83-0) vorgestellt. Für die Simulation wurde wieder die in Abbildung [5.5](#page-81-0) (Kapitel [5.2.1\)](#page-80-0) dargestellte Geometrie genutzt. Das bereits diskutierte Modell zur Berechnung einer kalten Gasströmung wurde mit Hilfe der in Kapitel [5.1.2](#page-69-0) beschriebenen Gleichung [5.8](#page-69-1) mit dem Heizprofil gekoppelt. Auf diese Weise konnte das Verhalten der heißen Gasströmung berechnet werden.

<span id="page-116-0"></span>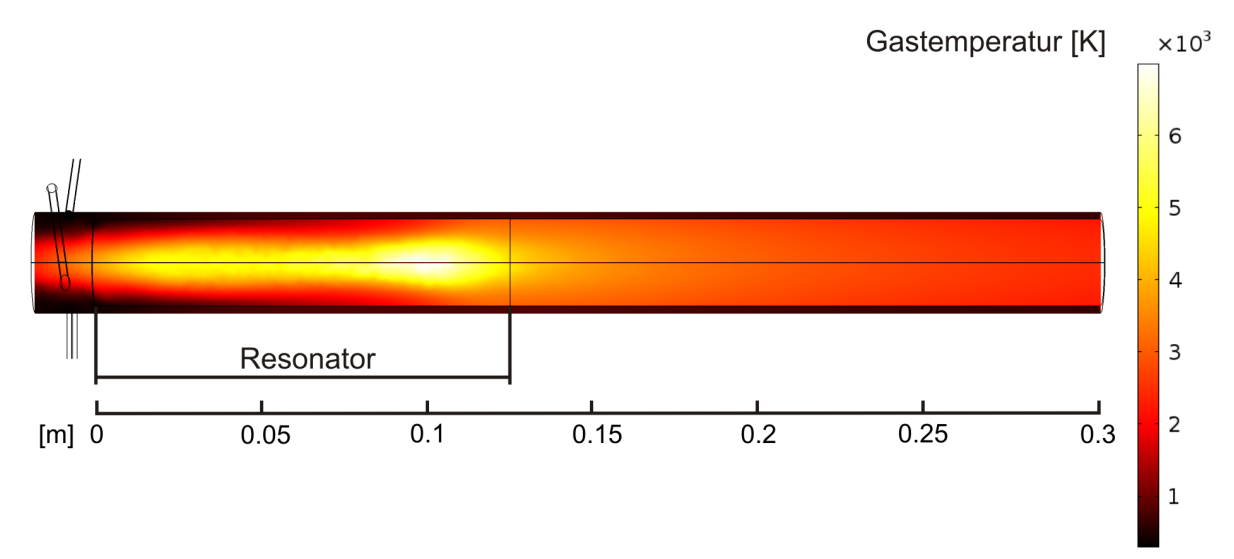

**Abbildung 5.33:** Berechnetes Temperaturprofil der heißen Gasströmung. Der heißeste Bereich mit einer maximalen Temperatur von ca. 7000 K befindet sich am hinteren Ende des beheizten Volumens innerhalb des Resonators. Zum Rohrende hin fällt die Temperatur ab. Das heiße Gas wird von der Hüllströmung eingeschlossen. Somit wird das Glasrohr vor einer thermischen Schädigung geschützt.

Abbildung [5.33](#page-116-0) zeigt die Temperaturverteilung im Gas. Der maximale Wert von circa 7000 K wird am rechten Ende des beheizten Bereiches erreicht. Sobald das Gas den Resonator verlässt, kühlt es zum Rohrende hin bis auf circa 2400 K ab. Der starke Temperaturabfall direkt nach dem Resonator weist darauf hin, dass sich das Gas nicht auf direktem Wege zum Auslass hin bewegt, da in einem solchen Fall höhere Temperaturen auch im weiteren Verlauf des Rohres zu erwarten wären. Vielmehr scheint das Gas auch hier von der in Kapitel [5.3.1](#page-88-0) beschriebenen Rückströmung im ersten Rohrdrittel gehalten zu werden.

Um dies zu verifizieren, ist im oberen Bild der Abbildung [5.34](#page-117-0) die Geschwindigkeitsverteilung des durch die Wärmequelle aufgeheizten Gases zu sehen. Der blaue Bereich markiert die rückwärts gerichtete Strömung, die dazu führt, dass sich das heiße Gas im Einlassbereich des Rohres staut. Die dort vorherrschenden Temperaturen von bis zu 3845 K bestätigen experimentelle Beobachtungen, bei denen sich bei längerem Plasmabetrieb das Quarzrohr an dieser Stelle stark aufheizt und zu glühen beginnt.

<span id="page-117-0"></span>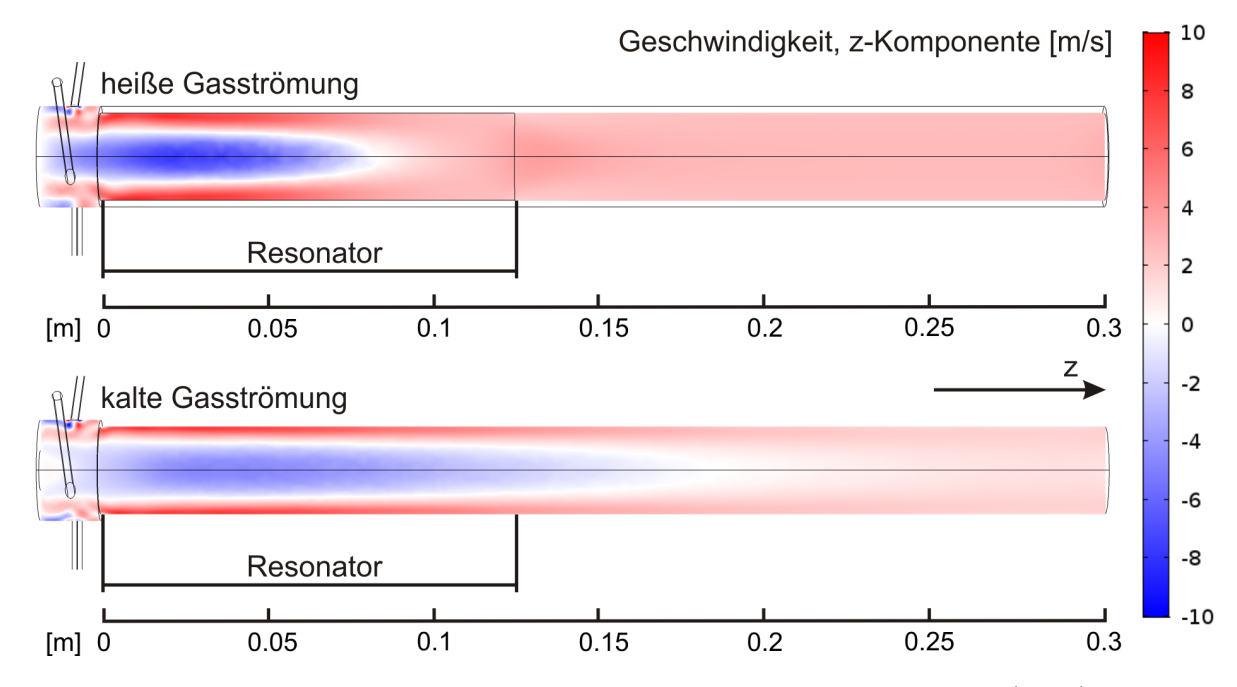

**Abbildung 5.34:** z-Komponente der Strömungsgeschwindigkeit einer heißen (oben) und einer kalten Gasströmung (unten). Die maximal auftretenden Geschwindigkeiten sind vergleichbar, allerdings führt die Energiezufuhr durch eine eingebrachte Wärmequelle zu einem verkürzten Rückströmungsbereich. Es wurden jeweils drei tangentiale Gaseinlässe und ein Gesamtgasfluss von 50 slm verwendet.

Der Vergleich des Strömungsprofils der heißen mit dem der kalten Gasströmung (Abbildung [5.34,](#page-117-0) unten) zeigt, dass die maximalen Geschwindigkeiten in positiver und negativer z-Richtung in beiden Fällen bei circa 10 m*/*s liegen. Allerdings lassen sich in der Geschwindigkeitsverteilung Unterschiede erkennen. Während beim ungeheizten Gas ein langer Rückströmungsbereich zu sehen ist, der über den Resonator hinausragt, führt die Heizung des Gases zu dessen Verkürzung.

Wie in Kapitel [5.3.1](#page-88-0) gezeigt wurde, kann die Rückströmung auf einen Druckabfall im Rohrzentrum zurückgeführt werden, der wiederum von der ausgeprägten Rotationsströmung entlang der Rohrwand verursacht wird. Um den verkürzten Rückströmungsbereich des heißen Gases zu erklären, soll deshalb ein Blick auf das Verhalten der Hüllströmung geworfen werden. Abbildung [5.35](#page-118-0) zeigt dazu die Stromlinien für die heiße (oben) und die kalte Gasströmung (unten). Das ungeheizte Gas weist eine Hüllströmung mit starkem Drall über die gesamte Rohrlänge auf. Im Gegensatz dazu stört die starke Wärmezufuhr im oberen Bild die Rotationsströmung, so dass diese sich bereits innerhalb des Resonators wieder auflöst. Dies erklärt, warum die in Abbildung [5.34](#page-117-0) gezeigte Rückströmung ebenfalls nur auf diesen Bereich beschränkt ist.

<span id="page-118-0"></span>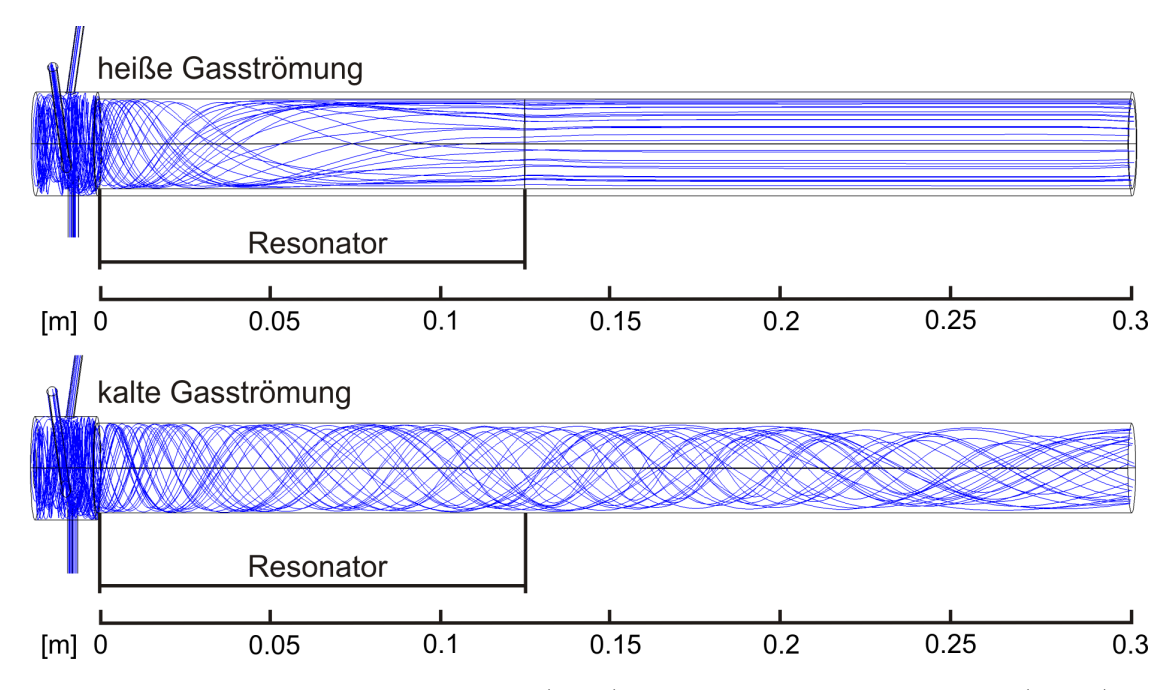

**Abbildung 5.35:** Stromlinien einer heißen (oben) und einer kalten Gasströmung (unten). Der Bereich der Hüllströmung beschränkt sich beim geheizten Gas auf einen Bereich innerhalb des Resonators. Bei der kalten Strömung ist eine rotierende Strömung bis zum Ende des Rohres zu erkennen.

Eine weitere Auswirkung der sich bereits innerhalb der ersten Resonatorhälfte auflösenden Rotationsströmung ist im Temperaturprofil (Abbildung [5.33\)](#page-116-0) zu erkennen. Nahe den Gaseinlässen sorgt die Hüllströmung zunächst für einen Einschluss des heißen Gases im Zentrum des Rohres und schützt dieses so vor einer thermischen Schädigung. Gleichzeitig sorgt das schnell in Vorwärtsrichtung rotierende Gas für eine Wärmeabfuhr, so dass die Temperatur im Zentrum geringer ist, als gegen Ende des Resonatorbereichs. Dort lässt der Drall nach und die hohen Temperaturen reichen bis zur Rohrwand.

Innerhalb der gesamten Rohrwand zeigt sich jedoch eine Temperatur von lediglich 795 K, was weit unterhalb der Schmelztemperatur von Quarzglas (ca. 1600 K) liegt. Da durch die Wahl der Randbedingungen bereits eine äußere Kühlung des Rohres durch Konvektion berücksichtigt wurde, erscheint eine solch niedrige Temperatur plausibel.

Zur besseren Einordnung dieses Ergebnisses soll an dieser Stelle aber noch folgende Anmerkung gemacht werden: Wie in Kapitel [5.1.4](#page-74-0) beschrieben, wird die Gasströmung mit Hilfe des verwendeten Turbulenzmodells nur bis zu einem bestimmten Abstand von der Rohrwand aufgelöst. In direkter Wandnähe kommen für die Berechnung die angegebenen analytischen Wandfunktionen zum Einsatz. Dieser Ansatz reicht für eine ausreichend genaue Beschreibung der Gasströmung aus. Allerdings nimmt die Genauigkeit im Wandbereich ab und lässt nur noch eine näherungsweise Berechnung der dortigen Strömungsverhältnisse zu. Aus diesem Grund sind auch die Aussagen über die Wärmeübertragung an der Grenzfläche zwischen Fluid und Wand sowie die im Rohrmaterial auftretenden Temperaturen nur eine erste Näherung. Für eine genauere Untersuchung des Effekts bietet es sich deshalb an, die Strömung anhand aufwendigerer Turbulenzmodelle (z. B. Low-Re-*k*-*ε*-Modell, Kapitel [5.1.4,](#page-74-0) [\[66,](#page-187-0) [68\]](#page-187-1)) hoch aufgelöst bis zur Wand zu berechnen, was allerdings nicht mehr Gegenstand der vorliegenden Arbeit sein soll.

### **5.3.5 Vergleich der Ergebnisse von Simulation und Experiment**

In diesem Kapitel werden die Simulationsergebnisse der beheizten Gasströmung mit den von Kopecki [\[1\]](#page-180-0) experimentell ermittelten Werten verglichen.

Abbildung [5.36](#page-120-0) zeigt einen radialen Schnitt durch das in Abbildung [5.33](#page-116-0) gezeigte, berechnete Temperaturprofil an der Position *z* = 100 mm im Rohr (rote Kurve). Die schwarzen Punkte stellen die gemessenen Temperaturwerte dar, die dem obersten, in Abbildung [5.10](#page-86-0) (Kapitel [5.2.2\)](#page-83-0) gezeigten Profil entstammen. Zu erkennen ist, dass die beiden Kurven in ihrer maximalen Temperatur von ungefähr 7000 K übereinstimmen. Allerdings fällt die Gastemperatur im realen Plasma schneller zu den Rohrwänden hin ab, als bei der Simulation der geheizten Gasströmung. Ein Grund dafür ist die bereits erwähnte, unzureichend genaue Beschreibung der Wärmeabfuhr an den Rohrwänden. Zum anderen beeinflusst das vorhandene Plasma die Gasströmung und damit die Temperaturverteilung auf eine Weise, die aus den bisherigen Simulationsmodellen noch nicht abgeleitet werden kann.

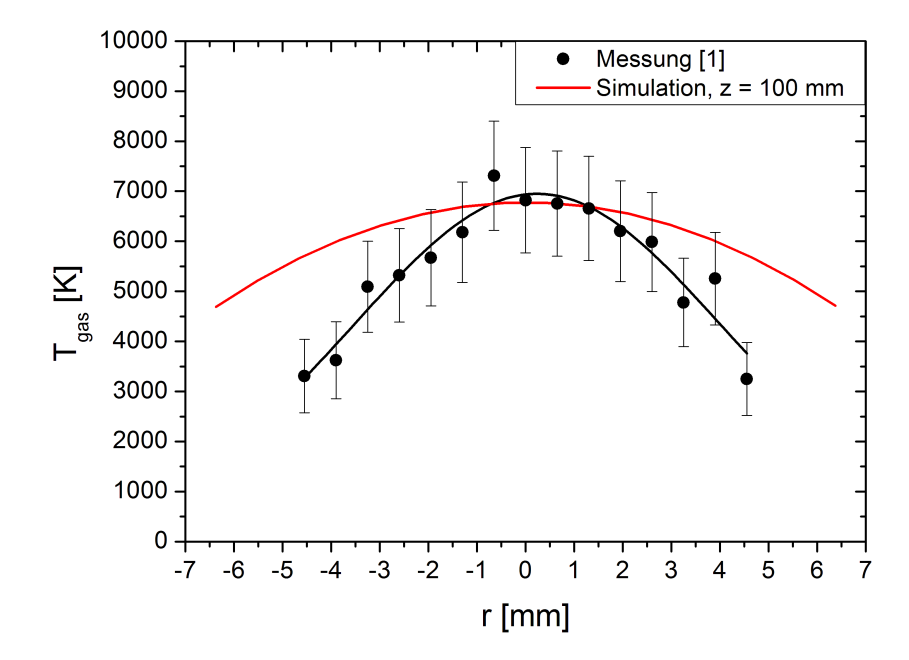

<span id="page-120-0"></span>**Abbildung 5.36:** Radiales Profil der Gastemperatur bei *z* = 100 mm. Die maximalen Temperaturen aus der Simulation der heißen Gasströmung und der Messung [\[1\]](#page-180-0) am Plasma stimmen überein. Allerdings ist das berechnete Profil breiter als das gemessene.

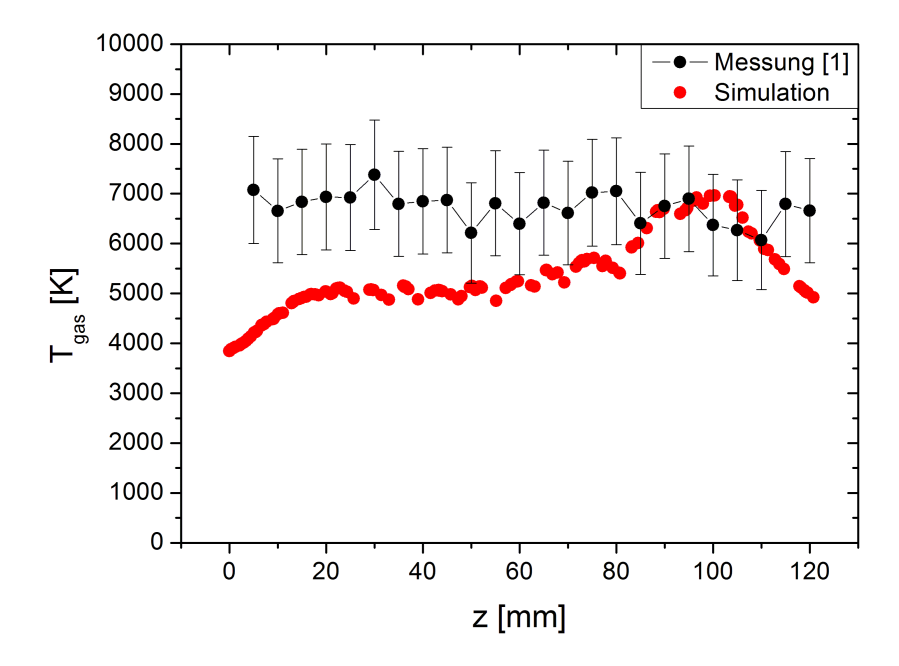

<span id="page-120-1"></span>**Abbildung 5.37:** Axiales Profil der Gastemperatur bei *r* = 0 mm. Die Temperatur zeigt für die Messung [\[1\]](#page-180-0) am Plasma einen, im Bereich der Messgenauigkeit, konstanten Verlauf. Die Simulation des heißen Gases liefert zum rechten Ende des Plasmabereiches hin einen Anstieg der Temperatur.

Auch beim Vergleich der axialen Temperaturverläufe im Zentrum des Glasrohres (Abbildung [5.37\)](#page-120-1) lassen sich trotz gleicher Maximaltemperatur Unterschiede erkennen. Die Messung am Argon-Wasserstoff-Plasma [\[1\]](#page-180-0) zeigt einen nahezu konstanten Temperaturverlauf. Dagegen führen die oben beschriebenen Strömungsbedingungen mit der nachlassenden Hüllströmung dazu, dass die Temperatur in der Simulation zum Resonatorende hin ansteigt.

Diese Unterschiede zwischen gemessenem und berechnetem Temperaturprofil machen deutlich, dass das Plasma neben seiner Wirkung als Heizquelle noch einen weiteren Einfluss auf die tatsächliche Temperaturverteilung der Gasströmung hat. So erhöht sich zum Beispiel die Viskosität des Gases im Plasmabereich. Dadurch strömt das Gas nicht in dem Maße durch das Rohrzentrum, wie es die reinen Strömungssimulationen nahe legen. Vielmehr strömt es teilweise daran vorbei, was wiederum Auswirkungen auf den Wärmetransport hat. Dazu kommt, dass für die Simulation Luft als strömendes Fluid gewählt wurde (siehe Kapitel [5.2.2\)](#page-83-0). Das experimentell untersuchte Argon-Wasserstoff-Plasma weist hingegen andere Wärmeleitungseigenschaften auf, die hier noch nicht berücksichtigt wurden. So ist die Wärmeleitfähigkeit von Argon unter Standardbedingungen und im gasförmigen Zustand nur halb so groß wie der Wert für Luft [\[71\]](#page-187-2). Wasserstoff hat hingegen eine siebenfach höhere Wärmeleitfähigkeit als Luft [\[71\]](#page-187-2). Außerdem nimmt der Wert stark zu, wenn sich das Gas im Plasmazustand befindet. Die Wärmeleitfähigkeit *λ* hängt dabei mit *λ* ∼ *T* <sup>5</sup>*/*<sup>2</sup> von der Gastemperatur ab [\[72\]](#page-187-3). Auch handelt es sich bei der Form, Ausdehnung und Leistung der Heizquelle lediglich um eine erste Abschätzung auf Grund deren Herleitung aus den gemessenen Gastemperaturen im Plasma.

Die vorgegebene Heizleistung liegt mit 1*,*32 kW weit unter der üblicherweise im Experiment verwendeten Leistung von 5 kW. Dass die Simulation trotzdem zu ähnlichen Gastemperaturen führt, liegt daran, dass im Simulationsmodell nur das Gas geheizt werden muss. Im Plasmabrenner wird zusätzliche Heizleistung für die Aufrechterhaltung des Plasmazustandes benötigt.

Die bisherigen Ergebnisse liefern wichtige Erkenntnisse im Hinblick auf den Betrieb des Plasmas, zeigen jedoch auch die möglichen Probleme auf, die dabei auftreten können. So führt die Aufheizung des Gases zu einer Störung der Hüllströmung und dies wiederum zu einem verminderten Einschluss und damit zu einer starken Wärmebelastung des Quarzrohres im Resonatorbereich.

Außerdem bestätigt sich die Annahme, dass durch das im Rohrzentrum zurück strömende Gas ein zusätzlicher unerwünschter Wärmetransport verursacht wird. Dieser hat insbesondere im Einlassbereich einen starken Wärmeeintrag in das Rohrmaterial und im schlimmsten Fall einen Glasbruch zur Folge. Zudem kann die in den Zylinderresonator ragende, metallene Innenleiterspitze durch zu hohe Temperaturen beschädigt werden. Diese Befunde untermauern die bereits gestellte Forderung nach einer Verringerung des Rückströmungseffektes und die Notwendigkeit eines optimierten Gasmanagements für den Einschluss des Plasmas. Dabei muss die bisher vorgenommene Anpassung der kalten Gasströmung neu überdacht und an die Gegebenheiten der heißen, vom viskosen Plasma dominierten Strömung angepasst werden.

Die in Kapitel [5.3.3](#page-110-0) vorgestellten Simulationen zur kalten Gasströmung gaben bereits Aufschluss darüber, wie die Verringerung der Rückströmung mittels einer zusätzlichen axialen Gaszuführung erreicht werden kann. Daraus lässt sich schließen, dass sich durch eine solche Anpassung eines axialen Gasflusses auch bei der heißen Gasströmung ein entsprechender Effekt erzielen lässt.

Da im Mikrowellen-Plasmabrenner das Plasma für die Heizung des Gases sorgt, wird das Augenmerk im weiteren Verlauf der Arbeit auf die Entwicklung von Modellen des Plasmas mit all seinen relevanten Eigenschaften gerichtet. Durch eine spätere Kopplung des Plasmas mit der Strömung kann damit der Heizprozess realitätsnah beschrieben werden. Ein erster Schritt in diese Richtung ist die numerische Modellierung des Plasmas im nachfolgenden Kapitel.

# **6 Simulation des Plasmas**

In den vorangegangenen Kapiteln wurden Simulationsmodelle vorgestellt, die zum einen beschreiben, wie dem Plasma Energie in Form von Mikrowellenstrahlung zugeführt und diese für die Zündung sowie den Betrieb des Plasmabrenners optimal eingekoppelt werden kann. Weitere Modelle befassten sich mit der Einspeisung des Gases, welches das Ausgangsmaterial für das Plasma darstellt. Als erste charakteristische Eigenschaft des Plasmas selbst wurde dessen abgestrahlte Wärme betrachtet und diese mit der Gasströmung gekoppelt.

Im vorliegenden Kapitel soll nun auf weitere Eigenschaften des Plasmas eingegangen werden. Dazu zählt zum einen seine Leitfähigkeit, die von den vorhandenen freien Ladungsträgern herrührt. Aus diesem Grund kommt es zu einer Rückwirkung des Plasmas auf das elektrische Feld, welches bereits in Kapitel [4.3](#page-53-0) berechnet wurde. Es erfolgt deshalb nun mit Hilfe des Drude-Modells eine Kopplung der Mikrowellenfeld-Simulation mit dem Plasma als leitfähiges Medium (Kapitel [6.3.1\)](#page-148-0). In einem nächsten Schritt werden zudem Elementarreaktionen berücksichtigt, welche die Ionisations-, Rekombinations- und Diffusionsprozesse im Plasma beschreiben (Kapitel [6.3.2\)](#page-163-0).

Es wird in diesem Zusammenhang auch auf die Kopplung des Plasmamodells mit der Gasströmung eingegangen, die in Kapitel [5.3](#page-87-1) berechnet wurde, wobei besonders die dabei auftretenden Schwierigkeiten und mögliche Lösungsansätze diskutiert werden. Schließlich werden in Kapitel [6.3.3](#page-170-0) die Ergebnisse der Plasmasimulation mit experimentellen Befunden aus der Arbeit von Kopecki [\[1\]](#page-180-0) verglichen.

Die theoretischen Grundlagen für die Plasmasimulationen finden sich in Kapitel [6.1.](#page-125-0) Im Abschnitt [6.1.1](#page-125-1) wird dabei auf die Drude-Theorie eingegangen. Im zweiten Unterkapitel [6.1.2](#page-131-0) werden die Gleichungen für das erweiterte Plasmamodell vorgestellt. Kapitel [6.2](#page-136-0) stellt die verwendeten Modellgeometrien und Simulationsparameter vor.

### <span id="page-125-0"></span>**6.1 Theoretische Grundlagen der Plasmasimulation**

### <span id="page-125-1"></span>**6.1.1 Das Drude-Modell**

Als Plasma wird ein ionisiertes Gas bezeichnet, welches neben neutralen Molekülen und Atomen auch Radikale, Elektronen und Ionen enthält. Bei den beiden zuletzt genannten Spezies handelt es sich um elektrisch geladene Partikel. Durch deren Wechselwirkung mit elektromagnetischen Feldern werden die Eigenschaften des Plasmas entscheidend beeinflusst.

Eine wichtige Größe ist in diesem Zusammenhang die Elektronen-Plasmafrequenz  $\omega_{\rm p}$ , nachfolgend nur noch **Plasmafrequenz** genannt. Sie ist abhängig von der Elektronendichte *n*<sup>e</sup> und folgendermaßen definiert:

$$
\omega_{\rm p} = \sqrt{\frac{n_{\rm e}e^2}{m_{\rm e}\varepsilon_0}}\,. \tag{6.1}
$$

Dabei bezeichnet *e* die Elementarladung eines Elektrons, *m*<sup>e</sup> die Elektronenmasse und *ε*<sup>0</sup> die elektrische Feldkonstante.

Werden Elektronen im Plasma durch eine äußere Kraft aus ihrer Ruhelage ausgelenkt, sind sie wegen der von den umgebenden Ladungsträgern ausgeübten Coulombkräfte bestrebt, wieder in den Ruhezustand zurückzukehren. Auf Grund ihrer trägen Masse schwingen die Elektronen aber über die ursprüngliche Position hinaus und es kommt zu einer Oszillation, welche mit der Plasmafrequenz erfolgt. Wird diese Schwingung über ein äußeres elektromagnetisches Wechselfeld angeregt, das mit einer Frequenz *ω* = 2*πf* schwingt, gibt es zwei Fälle, die betrachtet werden können. Einer davon geht davon aus, dass die Anregungsfrequenz unterhalb der Plasmafrequenz liegt. Dies bedeutet, dass die Geschwindigkeit, mit der sich das Feld ändert, gering genug ist, so dass die Elektronen dieser Änderung folgen können. Auf diese Weise erzeugen sie zu jedem Zeitpunkt ein Gegenfeld, das das äußere Feld ausgleicht. Somit wird die eingestrahlte elektromagnetische Welle vom Plasma reflektiert. Liegt die Frequenz des äußeren Feldes allerdings oberhalb der Plasmafrequenz, können die Elektronen der schnellen Oszillation nicht folgen, es kann damit also kein Gegenfeld aufgebaut werden und die Welle dringt ungehindert in das Plasma ein.

Da die Plasmafrequenz von der Elektronendichte abhängt, kann eine kritische Dichte, die sogenannte **Cut-off-Dichte**, definiert werden, bei der *ω*<sup>p</sup> mit der Anregungsfrequenz übereinstimmt ( $\omega = \omega_{\rm p}$ ):

$$
n_{\text{cutoff}} = \frac{m_{\text{e}}\varepsilon_0}{e^2} \omega_{\text{p}}^2 \,. \tag{6.2}
$$

Damit lässt sich die obige Aussage folgendermaßen formulieren: Die Abschirmung eines elektromagnetischen Wechselfeldes der Frequenz *ω* durch ein Plasma erfolgt für Elektronendichten, die oberhalb der Cut-off-Dichte liegen. Elektronendichten unterhalb der Cut-off-Dichte erlauben ein Eindringen der elektromagnetischen Welle.

Neben der Plasmafrequenz ist die elektrische Leitfähigkeit eine wichtige Eigenschaft, die durch die freien Elektronen zustande kommt. Außerdem kann dem Plasma eine Permittivität zugeordnet werden, die angibt, wie durchlässig es für elektrische Felder ist. Beide Größen sind aus der Beschreibung von Metallen bekannt, wo sie, wie auch beim Plasma, die elektrischen und optischen Eigenschaften bestimmen. Sowohl die Leitfähigkeit als auch die Permittivität weisen eine Frequenzabhängigkeit auf, wenn das Plasma einem elektrischen Wechselfeld ausgesetzt ist. Diese wird durch das Drude-Modell beschrieben, das im Folgenden hergeleitet werden soll.

Durch ein äußeres elektrisches Wechselfeld  $\vec{E}(t) = \vec{E}_0 e^{i\omega t}$  mit der Amplitude  $E_0$ , und der Frequenz *ω* erfahren die freien Elektronen in einem Plasma eine Kraft, welche sie beschleunigt. Die entsprechende Bewegungsgleichung lautet [\[73\]](#page-188-0)

$$
m_{\rm e} \frac{\mathrm{d}^2 \vec{x}(t)}{\mathrm{d}t^2} = -e \vec{E_0} e^{i\omega t} . \tag{6.3}
$$

Hierbei ist  $m_e$  die Elektronenmasse,  $e$  die Elementarladung und  $\vec{E_0}e^{i\omega t}$  das Wechselfeld, dass die Elektronenoszillation anregt.

Gültig ist diese Gleichung für unmagnetisierte, stoßfreie Plasmen. Stoßfreiheit kann bei niedrigen Drücken angenommen werden, bei denen die mittlere freie Weglänge zwischen den Teilchen groß ist. Das im Verlauf dieser Arbeit betrachtete Atmosphärendruck-Plasma wird hingegen von Stößen dominiert, die mit einer Frequenz *ν* stattfinden. Auf Grund der geringen Ionisationsrate genügt es, nur elastische Stöße zwischen Elektronen und Neutralteilchen zu berücksichtigen. Dabei spielt der Stoßquerschnitt  $\sigma_{eN}$  eine maßgebliche Rolle. Dieser ist auf Grund des Ramsauer-Effekts von der Energie bzw. der Geschwindigkeit der Elektronen abhängig und wird deshalb auch als Ramsauer-Querschnitt bezeichnet. Daneben hängt die  $\textbf{Stoffrequency}$  noch von der Neutralgasdichte $n_\text{Gas}$ und

<span id="page-127-3"></span>der mittleren Geschwindigkeit der Elektronen  $\bar{v}_{e}$  ab [\[74\]](#page-188-1):

$$
\nu = \nu_{\rm eN} = n_{\rm Gas} \bar{v}_{\rm e} \sigma_{\rm eN} \tag{6.4}
$$

Bei jedem Stoß wird ein Elektron abgebremst, bevor es anschließend wieder vom Hochfrequenzfeld beschleunigt wird. Dies kann als eine Reibungskraft interpretiert werden und geht in die obige Bewegungsgleichung als ein zusätzlicher Dämpfungsterm ein, der die Stoßfrequenz *ν* enthält:

$$
m_{\rm e} \frac{\mathrm{d}^2 \vec{x}(t)}{\mathrm{d}t^2} + m_{\rm e} \nu \frac{\mathrm{d}\vec{x}(t)}{\mathrm{d}t} = -e \vec{E}_0 e^{i\omega t} . \qquad (6.5)
$$

<span id="page-127-0"></span>Die Lösung dieser Differentialgleichung lautet

$$
\vec{x}(t) = \frac{e}{m_e \omega (\omega - i\nu)} \vec{E}_0 e^{i\omega t} . \qquad (6.6)
$$

<span id="page-127-1"></span>Da die Bewegung der Elektronen einem elektrischen Strom entspricht, lässt sich eine entsprechende **Stromdichte** wie folgt definieren:

$$
\vec{j} = -en_{\text{e}}\vec{u}_{\text{e}}\ .\tag{6.7}
$$

*~u*<sup>e</sup> ist die mittlere Driftgeschwindigkeit der Ladungsträger mit der Ladung *e*.

Leitet man Gleichung [6.6](#page-127-0) ab und setzt sie in Gleichung [6.7](#page-127-1) ein, so erhält man für die Stromdichte den Ausdruck

$$
\vec{j} = -en_e\vec{u}_e = -en_e\frac{\mathrm{d}\vec{x}}{\mathrm{d}t} = \frac{e^2n_e}{m_e(\nu + i\omega)}\vec{E}_0e^{i\omega t} . \tag{6.8}
$$

Mit dem ohmschen Gesetz  $\vec{j} = \sigma \vec{E}$  folgt schließlich

$$
\sigma(\omega) = \frac{e^2 n_e}{m_e (\nu + i\omega)}\tag{6.9}
$$

<span id="page-127-2"></span>
$$
= \frac{e^2 n_e}{m_e \nu} \frac{\left(\frac{\nu}{\omega}\right)^2 - i\left(\frac{\nu}{\omega}\right)}{1 + \left(\frac{\nu}{\omega}\right)^2} \ . \tag{6.10}
$$

Dieser Ausdruck für die Leitfähigkeit hängt nun von der Frequenz *ω* des elektrischen Wechselfeldes ab. Liegt kein sich zeitlich änderndes Feld vor, gilt für die Frequenz also *ω* = 0, dann verbleibt nur der erste Term, welcher der **Gleichstromleitfähigkeit**

$$
\sigma_0 = \frac{e^2 n_e}{m_e \nu} \tag{6.11}
$$

entspricht.

<span id="page-128-1"></span>Die **frequenzabhängige Leitfähigkeit**  $\sigma(\omega)$  kann verwendet werden, um eine ebenfalls komplexe und von der Frequenz abhängige **Permittivität** *ε*(*ω*) zu beschreiben. Der folgende Ausdruck lässt sich aus den Maxwell-Gleichungen herleiten [\[24,](#page-182-0) [42\]](#page-184-0):

$$
\varepsilon(\omega) = 1 - \frac{i\sigma(\omega)}{\omega\varepsilon_0} \ . \tag{6.12}
$$

Beim ersten Term handelt es sich um den für ein Vakuum geltenden Wert von *ε* = 1. Dieser wird hier um die komplexe Leitfähigkeit als Eigenschaft des Plasmas ergänzt. Sofern im Plasma nur eine sehr geringe Leitfähigkeit vorliegt oder elektromagnetische Wellen mit sehr hoher Frequenz auf das Plasma einwirken, geht der zweite Term jedoch gegen null. Dies ist gleichbedeutend mit dem Fall, dass die sich ausbreitenden Wellen das Plasma auf die gleiche Weise wie das Vakuum durchdringen können. Dann gilt die in Kapitel [4.1](#page-40-0) vorgestellte vereinfachte Wellengleichung [4.6.](#page-41-0) Kommt die frequenzabhängige Leitfähigkeit des Plasmas allerdings zum Tragen, muss auch der Imaginärteil der Permittivität betrachtet werden. Dies führt dann zu der im Rahmen des Drude-Modells verwendeten **Wellengleichung**

$$
\nabla \times \left(\frac{1}{\mu_{\rm r}} \nabla \times \vec{E}\right) - k_0^2 \left(\varepsilon_{\rm r} - \frac{i\sigma}{\omega \varepsilon_0}\right) \vec{E} = 0 \ . \tag{6.13}
$$

<span id="page-128-0"></span>Bisher wurde erläutert, unter welchen Bedingungen eine elektromagnetische Welle in ein Plasma eindringen kann oder von diesem reflektiert wird. Zudem wurden die Parameter vorgestellt, die für die Beschreibung des Plasmas in Kontakt mit einem Hochfrequenzfeld wichtig sind. Mit deren Hilfe wird im Folgenden dargelegt, wie durch elektromagnetische Wechselfelder ein Plasma gezündet und geheizt werden kann und wie sich die dabei absorbierte Leistung berechnet.

Betrachtet wird dazu noch einmal Gleichung [6.10,](#page-127-2) in der die Abhängigkeit der Hochfrequenz-Leitfähigkeit vom Verhältnis zwischen Stoß- und Anregungsfrequenz *ν/ω* dargestellt ist. Es lassen sich dabei zwei Fälle unterscheiden. Wenn die Stoßfrequenz sehr viel größer ist als die Frequenz des elektromagnetischen Wechselfeldes, wenn also *ν/ω* 1 gilt, dann kann der Imaginärteil der Gleichung vernachlässigt werden und es bleibt nur

die Gleichstromleitfähigkeit übrig. Für die Stromdichte gilt dann  $\vec{j} = \sigma_0 \cdot \vec{E_0} e^{i\omega t}$ , was bedeutet, dass sich der Strom in Phase mit dem eingestrahlten Wechselfeld befindet. Ist im Gegensatz dazu die Stoßfrequenz sehr viel kleiner als die Anregungsfrequenz (*ν/ω* 1), überwiegt der imaginäre Anteil der Leitfähigkeit. Die Stromdichte ist somit um 90◦ phasenverschoben zum anregenden Feld. Dies entspricht dem Verhalten einer Spule, womit das Verhalten des Plasmas als rein induktiv beschrieben werden kann [\[42\]](#page-184-0).

Vor der Zündung eines Mikrowellenplasmas befinden sich nur wenige freie Elektronen im vorwiegend neutralen Gas. Aus diesem Grund kommt es kaum zu Stößen, die Stoßfrequenz ist damit sehr gering und die Phasenverschiebung zwischen Stromdichte und Mikrowellenfeld beträgt 90◦ . Bei der Stromdichte handelt es sich deshalb um eine Verschiebungsstromdichte, was dazu führt, dass die Elektronen keine Energie aus dem Wechselfeld gewinnen können. Sobald allerdings ein Elektron mit einem neutralen Gasteilchen zusammenstößt, wird dessen Bewegung gestört und die Phasenbeziehung weicht von den ursprünglichen 90◦ ab. Die Stromdichte erhält damit einen ohmschen Anteil und eine Energieaufnahme aus dem Feld ist möglich. Dieser Prozess wiederholt sich, bis ein Elektron genügend Energie besitzt, um ein neutrales Gasteilchen zu ionisieren und damit weitere Elektronen zu erzeugen, die nun wiederum Energie aus dem Feld aufnehmen können. Auf diese Weise werden mehr und mehr Elektronen frei, die Stoßfrequenz nimmt zu und Stromdichte und Wechselfeld kommen zunehmend in Phase [\[42\]](#page-184-0).

Wie viel der im Feld enthaltenen Energie auf die Elektronen übergeht und damit zur Heizung des Plasmas zur Verfügung steht, soll nun hergeleitet werden. Die Gesamtenergie, die ein elektromagnetisches Feld enthält, setzt sich zusammen aus einem elektrischen und einem magnetischen Teil [\[75\]](#page-188-2):

$$
W_{\text{elektr.}} = \int_{V} \left( \int_{0}^{D} \vec{E} \cdot d\vec{D} \right) dV = \int_{V} \left( \int_{0}^{T} \vec{E} \cdot \frac{\partial \vec{D}}{\partial t} dt \right) dV , \qquad (6.14)
$$

$$
W_{\text{magn.}} = \int_{V} \left( \int_{0}^{B} \vec{H} \cdot d\vec{B} \right) dV = \int_{V} \left( \int_{0}^{T} \vec{H} \cdot \frac{\partial \vec{B}}{\partial t} dt \right) dV \tag{6.15}
$$

 $\vec{E}$  bezeichnet die elektrische Feldstärke,  $\vec{D}$  die elektrische Flussdichte,  $\vec{H}$  die magnetische Feldstärke und *B~* die magnetische Flussdichte. Abgeleitet nach der Zeit ergeben diese Energien die elektrische und magnetische Leistung

$$
P_{\text{elektr.}} = \int_{V} \vec{E} \cdot \frac{\partial \vec{D}}{\partial t} dV \tag{6.16}
$$

130

und

$$
P_{\text{magn.}} = \int_{V} \vec{H} \cdot \frac{\partial \vec{B}}{\partial t} dV \tag{6.17}
$$

Nach dem Poynting-Theorem lassen sich die elektrische und magnetische Energie in ohmsche Verluste und Strahlungsverluste umwandeln [\[24\]](#page-182-0):

$$
-\int_{V} \left( \vec{E} \cdot \frac{\partial \vec{D}}{\partial t} + \vec{H} \frac{\partial \vec{B}}{\partial t} \right) dV = \underbrace{\int_{V} \vec{j} \cdot \vec{E} dV}_{\text{ohmsche Verluste}} + \underbrace{\oint_{A} \left( \vec{E} \times \vec{H} \right) \vec{n} dA}_{\text{Strahlungsverluste}}.
$$
 (6.18)

Im Falle eines Plasmas werden die ohmschen Verluste durch die Stöße der Elektronen mit neutralen Teilchen verursacht. Dieser Prozess führt dann zur Energieaufnahme und damit zur Heizung des Plasmas. Mit  $\vec{j} = \sigma \vec{E}$  und Gleichung [6.10](#page-127-2) lässt sich die **absorbierte Leistung** wie folgt beschreiben:

<span id="page-130-0"></span>
$$
P_{\rm abs} = \int_V \vec{j} \cdot |\vec{E}|dV = \int_V \sigma \cdot |\vec{E}|^2 dV = \int_V \frac{e^2 n_{\rm e}}{m_{\rm e} \nu} \frac{\left(\frac{\nu}{\omega}\right)^2}{1 + \left(\frac{\nu}{\omega}\right)^2} \cdot |\vec{E}|^2 dV \ . \tag{6.19}
$$

Hier wird der Imaginärteil der Leitfähigkeit nicht berücksichtigt, da nun von einem rein ohmschen Verhalten auszugehen ist, das die Energieaufnahme erst ermöglicht.

Für die Lösung der in diesem Kapitel vorgestellten Gleichungen des Drude-Modells werden dieselben Randbedingungen wie schon für die Berechnung der elektrischen Feldverteilung in Kapitel [4](#page-40-1) verwendet. Verlustfreie, metallische Oberflächen können als perfekte elektrische Leiter angesehen werden. In Kapitel [4.1](#page-40-0) wurde die entsprechende Randbedingung in Gleichung [4.18](#page-44-0) mathematisch beschrieben. Für die Einspeisung einer elektromagnetischen Welle wird ein Port definiert, dessen Eigenschaften sich nach Gleichung [4.25](#page-45-0) berechnen.

Werden allein die elektrischen Eigenschaften eines Plasmas betrachtet, kann das Drude-Modell für dessen Beschreibung benutzt werden. Die Berücksichtigung der frequenzabhängigen Größen Leitfähigkeit und Permittivität ermöglicht es, den Einfluss des Plasmas auf ein elektrisches Feld zu berechnen. Dabei ist es allerdings nötig, die Elektronendichte als unveränderlichen Plasmaparameter vorzugeben. Im nächsten Abschnitt wird hingegen dargelegt, wie auch der Transport der Elektronen und damit eine sich zeitlich und räumlich ändernde Dichteverteilung beschrieben werden kann.

### <span id="page-131-0"></span>**6.1.2 Das Fluid-Modell**

Um den Elektronentransport im Plasma zu beschreiben, müssen die ablaufenden Stoßreaktionen und die damit verbundenen Ionisations-, Rekombinations- und Anregungsprozesse berücksichtigt werden. Dazu dient das Fluid-Modell, dessen theoretische Grundlagen im Folgenden vorgestellt werden. Verknüpft werden die Fluid-Gleichungen mit den Gleichungen und Randbedingungen für die Mikrowellenfeld-Simulation aus Kapitel [4.1.](#page-40-0) Über die erweiterte Wellengleichung [6.13](#page-128-0) erfolgt die Kopplung mit dem Drude-Modell aus Kapitel [6.1.1.](#page-125-1) Auf diese Weise ist es möglich, die Wechselwirkung zwischen der sich entwickelnden Elektronendichteverteilung und dem elektrischen Feld zu untersuchen.

Die im Plasma auftretenden Stoßprozesse lassen sich durch Transport- und Ratenkoeffizienten charakterisieren. Dabei handelt es sich um die Geschwindigkeitskonstanten für die jeweiligen Reaktionen. Bei Stößen zwischen Elektronen und schweren Teilchen beeinflusst die Elektronengeschwindigkeit bzw. -energie maßgeblich die Wechselwirkung zwischen den Teilchen. Aus diesem Grund hängen die entsprechenden Koeffizienten von der Verteilungsfunktion der Elektronenenergie ab. Diese lässt sich mit Hilfe der **Boltzmann-Gleichung** berechnen [\[76\]](#page-188-3).

Die Gleichung enthält zum einen die zeitlichen und räumlichen Ableitungen der Verteilungsfunktion und beschreibt so deren Entwicklung in einem sechsdimensionalen Phasenraum. Um zu berücksichtigen, dass Elektronen durch Stoßreaktionen erzeugt und vernichtet werden, ist außerdem ein Kollisionsterm enthalten. Dieser lässt sich als Integral schreiben. Auf Grund dieser komplexen Form lässt sich die Boltzmann-Gleichung nicht auf effiziente Weise lösen. Stattdessen muss sie vereinfacht werden, um die Verteilungsfunktion zu berechnen. Dazu kann zum Beispiel ein Ansatz verwendet werden, der als **Two-Term-Approximation** bekannt ist und ausführlich in [\[77\]](#page-188-4) beschrieben wird. Nützliche Hinweise zur Implementierung dieser Näherung in Comsol Multiphysics<sup>®</sup> finden sich in [\[78\]](#page-188-5) und [\[79\]](#page-188-6).

Eine weitere Möglichkeit, auf die hier näher eingegangen werden soll, ist eine Approximation der Boltzmann-Gleichung mit Hilfe von **Fluid-Gleichungen**. So ist es möglich, die ursprünglich sehr komplexe Gleichung auf ein zeitabhängiges dreidimensionales Problem zu reduzieren [\[78\]](#page-188-5). Die Energieverteilungsfunktion wird nun nicht mehr berechnet, sondern es wird eine Verteilungsfunktion angenommen. Im Falle eines Plasmas bei Atmosphärendruck im lokalen thermodynamischen Gleichgewicht, bei dem Elektronen und schwere Teilchen dieselbe Temperatur aufweisen, kann von einer Maxwellschen Geschwindigkeitsverteilung ausgegangen werden [\[1\]](#page-180-0).

<span id="page-132-0"></span>Im Rahmen des Fluid-Modells werden Bilanzgleichungen für den Teilchentransport gelöst. Für die **Elektronendichte** *n***<sup>e</sup>** (und analog dazu für die Ionendichten) gilt [\[78,](#page-188-5) [80\]](#page-188-7)

$$
\frac{\partial n_{\rm e}}{\partial t} + \nabla \cdot \vec{\Gamma}_{\rm e} = S_{\rm e} - (\vec{u} \cdot \nabla)n_{\rm e} \tag{6.20}
$$

Zur zeitlichen Änderung der Elektronendichte im ersten Term kommt die Bewegung der Elektronen, die mit Hilfe des Flussvektors

$$
\vec{\Gamma}_e = n_e \vec{u}_e = -(\mu_e \cdot \vec{E}) n_e - \nabla(D_e n_e)
$$
\n(6.21)

beschrieben wird, der sich aus der Impulserhaltungsgleichung für die Elektronen herleiten lässt.  $\vec{u}_e$  bezeichnet die Driftgeschwindigkeit der Elektronen. Verursacht wird ihre Bewegung zum einen vom statischen elektrischen Feld *E~* , das durch die Trennung von Elektronen und Ionen hervorgerufen wird und sich mit der **Poisson-Gleichung**

$$
\nabla \cdot \vec{E} = \frac{\varrho}{\varepsilon_0} \tag{6.22}
$$

berechnen lässt.  $\varrho = e\left(n_i^+ - n_i^- - n_e\right)$  stellt die Raumladungsdichte dar, die sich aus den Dichten der positiven und negativen Ionen,  $n_i^+$  und  $n_i^-$ , sowie der Elektronendichte *n*<sup>e</sup> zusammensetzt.

Zur Elektronenbewegung auf Grund des elektrischen Feldes kommt die Diffusion der Elektronen, weshalb hier der Diffusionskoeffizient

$$
D_{\rm e} = \frac{k_{\rm B} T_{\rm e}}{m_{\rm e} \nu_{\rm eN}}\tag{6.23}
$$

eingeht.  $k_B$  ist die Boltzmann-Konstante,  $T_e$  und  $m_e$  bezeichnen die Temperatur und die Masse der Elektronen und *ν*<sub>eN</sub> die Stoßfrequenz für Stöße zwischen Elektronen und neutralen Teilchen.

Die Beweglichkeit der Elektronen *µ*<sup>e</sup> berechnet sich mit

$$
\mu_{\rm e} = \frac{e}{m_{\rm e}\nu_{\rm eN}}\tag{6.24}
$$

Je nach ablaufender Reaktion beschreibt der Quellterm *S*<sup>e</sup> auf der rechten Seite von Gleichung [6.20](#page-132-0) entweder die Erzeugung neuer Elektronen durch Ionisation oder deren Vernichtung durch Rekombination. Eine spätere Kopplung des Plasmas mit der Gasströmung erfolgt über den Term  $-(\vec{u} \cdot \nabla)n_e$ . Die Kopplungsgröße ist dabei die Strömungsgeschwindigkeit  $\vec{u}$  des Gases, die aus den Strömungssimulationen hervorgeht.

<span id="page-133-0"></span>Analog zu Gleichung [6.20,](#page-132-0) mit der sich die Elektronen- und Ionendichten berechnen, kann der folgende Ausdruck für die **Elektronenenergiedichte**  $n_{\epsilon}$  angegeben werden [\[78,](#page-188-5)[80\]](#page-188-7):

$$
\frac{\partial n_{\epsilon}}{\partial t} + \nabla \cdot \vec{\Gamma}_{\epsilon} + \vec{E} \cdot \vec{\Gamma}_{\epsilon} = S_{\epsilon} - (\vec{u} \cdot \nabla)n_{\epsilon} + \frac{Q}{e} \ . \tag{6.25}
$$

Zur zeitlichen Ableitung der Energiedichte kommt deren räumliche Änderung, die wieder durch einen entsprechenden Flussvektor $\vec{\Gamma}_{\epsilon}$ charakterisiert wird:

$$
\vec{\Gamma}_{\epsilon} = -(\mu_{\epsilon} \cdot \vec{E}) n_{\epsilon} - \nabla (D_{\epsilon} n_{\epsilon}) \tag{6.26}
$$

Der dritte Term auf der linken Seite von Gleichung [6.25](#page-133-0) steht für die Heizung oder das Abkühlen der Elektronen, abhängig davon, ob ihre Driftgeschwindigkeit mit oder entgegen dem elektrischen Feld ausgerichtet ist. Der Quellterm  $S_{\epsilon}$  enthält den Energieverlust oder -gewinn durch inelastische Stöße. Der letzte Term beschreibt die Heizung der Elektronen durch die Mikrowelle. Die dabei von den Elektronen absorbierte Leistung *Q* = *P***abs** geht aus dem Drude-Modell mittels Gleichung [6.19](#page-130-0) hervor.

<span id="page-133-1"></span>Neben den Bilanzgleichungen für die Elektronen und Ionen müssen auch solche für die schweren Neutralteilchen berücksichtigt werden. Berechnet wird damit die Änderung des Massenanteils *w<sup>i</sup>* für die jeweilige Teilchenart *i* [\[78\]](#page-188-5):

$$
\rho \frac{\partial w_i}{\partial t} + \rho \left( \vec{u} \cdot \nabla \right) w_i = \nabla \cdot \vec{J}_i + S_i . \qquad (6.27)
$$

Der Einfluss der Strömungsgeschwindigkeit  $\vec{u}$  geht in den zweiten Term ein. Mit  $S_i$  wird eine Quelle oder Senke für die Spezies *i* der Teilchen bezeichnet, die bei Reaktionen entstehen oder vernichtet werden.

$$
\vec{J}_i = \rho w_i \vec{v}_i \tag{6.28}
$$

ist der Massenflussvektor, der den durch Diffusionsprozesse verursachten Massentransport beschreibt. Die Diffusionsgeschwindigkeit  $\vec{v}_i$  der jeweiligen Spezies hängt von den Eigenschaften des gewählten Diffusionsmodells ab. Für die im Rahmen dieser Arbeit durchgeführten Rechnungen wurde das sogenannte Mixture-Averaged-Modell verwendet. Nähere Informationen dazu finden sich in [\[78\]](#page-188-5).

An dieser Stelle soll noch einmal genauer auf die Quellterme in den obigen Differentialgleichungen eingegangen werden. Sie enthalten die Ratenkoeffizienten für die ablaufenden <span id="page-134-2"></span>Elementarreaktionen. Für *M* verschiedene Ionisations- und Rekombinationsprozesse bei Stößen zwischen Elektronen und schweren Teilchen gilt für den Quellterm [\[78\]](#page-188-5)

$$
S_e = \sum_{j=1}^{M} x_j k_j N_n n_e . \qquad (6.29)
$$

 $x_j$  ist der Stoffmengenanteil der schweren Teilchen, mit denen die Elektronen kollidieren. *N*<sup>n</sup> und *n*<sup>e</sup> sind die Neutralteilchen- und Elektronendichte. Mit Hilfe von Literaturwerten des von der Bewegungsenergie  $\epsilon$  der Elektronen abhängigen Stoßquerschnitts  $\sigma_i(\epsilon)$  kann der **Ratenkoeffizient** *k<sup>j</sup>* für die Reaktion *j* berechnet werden [\[24,](#page-182-0) [78\]](#page-188-5):

$$
k_j = \sqrt{\frac{2e}{m_e}} \int_0^\infty \epsilon \sigma_j(\epsilon) f(\epsilon) d\epsilon \tag{6.30}
$$

<span id="page-134-0"></span> $f(\epsilon)$  ist die Verteilungsfunktion der Elektronenenergie, für die im Rahmen dieser Arbeit eine Maxwell-Verteilung angenommen wird.

<span id="page-134-1"></span>Eine weitere Möglichkeit, die Ratenkoeffizienten vorzugeben, bietet deren Beschreibung mittels der Arrhenius-Gleichung, welche die Abhängigkeit der Reaktionsgeschwindigkeit von der Elektronentemperatur *T*<sup>e</sup> beschreibt:

$$
k_j = BT_e^{n} e^{-E/T_e} \t\t(6.31)
$$

Dabei bezeichnet *B* einen Frequenzfaktor, *n* den Exponenten der Elektronentemperatur und *E* die Aktivierungsenergie. Je nach den zur Verfügung stehenden Literaturwerten kann zur Berechnung der Ratenkoeffizienten Gleichung [6.30](#page-134-0) oder Gleichung [6.31](#page-134-1) verwendet werden.

Für den Quellterm  $S_i$  in Gleichung [6.27,](#page-133-1) welche die Reaktionen zwischen schweren Teilchen untereinander beschreibt, gelten zu den Gleichungen [6.29](#page-134-2) bis [6.31](#page-134-1) analoge Ausdrücke.

Der bei inelastischen Stößen auftretende Energiegewinn oder -verlust, der in Gleichung [6.25](#page-133-0) mit  $S_{\epsilon}$  eingeht, berechnet sich für jede Reaktion P wie folgt [\[78\]](#page-188-5):

$$
S_{\epsilon} = \sum_{j=1}^{P} x_j k_j N_{\rm n} n_{\rm e} \Delta \epsilon_j \tag{6.32}
$$

Neben dem Stoffmengenanteil *x<sup>j</sup>* der schweren Teilchen, dem Ratenkoeffizienten *k<sup>j</sup>* und den Teilchendichten  $N_n$  und  $n_e$  wird hier auch die Energiedifferenz  $\Delta \epsilon_j$  berücksichtigt, die aus der Reaktion gewonnen wird oder dabei verloren geht.

<span id="page-135-0"></span>Eine der im Rahmen des Fluid-Modells verwendeten Randbedingungen beschreibt die Wechselwirkung der Elektronen mit einer festen **Wand** [\[78\]](#page-188-5):

$$
\vec{n} \cdot \vec{\Gamma}_{\rm e} = \frac{1 - r_{\rm e}}{1 + r_{\rm e}} \left(\frac{1}{2} v_{\rm e, th} n_{\rm e}\right) - \sum_{i} \gamma_{i} \left(\vec{\Gamma}_{i} \cdot \vec{n}\right) - \vec{\Gamma}_{\rm th} \cdot \vec{n} \tag{6.33}
$$

Der erste Term mit dem Reflexionskoeffizienten  $r_e$  und der thermischen Elektronengeschwindigkeit *v*e*,*th gibt den Fluss der Elektronen zur Wand hin an, wo sie rekombinieren. Zudem kann es mit einer gewissen Wahrscheinlichkeit dazu kommen, dass durch das Auftreffen eines positiven Ions auf die Wand Elektronen durch eine sekundäre Emission herausgelöst werden und so ins Plasma gelangen. Damit ist der zweite Term abhängig vom Fluss  $\vec{\Gamma}_i$  der positiven Ionenspezies *i* und einem Koeffizienten für die Emission  $\gamma_i$ . Auch durch Glühemission an der Wand können Elektronen erzeugt werden, was durch den Flussvektor für thermische Emission Γ<sub>th</sub> berücksichtigt wird.

Ein analoger Ausdruck zu Gleichung [6.33](#page-135-0) gilt für den Flussvektor  $\vec{\Gamma}_{\epsilon}$  der Elektronenenergiedichte *n* . Dessen ausführliche Beschreibung findet sich in [\[78\]](#page-188-5).

Soll kein Elektronenfluss durch die Wand nach außen erfolgen, kann eine **Isolations-Bedingung** gewählt werden, welche die Normalkomponenten des Elektronen- sowie des Elektronenenergieflusses gleich null setzt:

$$
\vec{n} \cdot \vec{\Gamma}_e = 0 , \qquad \qquad \vec{n} \cdot \vec{\Gamma}_e = 0 . \qquad (6.34)
$$

Ein **Elektronenauslass** wird dort vorgegeben, wo das Plasmagas an den Rändern der Geometrie entweichen kann und somit auch Elektronen verloren gehen, jedoch kein Elektronenfluss in das Plasma hinein möglich ist:

$$
-\vec{n} \cdot \vec{\Gamma}_e = 0 , \qquad -\vec{n} \cdot \vec{\Gamma}_e = 0 . \qquad (6.35)
$$

Mit der Randbedingung **Zero Charge** wird verhindert, dass sich eine Grenzfläche elektrisch auflädt. Sie kann auch verwendet werden, wenn das Potential eine Symmetrie zu einer Ebene aufweist:

$$
-\vec{n} \cdot \vec{D} = 0 \tag{6.36}
$$

 $\vec{D}$  ist dabei die elektrische Flussdichte.

Mit der Bedingung **Ground** wird das elektrische Potential gleich null gesetzt:

$$
V = 0 \tag{6.37}
$$

### <span id="page-136-0"></span>**6.2 Durchführung der Plasmasimulation**

Das vorliegende Kapitel beschreibt die Modellgeometrien, die Randbedingungen sowie die Lösungsverfahren für die Simulation des Plasmas. Dabei wird zum einen auf die Beschreibung des Plasmas mit Hilfe des Drude-Modells eingegangen. Andererseits werden die Bedingungen für die Plasmasimulation mittels Fluid-Modell vorgestellt.

### <span id="page-136-1"></span>**6.2.1 Erstellung und Vernetzung der Modellgeometrien**

#### **Drude-Modell**

Für den ersten Schritt der Plasmasimulation mittels **Drude-Modell** wurden die in Abbildung [6.1](#page-137-0) gezeigten Geometrien erstellt. Obwohl für die in diesem Kapitel folgenden Berechnungen eine zweidimensionale Betrachtung ausreichend ist, werden dreidimensionale Modelle verwendet. Dies hat den Vorteil, dass die Simulationsergebnisse später direkt mit anderen Modellen gekoppelt werden können, bei denen eine dreidimensionale Betrachtung unabdingbar ist. Dabei handelt es sich vor allem um die Verknüpfung des Drude-Modells mit Plasma-Fluid-Gleichungen und die spätere Kombination der Plasmabeschreibung mit der dreidimensionalen, rotierenden Gasströmung. Im Falle des einfachen Drude-Modells ist der benötigte Rechenaufwand auch bei 3D-Simulationen vertretbar.

Bei den verwendeten Geometrien handelt es sich um den Hohlleiter mit dem daran anschließenden Zylinderresonator. Die Maße sind dieselben, wie schon bei den in Kapitel [4](#page-40-1) vorgestellten Berechnungen der elektrischen Feldverteilung. Allerdings wird nun der koaxiale Resonator nicht berücksichtigt. Die Breite des Hohlleiters beträgt 247*,*6 mm, seine Tiefe 123*,*8 mm und der Radius des Zylinderresonators ebenfalls 123*,*8 mm.

Abbildung [6.1\(a\)](#page-137-1) zeigt zwei voneinander getrennte Bereiche im Hohlleiter, wobei der obere im Folgenden vom Plasma ausgefüllt wird. Für die Vernetzung wird ein freies tetraedrisches Netz gewählt, dessen Netzelemente Kantenlängen zwischen 6 mm und 11 mm aufweisen.

In Abbildung [6.1\(b\)](#page-137-2) ist die zweite verwendete Geometrie zu sehen. Sie besteht ebenfalls aus Hohlleiter und Halbzylinder. Der Plasmabereich wird hier aber nun im Zentrum des Zylinderresonators definiert. Der Plasmaradius beträgt 13 mm, was dem Innenradius des Quarzrohres des Brenners entspricht. Bei der tetraedrischen Vernetzung variiert die Abmessung der einzelnen Netzelemente. Im Hohlleiter beträgt sie bis zu 11 mm. Im Bereich der vorgegebenen Elektronendichte im Zentrum des Zylinderresonators liegt sie nur noch zwischen 3 mm und 7 mm. Diese Auflösung reicht aus, um später eine konstante Elektronendichte im Plasma vorzugeben und die Verdrängung des elektrischen Feldes ausreichend genau darzustellen. Für den Fall einer Elektronendichteverteilung mit einem Dichtegradienten wird innerhalb des Plasmabereiches ein feineres Netz mit einer minimalen Elementgröße von 1 mm gewählt.

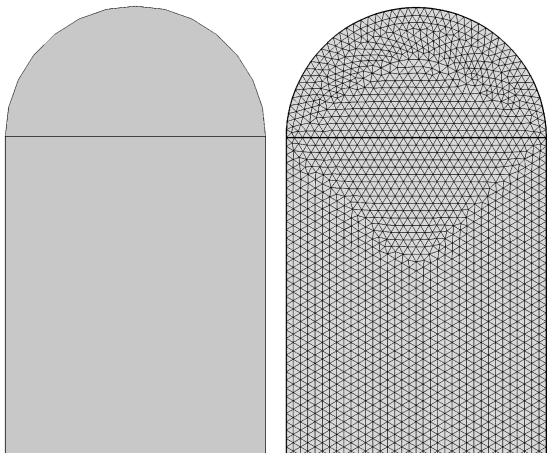

<span id="page-137-2"></span>maximalen Elementgröße von 11 mm.

<span id="page-137-1"></span><span id="page-137-0"></span>(a) Modellgeometrie mit Plasmabereich im gesamten Hohlleiterabschluss. Vernetzung mit einer minimalen Elementgröße von 6 mm und einer

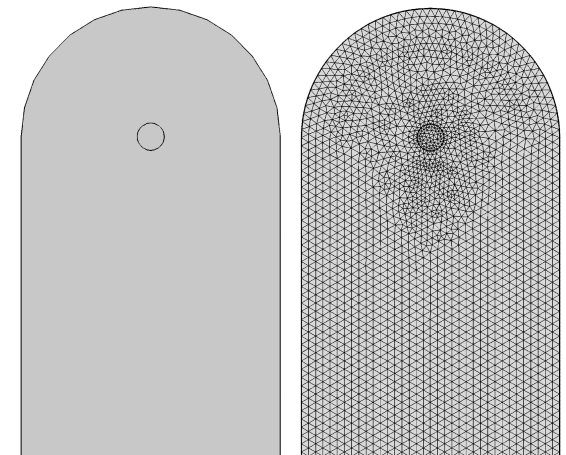

(b) Modellgeometrie mit zylinderförmigem Plasmabereich im Zentrum des Resonators. Netz mit einer minimalen Elementgröße von 3 mm und einer maximalen Elementgröße von 11 mm.

**Abbildung 6.1:** Modellgeometrien und deren tetraedrische Vernetzungen für die Simulation des Plasmas mittels des Drude-Modells.

### **Fluid-Modell**

Für die Simulation des Plasmas mit dem **Fluid-Modell** werden der Hohlleiter und der Resonator von der Seite betrachtet (Abbildung [6.2\(a\)\)](#page-138-0). Die Abmessungen des zweidimensionalen Modells entsprechen denen des oben beschriebenen dreidimensionalen Falls. Das Rohr mit einem Radius von 13 mm und einer Länge von 300 mm verläuft durch den Hohlleiter.

Abbildung [6.2\(b\)](#page-138-1) zeigt die tetraedrische Vernetzung für die Plasmasimulation bei Niederdruck. Die Größe der Netzelemente innerhalb des Hohlleiters beträgt zwischen 2*,*5 mm und 4 mm. Im Plasmabereich erfolgt eine engmaschigere Vernetzung zwischen 2 mm und 2*,*5 mm. Für die Berechnung des Plasmas bei Atmosphärendruck ist auf Grund der großen Dichtegradienten eine sehr viel feinere Auflösung des Plasmabereiches nötig. Für die Netzelemente wird hier deshalb eine Größe zwischen 0*,*25 mm und 0*,*5 mm vorgegeben. Im Hohlleiter reicht eine Elementgröße von 0*,*4 mm aus.

<span id="page-138-0"></span>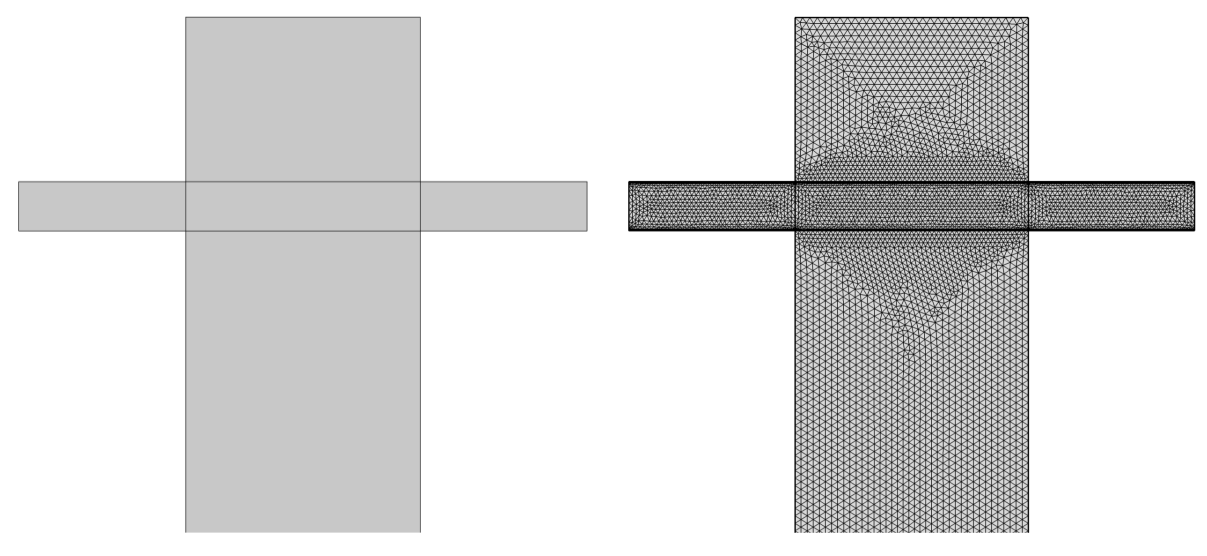

(a) Die Modellgeometrie besteht aus einer Schnittebene durch den Hohlleiter und das Quarzrohr.

<span id="page-138-1"></span>(b) Netz mit einer Elementgröße zwischen 2 mm und 4 mm für die Simulation eines Niederdruckplasmas.

**Abbildung 6.2:** Modellgeometrie und deren tetraedrische Vernetzung für die zweidimensionale Simulation des Plasmas mit Hilfe des Fluid-Modells.

Wegen der benötigten feinen Netzauflösung für die Plasmasimulation und des damit einhergehenden hohen Rechenaufwands wird beim dreidimensionalen Plasmamodell dessen Symmetrie ausgenutzt, um so Rechenzeit zu sparen. Das Modell ist in Abbildung [6.3\(a\)](#page-139-0) dargestellt, worin die Hälfte des oben durch den Resonator abgeschlossene Hohlleiters mit dem darin befindlichen Quarzrohr zu sehen ist. Die Auflösung des Netzes entspricht der des 2D-Modells bei Niederdruck (Abbildung [6.3\(b\)\)](#page-139-1).

<span id="page-139-0"></span>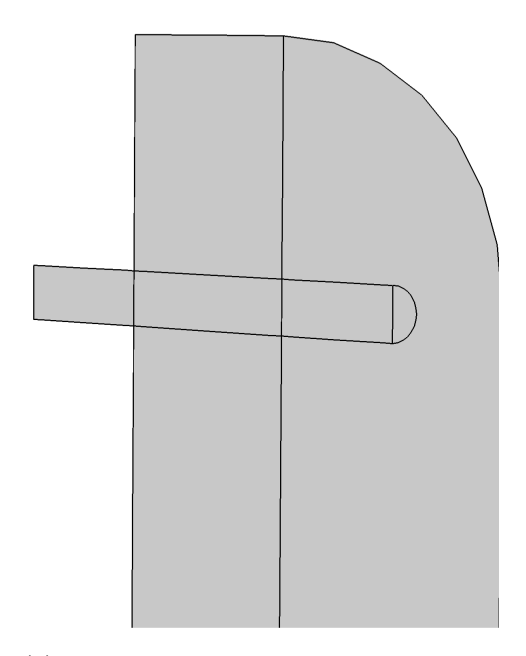

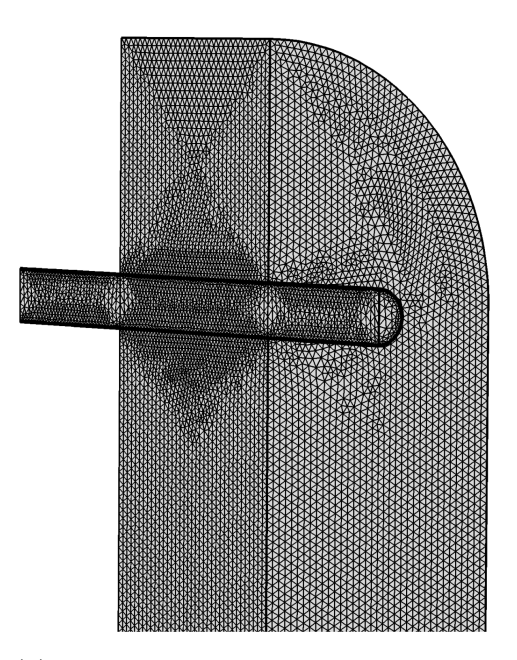

(a) Die Modellgeometrie besteht aus dem Hohlleiter und dem Quarzrohr. Zur Verringerung des Rechenaufwandes wird nur die Hälfte der Geometrie betrachtet.

<span id="page-139-1"></span>(b) Netz mit einer Elementgröße zwischen 2 mm und 4 mm für die Simulation eines Niederdruckplasmas.

**Abbildung 6.3:** Modellgeometrie und deren tetraedrische Vernetzung für die dreidimensionale Simulation des Plasmas mit Hilfe des Fluid-Modells.

## **6.2.2 Simulationsparameter, Randbedingungen und Lösungsverfahren**

### **Drude-Modell**

Bei den Simulationen des Mikrowellenfeldes in Kapitel [4](#page-40-1) wird der gesamte Hohlleiter und das Innere des Rohres als ein mit Luft gefüllter Bereich betrachtet. Im Gegensatz dazu wird bei den nun folgenden Simulationen mit Hilfe des **Drude-Modells** zwischen dem vom Plasma eingenommenen Volumen und dem restlichen, luftgefüllten Hohlleiterbereich unterschieden, wodurch sich Unterschiede in der Permittivität ergeben. Abbildung [6.4](#page-140-0) zeigt dazu die in Kapitel [6.2.1](#page-136-1) vorgestellten Hohlleitergeometrien. Für die grau markierten Flächen wird jeweils eine Vakuum-Permittivität von 1 angenommen, die näherungsweise der von Luft entspricht. Mit blau sind die Plasmabereiche gekennzeichnet, für die eine frequenzabhängige Permittivität gilt (siehe dazu Kapitel [6.1.1\)](#page-125-1).

Im realen Plasmabrenner wird das Plasma in einem Glasrohr im Zentrum des Zylinderresonators betrieben und beschränkt sich somit auf diesen Bereich (Abbildung [6.4,](#page-140-0) rechts). Da der Durchmesser des Rohres und damit auch des Plasmabereiches mit 26 mm jedoch relativ gering ist, wird in einem ersten Schritt der gesamte zylinderförmig abgeschlossene obere Teil des Hohlleiters als Plasma betrachtet (Abbildung [6.4,](#page-140-0) links). Damit ergibt sich eine ebene Grenzfläche zwischen dem luftgefüllten Hohlleiter und dem Plasmabereich. Auf diese Weise kann untersucht werden, wie sich das elektrische Feld an dieser Ebene verhält, bevor dann das Verhalten an der gewölbten Fläche des Plasmas im Rohr betrachtet wird.

<span id="page-140-0"></span>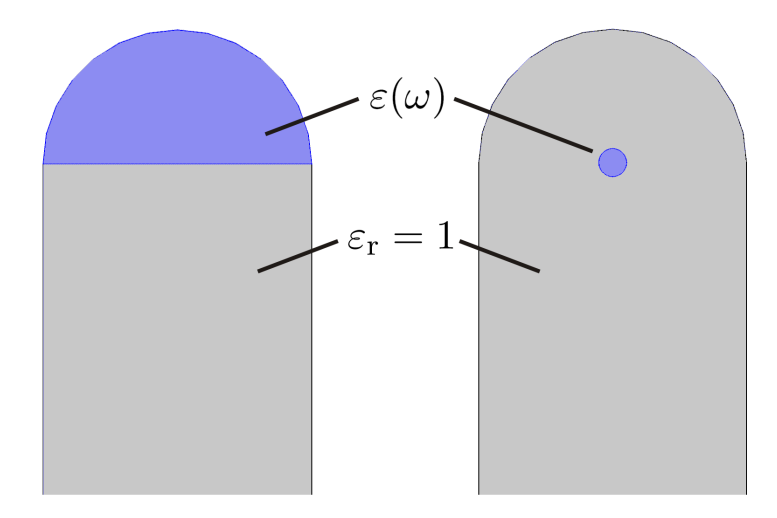

**Abbildung 6.4:** Definition des Plasmabereichs. Im luftgefüllten Hohlleiter wird eine Permittivität von 1 vorgegeben (grau). Das Plasma (blau) mit seiner frequenzabhängigen Permittivität füllt links den gesamten oberen Teil des Zylinderresonators und rechts den Bereich des Quarzrohres aus.

Für beide Simulationsmodelle wird zunächst eine konstante Elektronendichte innerhalb des Plasmas vorgegeben. Diese geht nach Gleichung [6.10](#page-127-2) zusammen mit der Stoß- und der Plasmafrequenz in die Leitfähigkeit ein. Aus dieser berechnet sich wiederum die frequenzabhängige Permittivität (Gleichung [6.12\)](#page-128-1). Durch eine Variation der Elektronendichte ändert sich die Permittivität und damit auch die Auswirkung des Plasmas auf das Mikrowellenfeld.

In einem weiteren Simulationsschritt wird die konstante Elektronendichte durch ein experimentell bestimmtes Dichteprofil ersetzt, um so den Einfluss des realen Plasmas auf die Feldverteilung zu untersuchen. Abbildung [6.5](#page-141-0) zeigt drei von Kopecki [\[1\]](#page-180-0) mittels optischer Emissionsspektroskopie ermittelte Dichteprofile. Es handelt sich dabei um ein Argon-Wasserstoff-Plasma mit einem konstanten Argon-Gasfluss von 50 slm und einem Wasserstoff-Gasfluss, der zwischen 3 slm und 5 slm variiert wurde. Im Zentrum des Plasmas lässt sich jeweils eine maximale Elektronendichte erkennen, die zu den Rändern hin abfällt. Im Experiment konnten Elektronendichten von bis zu 6 · 10<sup>19</sup> m<sup>−</sup><sup>3</sup> nachgewiesen

werden. Die niedrigsten gemessenen Dichten liegen bei 1 · 10<sup>19</sup> m<sup>−3</sup>. Allerdings erkennt man, dass die Messwerte nur das Zentrum des Plasmas bis zu einem Radius von 5*,*2 mm abbilden. Dies liegt, wie schon bei den in Kapitel [5.2.2](#page-83-0) vorgestellten Temperaturprofilen daran, dass der optische Zugang durch einen Schlitz im Resonator erfolgte und die Sicht auf die weiter außen liegenden Plasmabereichen durch die Resonatorwand versperrt war.

<span id="page-141-0"></span>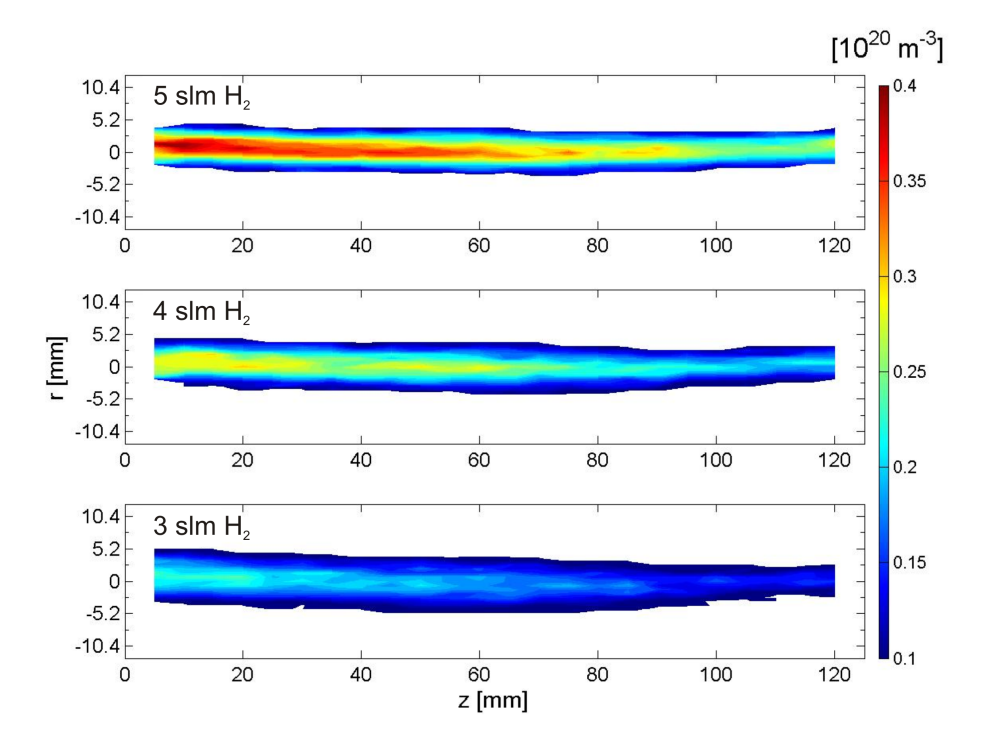

**Abbildung 6.5:** Mittels optischer Emissionsspektroskopie ermittelte Profile der Elektronendichte eines Argon-Wasserstoff-Plasmas [\[1\]](#page-180-0). Der Argon-Gasfluss beträgt jeweils 50 slm. Dazu kommen 3, 4 bzw. 5 slm Wasserstoff. Die maximale Dichte liegt bei  $6 \cdot 10^{19}$  m<sup>-3</sup>.

Um trotz dieser fehlenden Messwerte ein vollständiges Dichteprofil in das Simulationsmodell importieren zu können, wird an die vorhandene Dichteverteilung eine Gauß-Kurve angepasst. Dazu erfolgt zunächst eine Mittelung entlang der Längsachse des Plasmas. Das so ermittelte radiale Profil wird dann bezüglich seines Zentrums symmetrisiert. Die erhaltenen Werte und die daran angelegte Gauß-Kurve sind in Abbildung [6.6](#page-142-0) zu sehen. Für die maximale Elektronendichte ergibt sich ein Wert von 2*,*18 · 10<sup>19</sup> m<sup>−</sup><sup>3</sup> . Zum Rand hin fällt die Dichte bis auf 1 · 10<sup>6</sup> m<sup>−</sup><sup>3</sup> ab. Dies entspricht dem Wert, der in der Atmosphäre in Bodennähe auf Grund der natürlichen Radioaktivität und der Höhenstrahlung vorherrscht [\[81\]](#page-188-8). Mithilfe des Gauß-Fits kann nun ein dreidimensionales, an die Geometrie des Rohrbereichs angepasstes Dichteprofil erstellt und in der Simulation vorgegeben werden (Abbildung [6.7\)](#page-142-1).

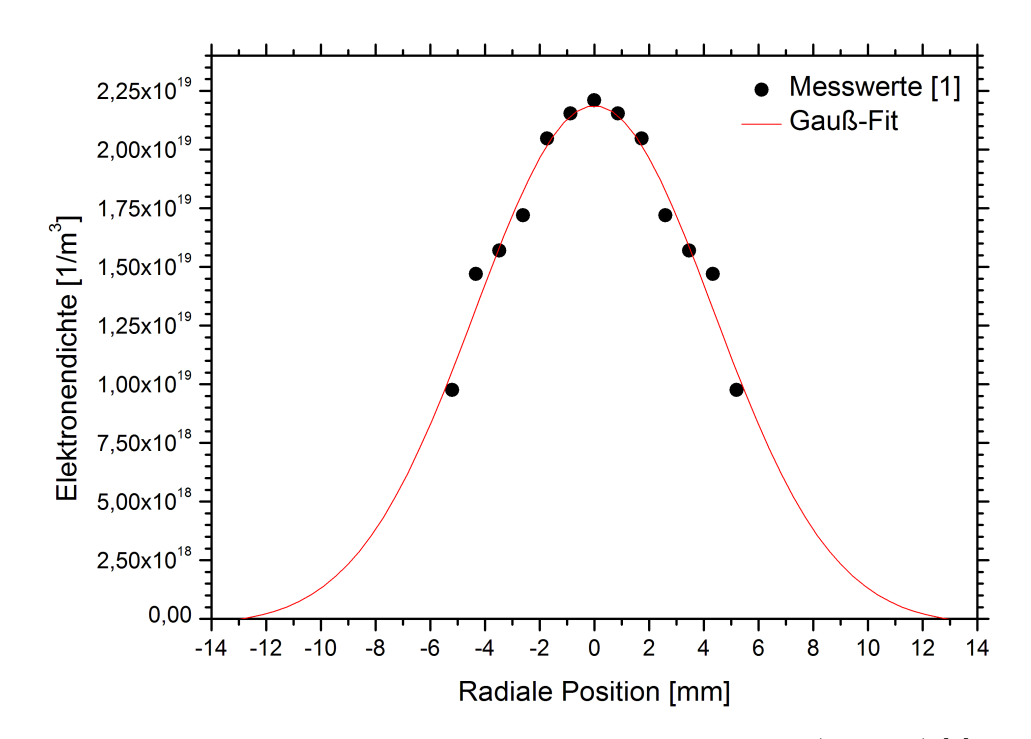

<span id="page-142-0"></span>**Abbildung 6.6:** Radiale Verteilung der Elektronendichte: Messwerte (schwarz) [\[1\]](#page-180-0) und Gauß-Fit (rot).

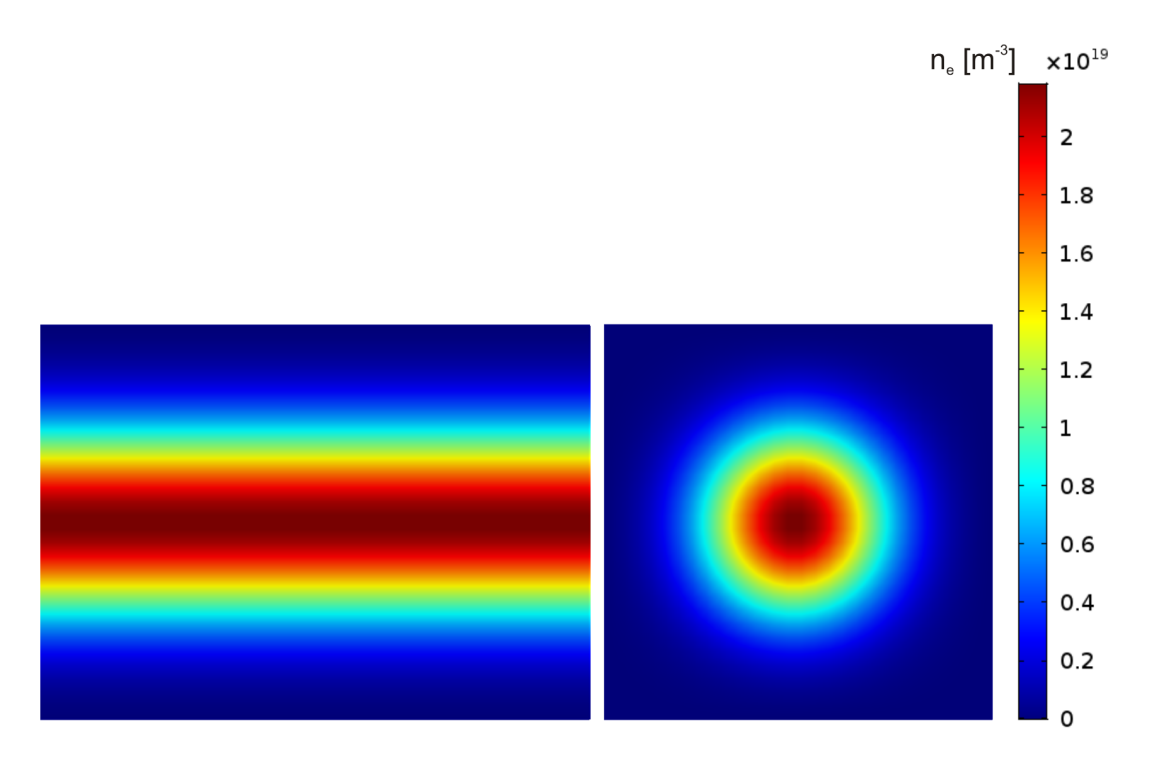

<span id="page-142-1"></span>**Abbildung 6.7:** Aus den gemessenen Elektronendichten erstelltes, dreidimensionales Dichteprofil als Vorgabe für den Plasmabereich im Simulationsmodell (links: Seitenansicht, rechts: Frontansicht).

Da die Simulationen zeigen sollen, wie sich Stöße im Plasma auf die Verteilung des elektrischen Feldes auswirken, werden drei Fälle mit unterschiedlichen Stoßfrequenzen *ν* untersucht, die in Tabelle [6.1](#page-143-0) angegeben sind. Der erste und der letzte Wert werden so gewählt, dass sie zusammen mit der Mikrowellenfrequenz  $\omega = 915 \,\text{MHz} \cdot 2\pi$  die in Kapitel [6.1.1](#page-125-1) betrachteten Fälle  $\nu/\omega = 1 \cdot 10^{-19} \ll 1$  und  $\nu/\omega = 15 > 1$  ergeben. Diese Verhältnisse gehen mit einem sehr niedrigen bzw. einem hohen Gasdruck einher. Der Wert 1000 mbar entspricht dem im Plasmabrenner üblicherweise vorherrschenden Atmosphärendruck. Aus diesem folgt eine Stoßfrequenz, die ungefähr mit der verwendeten Mikrowellenfrequenz übereinstimmt. Damit ergibt sich ein Verhältnis von *ν/ω* ≈ 1. Den Zusammenhang zwischen Stoßfrequenz und Gasdruck stellt Gleichung [6.4](#page-127-3) her, nach der *ν* von der Dichte des neutralen Gases und damit auch von dessen Druck abhängt. Zudem wird bei der Berechnung der Stoßfrequenz eine mittlere Elektronengeschwindigkeit von  $\bar{v}_{e} = 5.9 \cdot 10^{5} \text{ m/s}$  berücksichtigt, die sich aus der Maxwell-Boltzmann-Verteilung mit Hilfe von Elektronentemperatur und Elektronenmasse berechnen lässt. Als Stoßquerschnitt wird der Ramsauer-Querschnitt für Argon bei einer Temperatur von 1 eV verwendet. Dieser beträgt  $\sigma_{eN} = 1 \cdot 10^{-20} \,\mathrm{m}^2$  [\[74\]](#page-188-1).

| $\nu/\omega$       | Stoßfrequenz $\nu$ [1/s] Gasdruck [mbar] |                    |
|--------------------|------------------------------------------|--------------------|
| $1 \cdot 10^{-19}$ | $6.12 \cdot 10^{-10}$                    | $1 \cdot 10^{-16}$ |
| 1,06               | $6,12 \cdot 10^9$                        | 1000               |
| 15                 | $8,62 \cdot 10^{10}$                     | 14125              |

<span id="page-143-0"></span>**Tabelle 6.1:** Verhältnisse zwischen Stoßfrequenz *ν* und Mikrowellenfrequenz *ω* sowie die dazugehörigen Stoßfrequenzen und Gasdrücke.

Die in Tabelle [6.1](#page-143-0) genannten Stoßfrequenzen gehen schließlich zusammen mit der Elektronendichte in die frequenzabhängige Leitfähigkeit und damit in die Permittivität des Plasmas ein (Gleichungen [6.10](#page-127-2) und [6.12\)](#page-128-1).

Die für die Simulationen mittels Drude-Modell benötigten Randbedingungen entsprechen denen, die bereits für die Simulation des Mikrowellenfeldes in Kapitel [4](#page-40-1) verwendet wurden. Dazu gehört die Begrenzung des Hohlleiters durch einen perfekten elektrischen Leiter nach Gleichung [4.18.](#page-44-0) Zudem wird wieder über die Definition eines Ports die Mikrowelle mit einer Frequenz von 915 MHz und einer Leistung von 5 kW eingekoppelt (siehe dazu Gleichung [4.25\)](#page-45-0). Die von den Randbedingungen betroffenen Grenzflächen sind dieselben wie die schon in Abbildung [4.7\(b\)](#page-51-0) markierten.
#### **Fluid-Modell**

Für die Simulation des Plasmas mittels **Fluid-Modell** gelten im Hohlleiter und dem Resonator weiterhin die Gleichungen und Parameter, die bereits von den Berechnungen mit Hilfe des Drude-Modells bekannt sind. Der Plasmabereich, der in Abbildung [6.8\(a\)](#page-146-0) blau markiert ist, wird nun allerdings durch die in Kapitel [6.1.2](#page-131-0) vorgestellten Fluid-Gleichungen beschrieben. Um die chemischen Reaktionsmechanismen zu berücksichtigen, die im Plasma ablaufen, ist es zudem nötig, die relevanten Reaktionsgleichungen und Teilchenarten vorzugeben. Dabei ist es ratsam, zunächst mit einer möglichst einfachen Plasmachemie zu beginnen und diese erst dann schrittweise zu erweitern, wenn das Simulationsmodell ohne Schwierigkeiten gelöst werden kann. Aus diesem Grund fiel die Entscheidung auf ein Argon-Plasma. Die darin auftretenden Teilchenarten müssen im Simulationsmodell einzeln definiert werden. Neben den Elektronen sind dies schwere Teilchen, wie neutrale und angeregte Argonatome sowie einfach ionisierte Argonionen. Diesen werden ihre spezifischen Eigenschaften, wie zum Beispiel das Molekulargewicht, zugewiesen.

Die Reaktionsgleichungen werden durch Informationen über die Abhängigkeit der Reaktionsraten von der Elektronenenergie ergänzt. Je nachdem, in welcher Form die benötigten Daten vorliegen, gibt es unterschiedliche Möglichkeiten, diese in die Simulation zu implementieren. Eine davon ist die Vorgabe von Stoßquerschnitten für die jeweiligen Reaktionen. Aus diesen lassen sich dann nach Gleichung [6.30](#page-134-0) die Ratenkoeffizienten berechnen. Diese können auch direkt in Abhängigkeit von der Elektronenenergie in Form von Tabellen oder als Arrhenius-Ausdruck (siehe Gleichung [6.31\)](#page-134-1) vorgegeben werden. Für elastische Elektronenstoß-Reaktionen wird zudem das Verhältnis der Massen des Elektrons und seines Stoßpartners benötigt. Inelastische Stöße werden über die dabei vom Elektron abgegebene Energie definiert.

Reaktionen in der Gasphase können ebenfalls mittels Ratenkoeffizienten in Arrhenius-Form oder als Tabellenwerte definiert werden. Für Reaktionen an Oberflächen werden Sticking- oder Ratenkoeffizienten als konstante Werte oder in Arrhenius-Form in Abhängigkeit von der Oberflächentemperatur verwendet.

Tabelle [6.2](#page-145-0) enthält die für die hier vorgestellten Plasmamodelle verwendeten Elementarreaktionen. Zunächst wird das Plasma bei einem Druck von 1 mbar simuliert. Dazu werden die in der Tabelle hellblau unterlegten Reaktionen verwendet. Sie beschreiben neben elastischen Stößen die Stoßanregung, die Freisetzung von Energie durch die Relaxation angeregter Argonatome sowie die Ionisation. Dazu kommt die Penning-Ionisation, bei der die Energie eines zuvor angeregten Atoms zu einer Ionisation führt. Beim sogenannten Quenching trifft ein angeregtes Atom auf ein Neutralteilchen. Die Anregungsenergie wird als Wärmeenergie an das Gas abgegeben. Eine Rekombination wurde hier lediglich an den Wänden zugelassen. Für eine Simulation bei Atmosphärendruck (1000 mbar) werden weitere Gleichungen (dunkelblau unterlegt) hinzugenommen, um auch die Rekombination durch Drei-Teilchen-Stöße im Volumen zu beschreiben.

Sowohl den Elektronenstoßreaktionen als auch den Stoßprozessen zwischen schweren Teilchen werden Stoßquerschnitte bzw. Arrhenius-Parameter zugewiesen, die aus Veröffentlichungen und Datenbanken entnommen wurden: [\[77,](#page-188-0) [80,](#page-188-1) [82](#page-188-2)[–84\]](#page-189-0).

<span id="page-145-0"></span>**Tabelle 6.2:** Elementarreaktionen für die Simulation eines Argon-Plasmas. Die hellblau unterlegten Reaktionen beschreiben das Plasma bei Niederdruck (1 mbar). Bei Atmosphärendruck werden sie durch weitere Gleichungen (dunkelblau) ergänzt. Eine Rekombination an den Wänden findet in beiden Fällen statt.

| Elektronenstoßreaktionen                   | Schwerteilchenreaktionen                  |                                    |
|--------------------------------------------|-------------------------------------------|------------------------------------|
| $e^- + Ar \rightarrow e^- + Ar$            | $Ar^* + Ar^* \rightarrow e^- + Ar + Ar^+$ | Reaktionen bei                     |
| $e^- + Ar \rightarrow e^- + Ar^*$          | $Ar^* + Ar \rightarrow Ar + Ar$           | Niederdruck (1 mbar)               |
| $e^- + Ar^* \rightarrow e^- + Ar$          | $Ar^+ + Ar + Ar \rightarrow Ar_2^+ + Ar$  | zusätzliche                        |
| $e^- + Ar \rightarrow e^- + e^- + Ar^+$    | $Ar_2^+ + Ar \rightarrow Ar^+ + Ar + Ar$  | Reaktionen bei<br>Atmosphärendruck |
| $e^- + Ar^* \rightarrow e^- + e^- + Ar^+$  |                                           |                                    |
| $e^- + e^- + Ar^+ \rightarrow e^- + Ar$    |                                           | Wandreaktionen                     |
| $e^- + Ar_2^+ \rightarrow Ar + Ar^*$       |                                           | $Ar^* \rightarrow Ar$              |
| $e^- + Ar_2^+ \rightarrow e^- + Ar + Ar^+$ |                                           | $Ar^+ \rightarrow Ar$              |

Die Gasdrücke, 1 mbar und 1000 mbar, für die eine Plasmamodellierung erfolgt, werden im Modell vorgegeben. Ein weiterer Parameter ist die Gastemperatur, für die im Niederdruckmodell 350 K, beim Atmosphärendruck-Plasma 6000 K gewählt werden.

Für die Elektronendichte wird ein Anfangswert von 1 · 10<sup>6</sup> m<sup>−</sup><sup>3</sup> angenommen. Dieser entspricht dem Wert in Luft und liegt unterhalb der Cut-off-Dichte. Gleichzeitig steht dadurch von Anfang an eine ausreichende Anzahl von Elektronen für die ersten Ionisationsreaktionen zur Verfügung. Der Startwert der mittleren Elektronenenergie beträgt 4 eV.

Die Randbedingungen für einen perfekten elektrischen Leiter und den Mikrowellen-Port, die bereits für die Mikrowellenfeld-Simulationen sowie für das Drude-Modell verwendet wurden, kommen auch bei der Beschreibung des Plasmas mit dem Fluid-Modell zum Einsatz. Dazu kommen noch die nachfolgenden Forderungen, deren theoretische Grundlagen in Kapitel [6.1.2](#page-131-0) vorgestellt wurden.

Eine davon ist die Wand (grün in Abbildung [6.8\(b\)\)](#page-146-1). Die Definition erfolgt über Gleichung [6.33,](#page-135-0) wobei keine Reflexion der Elektronen an der Wand berücksichtigt und somit der Reflexionskoeffizient  $r_e = 0$  gesetzt wird. Die Gleichung vereinfacht sich weiter, da auch die thermische Emission von Elektronen an den Wänden vernachlässigt werden kann. Mit der Randbedingung Ground (Gleichung [6.37\)](#page-136-0) wird an den Wänden zudem das Potential gleich null gesetzt. An den Rohröffnungen (rot in Abbildung [6.8\(b\)\)](#page-146-1) wird ein Elektronenauslass nach Gleichung [6.35](#page-135-1) definiert und zusätzlich die Bedingung Zero Charge (Gleichung [6.36\)](#page-135-2) vorgegeben. An den Rohrenden, die aus dem Hohlleiter herausragen (grau in Abbildung [6.8\(b\)\)](#page-146-1), wird mit Hilfe von Gleichung [4.26](#page-46-0) eine Streuung der elektromagnetischen Wellen zugelassen.

<span id="page-146-0"></span>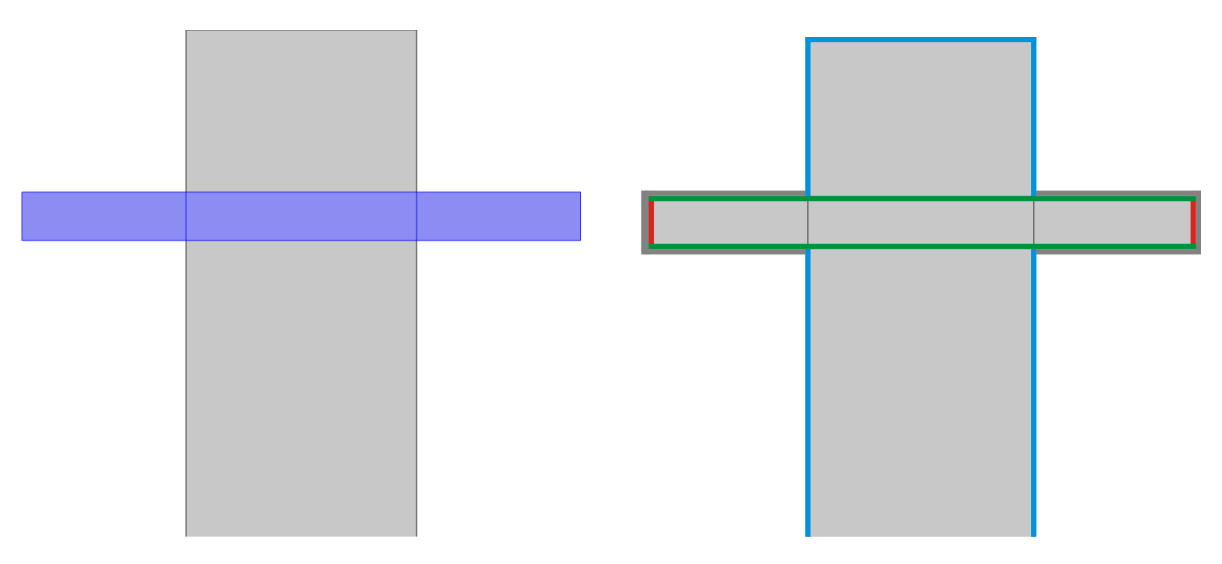

(a) Im luftgefüllten Hohlleiter (grau) wird eine Permittivität von 1 vorgegeben. Das Plasma mit seiner frequenzabhängigen Permittivität (blau) füllt den Bereich des Quarzrohres aus.

<span id="page-146-1"></span>(b) An den Modellrändern sind folgende Bedingungen definiert: Perfekter elektrischer Leiter (blau), Elektronenauslass und Zero Charge (rot), Wand und Ground (grün), Streuung (grau), Port (unteres, offenes Hohlleiterende).

**Abbildung 6.8:** Definition der Simulationsbereiche und Randbedingungen für die zweidimensionale Plasmasimulation mittels Fluid-Modell.

Die Randbedingungen für das dreidimensionale Plasmamodell werden entsprechend denen in zwei Dimensionen gewählt. Da allerdings die Symmetrie ausgenutzt und somit nur eine Hälfte der eigentlichen Geometrie verwendet wird, müssen noch Symmetriebedingungen festgelegt werden. Abbildung [6.9\(a\)](#page-147-0) zeigt dazu die blau markierte Schnittebene. Hier wird die in Gleichung [4.19](#page-44-0) definierte Bedingung für einen perfekten magnetischen Leiter vorgegeben, die für eine Symmetrie des elektrischen Feldes sorgt. Zudem kommen ein Elektronenauslass und die Randbedingung Zero Charge nicht nur an den Rohrenden, sondern auch an der Symmetrieebene des Plasmabereiches (Abbildung [6.9\(b\)\)](#page-147-1).

<span id="page-147-0"></span>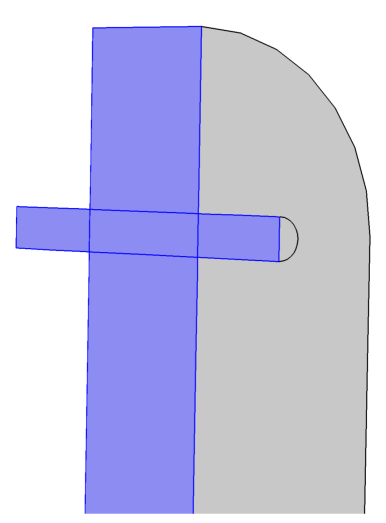

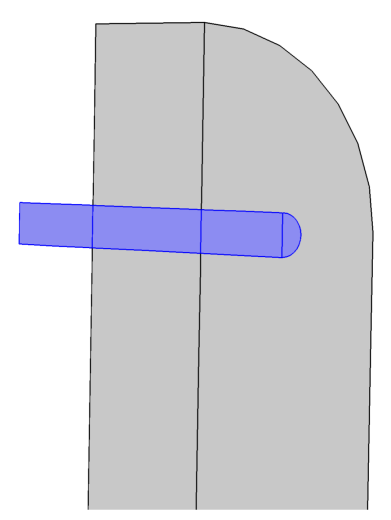

(a) An der Schnittebene durch den Hohlleiter wird als Symmetriebedingung die Eigenschaft eines perfekten magnetischen Leiters vorgegeben.

<span id="page-147-1"></span>(b) An der Schnittebene durch den Plasmabereich wird als Symmetriebedingung ein Elektronenauslass und die Randbedingung Zero Charge vorgegeben.

**Abbildung 6.9:** Definition der Symmetriebedingungen im dreidimensionalen Plasmamodell.

Die im Rahmen des Drude-Modells verwendeten elektromagnetischen Gleichungen werden im Frequenzbereich gelöst. Die Lösung der Gleichungen für die Elektronendichte, die Elektronenenergiedichte, das Plasmapotential und die schweren Teilchen, welche durch das Fluid-Modell noch hinzukommen, erfolgt im Zeitbereich. Dabei hat sich gezeigt, dass es sinnvoll ist, bei Simulationen mit dem Fluid-Modell nicht einen voll gekoppelten Löser zu verwenden, sondern das Gleichungssystem voneinander zu entkoppeln, indem sogenannte Segregated Solver [\[51\]](#page-185-0) verwendet werden. Auf diese Weise werden nicht alle freien Variablen in einem einzigen Schritt berechnet. Zur Verbesserung der Konvergenzeigenschaften hat sich eine Aufteilung in zwei Löser als sinnvoll erwiesen. Der eine enthält die Variablen, die das Plasma charakterisieren, wozu die Elektronendichte, die Energie der Elektronen, die Ionendichte und das Plasmapotential gehören. Ein zweiter Löser enthält die Variablen, die den elektromagnetischen Wellen zugeschrieben werden können, also das elektrische Feld und die S-Parameter.

## **6.3 Ergebnisse und Diskussion der Plasmasimulation**

Dieses Kapitel zeigt zunächst die Ergebnisse der Plasmasimulation mit Hilfe des Drude-Modells. Es folgt die Beschreibung des Plasmas mit dem Fluid-Modell. Anschließend wird auf die Herausforderungen der Kopplung des Plasmas mit der Gasströmung eingegangen. Im letzten Abschnitt erfolgt schließlich ein Vergleich der Simulationsergebnisse mit experimentellen Ergebnissen aus der Arbeit von Kopecki [\[1\]](#page-180-0).

#### <span id="page-148-0"></span>**6.3.1 Berechnungen des Plasmas mit dem Drude-Modell**

Zur Simulation des Plasmas mit dem Drude-Modell dienten die Gleichungen aus Kapitel [6.1.1.](#page-125-0) Die im vorigen Kapitel vorgestellten Geometrien und Vernetzungen (Abbildung [6.1\)](#page-137-0) sowie die dort beschriebenen Randbedingungen wurden verwendet, um damit die Auswirkung einer sich ändernden Elektronendichte auf die elektrische Feldverteilung zu untersuchen. Um den Einfluss von Stößen auf die Wellenausbreitung zunächst vernachlässigen zu können, wurde ein sehr geringer Gasdruck von 1 · 10<sup>−</sup><sup>16</sup> mbar gewählt. Nach Tabelle [6.1](#page-143-0) in Kapitel [6.2.2](#page-139-0) ergibt dies eine Stoßfrequenz von  $\nu = 6,12 \cdot 10^{-10}$  1/s. Daraus resultiert ein Verhältnis zwischen Stoß- und Mikrowellenfrequenz von *ν/ω* = 10<sup>−19</sup>, welches die Bedingung *ν/ω* ≤ 1 erfüllt (siehe Kapitel [6.1.1\)](#page-125-0).

Für den Fall eines Hohlleiters, dessen gesamtes abgerundetes Ende als Plasmabereich definiert wurde (siehe dazu Abbildung [6.4,](#page-140-0) links), zeigt Abbildung [6.10](#page-149-0) das Ergebnis der Simulation. Dargestellt ist die normierte elektrische Feldstärke für verschiedene Elektronendichten, die im Plasma definiert wurden. Die Bilder zeigen jeweils einen Schnitt durch den Hohlleiter. Dabei ist die stehende Welle zu sehen, die sich durch die von unten eingestrahlte Mikrowelle in dem nach oben abgeschlossenen Hohlleiter ausbildet.

Bei einer Elektronendichte von 1 · 10<sup>15</sup> m<sup>−</sup><sup>3</sup> befindet sich das Maximum des elektrischen Feldes im Zentrum des zylinderförmigen Hohlleiterabschlusses. Die Dichte der Elektronen und die sich daraus ergebende Plasmafrequenz sind noch so gering, dass das elektromagnetische Feld ungehindert in den Plasmabereich eindringen kann. Bei zunehmender Dichte zeigt sich jedoch, wie es zu einer allmählichen Verdrängung des Feldes kommt, bis es schließlich bei  $1 \cdot 10^{19}$  m<sup>−3</sup> weitgehend aus dem Bereich erhöhter Elektronendichte verschwunden ist. Dies ist auf den in Kapitel [6.1.1](#page-125-0) beschriebenen Abschirmungseffekt des Plasmas zurückzuführen. Die Plasmafrequenz nähert sich mit zunehmender Elektronendichte der Wellenfrequenz an und übersteigt diese schließlich. Gleichzeitig können die Elektronen dem äußeren Wechselfeld immer besser folgen, bilden ein Gegenfeld aus und verhindern so ein weiteres Eindringen der Welle in das Plasma.

<span id="page-149-0"></span>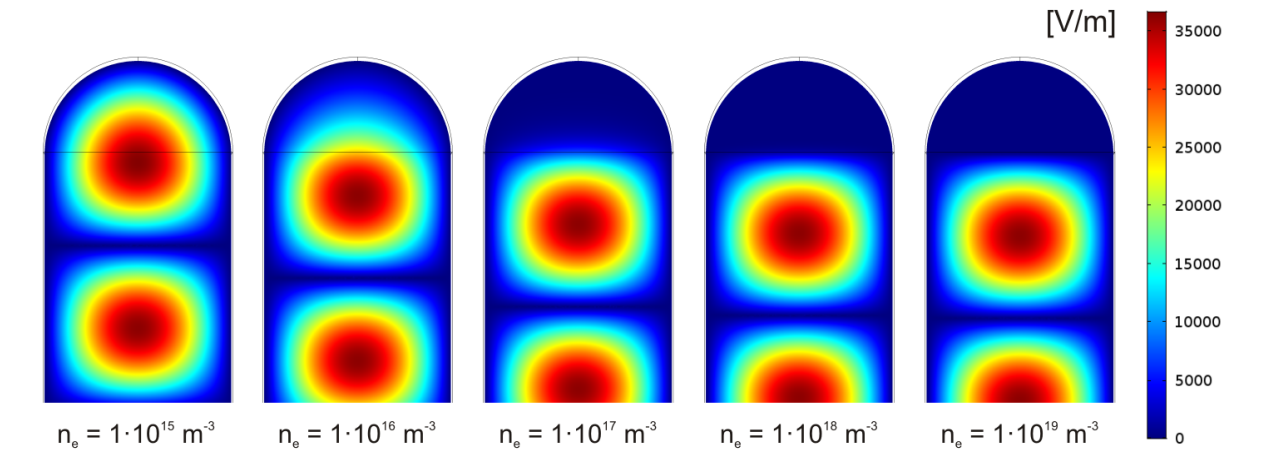

**Abbildung 6.10:** Verteilung des elektrischen Feldes im Hohlleiter und dem Resonator bei einem Druck von 1 · 10−<sup>16</sup> mbar für unterschiedliche Elektronendichten im oberen Teil des Zylinderresonators. Dargestellt ist der Betrag der elektrischen Feldstärke. Bei geringen Dichten durchdringt das Feld den Plasmabereich. Wird die Elektronendichte erhöht, wird das Feld zunehmend verdrängt.

Die für den hier betrachteten Plasmabrenner verwendete Mikrowellenfrequenz liegt bei 915 MHz, womit sich nach Gleichung [6.2](#page-126-0) eine Cut-off-Dichte von 1*,*04 · 10<sup>16</sup> m<sup>−</sup><sup>3</sup> ergibt. Für Elektronendichten unterhalb dieses kritischen Wertes kann sich eine elektromagnetische Welle in den Plasmabereich hinein fortpflanzen. Oberhalb der Cut-off-Dichte wird sie vermehrt vom Plasma reflektiert.

Dieses Verhalten gilt allerdings nur für den Idealfall ohne Stöße zwischen Elektronen und Neutralteilchen, wenn also  $\nu = 0$  ist. Bei der numerischen Berechnung der elektrischen Feldverteilung führt dieser Wert aus mathematischen Gründen allerdings nicht zu einer Lösung. Um trotzdem zu untersuchen, wie sich das Feld nahe diesem Extremfall verhält, wurde die oben erwähnte geringe Stoßfrequenz von *ν* = 6*,*12·10<sup>−</sup><sup>10</sup> 1*/*s gewählt. Da dieser Wert zwar sehr niedrig, jedoch immer noch größer als null ist, bildet die Cut-off-Dichte keine absolut scharfe Grenze.

Dies ist in Abbildung [6.10](#page-149-0) zu erkennen. Die Elektronendichte von 1 · 10<sup>17</sup> m<sup>−3</sup> liegt zwar bereits oberhalb der berechneten Cut-off-Dichte, jedoch ist hier noch ein leichtes Eindringen des Feldes sichtbar. Zu erwarten ist, dass sich bei einer Erhöhung des Gasdrucks und damit der Stoßfrequenz, der Cut-off noch weiter verschiebt, da auf Grund vermehrter Stöße der Abschirmeffekt des Plasmas nachlässt (siehe dazu Kapitel [6.1.1\)](#page-125-0). Um dies zu überprüfen und dabei die Feldverteilung für die verschiedenen Drücke und Elektronendichten zu vergleichen, wurden die Werte des elektrischen Feldes entlang der in Abbildung [6.11](#page-150-0) gezeigten Schnittlinie in y-Richtung ermittelt. Dabei erstreckt sich das Vakuum im Hohlleiter von *y* = −500 mm bis *y* = 0 mm. Zwischen *y* = 0 mm und *y* = 123*,*8 mm befindet sich der Plasmabereich im Zylinderresonator.

<span id="page-150-0"></span>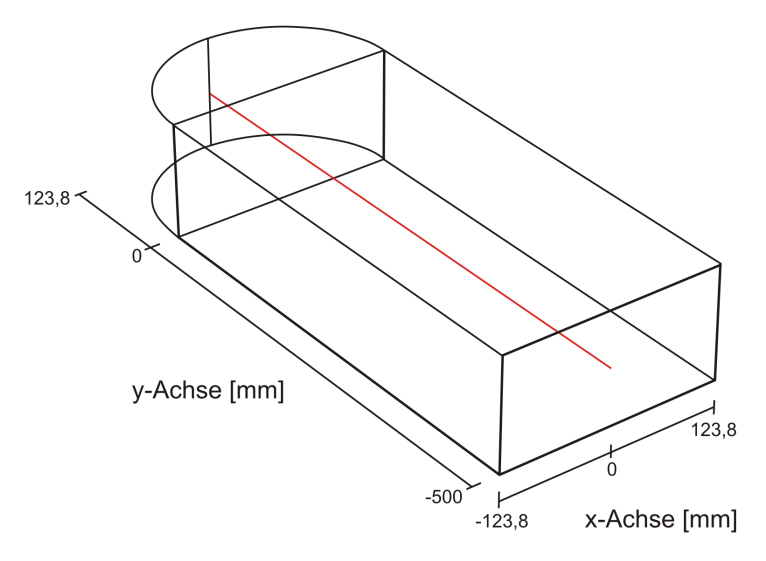

**Abbildung 6.11:** Schnittlinie entlang der y-Achse des Hohlleiters für die Auftragung der elektrischen Feldstärke bei verschiedenen Drücken und Elektronendichten.

Der Betrag der elektrischen Feldstärke ist in der doppelseitigen Abbildung [6.12](#page-152-0) über der y-Koordinate aufgetragen. Die Elektronendichte nimmt in den Diagrammen von links nach rechts und von oben nach unten um jeweils eine Größenordnung zu.

Abbildung [6.12\(](#page-152-0)a) zeigt die Feldverteilung für eine Elektronendichte von  $1 \cdot 10^{14}$  m<sup>-3</sup>. Für die drei bereits genannten Drücke lässt sich kein Unterschied erkennen. Eines der Feldmaxima befindet sich genau an der Grenze zwischen Vakuum und Plasma bei *y* = 0. Bei einer Dichte von 1 · 10<sup>15</sup> m<sup>−</sup><sup>3</sup> (Abbildung [6.12\(](#page-152-0)b)) sieht man bereits einen geringfügigen Unterschied in den Feldverläufen. Während das Plasma auf Grund der vorherrschenden Stöße bei dem höchsten Druck noch keine Auswirkung auf das Feld hat, zeigt sich bei Atmosphärendruck und darunter eine Abschwächung der Feldstärke bzw. eine leichte Verschiebung des Feldmaximums nach links. Bei noch höheren Elektronendichten verstärkt sich dieses Verhalten (Abbildung [6.12\(](#page-152-0)c)-(h)).

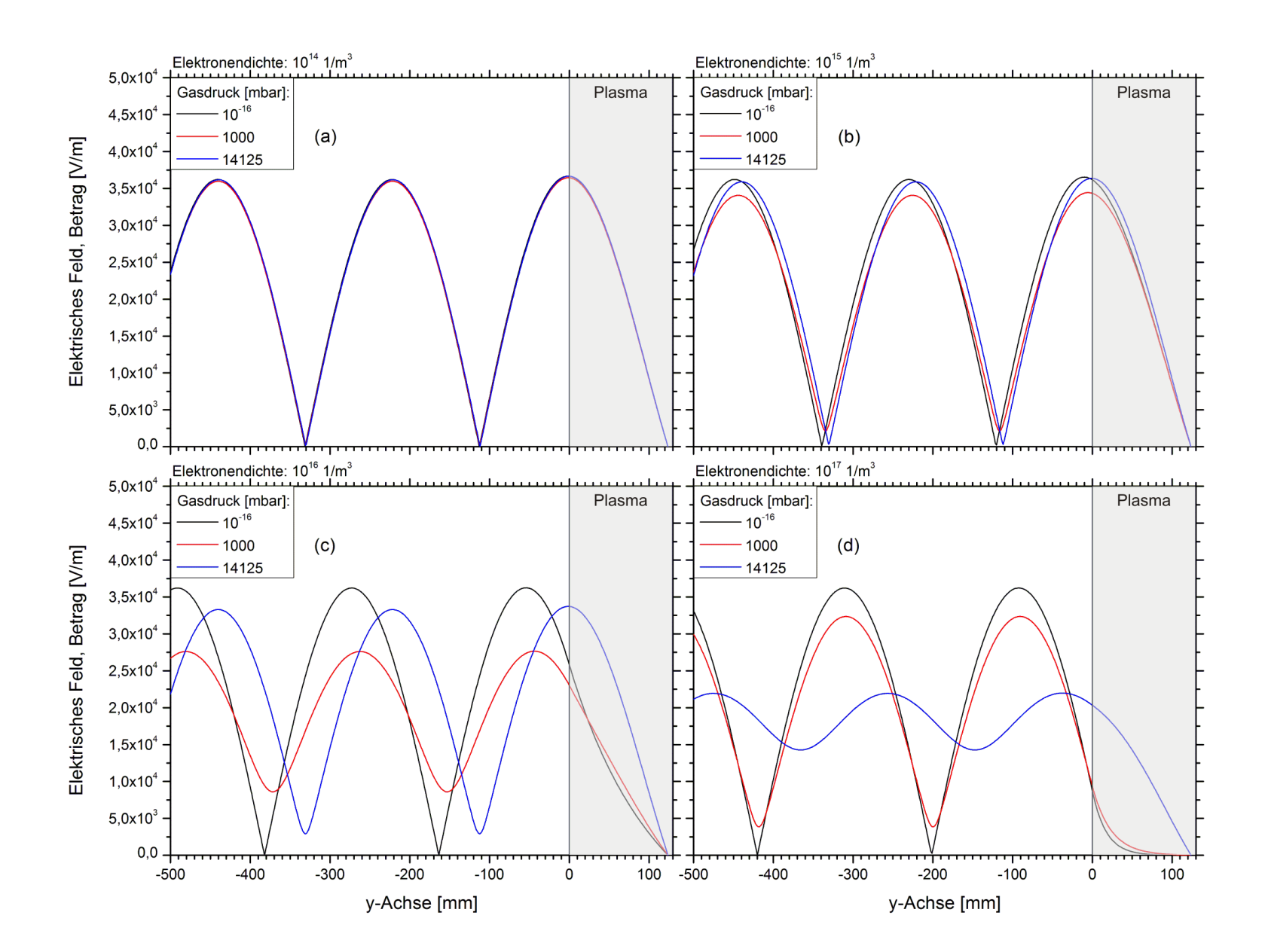

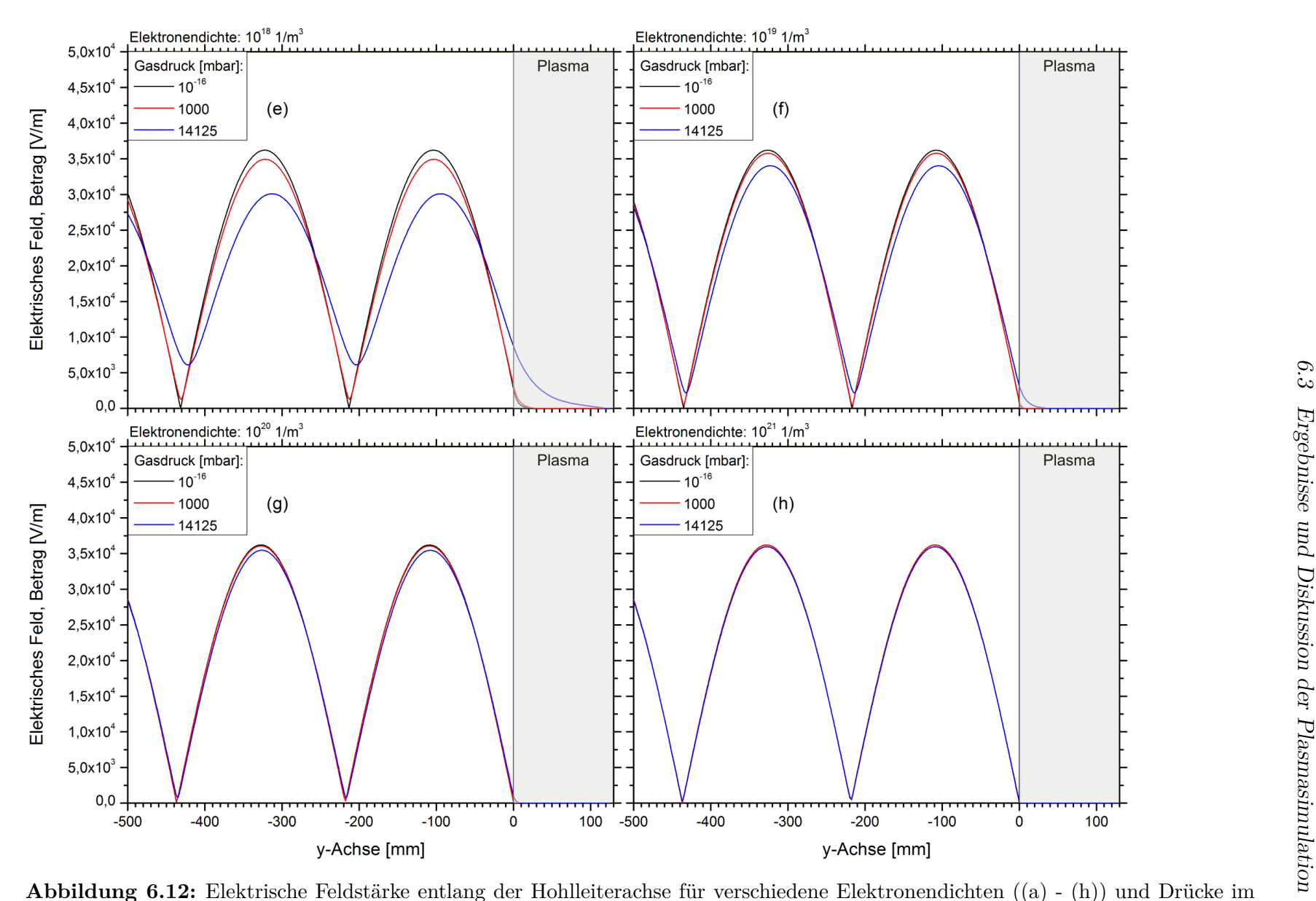

<span id="page-152-0"></span> Elektrische Feldstärke entlang der Hohlleiterachse für verschiedene Elektronendichten ((a) - (h)) und Drücke im Plasma. Das Plasma füllt den Hohlleiterabschluss komplett aus. Bei hohem Druck dringt das Feld noch bei hohen Elektronendichtenin das Plasma ein. Niedrige Drücke führen bereits bei geringeren Dichten zur Reflexion.

Erst oberhalb der Cut-off-Dichte tritt auch eine teilweise Verdrängung des Feldes bei hohem Druck auf (Abbildung [6.12\(](#page-152-0)d)). Bei den beiden niedrigeren Drücken führt das Überschreiten des kritischen Dichtewertes, wie erwartet, bereits zu einer starken Verringerung der Feldstärke innerhalb des Plasmas. Der höhere Atmosphärendruck ermöglicht dabei noch ein etwas weiteres Eindringen der Welle als der niedrigste Druck von  $1 \cdot 10^{-16}$  mbar.

Es fällt auf, dass die Minima des elektrischen Feldes bei höheren Elektronendichten und Gasdrücken teilweise größere Werte als Null annehmen. Dies liegt daran, dass der einlaufenden Welle, die am Hohlleiterende bzw. am Plasma reflektierte Welle überlagert wird. Wird nun der Absolutbetrag des daraus resultierenden elektrischen Feldes berechnet, addieren sich die Feldstärken auf. Sind die Feldminima beider Wellen versetzt zueinander, führt dies im gesamten Hohlleiter zu einer endlichen Feldstärke.

Bei den bisher betrachteten Ergebnissen wurde das Plasma im gesamten Bereich des Resonatorabschlusses definiert. Nun wird die zweite, in Abbildung [6.1\(b\)](#page-137-1) vorgestellte Geometrie verwendet, die den realen Fall eines durch das Quarzrohr geformten zylinderförmigen Plasmas darstellt. Abbildung [6.13](#page-154-0) zeigt wieder das berechnete normierte elektrische Feld für einen Druck von 1 · 10<sup>−</sup><sup>16</sup> mbar und verschiedene Elektronendichten, die im Zentrum des Resonators definiert wurden.

Die stehende Welle, die sich im Hohlleiter und dem Zylinderresonator bei einer Dichte von  $1\cdot 10^{15}\,\mathrm{m^{-3}}$ ausbildet, erfährt auch hier keine Beeinflussung. Mit zunehmender Elektronendichte wird das Feld jedoch aus dem Zentrum des Resonators verdrängt. Dabei lässt sich ein deutlicher Unterschied zum vorherigen Fall einer ebenen Grenzfläche zwischen Vakuum und Plasmabereich erkennen. Die Ergebnisse in Abbildung [6.10](#page-149-0) hatten gezeigt, wie das oberste Feldmaximum durch das flächige Plasma abgeflacht und nach unten verschoben wird. Bei der Verdrängung des Feldes durch das rohrförmige Plasma kommt es zu einer Eindellung in der Feldverteilung. Dies kommt daher, dass die Welle sich am Bereich erhöhter Dichte vorbei in den Zylinderresonator hinein ausbreiten kann und das Plasma somit von allen Seiten einschließt. Allerdings ist das elektrische Feld oberhalb des Rohres, auf der abgerundeten Seite des Resonators, bei hohen Elektronendichten stark abgeschwächt.

Wie oben dargestellt, lässt sich auch hier der Übergang von der Transmission zur Reflexion der elektromagnetischen Welle im Bereich zwischen  $1 \cdot 10^{16} \, \mathrm{m}^{-3}$ und  $1 \cdot 10^{17} \, \mathrm{m}^{-3}$ erkennen, in dem auch die Cut-off-Dichte liegt. Die vorhandene Stoßfrequenz sorgt wieder dafür, dass der Übergang nicht schlagartig abläuft.

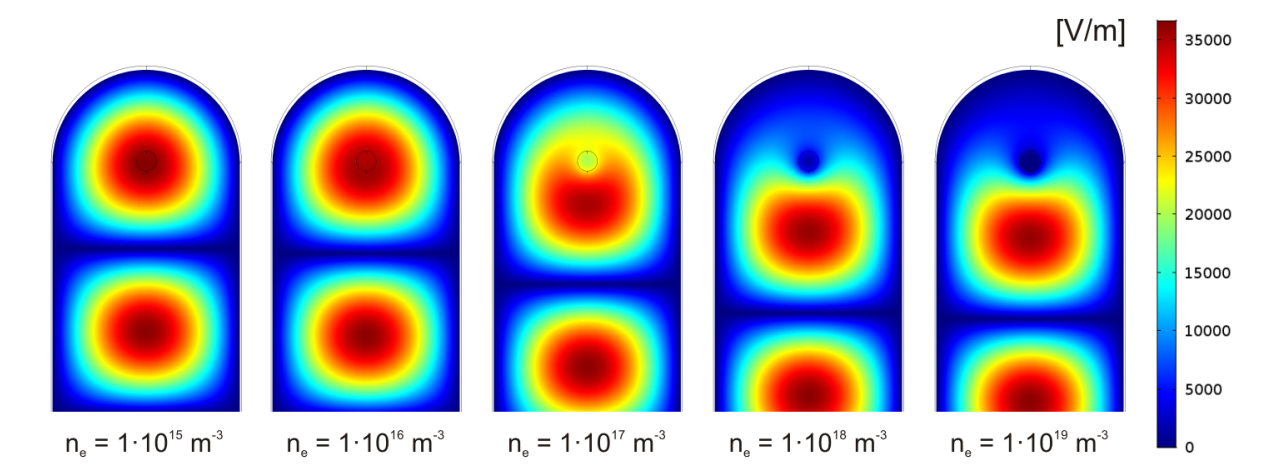

<span id="page-154-0"></span>**Abbildung 6.13:** Verteilung des elektrischen Feldes im Hohlleiter und dem Resonator bei einem Druck von 1 · 10−<sup>16</sup> mbar für unterschiedliche Elektronendichten im Quarzrohr. Dargestellt ist der Betrag der elektrischen Feldstärke. Bei geringen Dichten durchdringt das Feld den Plasmabereich. Wird die Elektronendichte erhöht, wird das Feld zunehmend verdrängt, kann sich aber um das Plasma herum noch in abgeschwächter Form ausbreiten.

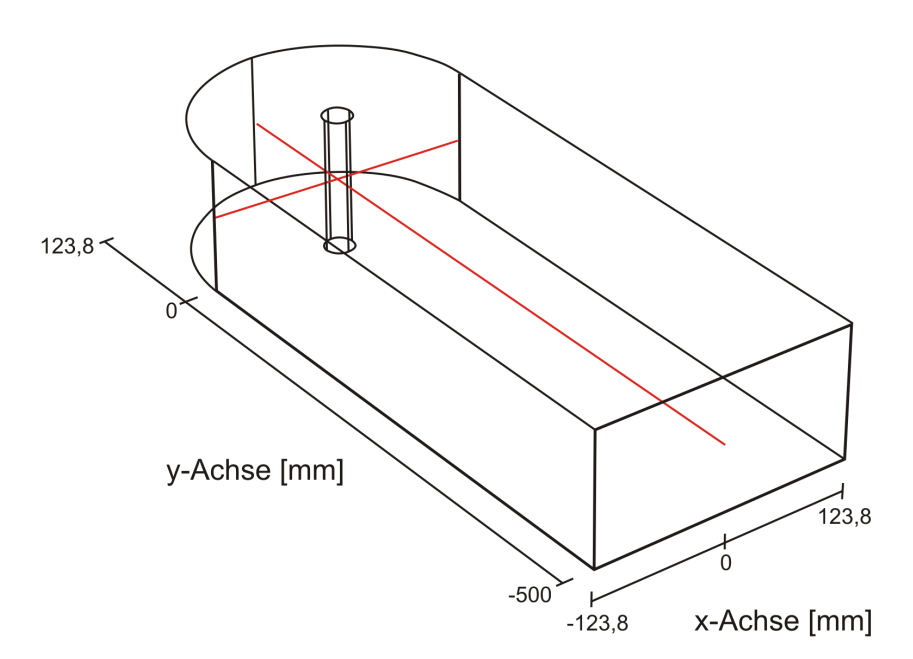

<span id="page-154-1"></span>**Abbildung 6.14:** Schnittlinien entlang der x- und y-Achse des Hohlleiters für die Auftragung der elektrischen Feldstärke bei verschiedenen Drücken und Elektronendichten.

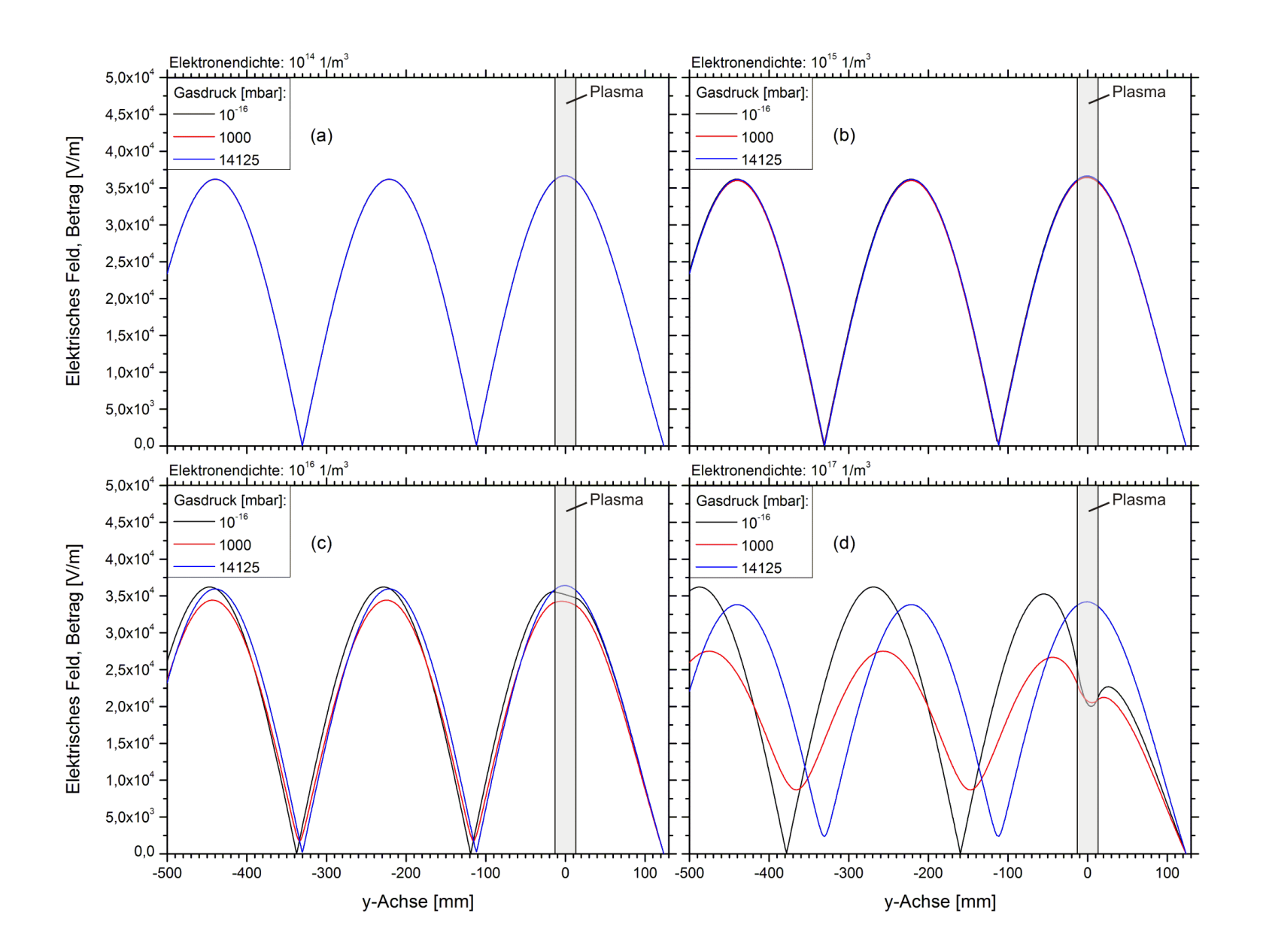

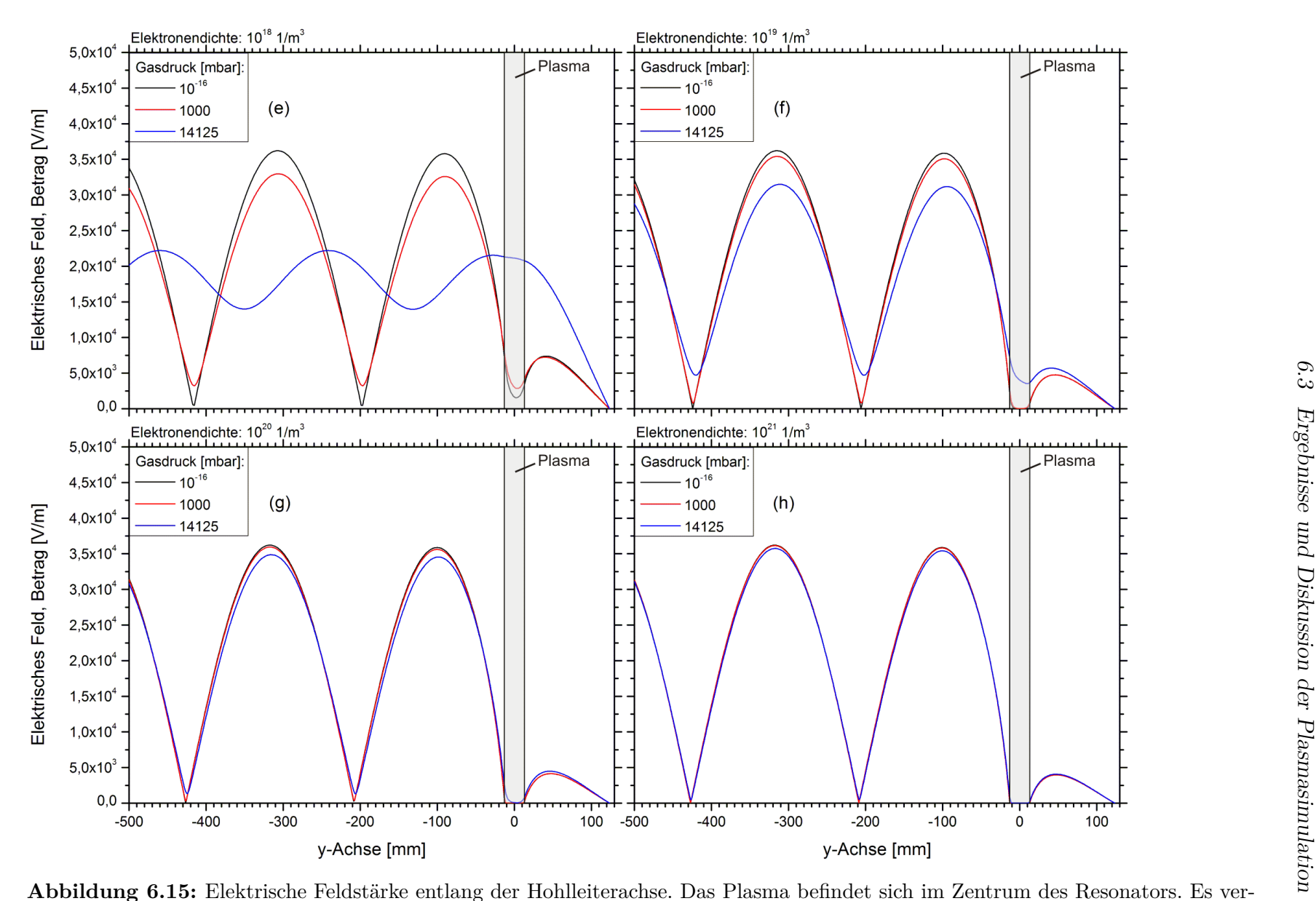

<span id="page-156-0"></span> Elektrische Feldstärke entlang der Hohlleiterachse. Das Plasma befindet sich im Zentrum des Resonators. Es verdrängt das Feld abhängig von der Elektronendichte ((a) - (h)) und dem Druck. Die Welle kann sich dabei jedoch um das zylinderförmigePlasma herum ausbreiten.

Der Feldverlauf soll auch für das zylinderförmige Plasma entlang der Hohlleiterachse betrachtet werden (Abbildung [6.14\)](#page-154-1). Dazu ist in der doppelseitigen Abbildung [6.15](#page-156-0) die elektrische Feldstärke über der y-Koordinate für verschiedene Gasdrücke und Elektronendichten aufgetragen.

Beim oben vorgestellten großvolumigen Plasma wird eine erste Änderung des ungestörten Modenbildes bei einer Dichte von  $1 \cdot 10^{15}$  m<sup>-3</sup> sichtbar (Abbildung [6.12\(](#page-152-0)b)). Eine entsprechende Auswirkung des zylindrischen Plasmas lässt sich erst bei 1·10<sup>16</sup> m<sup>−3</sup> erkennen (Abbildung [6.15\(](#page-156-0)c)). Vergleichbar ist ab dann das Verhalten für die unterschiedlichen Drücke. Bei niedrigem Gasdruck beginnt die Feldverdrängung bereits bei geringen Dichten. Bei einem Druck von 14125 mbar erfolgt eine teilweise Reflexion der Welle erst ab einer Dichte von 1 · 10<sup>18</sup> m<sup>−</sup><sup>3</sup> (Abbildung [6.15\(](#page-156-0)e)). Die Feldstärke im Plasma liegt aber auch dann zunächst noch deutlich höher als die bei geringeren Drücken, bis schließlich bei 1·10<sup>21</sup> m<sup>−3</sup> (Abbildung [6.15\(](#page-156-0)h)) die hohe Stoßfrequenz nicht mehr für die Aufhebung des Cut-off-Effekts ausreicht und das Plasma das Feld vollständig abschirmt.

Es wird deutlich, dass die Feldstärke im Bereich hinter dem Plasma zwar stark abnimmt, aber nicht ganz auf null abfällt. Die Abnahme lässt sich dadurch erklären, dass das Plasma bei hohen Elektronendichten bzw. niedrigen Drücken ein Hindernis für das elektromagnetische Feld darstellt, wodurch ein großer Teil reflektiert wird. Ein anderer Teil des Feldes gelangt aber seitlich vorbei, wird am Hohlleiterabschluss reflektiert und bildet wieder eine stehende Welle aus, nun mit abgeschwächter Amplitude.

Um die Feldverteilung direkt um das Plasma herum genauer zu untersuchen, erfolgt die Auftragung in Abbildung [6.16](#page-158-0) in x-Richtung, als Querschnitt durch den Zylinderresonator (siehe Abbildung [6.14\)](#page-154-1). Dargestellt ist die Feldstärke für Elektronendichten von  $1 \cdot 10^{14}$  m<sup>-3</sup> bis  $1 \cdot 10^{21}$  m<sup>-3</sup> und einen Druck von 1000 mbar, welcher dem im Experiment entspricht. Innerhalb des Plasmas kommt es auf Grund der dort ansteigenden Dichte zu einem starken Abfall der Feldstärke. Hingegen fällt das Absinken des Feldes im luftgefüllten Teil des Resonators geringer aus, so dass der Bereich erhöhter Elektronendichte vom elektrischen Feld umschlossen bleibt. Dies wird besonders im Hinblick auf die Heizung des Plasmas im experimentellen Betrieb wichtig.

In Kapitel [6.1.1](#page-125-0) wurde gezeigt, wie es durch Stöße zwischen Elektronen und neutralen Teilchen zu einer Leistungsaufnahme im Plasma und damit zu dessen Heizung kommt. Nach Gleichung [6.19](#page-130-0) lässt sich die im Plasmavolumen absorbierte Leistung beim Einstrahlen einer elektromagnetischen Welle berechnen. Sie hängt von der Elektronendichte und der Stoßfrequenz ab. Letztere ist wiederum proportional zum Gasdruck.

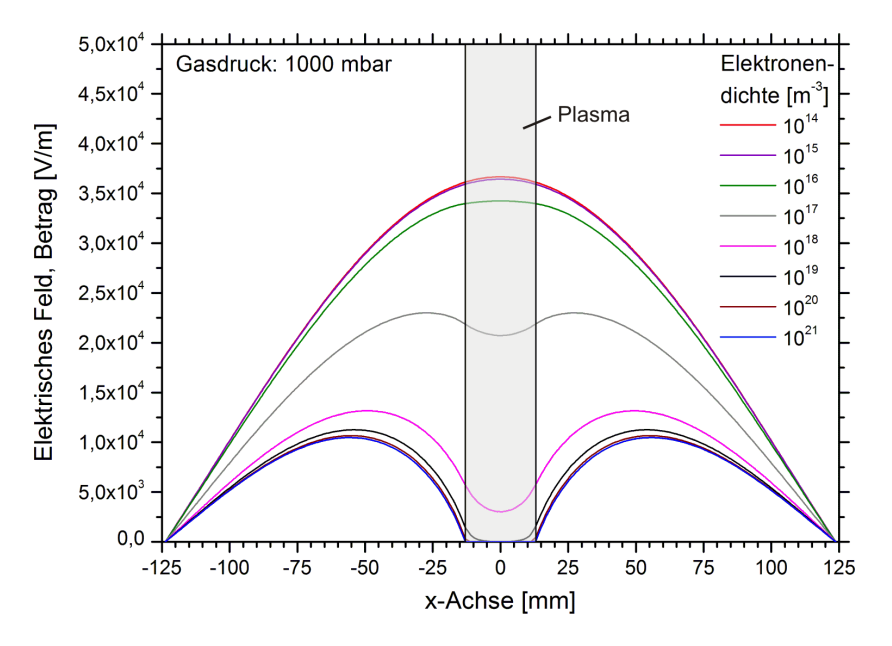

<span id="page-158-0"></span>**Abbildung 6.16:** Radialer Verlauf der Feldstärke im Zylinderresonator in Abhängigkeit von der Elektronendichte im Plasma. Der Gasdruck beträgt 1000 mbar. Das Plasma befindet sich im Zentrum des Resonators. Mit zunehmender Dichte wird das Feld sukzessive verdrängt.

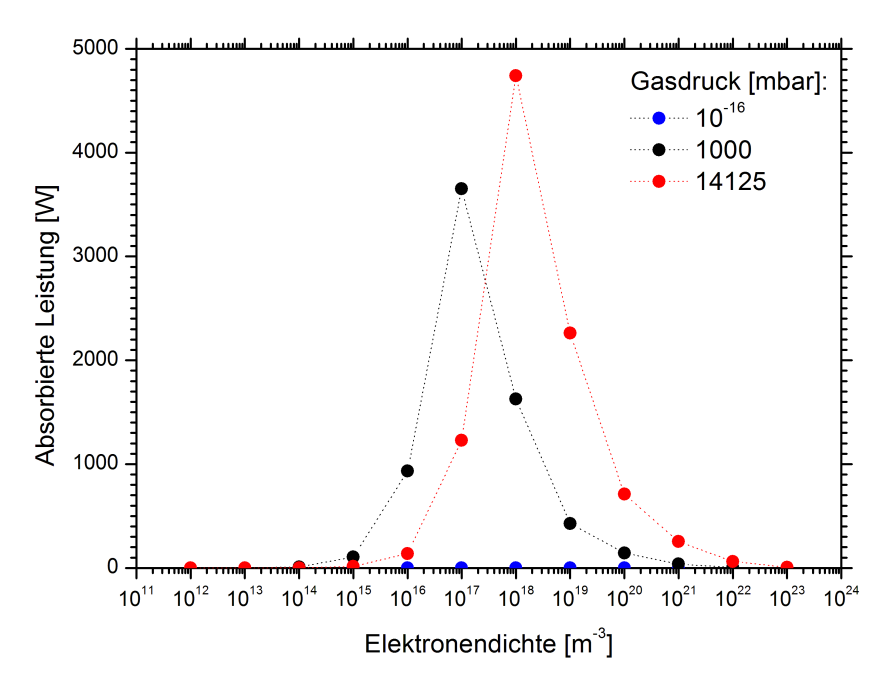

<span id="page-158-1"></span>**Abbildung 6.17:** Vom Plasma absorbierte Mikrowellenleistung in Abhängigkeit von der Elektronendichte und dem Gasdruck. Je höher der Druck, desto größer die absorbierte Leistung. Das Maximum der Leistung verschiebt sich mit zunehmendem Gasdruck hin zu höheren Elektronendichten.

Abbildung [6.17](#page-158-1) gibt die aus den Simulationsergebnissen und den vorgegebenen Parametern berechnete Leistung an, die im Plasmabereich auf Grund der Stöße absorbiert wird. Die Werte sind in Abhängigkeit vom Gasdruck und der Elektronendichte dargestellt. Wie zu erwarten, ergibt sich für den sehr niedrigen Druck von 1 · 10<sup>−</sup><sup>16</sup> mbar eine absorbierte Leistung von nahezu null (10<sup>−</sup><sup>20</sup> − 10<sup>−</sup><sup>16</sup> W). Die vernachlässigbare Anzahl an Stoßprozessen sorgt dafür, dass das Wechselfeld keine Wirkung auf das Plasma hat. Bei dem im Experiment vorherrschenden Atmosphärendruck von 1000 mbar liegt die Stoßfrequenz in der Größenordnung der Anregungsfrequenz (*ν/ω* ≈ 1) und es kommt zu einer Leistungsaufnahme. Wie auch aus Gleichung [6.19](#page-130-0) ersichtlich wird, nimmt die absorbierte Leistung proportional mit der Elektronendichte zu. Gleichzeitig spielt aber auch die Abhängigkeit vom elektrischen Feld eine Rolle. Dieses wird mit ansteigender Dichte zunehmend vom Plasma verdrängt. Bis zu einer Dichte von 1·10<sup>17</sup> m<sup>−</sup><sup>3</sup> verringert sich die Feldstärke in geringem Maße, so dass bis dahin die absorbierte Leistung ansteigt. Nimmt die Dichte weiter zu und die Feldstärke innerhalb des Plasmabereiches stärker ab, sinkt der Wert der aufgenommen Leistung.

Bei einem höheren Gasdruck von 14125 mbar ist auch die Stoßfrequenz deutlich erhöht. Dies führt dazu, dass ein Eindringen der elektromagnetischen Welle und damit eine gewisse elektrische Feldstärke auch noch bei höheren Elektronendichten gewährleistet sind. Das wiederum hat eine Verschiebung des Absorptionsmaximums zu einer höheren Dichte von 1 · 10<sup>18</sup> m<sup>−</sup><sup>3</sup> zur Folge. Aus demselben Grund liegt auch die maximal absorbierte Leistung für einen Gasdruck von 14125 mbar höher als bei Atmosphärendruck. Von der gesamten eingespeisten Mikrowellenleistung von 5000W stehen dabei 4742W als Heizleistung zur Verfügung, wie sich aus dem Diagramm in Abbildung [6.17](#page-158-1) ergibt.

Bei den bisherigen Simulationen wurde für den gesamten Plasmabereich jeweils eine konstante Elektronendichte angenommen. In der Realität muss allerdings von einer Dichteverteilung ausgegangen werden. Wie diese für den hier untersuchten Plasmabrenner aussieht, wurde in Abbildung [6.5](#page-141-0) und Abbildung [6.6](#page-142-0) (Kapitel [6.2.2\)](#page-139-0) anhand von experimentell ermittelten Werten [\[1\]](#page-180-0) für die Elektronendichte gezeigt.

Um den Einfluss dieses tatsächlichen Dichteprofils auf die Feldverteilung zu untersuchen, wurden die Messdaten [\[1\]](#page-180-0) als Startwerte in das Simulationsmodell importiert. Anschließend wurde erneut die Feldverteilung bei Atmosphärendruck berechnet. Abbildung [6.18](#page-160-0) zeigt die Ergebnisse. Wieder ist der Absolutbetrag des elektrischen Feldes über der Elektronendichte aufgetragen. Das Diagramm in Abbildung [6.18\(a\)](#page-160-1) stellt den radialen Verlauf der Feldstärke im Zylinderresonator dar.

<span id="page-160-1"></span><span id="page-160-0"></span>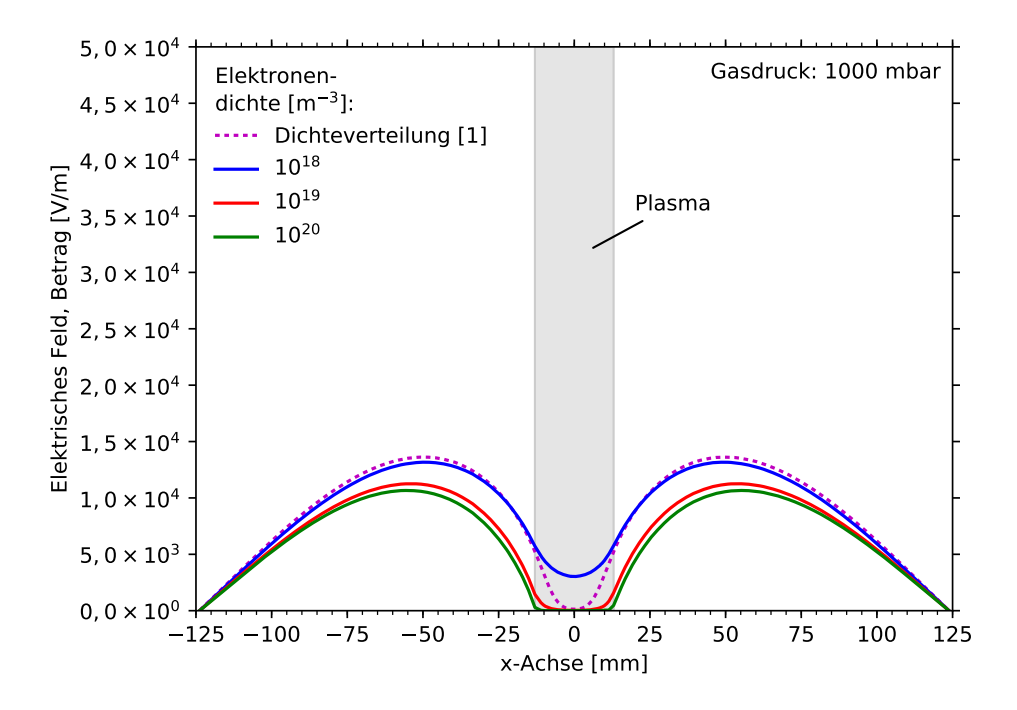

(a) Elektrische Feldstärke in radialer Richtung im Zylinderresonator.

<span id="page-160-2"></span>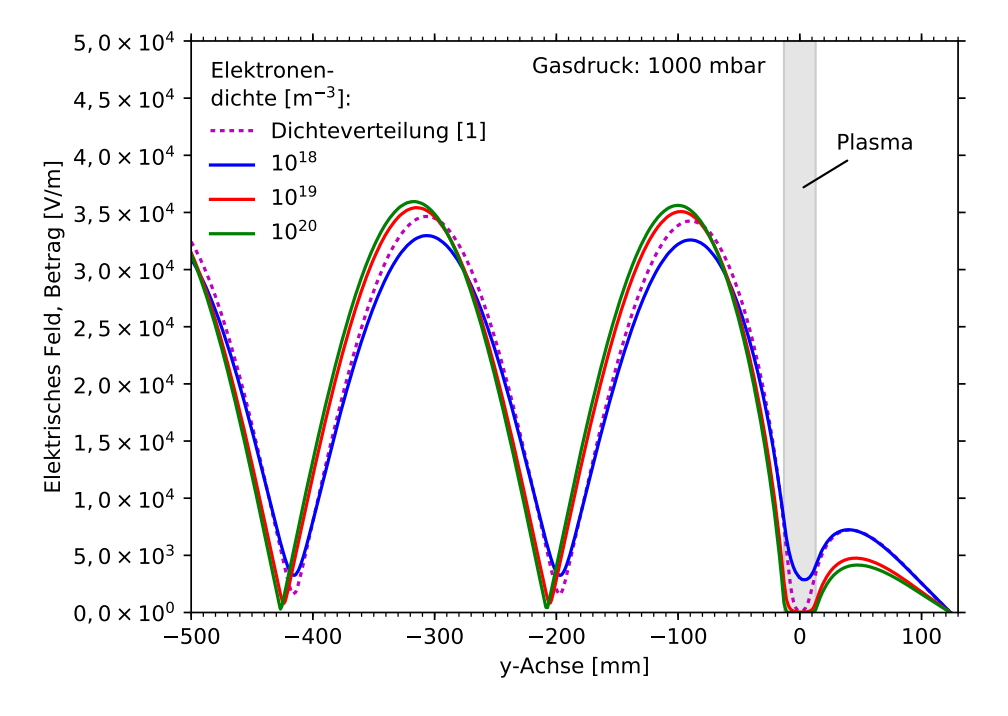

(b) Elektrische Feldstärke entlang der Hohlleiterachse.

**Abbildung 6.18:** Elektrische Feldstärke im Hohlleiter und dem Zylinderresonator. Das Plasma befindet sich im Zentrum des Resonators. Es wird mit Hilfe eines gemessenen Dichteprofils [\[1\]](#page-180-0) und dreier konstanter Elektronendichten definiert. Ist die Dichte im gesamten Plasma gleich, wird das Feld beinahe vollständig verdrängt. Die gemessene Dichteverteilung lässt hingegen ein Eindringen des Feldes bis weit in den Plasmabereich hinein zu.

In Abbildung [6.18\(b\)](#page-160-2) ist die Feldverteilung entlang der Hohlleiterachse zu sehen. Die gestrichelten Linien zeigen die Felder für konstante Dichten von  $1 \cdot 10^{18} \,\mathrm{m}^{-3}$ ,  $1 \cdot 10^{19} \,\mathrm{m}^{-3}$ und 1 · 10<sup>20</sup> m<sup>-3</sup>. In diesem Bereich bewegen sich auch die Dichten im experimentell ermittelten Dichteprofil. Dessen Auswirkung wird in den Schaubildern anhand des mit durchgezogener Linie gezeichneten Feldverlaufes sichtbar. Ist die Dichte hoch genug, kommt es bei den kastenförmigen Profilen mit konstanter Dichte zu einer nahezu gleichmäßigen Verdrängung des Feldes aus dem gesamten Plasmabereich. Der aus Messungen entnommene Dichteverlauf [\[1\]](#page-180-0) (Abbildungen [6.5](#page-141-0) und [6.6\)](#page-142-0) mit einem Maximum im Zentrum und einem Abfall zu den Rändern hin führt hingegen dazu, dass das Feld vom äußeren, weniger dichten Plasmabereich her bis weit ins Plasmazentrum vordringen kann. Dabei weist die Feldstärke für den hier betrachteten Atmosphärendruck direkt im Zentrum noch einen Wert von 130 V*/*m auf. Der weniger ausgeprägte Verdrängungseffekt führt dazu, dass eine ausreichende Heizung des Plasmas möglich ist.

Um den Heizprozess genauer zu untersuchen, wurde die absorbierte Leistung pro Volumen mit Hilfe von Gleichung [6.19](#page-130-0) ermittelt und in Abbildung [6.19](#page-162-0) aufgetragen. Dargestellt ist der Plasmaquerschnitt. Das vorgegebene Elektronendichteprofil beruht wieder auf den in Abbildung [6.5](#page-141-0) gezeigten Messwerten [\[1\]](#page-180-0). Die Mikrowelle wird jeweils von unten eingestrahlt. Wie viel Leistung vom Plasma aufgenommen wird, ist abhängig von der Stoßfrequenz und damit vom Gasdruck sowie, auf Grund der Feldverteilung, von der Position innerhalb des Plasmas.

Bei 14125 mbar wird ein Großteil der Leistung direkt im Zentrum des Plasmabereiches absorbiert (Abbildung [6.19\(b\)\)](#page-162-1). Das liegt daran, dass sich an dieser Stelle das Maximum des vorgegebenen Dichteprofils befindet. Dazu kommt die vorherrschende hohe Feldstärke von 7540 V*/*m. Bei Atmosphärendruck dringt die Welle weniger stark in das Plasma ein. Wie oben angegeben, beträgt die Feldstärke im Zentrum deshalb lediglich 130 V*/*m. Dies führt dazu, dass die Leistung hauptsächlich auf der der einlaufenden Mikrowelle zugewandten Seite aufgenommen werden kann (Abbildung [6.19\(a\)\)](#page-162-2).

Für den Druck von 14125 mbar beträgt die insgesamt im Plasmavolumen deponierte Leistung 3272W. Bei Atmosphärendruck werden auf Grund der geringeren Stoßfrequenz nur 824*,*5W absorbiert. Dies stimmt auch mit den Ergebnissen in Abbildung [6.17](#page-158-1) überein. Das dort dargestellte Absorptionsverhalten für verschiedene, konstante Elektronendichten bei 1000 mbar kann mit dem nun verwendeten gaußförmigen Dichteprofil aus Abbildung [6.6](#page-142-0) verglichen werden. Im Zentrum des Gaußprofils liegt eine maximale Dichte von 2*,*18·10<sup>19</sup> m<sup>−</sup><sup>3</sup> vor. Dieser Wert erlaubt nach Abbildung [6.17](#page-158-1) nur eine relativ geringe Leistungsaufnahme von 335W. Da die Dichte zu den Rändern des Plasmabereiches hin abnimmt, erhöht sich die dort einkoppelbare Leistung. Zusammen genommen führt dies schließlich zu der ermittelten Leistungsaufnahme in Abbildung [6.19.](#page-162-0)

Aus den Ergebnissen geht hervor, dass bei Atmosphärendruck lediglich 824*,*5W der ursprünglich eingestrahlten Mikrowellenleistung von 5 kW von den Elektronen aufgenommen werden können und damit für Ionisationsprozesse zur Verfügung stehen. Allerdings kann bei den vorherrschenden Gastemperaturen von 7000 K für Argon und Wasserstoff ein geringer Ionisierungsgrad *<* 10<sup>−</sup><sup>4</sup> angenommen werden, wie in [\[1\]](#page-180-0) gezeigt wird. Dafür reicht die aufgenommene Leistung aus. Ein weiterer Anteil der eingestrahlten Gesamtleistung fließt in die Aufheizung des Gases. Die Simulation der heißen Gasströmung in Kapitel [5](#page-64-0) ergab dafür eine erste Abschätzung. Aus den gemessenen Profilen der Gastemperatur, die in Kapitel [5.2.2](#page-83-0) vorgestellt wurden, konnte eine benötigte Heizleistung von 1*,*32 kW im Bereich des Resonators ermittelt werden.

<span id="page-162-2"></span><span id="page-162-0"></span>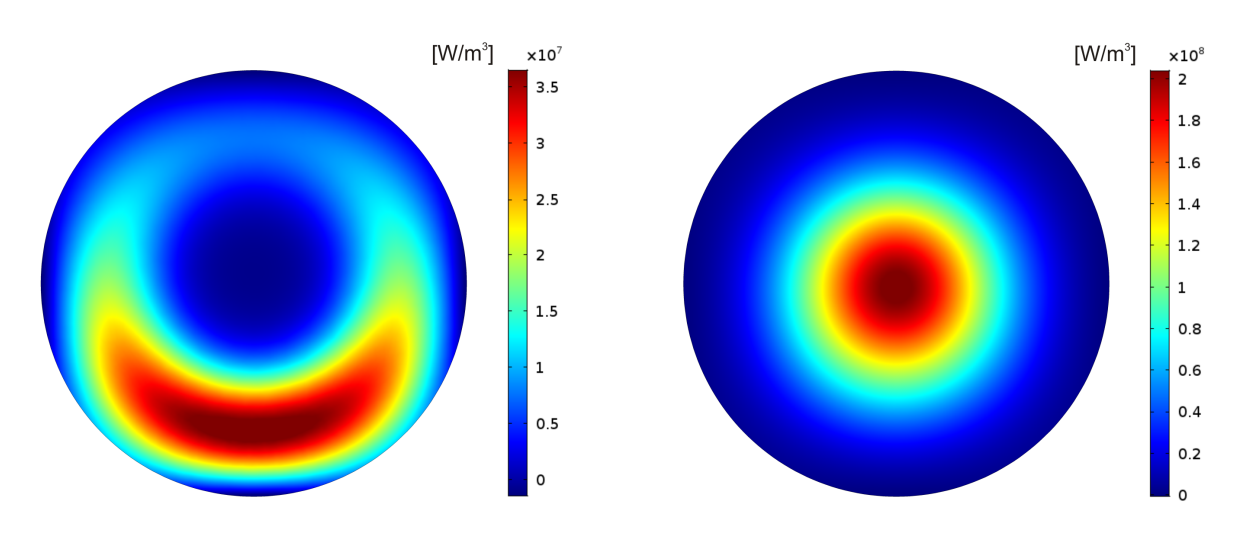

(a) Bei Atmosphärendruck (1000 mbar) erfolgt die Leistungsabsorption hauptsächlich unterhalb des Plasmazentrums.

<span id="page-162-1"></span>(b) Bei einem Druck von 14125 mbar befindet sich das Absorptionsmaximum im Zentrum des Plasmas.

**Abbildung 6.19:** Aufgetragen ist die im Plasma absorbierte Leistung pro Volumen. Die Mikrowelle wird jeweils von unten her eingestrahlt. Das vorgegebene Elektronendichteprofil beruht auf den in Abbildung [6.5](#page-141-0) gezeigten Messwerten [\[1\]](#page-180-0).

Die Messung des hier verwendeten Elektronendichteprofils [\[1\]](#page-180-0) fand an einem realen, bis zu 7000 K heißen Argon-Wasserstoff-Plasma bei Atmosphärendruck statt und spiegelt dessen charakteristische Eigenschaften wider. Die Plasmasimulation mittels des Drude-Modells, bei der diese Messwerte vorgegeben wurden, liefert damit bereits Informationen über die im Experiment vorkommenden Feldverteilungen und Heizprofile. Dies stellt die Grundlage für die im Folgenden vorgestellten erweiterten Plasmasimulationen dar.

#### <span id="page-163-1"></span>**6.3.2 Berechnungen des Plasmas mit dem Fluid-Modell**

Den Plasmasimulationen in Kapitel [6.3.1](#page-148-0) wurde allein das Drude-Modell zugrunde gelegt. Damit war es möglich, den Einfluss der Elektronendichte des Plasmas auf das von der Mikrowelle erzeugte elektrische Feld zu untersuchen. Die Elektronendichte wurde dabei allerdings als konstante Größe beziehungsweise als Dichteprofil fest vorgegeben. Einen Schritt weiter gehen die Simulationen mit Hilfe des Fluid-Modells im vorliegenden Kapitel, das es erlaubt, die zeitliche Entwicklung der Elektronendichteverteilung zu berechnen. Deren Auswirkung auf die Feldverteilung kann dann wieder über die Hinzunahme des Drude-Modells bestimmt werden. Die für das Fluid-Modell benötigten Gleichungen können Kapitel [6.1.2](#page-131-0) entnommen werden. Die verwendeten Reaktionen zur Beschreibung eines Argon-Plasmas sowie die Geometrien, Parameter und Randbedingungen für die Simulationen finden sich in Kapitel [6.2.](#page-136-1)

Zunächst wurde die Simulation an einem zweidimensionalen Modell (Abbildung [6.2\)](#page-138-0) bei einem Druck von 1 mbar durchgeführt. Die zugelassenen Elementarreaktionen können Tabelle [6.2](#page-145-0) entnommen werden. Abbildung [6.20](#page-163-0) zeigt die berechneten Profile der Elektronendichte für mehrere Zeitschritte zwischen 0s und  $10^{-3}$ s.

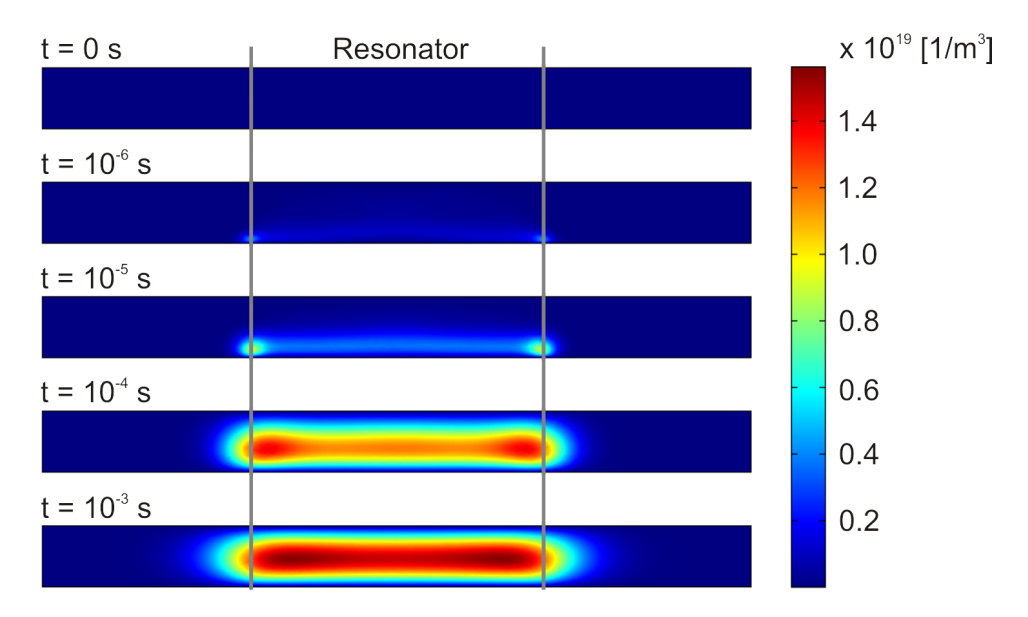

<span id="page-163-0"></span>**Abbildung 6.20:** Zeitliche Entwicklung der Elektronendichte in einem zweidimensionalen Argon-Plasma bei einem Druck von 1 mbar. Die maximale Dichte von 1*,*5 · 10<sup>19</sup> m−<sup>3</sup> befindet sich im Zentrum des Plasmabereiches. Durch die Rekombination an den Wänden fällt die Dichte im oberen und unteren Bereich ab.

Die beiden senkrechten Linien markieren die Resonatorwände und damit den Teil des Rohres, der sich innerhalb des von der Mikrowelle beheizten Bereiches befindet. Nach oben ist der Resonator jeweils zylinderförmig abgeschlossen. Von unten erfolgt die Einstrahlung der Mikrowelle.

Die Simulation startet mit einer Dichte von 1 · 10<sup>6</sup> m<sup>−</sup><sup>3</sup> im gesamten Rohrbereich. Bereits nach 10<sup>−</sup><sup>6</sup> s lässt sich eine Elektronendichte von 4*,*4 · 10<sup>18</sup> m<sup>−</sup><sup>3</sup> direkt an den beiden Ecken erkennen, an denen die metallischen Hohlleiterwände von unten her auf das Rohr treffen. Wie aus der anfangs vorherrschenden Feldverteilung in Abbildung [6.21](#page-164-0) ersichtlich wird, wird an diesen Stellen die höchste Feldstärke erreicht. Dies führt dazu, dass hier eine vermehrte Heizung stattfindet und die Erzeugung weiterer Elektronen mittels Ionisation von diesen Bereichen ausgeht. Wie der weitere zeitliche Verlauf der Elektronendichte zeigt, erhöht sich auch in der Mitte des Hohlleiters die Anzahl der Elektronen. Dabei liegen die erhöhten Dichten zunächst am unteren, der einlaufenden Mikrowelle zugewandten Rohrrand. Wird weiter geheizt, verschiebt sich das Dichteprofil nach oben und erreicht nach einer Zeit von 10<sup>−</sup><sup>3</sup> s einen stationären Zustand mit einem maximalen Wert von 1*,*5 · 10<sup>19</sup> m<sup>−</sup><sup>3</sup> im Rohrzentrum, wo der größte Teil der Heizleistung deponiert wird. Zu den Rohrwänden hin fällt die Dichte ab.

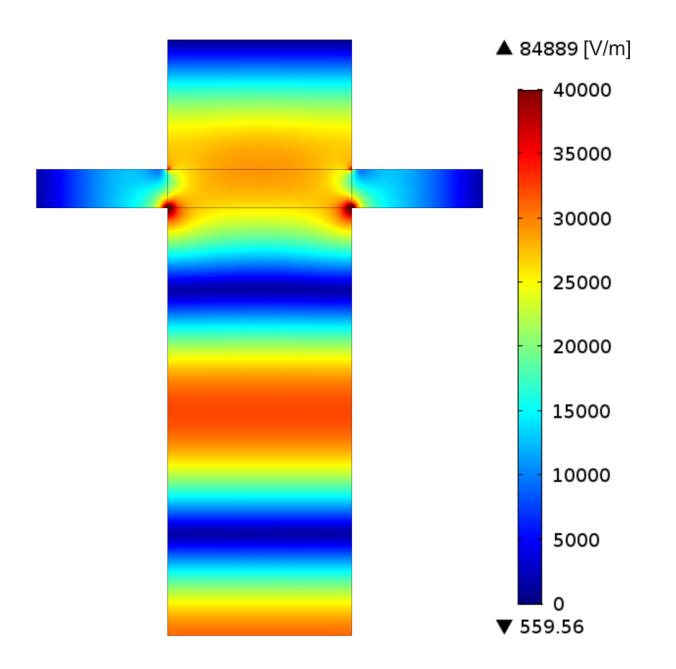

<span id="page-164-0"></span>**Abbildung 6.21:** Anfängliche Verteilung der elektrischen Feldstärke bei einer konstanten Elektronendichte von 1 · 10<sup>6</sup> m−<sup>3</sup> . Ein Maximum der stehenden Welle liegt im Plasmabereich. An den Stellen, an denen dieser die Hohlleiterwände durchstößt, kommt es zu einer Feldüberhöhung. Die von unten her einlaufende Mikrowelle führt dazu, dass die Feldstärke dabei an den beiden unteren Kanten höher ist als an den oberen.

Diese Verteilung der Elektronendichte lässt sich auf den niedrigen Druck zurückführen, der zur Folge hat, dass die Wahrscheinlichkeit für Rekombinationsprozesse innerhalb des Plasmavolumens sehr gering ist, da dazu Stöße zwischen drei Teilchen stattfinden müssen. Somit bleibt im Zentrum eine hohe Elektronendichte aufrecht erhalten. Die Elektronen können diffundieren und auf diese Weise bis zu den Wänden gelangen, wo es schließlich zu einer Rekombination kommt und so die Dichte verringert wird. Zudem erfolgt eine Teilchendiffusion nach links und rechts in Richtung der Rohrenden, womit das Plasma auf beiden Seiten etwas aus dem Resonatorbereich hinaus reicht. Die maximale Dichte liegt bereits oberhalb der Cut-off-Dichte von 1*,*04 · 10<sup>16</sup> m<sup>−</sup><sup>3</sup> . Je-

doch reicht die geringe Anzahl von Stößen, die bei dem vorliegenden Druck von 1 mbar auftreten, bereits aus, um ein Eindringen der Mikrowelle und damit eine Heizung des Plasmas zu ermöglichen. Dieses Verhalten bestätigt auch die Ergebnisse aus den Berechnungen mit Hilfe des Drude-Modells in Kapitel [6.3.1,](#page-148-0) die zeigen, wie das Feld bei Dichten oberhalb des Cut-offs noch geringfügig in das Plasma vordringen kann.

Um von dem obigen Plasmamodell bei Niederdruck zu einem Plasma bei Atmosphärendruck zu kommen, wurden weitere Reaktionen zur Rekombination im Volumen ergänzt (siehe Tabelle [6.2\)](#page-145-0). Die Berechnung der Elektronendichte erfolgte wieder für die bereits oben angegebenen Zeitschritte. Die Anfangsdichte der Elektronen beträgt auch hier 1·10<sup>6</sup> m<sup>−</sup><sup>3</sup> . Die Ergebnisse der Simulation zeigt Abbildung [6.22.](#page-166-0) Der maximale Dichtewert in der Größenordnung von  $10^{20} \text{ m}^{-3}$  wird nach  $10^{-3} \text{ s}$  erreicht.

Wie schon im Falle des Niederdruckplasmas erkennt man, wie sich mit fortschreitender Zeit die Elektronendichte zunächst unten im Rohr, ausgehend von den beiden Hohlleiterkanten, erhöht. In geringerem Maße wird das Plasma im Zentrum des Resonators geheizt, so dass die Elektronendichte auch dort leicht ansteigt. Mit zunehmender Dichte wird das Feld jedoch mehr und mehr verdrängt. Damit erfolgt die Heizung des Plasmas nur noch an der unteren Rohrwand. Die nun erlaubten Rekombinationsreaktionen im Volumen führen dazu, dass dort die Zahl der vorhandenen Elektronen abnimmt. Da die Mikrowelle auf Grund der erhöhten Dichte direkt oberhalb des Hohlleiters nicht mehr in den Plasmabereich eindringen kann, wird eine weitere Ionisation in dessen Zentrum verhindert. Zudem kommt, dass die im unteren Rohrbereich erzeugten Ladungsträger bei der Diffusion nach oben auf Grund des hohen Drucks und der damit einhergehenden hohen Wahrscheinlichkeit für Rekombinationsreaktionen nicht bis zur Rohrachse vordringen können. Der Bereich hoher Dichte kann sich somit nicht weiter in das Plasmavolumen hinein ausbreitet, sondern verbleibt an der unteren Rohrwand.

<span id="page-166-0"></span>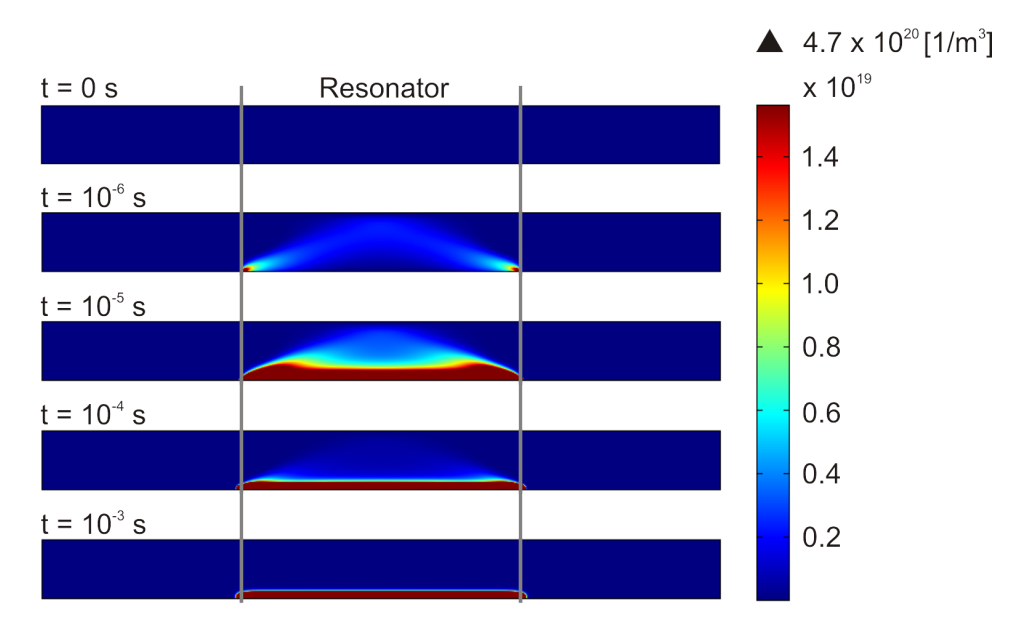

**Abbildung 6.22:** Zeitliche Entwicklung der Elektronendichte in einem zweidimensionalen Argon-Plasma bei Atmosphärendruck (1000 mbar). Die maximale Dichte liegt im Bereich von  $10^{20} \, \mathrm{m}^{-3}$  und befindet sich am unteren Rand des Rohres. Durch Rekombinationsprozesse im Volumen und die Abschirmung der von unten kommenden Mikrowelle bildet sich im Rohrzentrum kein Dichtemaximum aus.

Um zu überprüfen, ob sich das elektrische Feld wie eben beschrieben verhält und von dem an der Rohrwand anliegenden Plasma am Eindringen gehindert wird, zeigt Abbildung [6.23](#page-167-0) die Feldverteilung für dieselben Zeitschritte, für die auch die Dichteprofile berechnet wurden. Die als Anfangsbedingung vorgegebene konstante Elektronendichte von 1 · 10<sup>6</sup> m<sup>−</sup><sup>3</sup> innerhalb des Plasmabereiches führt zu der anfänglichen Verteilung der elektrischen Feldstärke bei der Zeit *t* = 0 s, die bereits in Abbildung [6.21](#page-164-0) dargestellt wurde. Zu erkennen ist die stehende Welle, die sich im oben abgeschlossenen Hohlleiter ausbildet. Das oberste Feldmaximum wird durch die vorliegende Anfangselektronendichte verzerrt und es ergibt sich eine Feldüberhöhung an den Stellen, an denen der Hohlleiter auf den Plasmabereich trifft. Da die Mikrowelle von unten her eingestrahlt wird, sind die Feldmaxima an den unteren beiden Ecken ausgeprägter als an den oberen.

Bereits nach 10<sup>−</sup><sup>6</sup> s hat sich ein Dichteprofil ausgebildet, welches das Feld, wie bereits bei der Simulation des Plasmas mittels des Drude-Modells gezeigt, aus dem Plasmabereich verdrängt. Die weiß eingezeichnete Kontur gibt die Lage der Cut-off-Dichte an. Bis zum Zeitschritt 10<sup>−</sup><sup>3</sup> s entwickelt sich die vollständige Abschirmung des Plasmabereiches vom elektrischen Feld. Dabei ist wieder zu erkennen, wie sich das Plasma über die untere Hohlleiteröffnung legt.

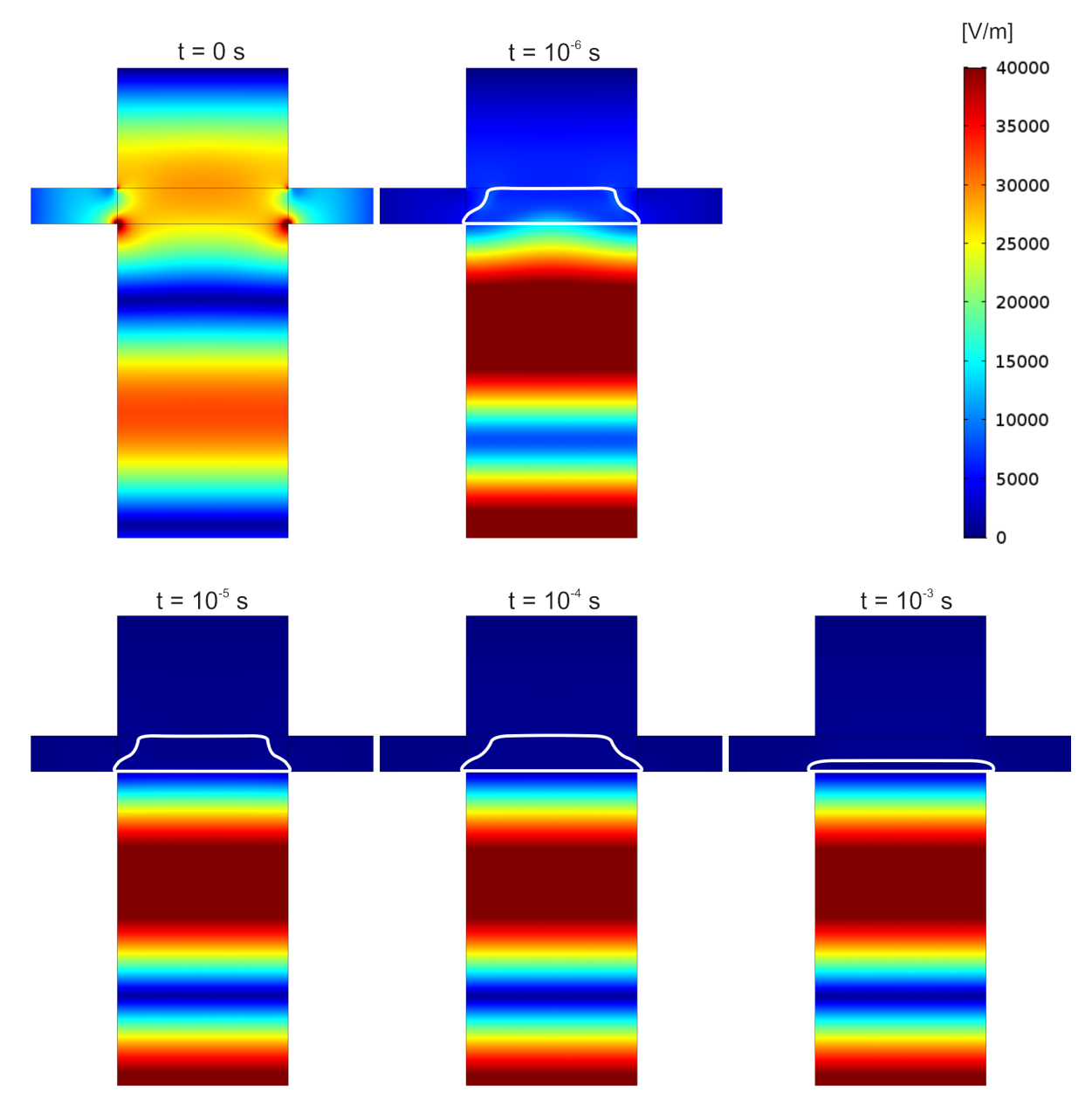

<span id="page-167-0"></span>**Abbildung 6.23:** Zeitliche Entwicklung der elektrischen Feldstärke unter Einfluss eines zweidimensionalen Argon-Plasmas bei Atmosphärendruck (1000 mbar). Die sich ausbildende Elektronendichteverteilung verdrängt das Feld aus dem Plasmabereich.

An dieser Stelle muss beachtet werden, dass für die bisherigen Simulationen zweidimensionale Modelle verwendet wurden, welche die Brenneranordnung nur in der Seitenansicht darstellen. Es wird deshalb noch nicht berücksichtigt, dass sich das Feld auch tangential um das Rohr herum ausbreiten und das Plasma somit auch von den Seiten her heizen kann. Dies ging bereits aus den mit Hilfe des Drude-Modells berechneten Feldverteilungen in Abbildung [6.13](#page-154-0) sowie aus der daraus resultierenden Leistungsaufnahme in Abbildung [6.19\(a\)](#page-162-2) hervor.

Aus diesem Grund und mit Hinblick auf die Beschreibung des realen, dreidimensionalen Plasmas werden in Abbildung [6.24](#page-168-0) die Ergebnisse der Simulationen mittels des auf drei Dimensionen erweiterten Modells (Abbildung [6.3,](#page-139-1) Kapitel [6.2.1\)](#page-136-2) diskutiert. Um das Modell möglichst einfach zu halten und so ein zuverlässiges Konvergenzverhalten zu erzielen, wurde zunächst wieder ein Druck von 1 mbar gewählt.

<span id="page-168-0"></span>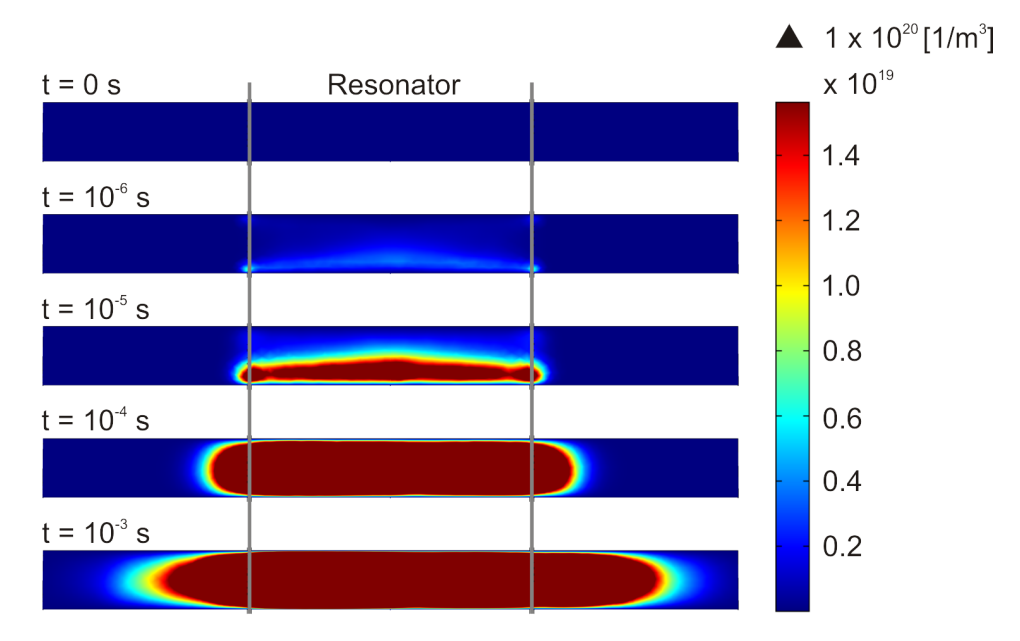

**Abbildung 6.24:** Zeitliche Entwicklung der Elektronendichte in einem dreidimensionalen Argon-Plasma bei einem Druck von 1 mbar. Im Vergleich zum zweidimensionalen Fall liegt die Dichte mit Werten im Bereich von 10<sup>20</sup> m−<sup>3</sup> um eine Größenordnung höher. Dies ist auf die dreidimensionale Feldverteilung und die damit verbundene effizientere Heizung zurückzuführen.

Dargestellt ist erneut der Blick von der Seite auf den Plasmabereich. Wie in Kapitel [6.2.2](#page-139-0) beschrieben, wurden die Einstellungen und Parameter analog zu denen der Simulation in zwei Dimensionen gewählt. Der Vergleich der Ergebnisse mit denen des zweidimensionalen Falls zeigten für den ersten Zeitschritt zunächst ein ähnliches Verhalten: Die hohen Feldstärken an den Hohlleiterkanten sorgen dafür, dass sich das Dichteprofil von hier ausgehend entwickelt. Mit weiter fortschreitender Zeit lässt sich beobachten, wie sich das Plasma in Richtung Rohrzentrum verschiebt. Es ergeben sich dabei Feldverteilungen, die denjenigen in Abbildung [6.13](#page-154-0) (Kapitel [6.3.1\)](#page-148-0) entsprechen. Auf diese Weise kann eine Heizung des Plasmas auch von den Seiten her erfolgen und die Dichte erhöht sich auf Werte von bis zu 10<sup>20</sup> m<sup>−3</sup>. Im Vergleich dazu lag die maximale Elektronendichte

des Niederdruckplasmas im zweidimensionalen Modell, bei dem die Heizung auf Grund der geometrischen Einschränkung nur von unten erfolgen kann, bei Werten im Bereich von  $10^{19} \,\mathrm{m}^{-3}$ .

Das hier vorgestellte dreidimensionale Modell beschreibt das Plasma bei Niederdruck. Bei der Erweiterung auf Atmosphärendruckbedingungen zeigte sich, dass die zusätzlich benötigten Reaktionsgleichungen für die Rekombination im Volumen nicht ohne Weiteres hinzugenommen werden können. Bei Versuchen, das Modell mit dem bisherigen Netz und den bereits oben gewählten Lösereinstellungen zu berechnen, kam es zu Konvergenzschwierigkeiten. Wie schon bei den 2D-Simulationen ist für die Berechnung der hohen Dichtegradienten, die bei Atmosphärendruck auftreten, ein sehr viel feineres Netz nötig als für ein Niederdruckplasma. Die Dreidimensionalität macht dessen systematische Anpassung sehr zeitaufwendig, da oft erst nach mehreren Tagen bis Wochen klar wird, ob eine Simulation konvergiert oder nicht. Aus diesem Grund beschränkt sich diese Arbeit auf die Beschreibung des Atmosphärendruck-Plasmas in zwei Dimensionen.

Für eine zukünftige Weiterentwicklung des Modells bietet es sich an, neben der schrittweisen Verfeinerung des Netzes auch eine weitere Anpassung der Simulationsparameter vorzunehmen. Dazu gehört eine sukzessive Hinzunahme der zusätzlichen Reaktionsgleichungen bei gleichzeitiger, allmählicher Erhöhung des Druckes und der Gastemperatur. Auf diese Weise lässt es sich vermeiden, dass Unstetigkeiten während der numerischen Berechnung auftreten. Außerdem können die bisherigen Lösereinstellungen überdacht werden. Dabei könnte es von Vorteil sein, die Rechenschritte weiter aufzuteilen, so dass das Gleichungssystem weiter entkoppelt wird (siehe dazu auch Kapitel [6.2.2\)](#page-139-0).

Anhand der Erkenntnisse, die durch das zweidimensionale Plasmamodell bei Atmosphärendruck gewonnen werden konnten, lassen sich allerdings auch ohne eine explizite Berechnung des Plasmas in drei Dimensionen Aussagen über dessen Lage im Quarzrohr treffen. Die Mikrowelle wird weiterhin von unten eingestrahlt, womit die in Abbildung [6.13](#page-154-0) gezeigte Feldverteilung angenommen werden kann, bei der sich das elektrische Feld von unten um das Rohr herum legt. Nach den Berechnungen mittels Drude-Modell (Abbildung [6.19\(a\)\)](#page-162-2) wird die Leistung somit in der unteren Hälfte des Rohrquerschnittes absorbiert. Es kann deshalb davon ausgegangen werden, dass sich das Plasma im dreidimensionalen Modell auch wieder an die untere Rohrwand anlegt.

Auf Grund der vorherrschenden Feldverteilung wird klar, dass es sich dabei nun nicht mehr um einen schmalen Plasmastreifen handelt. Vielmehr ist zu vermuten, dass die komplette untere Halbschale des Rohrquerschnitts mit einer Plasmaschicht ausgekleidet ist. Aus den Ergebnissen in Abbildung [6.22](#page-166-0) ging hervor, dass sich das Plasma bei Atmosphärendruck auf Grund der raschen Rekombination der Ladungsträger zum Rohrzentrum hin nur direkt an der unteren Rohrwand ausbilden kann. Somit ist anzunehmen, dass die Elektronendichte auch im 3D-Modell zur Rohrachse hin abnimmt.

Die aufgezeigten Schwierigkeiten bei der Simulation des auf den Atmosphärendruck erweiterten Plasmas in einem dreidimensionalen Modell, machen auch die Kopplung des Plasmamodells mit der vorherrschenden Gasströmung zu einer sehr rechenzeitaufwendigen und komplexen Aufgabe. Die grundsätzliche Kopplung der Gleichungen, wie sie in den Kapiteln [5.1](#page-65-0) und [6.1](#page-125-1) beschrieben wird, wurde im Rahmen dieser Arbeit vorgenommen. Es zeigte sich jedoch, dass die Strömungssimulationen, die für sich genommen bereits sehr sensibel auf Änderungen der Anfangsbedingungen und Netzeinstellungen reagieren, in Verbindung mit dem Plasmamodell mit den bisherigen Simulationseinstellungen nicht gelöst werden können. Dafür sind zunächst eine Weiterentwicklung und eine effizientere Gestaltung der Simulationsprozesse notwendig, wie es oben bereits beschrieben wurde.

Um unabhängig von einem funktionsfähigen, vollständig gekoppelten Simulationsmodell bereits Erkenntnisse über die Wechselwirkung zwischen Plasma und Gasströmung zu erlangen, werden im folgenden Kapitel die bisher gewonnenen Ergebnisse der Plasmasimulation mit experimentellen Untersuchungen am Mikrowellen-Plasmabrenner verglichen.

### **6.3.3 Vergleich der Ergebnisse von Simulation und Experiment**

Es wurde bereits erläutert, wie wichtig es auf Grund der hohen Temperaturen ist, das Plasma von der Wand des Quarzrohres fernzuhalten, um dessen Beschädigung zu verhindern. Bei einem optimalen experimentellen Betrieb des Mikrowellen-Plasmabrenners ist das Plasma deshalb im Rohr zentriert. Im Rahmen der numerischen Simulationen in Kapitel [5.3](#page-87-0) wurde postuliert, dass dieser Einschluss des Plasmas erst durch die rotierende Hüllströmung bewirkt wird. Erste Hinweise, die dies bestätigen, liefern die in Kapitel [6.3.2](#page-163-1) vorgestellten Ergebnisse. Die dortigen Simulationen des Plasmas berücksichtigen noch keine Gasströmung, womit auch nicht von einem einhüllenden Effekt ausgegangen werden kann. Aus Abbildung [6.22](#page-166-0) geht hervor, dass sich das Plasma bei Atmosphärendruck direkt an die Rohrwand anlegt, die der einlaufenden Mikrowelle zugewandt ist. Zur Rohrachse hin sinkt die Elektronendichte dagegen rapide ab. Dies ist genau der Fall, der zu einer Beschädigung des Quarzrohres führen kann.

Die Vermutung liegt nun nahe, dass die Lage des Plasmas tatsächlich auf die fehlende

Gasströmung zurückzuführen ist und dass eine Hüllströmung zu einer Verlagerung des Plasmas ins Rohrzentrum führen würde. Da die Wechselwirkung zwischen Plasma und Strömung in den numerischen Modellen bisher noch nicht berücksichtigt werden konnte, wurden Experimente durchgeführt, um zu untersuchen, welchen Einfluss die Gasströmung auf die Position des Plasmas im Rohr hat.

Für die qualitative, experimentelle Untersuchung wurde das Plasma in zwei Mikrowellen-Plasmabrennern beobachtet. Zum einen handelt es sich dabei um den in dieser Arbeit beschriebenen Brenner. Da bei diesem auf Grund des experimentellen Aufbaus ein optischer Zugang zum Quarzrohr nur von der Seite her besteht, wurde zudem ein zweiter Plasmabrenner betrachtet, bei dem auch ein axialer Blick in das Rohr möglich ist. Beide Brenner arbeiten nach demselben Prinzip, der Unterschied liegt allein in der verwendeten Mikrowellenfrequenz: Der bereits vorgestellte Plasmabrenner wird bei 915 MHz, der zweite, in Kapitel [2.2](#page-28-0) erwähnte Brenner bei 2*,*45 GHz betrieben.

Abbildung [6.25](#page-171-0) zeigt in der Seitenansicht das Glasrohr des 915 MHz-Brenners. Die Gaseinlässe befinden sich auf der linken Seite, der Gasfluss erfolgt von links nach rechts.

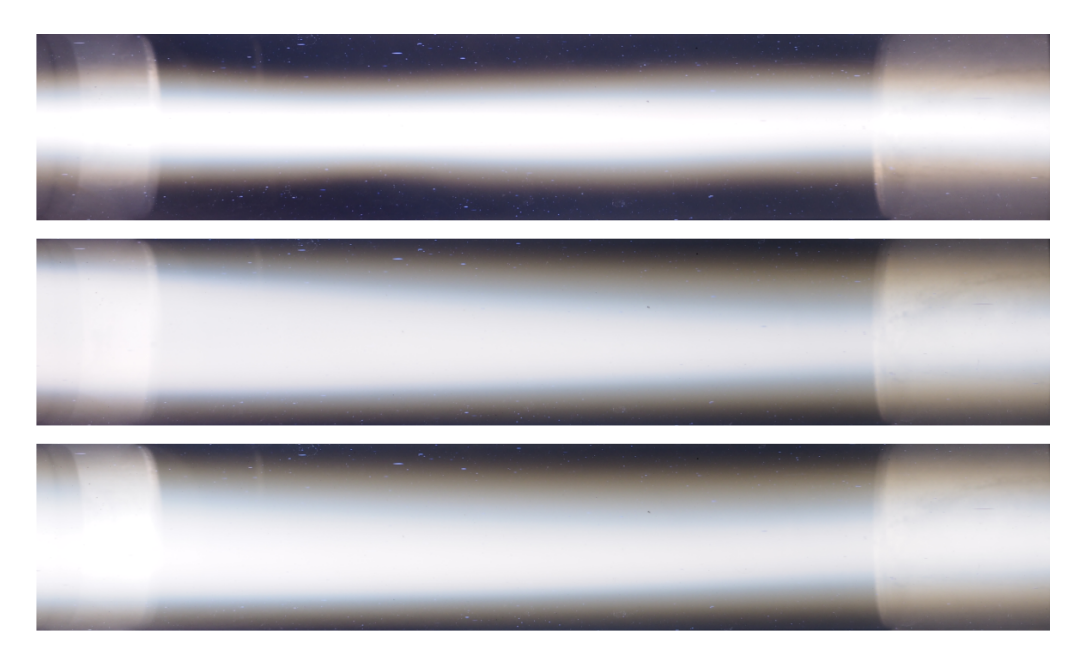

<span id="page-171-0"></span>**Abbildung 6.25:** 915 MHz-Mikrowellen-Plasmabrenner in der Seitenansicht. Das Gas strömt von links nach rechts. Oben: Das Plasma wird von der tangentialen Gasströmung im Zentrum des Rohres gehalten. Mitte: Mit einer Abschwächung der tangentialen Hüllströmung weitet sich das Plasma radial auf und verschiebt sich hin zur unteren Rohrwand, von wo die Mikrowelle kommt. Unten: Mit rein axialem Gasfluss und komplett fehlender Hüllströmung liegt das Plasma noch etwas weiter unten.

Im oberen Bild ist das Plasma zu erkennen, das im Zentrum des Rohres von der voll ausgebildeten Rotationsströmung eingeschlossen wird. Zusätzlich zur tangentialen Gaszuführung erfolgt auch eine axiale Einspeisung.

Um zu überprüfen, wie sich die Lage des Plasmas ohne Hüllströmung ändert, wurde der tangentiale Gasfluss allmählich verringert (mittleres Bild) und schließlich vollständig abgestellt (unteres Bild). Es zeigt sich, wie sich das zunächst zentrierte, schmale Plasmaband dadurch in Richtung der unteren Rohrwand bewegt. Dabei handelt es sich um die Seite, die der Mikrowellenheizung zugewandt ist. Dies bestätigt die Simulationsergebnisse in Abbildung [6.22](#page-166-0) (Kapitel [6.3.2\)](#page-163-1), die das Atmosphärendruck-Plasma ohne Gasströmung ebenfalls an der unteren Rohrwand zeigen. Zum Gasauslass hin wird das Plasma in Abbildung [6.25](#page-171-0) wieder etwas nach oben gebogen, was an einer Düse liegt, die es am Auslass noch einmal im Zentrum bündelt.

An dieser Stelle soll noch einmal auf die Ergebnisse der Strömungssimulation verwiesen werden, welche die Druckverhältnisse unter Einfluss der rotierenden Strömung darstellen (Abbildung [5.17,](#page-95-0) Kapitel [5.3.1\)](#page-88-0). Es zeigte sich, dass ein übermäßig starker Druckabfall zum Rohrzentrum hin eine unerwünschte Rückströmung von heißem Gas zur Folge hat. Wird diese aber durch eine zusätzliche axiale Gaseinspeisung ausgeglichen, wie es in den hier gezeigten Experimenten der Fall ist, dann führt der verbleibende, nur noch sehr schwache Unterdruck dazu, dass das Plasma zur Rohrachse hin gezogen wird.

Abbildung [6.26](#page-173-0) zeigt die qualitativen, experimentellen Beobachtungen am 2*,*45 GHz-Plasmabrenner. Im linken Bild erfolgt der Blick vom Gasauslass her durch das Quarzrohr auf die Innenleiterspitze. Letztere ist hier mit mehreren axialen Gaseinlässen versehen. Das mittlere Bild zeigt in derselben Ansicht das Plasma, das sowohl durch die axiale als auch durch die tangentialen Gaszuführungen gespeist wird. Es hat eine geringe Ausdehnung und befindet sich genau im Zentrum des Rohres, was auf einen gelungenen Plasmaeinschluss hinweist. Ohne tangentialen Gasfluss (rechtes Bild) springt das Plasma sofort an die der eingestrahlten Mikrowelle zugewandte Rohrwand, wie es auch die Simulationen in Abbildung [6.22](#page-166-0) (Kapitel [6.3.2\)](#page-163-1) und die Kameraaufnahmen in Abbildung [6.25](#page-171-0) zeigen.

Sowohl bei diesem als auch beim oben vorgestellten Experiment am 915 MHz-Plasmabrenner musste nach der Aufnahme des Fotos bei abgestellter Rotationsströmung sofort die Leistungszufuhr durch die Mikrowelle ausgeschaltet werden, da das jeweilige Quarzrohr bereits zu glühen begann. Damit bestätigt sich auch im Experiment die Bedeutung eines zuverlässigen Gasmanagements zum Einschluss des heißen Plasmas und zum Schutz des Rohres.

<span id="page-173-0"></span>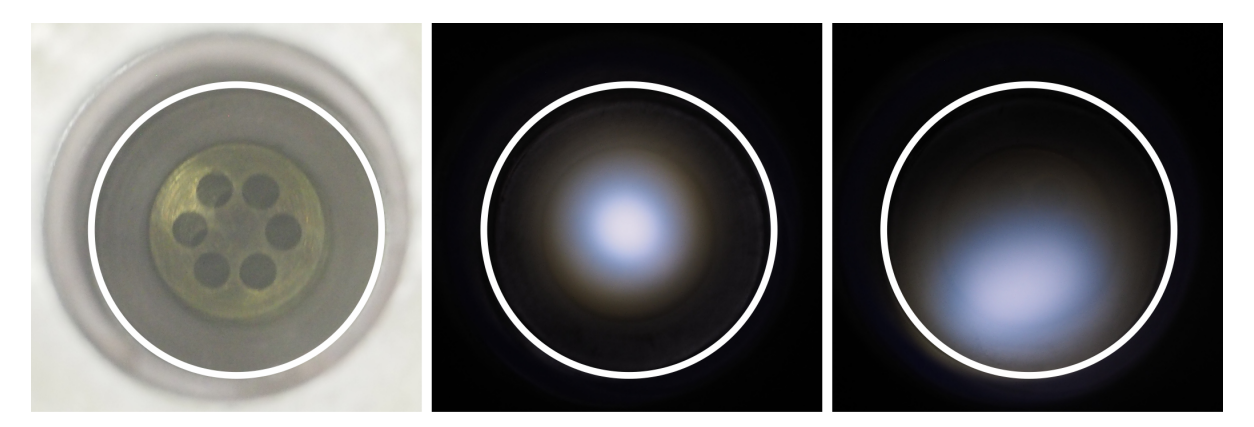

**Abbildung 6.26:** 2*,*45 GHz-Mikrowellen-Plasmabrenner in der Ansicht entlang der Rohrachse. Links: Zündspitze mit Gaszuführung im Quarzrohr. Mitte: Mit der tangentialen Gasströmung wird das Plasma im Zentrum des Rohres gehalten. Rechts: Fehlt die tangentiale Hüllströmung, legt sich das Plasma an die Rohrwand an.

Dass die bisherigen Plasmasimulationen bereits aussagekräftige Ergebnisse liefern, zeigt neben den vorgestellten qualitativen Untersuchungen am Plasma ein Vergleich von berechneten und gemessenen Elektronendichten. Für einen Druck von 1000 mbar ergibt sich nach Abbildung [6.22](#page-166-0) in Kapitel [6.3.2](#page-163-1) eine maximale Elektronendichte in der Größenordnung von 10<sup>20</sup> m<sup>−</sup><sup>3</sup> im stationären Zustand. Ein Vergleich mit den gemessenen Dichteprofilen in Abbildung [6.5](#page-141-0) (Kapitel [6.2.2\)](#page-139-0) macht deutlich, dass die berechneten Werte bereits gut mit der gemessenen maximalen Dichte von 0,4 · 10<sup>20</sup> m<sup>−3</sup> übereinstimmen.

# **7 Zusammenfassung und Ausblick**

## **7.1 Zusammenfassung**

Im Rahmen dieser Arbeit erfolgte die Modellierung und numerische Simulation eines bei Atmosphärendruck betriebenen Mikrowellen-Plasmabrenners mit Hilfe der Software Comsol Multiphysics<sup>®</sup>.

Frühere Arbeiten befassten sich bereits mit der experimentellen Untersuchung und der empirischen Optimierung des Plasmabrenners [\[1,](#page-180-0) [5,](#page-180-1) [8,](#page-180-2) [19,](#page-182-0) [36,](#page-184-0) [37,](#page-184-1) [39–](#page-184-2)[41\]](#page-184-3) sowie mit ersten numerischen Simulationen [\[1,](#page-180-0) [5,](#page-180-1) [8,](#page-180-2) [19,](#page-182-0) [38–](#page-184-4)[41\]](#page-184-3). Darauf aufbauend war das Ziel der vorliegenden Arbeit, die bisherigen Erkenntnisse mit Hilfe von theoretischen Modellen und numerischen Simulationen zu untermauern und zu erweitern.

Auf diese Weise konnte ein grundlegendes Verständnis der komplexen, im Mikrowellen-Plasmabrenner ablaufenden Prozesse gewonnen werden. Dies ermöglichte es, zusätzlich zur empirischen Anpassung der Plasmaquelle, rechnerisch und ohne großen technischen Aufwand Vorhersagen über optimale Betriebsparameter zu treffen, die zu einer zuverlässigen Zündung des Plasmas und einem energieeffizienteren und ressourcenschonenderen Plasmabetrieb führen. Insbesondere im Hinblick auf die möglichen Anwendungen, wie das Plasmaspritzen zur Schichtabscheidung oder den Abbau von Schadgasen, ist dies von wesentlicher Bedeutung.

Das Vorgehen bestand darin, zunächst mehrere Simulationsmodelle zu entwickeln, welche die verschiedenen physikalischen Vorgänge im Plasmabrenner beschreiben. Die einzelnen Modelle zum Mikrowellenfeld, der Gasströmung und dem Plasma wurden anschließend schrittweise miteinander gekoppelt, um so eine möglichst vollständige und selbstkonsistente Beschreibung des Plasmabrenners zu erhalten. Mit Hilfe der Simulationsergebnisse konnten empirisch gewonnene Erkenntnisse aus der vorangegangenen experimentellen Arbeit von Kopecki [\[1\]](#page-180-0) und eigene experimentelle Beobachtungen des Plasmas verifiziert und erweitert werden. Die bekannten Werte der Gastemperatur [\[1\]](#page-180-0) und der Elektronendichte [\[1\]](#page-180-0) wurden zudem als Randbedingungen in die Simulationsmodelle implementiert, um so die bereits bekannten Plasmaparameter in den Berechnungen zu berücksichtigen. Um die Voraussetzung für eine zuverlässige Zündung und den Betrieb des Plasmas zu schaffen, wurde zunächst die Resonatoranordnung des Plasmabrenners mit Hilfe von Eigenfrequenzanalysen an die verwendete Mikrowellenfrequenz von 915 MHz angepasst. Dabei wurde auch der Einfluss des Gas führenden Quarzrohres auf die Resonanzfrequenz untersucht. Als Werte, die für optimale Betriebsbedingungen sorgen, ergaben sich für den Radius des Zylinderresonators 124*,*35 mm sowie für die Position der Innenleiterspitze des koaxialen Resonators 0*,*86 mm. Diese exakte Abstimmung des Plasmabrenners dient auch dazu, Probleme und Verzögerungen bei der Plasmazündung und einen damit einhergehenden erhöhten Gasverbrauch zu vermeiden.

Im nächsten Schritt wurde die Verteilung des elektrischen Feldes im Hohlleiter und den Resonatoren berechnet. Es zeigte sich, dass sich ein Feldmaximum im Zentrum des Zylinderresonators ausbildet, welches zur Heizung des Plasmas in diesem Bereich führt. Auf Grund der oben beschriebenen Anpassung der Resonatorgeometrie war es möglich, an der Innenleiterspitze des Koaxialresonators eine maximale Feldstärke von 1 · 10<sup>8</sup> V*/*m zu erzielen, was für eine Zündung des Plasmas bei Atmosphärendruck ausreicht.

Besondere Bedeutung hat beim Mikrowellen-Plasmabrenner das Gasmanagement. Es dient neben der reinen Versorgung des Plasmas mit Gas auch dessen Stabilisierung. Anhand von Simulationen der kalten Gasströmung konnten die Vorteile einer tangentialen Gaszuführung ins Quarzrohr im Vergleich zu einem rein axialen Gaseinlass aufgezeigt werden. Die Berechnungen bestätigten, dass der Strömung durch die tangentiale Gaseinspeisung ein Drall aufgeprägt werden kann. Die sich daraus ergebende Hüllströmung entlang der Rohrwand dient dazu, das heiße Plasma im Zentrum des Rohres einzuschließen und so das Quarzrohr vor einer thermischen Schädigung zu schützen.

Variationen der Gaseinlässe und des Gasflusses ließen Rückschlüsse auf die Ausdehnung des Einschlussbereiches in Richtung der Rohrachse zu. Das Ziel war es, diesen möglichst über den gesamten Resonatorbereich aufrecht zu erhalten, in dem das Plasma geheizt wird. Es wurden dazu Variationen der Anzahl von Gaseinlässen, der Einlassflächen und des Gasflusses durchgeführt. Daraus ergab sich, dass eine Vergrößerung der Längsausdehnung des Einschlussbereiches durch eine Reduzierung der Anzahl der Einlässe oder eine Verkleinerung der Einlassquerschnitte erreicht werden kann. Beide Maßnahmen führen dazu, dass die Gasgeschwindigkeit zunimmt und so der Drall der Strömung über eine längere Strecke hinweg erhalten bleibt.

Es zeigte sich, dass für den Plasmabrenner bei einem Gasfluss von 50 slm eine symmetrische Anordnung von drei tangentialen Gaseinlässen mit einem jeweiligen Radius von 3 mm für eine ausreichende Einhüllung innerhalb des gesamten Resonators sorgt. Mehr Einlässe führen zu einer Verkürzung des Rotationsbereiches. Bei weniger als drei Einlässen wird die Hüllströmung inhomogen und es kommt zu Schwankungen der Gassäule. Sollen konstruktive Änderungen der Einlasskonfiguration vermieden werden, kann die Strömungsgeschwindigkeit und damit die Rotationsströmung auch mit Hilfe des Gasflusses gesteuert werden. Variationen des Gasflusses in verschiedenen Anordnungen von Gaseinlässen mit einem jeweiligen Radius von 1*,*5 mm ergaben die Forderung nach einem Mindestgasfluss von 50 slm für einen ausreichenden Plasmaeinschluss.

Aus den Simulationsergebnissen ging zudem hervor, dass es durch die hohen Strömungsgeschwindigkeiten entlang der Rohrwand zu einem Druckabfall zum Rohrzentrum hin kommt. Es konnte gezeigt werden, dass dieser zu einer Rückströmung des Gases in Richtung der Einlässe führt. Durch die Anpassung einer zusätzlichen axialen Gaszuführung war es möglich, diesen Effekt zu verringern und so die Voraussetzungen für einen stabilen Plasmabetrieb bei gleichzeitigem minimalem Gasverbrauch zu schaffen.

Durch das Einfügen einer Wärmequelle in das Strömungsmodell konnte die Heizung des Gases durch das Plasma simuliert werden. Es bestätigte sich, dass die Rotationsströmung das heiße Gas einschließt und von der Rohrwand fern hält. Die oben beschriebene Rückströmung, die sich auf Grund des Druckabfalls im Rohr einstellt, führte in Kombination mit der Wärmequelle allerdings zu einem unerwünschten Wärmetransport in Richtung der Gaseinlässe und der Rohrwand. Dieser Befund verdeutlicht die Notwendigkeit der bereits im Modell der kalten Gasströmung ergänzten axialen Gaszuführung zur Verhinderung der Rückströmung.

Ein Vergleich der berechneten Temperaturprofile mit vorhandenen Messwerten der Gastemperatur eines im Mikrowellen-Plasmabrenner betriebenen Argon-Wasserstoff-Plasmas [\[1\]](#page-180-0) zeigte bereits gute Übereinstimmungen. So ergab sich in beiden Fällen eine maximale Temperatur von 7000 K.

Um in Zukunft den Wärmeeintrag in die Rohrwand genauer berechnen zu können, ist es erforderlich, den an die Wand angrenzenden Bereich feiner aufzulösen. Dazu müssen aufwendigere Turbulenzmodelle wie zum Beispiel das Low-Re-*k*-*ε*-Modell (Kapitel [5.1.4,](#page-74-0) [\[66,](#page-187-0) [68\]](#page-187-1)) verwendet werden. Zudem sollte auch das Innere des Wandmaterials mit einem feineren Netz versehen werden.

Um auch die elektrischen Eigenschaften des Plasmas zu berücksichtigen, wurde das Modell zur Berechnung des elektrischen Feldes mit Hilfe des Drude-Modells erweitert. Dies erlaubte es, den Einfluss des Plasmas auf die Feldverteilung zu ermitteln. Dabei wurde neben konstanten Elektronendichten auch ein aus Messungen [\[1\]](#page-180-0) gewonnenes Dichteprofil vorgegeben. Bei Niederdruck zeigte sich, wie das Feld für Dichten oberhalb der Cut-off-Dichte aus dem Plasmabereich verdrängt wird. Für den im Plasmabrenner vorherrschenden Atmosphärendruck ergab sich jedoch, dass das Feld auf Grund der hohen Stoßfrequenz auch noch bei hohen Elektronendichten in das Plasma eindringen kann. Aus den Simulationsergebnissen ging hervor, dass dies zu der für die Plasmaheizung notwendigen Leistungsaufnahme aus dem Mikrowellenfeld führt.

Zur Vervollständigung des Plasmamodells wurde das Drude-Modell um Bilanzgleichungen für die Elektronen, die schweren Teilchen und die Energie erweitert. Dazu kam ein Satz von Elementarreaktionen zur Beschreibung eines Argon-Plasmas bei einem Druck von 1 mbar und bei Atmosphärendruck. Berechnet wurde die zeitliche Entwicklung der Elektronendichte und deren Auswirkung auf das elektrische Feld. Bei Niederdruck bildet sich ein Dichtemaximum im Zentrum des Quarzrohres aus. Durch Rekombinationsprozesse fallen die Werte zu den Wänden hin ab. Bei Atmosphärendruck führt hingegen die im Volumen stattfindende Rekombination dazu, dass sich das Plasma nur an der Rohrwand ausbilden kann, die der einlaufenden Mikrowelle zugewandt ist. Die berechneten Elektronendichten im Bereich von 10<sup>20</sup> m<sup>−3</sup> liegen in der Größenordnung der von Kopecki [\[1\]](#page-180-0) gemessenen Werte.

Um zu klären, warum sich das Plasma in der Simulation an die Rohrwand legt, wurden experimentelle Untersuchungen vorgenommen. Üblicherweise wird das Plasma im Experiment durch eine einhüllende Rotationsströmung im Zentrum des Rohres gehalten. In der Plasmasimulation wurde jedoch noch keine Gasströmung berücksichtigt. Um diesen Fall auch im Experiment nachzustellen, wurde der Gasfluss nach der Zündung des Plasmas abgeschaltet. Es konnte beobachtet werden, wie sich das Plasma dann sofort an die Rohrwand legt, so wie es auch die numerischen Berechnungen ergeben hatten. Somit bestätigen die experimentellen Befunde die Simulationsergebnisse. Im Experiment konnte zudem beobachtet werden, wie das Plasma das Quarzrohr zum Glühen bringt, was die Notwendigkeit einer tangentialen Gaszuführung und der dadurch verursachten einhüllenden Strömung verdeutlicht.

## **7.2 Ausblick**

Die vorgestellten Simulationen liefern jede für sich bereits wesentliche Einblicke in die physikalischen Prozesse, die im Mikrowellen-Plasmabrenner ablaufen. Das komplexe Zusammenspiel zwischen Mikrowellenheizung und Gaszufuhr auf der einen und dem Plasma mit seinen thermodynamischen, elektrischen und chemischen Eigenschaften auf der anderen Seite konnte mit Hilfe von Kopplungen zwischen den einzelnen Simulationsmodellen untersucht werden. Dazu gehört die Implementierung des Plasmas als Wärmequelle in die Gasströmung sowie die Plasmaheizung mittels Mikrowelle und die gleichzeitige Rückwirkung des sich ausbildenden Elektronendichteprofils auf das elektrische Feld.

Die mathematische Kopplung der Gleichungen zur numerischen Beschreibung der Wechselwirkung zwischen Gasströmung und Plasma wurde in Kapitel [6.1](#page-125-1) beschrieben. Diese bildet die Grundlage für eine zukünftige Simulation des gekoppelten Modells. Mit dessen Hilfe ließe sich berechnen, wie sich die Rotationsströmung auf den Plasmaeinschluss auswirkt. Außerdem könnte es Aufschluss über die Heizung des Gases und die Rückwirkung der hohen Viskosität des Plasmas auf die Strömungsverhältnisse geben. Damit wäre es dann möglich, die bereits im Experiment beobachtete Wechselwirkung zwischen dem heißen Plasma und der rotierenden, dreidimensionalen Hüllströmung zu verifizieren.

Für eine erfolgreiche Simulation dieser Prozesse sind allerdings noch weitere Vorarbeiten notwendig, um insbesondere die Konvergenzeigenschaften des Modells zu verbessern und die erforderliche Rechenleistung zu senken. In einem ersten Schritt können dazu die bisherigen Anfangsbedingungen sowie die Netz- und Lösereinstellungen überarbeitet und schrittweise angepasst werden. Gleichzeitig muss für jede neue Einstellung das Konvergenzverhalten der Lösung beobachtet werden, um so bewerten zu können, ob die Anpassungen zu einer Abnahme des Fehlers bei der iterativen Berechnung führen.

Es ist jedoch zu beachten, dass die Berechnung des kompletten, dreidimensionalen Modells sehr zeitintensiv ist und viel Rechenkapazität in Anspruch nimmt. Sofern nur einzelne Teilaspekte des Plasmabrenners betrachtet werden sollen, bietet es sich deshalb an, weniger komplexe Modelle zu verwenden, wie sie in dieser Arbeit vorgestellt wurden. Wenn nötig, können anschließend einzelne physikalische Gleichungen miteinander gekoppelt werden. Dabei reichen oft auch ein- oder zweidimensionale Beschreibungen des betrachteten Problems aus.

Die im Rahmen dieser Arbeit erstellten numerischen Modelle bilden auch die Grundlage für weitere Simulationen. So lassen sie sich als Ausgangspunkt für die Beschreibung anderer Plasmaquellen sowohl bei Niederdruck als auch bei Atmosphärendruck verwenden. Das bisherige Modell eines Argon-Plasmas kann außerdem auf beliebige andere Gase und Gasmischungen erweitert werden. Als Beispiel kann hier die Berechnung eines  $CO<sub>2</sub>$ -Plasmas genannt werden, wie es bei der  $CO<sub>2</sub>$ -Konversion vorkommt, für die der Mikrowellen-Plasmabrenner eingesetzt wird. Durch weitere Vergleiche zwischen den Ergebnissen aus Simulation und Experiment können die Modelle so weit entwickelt werden, dass zukünftig an Stelle von technisch aufwendigen Experimenten vermehrt Simulationen zum Einsatz kommen. So lassen sich sowohl Zeit als auch Materialkosten einsparen.
## **Literaturverzeichnis**

- [1] J. Kopecki.
	- *Entwicklung und spektroskopische Untersuchung eines Mikrowellen-Plasmabrenners für die Schichtabscheidung aus Pulvern*. Dissertation, Universität Stuttgart, 2012.
- [2] E. Pfender.

Thermal plasma technology: Where do we stand and where are we going? *Plasma Chemistry and Plasma Processing*, 19:1–31, 1999.

- [3] M. E. Read, J. F. Davis, M. M. Micci. Microwave-driven plasma spraying apparatus and method for spraying. *US-Patent Nr. 5973289*, 1999.
- [4] J. Kopecki, D. Kiesler, M. Leins, A. Schulz, M. Walker, U. Stroth. Investigations of a novel plasma torch at 915 MHz. *36th EPS Conference on Plasma Phys.*, 33E:178–181, 2009.
- [5] J. Kopecki, D. Kiesler, M. Leins, A. Schulz, M. Walker, M. Kaiser, H. Muegge, U. Stroth. Investigations of a high volume atmospheric plasma torch at 915 MHz. *Surface and Coatings Technology*, 205:342–346, 2011.
- [6] R. I. Azizov, A. K. Vakar, V. K. Zhivotov, M. F. Krotov, O. A. Zinovev, B. V. Potapkin, A. A. Rusanov, V. D. Rusanov, A. A. Fridman.
	- The nonequilibrium plasmachemical process of decomposition of  $CO<sub>2</sub>$  in a supersonic SHF discharge.

*Sov. Phys. Dokl.*, 28:567–569, 1983.

- [7] A. Fridman.
	- *Plasma Chemistry*.

Cambridge University Press, Cambridge - New York, 5th edition, 2008.

[8] M. Leins.

- *Development and Spectroscopic Investigation of a Microwave Plasma Source for the Decomposition of Waste Gases*. Dissertation, Universität Stuttgart, 2010.
- [9] M. Baeva, H. Gier, A. Pott, J. Uhlenbusch, J. Höschele, J. Steinwandel. Pulsed microwave discharge at atmospheric pressure for NO*<sup>x</sup>* decomposition. *Plasma Sources Sci. Technol.*, 11:1–9, 2001.
- [10] M. Baeva, H. Gier, A. Pott, J. Uhlenbusch, J. Höschele, J. Steinwandel. Studies on Gas Purification by a Pulsed Microwave Discharge at 2.46 GHz in Mixtures of  $N_2/NO/O_2$  at Atmospheric Pressure. *Plasma Sources Sci. Technol.*, 21:225–247, 2001.
- [11] M. Baeva, A. Pott, J. Uhlenbusch. Modelling of NO*<sup>x</sup>* removal by a pulsed microwave discharge. *Plasma Sources Sci. Technol.*, 11:135–141, 2002.
- [12] A. Pott, T. Doerk, J. Uhlenbusch, J. Ehlbeck, J. Höschele, J. Steinwandel. Polarization-sensitive coherent anti-Stokes Raman scattering applied to the detection of NO in a microwave discharge for reduction of NO. *J. Phys. D: Appl. Phys.*, 31:2485–2498, 1998.
- [13] A. Pott.
	- *Experimentelle und theoretische Untersuchung gepulster Mikrowellenplasmen zur Abgasreinigung in Gemischen aus Stickstoff, Sauerstoff und Stickstoffmonoxid*. Dissertation, Heinrich Heine Universität Düsseldorf, 2002.
- [14] Y. C. Hong, H. S. Uhm. Abatement of CF<sup>4</sup> by atmospheric-pressure microwave plasma torch. *Phys. Plasmas*, 10:3410–3414, 2003.
- [15] Y. C. Hong, H. S. Uhm, B. J. Chun, S. K. Lee, S. K. Hwang, D. S. Kim. Microwave plasma torch abatement of  $NF_3$  and  $SF_6$ . *Phys. Plasmas*, 13, 2006.
- [16] H. S. Uhm, Y. C. Hong, D. H. Shin. A microwave plasma torch and its applications. *Plasma Sources Sci. Technol.*, 15:26–34, 2006.
- [17] Y. Kabouzi, M. Moisan, J. C. Rostaing, C. Trassy, D. Guérin, D. Kéroack, Z. Zakrzewski.

Abatement of perfluorinated compounds using microwave plasmas at atmospheric pressure.

*Journal of Applied Physics*, 93:9483–9496, 2003.

- [18] J. Mizeraczyk, M. Jasiński, Z. Zakrzewski. Hazardous gas treatment using atmospheric pressure microwave discharges. *Plasma Physics and Controlled Fusion*, 47:589–602, 2005.
- [19] M. Leins, L. Alberts, M. Kaiser, M. Walker, A. Schulz, U. Schumacher, U. Stroth. Development and Characterisation of a Microwave-heated Atmospheric Plasma Torch.

*Plasma Processes and Polymers*, 6:227–232, 2009.

- [20] C. Tendero, C. Tixier, P. Tristant, J. Desmaison, P. Leprince. Atmospheric pressure plasmas: A review. *Spectrochimica Acta Part B: Atomic Spectroscopy*, 61:2–30, 2006.
- [21] M. Moisan, Z. Zakrzewski, R. Pantel, P. Leprince. A Waveguide-Based Launcher to Sustain Long Plasma Columns Through the Propagation of an Electromagnetic Surface Wave. *IEEE Transactions on Plasma Science*, 12:203–214, 1984.
- [22] M. Moisan, R. Pantel, J. Hubert. Propagation of a Surface Wave Sustaining a Plasma Column at Atmospheric Pressure.

*Contributions to Plasma Physics*, 30:293–314, 1990.

[23] T. Fleisch, Y. Kabouzi, M. Moisan, J. Pollak, E. Castaños-Martínez, H. Nowakowska, Z. Zakrzewski.

Designing an efficient microwave-plasma source, independent of operating conditions, at atmospheric pressure.

*Plasma Sources Sci. Technol.*, 16:173–182, 2007.

- [24] M. Moisan, J. Pelletier. *Plasma Technology, 4, Microwave Excited Plasmas*. Elsevier Verlag, Amsterdam - London - New York - Tokyo, 1992.
- [25] K. Green, M. C. Borrás, P. P. Woskov, G. J. Flores, K. Hadidi, P. Thomas. Electron Excitation Temperature Profiles in an Air Microwave Plasma Torch. *IEEE Transactions on Plasma Science*, 29:399–406, 2001.
- [26] K. Hadidi, P. P. Woskov, G. J. Flores, K. Green, P. Thomas.

Effect of Oxygen Concentration on the Detection of Mercury in an Atmospheric Microwave Discharge.

*Jpn. J. Appl. Phys.*, 38:4595–4600, 1999.

- [27] S. Y. Moon, W. Choe, H. S. Uhm, Y. S. Hwang, J. J. Choi. Characteristics of an atmospheric microwave-induced plasma generated in ambient air by an argon discharge excited in an open-ended dielectric discharge tube. *Phys. Plasmas*, 9:4045–4051, 2002.
- [28] S. Y. Moon, W. Choe.

Parametric study of atmospheric pressure microwave-induced  $Ar/O<sub>2</sub>$  plasmas and the ambient air effect on the plasma.

*Phys. Plasmas*, 13, 2006.

[29] S. Y. Moon, W. Choe.

A comparative study of rotational temperatures using diatomic OH,  $O_2$  and  $N_2^+$ molecular spectra emitted from atmospheric plasmas. *Spectrochimica Acta Part B*, 58:249–257, 2003.

- [30] Y. Babou, P. Rivière, M.-Y. Perrin, A. Soufiani. Spectroscopic study of microwave plasmas of  $CO_2$  and  $CO_2-N_2$  mixtures at atmospheric pressure. *Plasma Sources Sci. Technol.*, 17, 2008.
- [31] M. Moisan, G. Sauve, Z. Zakrzewski, J. Hubert. An atmospheric pressure waveguide-fed microwave plasma torch: the TIA design. *Plasma Sources Sci. Technol.*, 3:584–592, 1994.
- [32] E. A. H. Timmermans, J. Jonkers, I. A. J. Thomas, A. Rodero, M. C. Quintero, A. Sola, A. Gamero, J. A. M. van der Mullen. The behavior of molecules in microwave-induced plasmas studied by optical emission spectroscopy. 1. Plasmas at atmospheric pressure. *Spectrochimica Acta Part B: Atomic Spectroscopy*, 53:1553–1566, 1998.
- [33] E. A. H. Timmermans, I. A. J. Thomas, J. Jonkers, E. Hartgers, J. A. M. van der Mullen, D. C. Schram.

The influence of molecular gases and analytes on excitation mechanisms in atmospheric microwave sustained argon plasmas.

*Fresenius' Journal of Analytical Chemistry*, 362:440–446, 1998.

- [34] J. Jonkers, J. M. de Regt, J. A. M. van der Mullen, H. P. C. Vos, F. P. J. de Groote, E. A. H. Timmermans.
	- On the electron temperatures and densities in plasmas produced by the "torche à injection axiale".

*Spectrochimica Acta Part B: Atomic Spectroscopy*, 51:1385–1392, 1996.

- [35] V. K. Liau, M. T. C. Fang, J. D. Yan, A. I. Al-Shamma'a.
	- A two-temperature model for a microwave generated argon plasma jet at atmospheric pressure.
	- *J. Phys. D: Appl. Phys.*, 36:2774–2783, 2003.
- [36] J. Happold.

Ortsaufgelöste spektroskopische Untersuchungen an einem mikrowellenerzeugten Plasma.

Diplomarbeit, Universität Stuttgart, 2005.

[37] J. Happold, P. Lindner, B. Roth.

Spatially resolved temperature measurements in an atmospheric plasma torch using the  $A^2 \Sigma^+, \nu' = 0 \rightarrow X^2 \Pi, \nu'' = 0$  OH band.

- *J. Phys. D: Appl. Phys.*, 39:3615–3620, 2006.
- [38] M. Leins, K.-M. Baumgärtner, M. Walker, A. Schulz, U. Schumacher, U. Stroth. Studies on a Microwave-Heated Atmospheric Plasma Torch. *Plasma Processes and Polymers*, 4:493–497, 2007.
- [39] M. Leins, L. Alberts, M. Kaiser, M. Walker, A. Schulz, U. Schumacher, U. Stroth. Development and Characterization of an Atmospheric-Pressure Microwave Plasma Torch.

*IEEE Transactions on Plasma Science*, 36:982–983, 2008.

[40] D. Kiesler.

Untersuchung zur Skalierbarkeit eines Mikrowellen-Plasmabrenners bei Atmosphärendruck.

Diplomarbeit, Universität Stuttgart, 2008.

- [41] M. Leins, J. Kopecki, S. Gaiser, A. Schulz, M. Walker, U. Schumacher, U. Stroth, T. Hirth. Microwave Plasmas at Atmospheric Pressure. *Contributions to Plasma Physics*, 54:14–26, 2014.
- [42] G. Janzen.

*Plasmatechnik - Grundlagen, Anwendungen, Diagnostik*. Hüthig Verlag, Heidelberg, 1992.

- [43] J. Rigden. *Macmillan encyclopedia of physics*. Simon & Schuster Macmillan, New York, 1996.
- [44] Q. Jin, C. Zhu, M. W. Borer, G. M. Hieftje. A microwave plasma torch assembly for atomic emission spectrometry. *Spectrochimica Acta Part B*, 46:417–430, 1991.
- [45] QSIL GmbH Quarzschmelze Ilmenau. Datenblatt: Materialspezifikation quarzglas ilmasil $\mathcal{B}$  pn, 2013. [www.qsil.com/files/online/Materialien/QSILilmasilPN\\_d.pdf,](www.qsil.com/files/online/Materialien/QSILilmasilPN_d.pdf) aufgerufen am 11.2.2016.
- [46] A. Meister. *Numerik linearer Gleichungssysteme - Eine Einführung in moderne Verfahren*. Vieweg + Teubner Verlag, 4. Auflage, Wiesbaden, 2011.
- [47] W. Frei, Comsol Multiphysics<sup>®</sup>.
	- COMSOL BLOG: Solutions to Linear Systems of Equations: Direct and Iterative Solvers.

[www.comsol.com/blogs/solutions-linear-systems-equations-direct-iterative-solvers,](www.comsol.com/blogs/solutions-linear-systems-equations-direct-iterative-solvers) aufgerufen am 31.8.2016.

- [48] C.-D. Munz, T. Westermann. *Numerische Behandlung gewöhnlicher und partieller Differenzialgleichungen*. Springer Verlag, Berlin - Heidelberg, 2006.
- [49] A. J. Baker. *Finite Elements - Computational Engineering Sciences*. Wiley Verlag, Chichester, United Kingdom, 2012.
- [50] D. W. Pepper, J. C. Heinrich. *The Finite Element Method - Basic Concepts and Applications*. CRC Press | Taylor & Francis Ltd., Boca Raton - London - New York, 2nd edition, 2006.
- [51] Comsol Multiphysics<sup>®</sup>. COMSOL Multiphysics, Reference Manual 5.1, 2015.
- [52] Comsol Multiphysics<sup>®</sup>.

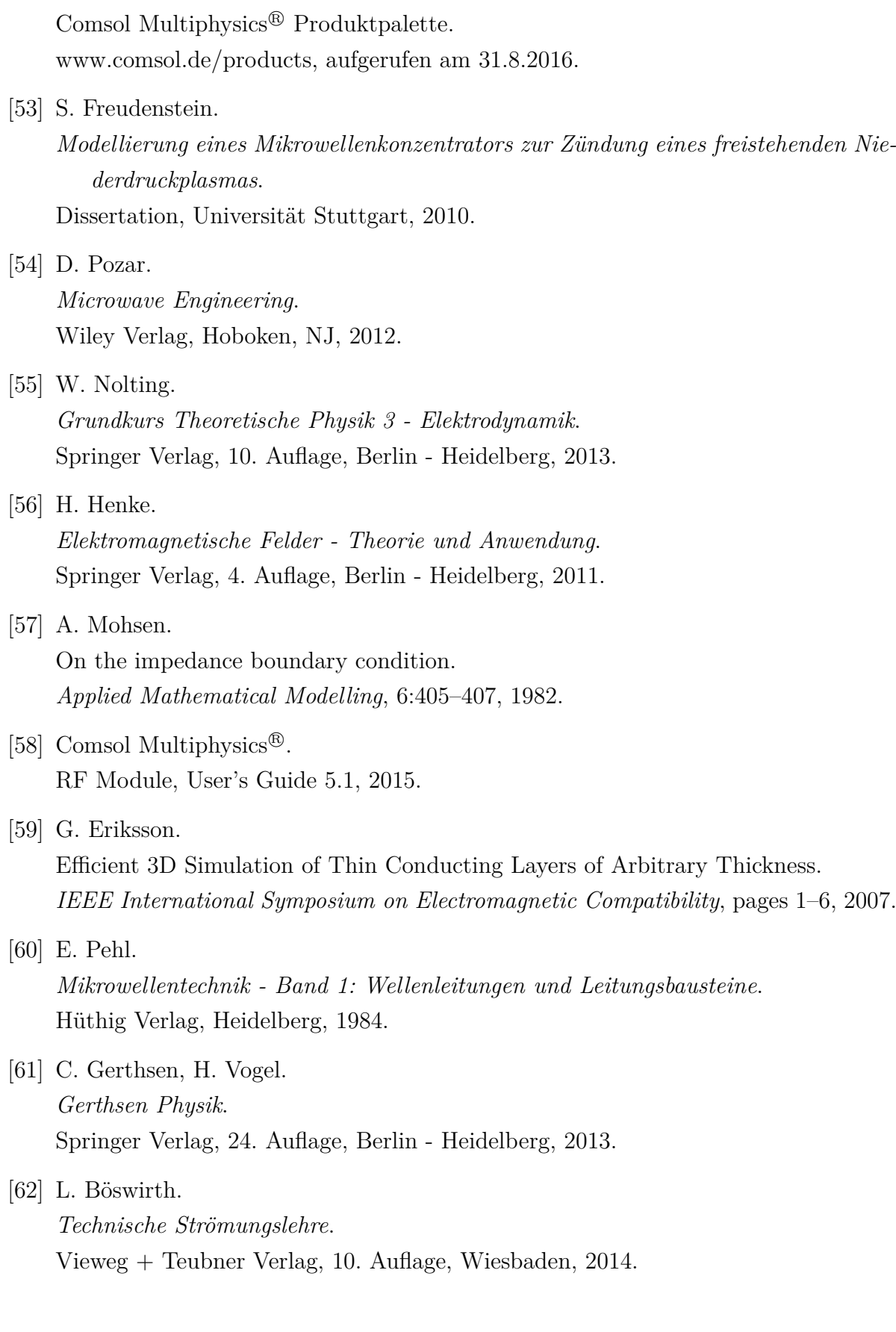

- [63] H. Oertel. *Strömungsmechanik*. Vieweg + Teubner Verlag, Wiesbaden, 1999. [64] G. Stokes. On the Theories of the Internal Friction of Fluids in Motion, and of the Equilibrium and Motion of Elastic Solids. *Trans. Camb. Phil. Soc.*, 8:287–305, 1845. [65] H. Sigloch. *Technische Fluidmechanik*. Springer Verlag, 7. Auflage, Berlin - Heidelberg, 2009. [66] Comsol Multiphysics<sup>®</sup>. CFD Module, User's Guide 5.1, 2015. [67] E. Laurien, H. Oertel. *Numerische Strömungsmechanik: Grundgleichungen und Modelle – Lösungsmethoden – Qualität und Genauigkeit*. Vieweg + Teubner Verlag, 4. Auflage, Wiesbaden, 2011. [68] D. Wilcox. *Turbulence Modeling for CFD*. DCW Industries, La Cañada, Kalifornien, 1994. [69] D. Driver, L. Seegmiller. Features of a Reattaching Turbulent Shear Layer in Diverging Channel Flow. *AIAA Journal*, 23:163–171, 1985. [70] W. Frei, Comsol Multiphysics<sup>®</sup>. COMSOL BLOG: Which Turbulence Model Should I Choose for My CFD Application? [www.comsol.de/blogs/which-turbulence-model-should-choose-cfd-application,](www.comsol.de/blogs/which-turbulence-model-should-choose-cfd-application) auf-
- [71] W. Haynes. *CRC Handbook of Chemistry and Physics*. CRC Press | Taylor & Francis Ltd., Boca Raton, Florida, 96th edition, 2016.
- [72] W. Greulich. *Lexikon der Physik*. Spektrum Akademischer Verlag, Heidelberg, 2000.

gerufen am 11.7.2016.

- [73] G. Czycholl. *Theoretische Festkörperphysik*. Springer Verlag, 3. Auflage, Berlin - Heidelberg, 2008.
- [74] L. Bergmann, C. Schaefer. *Lehrbuch der Experimentalphysik: Vielteilchen-Systeme. Band 5*. Walter de Gruyter Verlag, Berlin, 1992.
- [75] A. Kovetz. *The principles of electromagnetic theory*. Cambridge University Press, Cambridge, 1990.
- [76] M. Lieberman, A. Lichtenberg. *Principles of Plasma Discharges and Materials Processing*. Wiley Verlag, New York, 1994.
- [77] G. Hagelaar, L. Pitchford. Solving the Boltzmann equation to obtain electron transport coefficients and rate coefficients for fluid models. *Plasma Sources Sci. Technol.*, 14:722–733, 2005.
- [78] Comsol Multiphysics<sup>®</sup>. Plasma Module, User's Guide 5.1, 2015.
- [79] A. Meiners, Comsol Multiphysics<sup>®</sup>. COMSOL BLOG: The Boltzmann Equation, Two-Term Approximation Interface. [www.comsol.com/blogs/the-boltzmann-equation-two-term-approximation-interface,](www.comsol.com/blogs/the-boltzmann-equation-two-term-approximation-interface) aufgerufen am 10.8.2016.
- [80] S. Kolev, A. Bogaerts. A 2D model for a gliding arc discharge. *Plasma Sources Sci. Technol.*, 24, 2014.
- [81] V. Hinrichsen, Fachgebiet Hochspannungstechnik, Techn. Universität Darmstadt. Vorlesungsskript: Hochspannungstechnik, 2009.
- [82] M. Baeva, A. Bösel, J. Ehlbeck, D. Loffhagen. Modeling of microwave-induced plasma in argon at atmospheric pressure. *Physical Review E*, 85, 2012.
- [83] A. Phelps. Database: Electron cross sections.
- [jila.colorado.edu/~avp/collision\\_data/electronneutral/ELECTRON.TXT,](jila.colorado.edu/~avp/collision_data/electronneutral/ELECTRON.TXT) aufgerufen am 18.8.2016.
- [84] Plasma Data Exchange Project. Database: Scattering cross sections. [nl.lxcat.net/home,](nl.lxcat.net/home) aufgerufen am 18.8.2016.

Hiermit erkläre ich, dass ich die vorliegende Arbeit selbstständig verfasst und dazu keine anderen als die angegebenen Quellen und Hilfsmittel verwendet habe und dass alle Stellen, die wörtlich oder sinngemäß anderen Arbeiten entnommen wurden, durch Angabe der Quellen kenntlich gemacht sind.

Stuttgart, den 5. Juli 2017 Sandra Gaiser